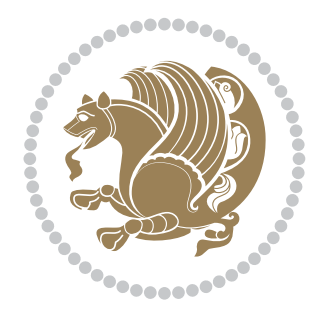

# The XePersian *Package* Documentation for version 18

*to my Master, Ferdowsi The Great*

If you want to report any bugs or typos and corrections in the documentation, or ask for any new features, or suggest any improvements, or ask any questions about the package, then please do not send any direct email to me; I will not answer any direct email. Instead please use the issue tracker:

<https://github.com/tex-xet/xepersian/issues>

In doing so, please always explain your issue well enough, always include a minimal working example showing the issue, and always choose the appropriate label for your query (i.e. if you are reporting any bugs, choose 'Bug' label).

Copyright (c) 2008–2017 Vafa Khalighi

Permission is granted to distribute and/or modify *both the documentation and the code* under the conditions of the ETEX Project Public License, either version 1.3c of this license or (at your option) any later version.

The XePersian *Package*

Persian for LAT<sub>E</sub>X<sub>2ε</sub>, using XeT<sub>E</sub>X engine

Documentation for version 18

Vafa Khalighi

<persian-tex@tug.org>

February 23, 2017

# **Contents**

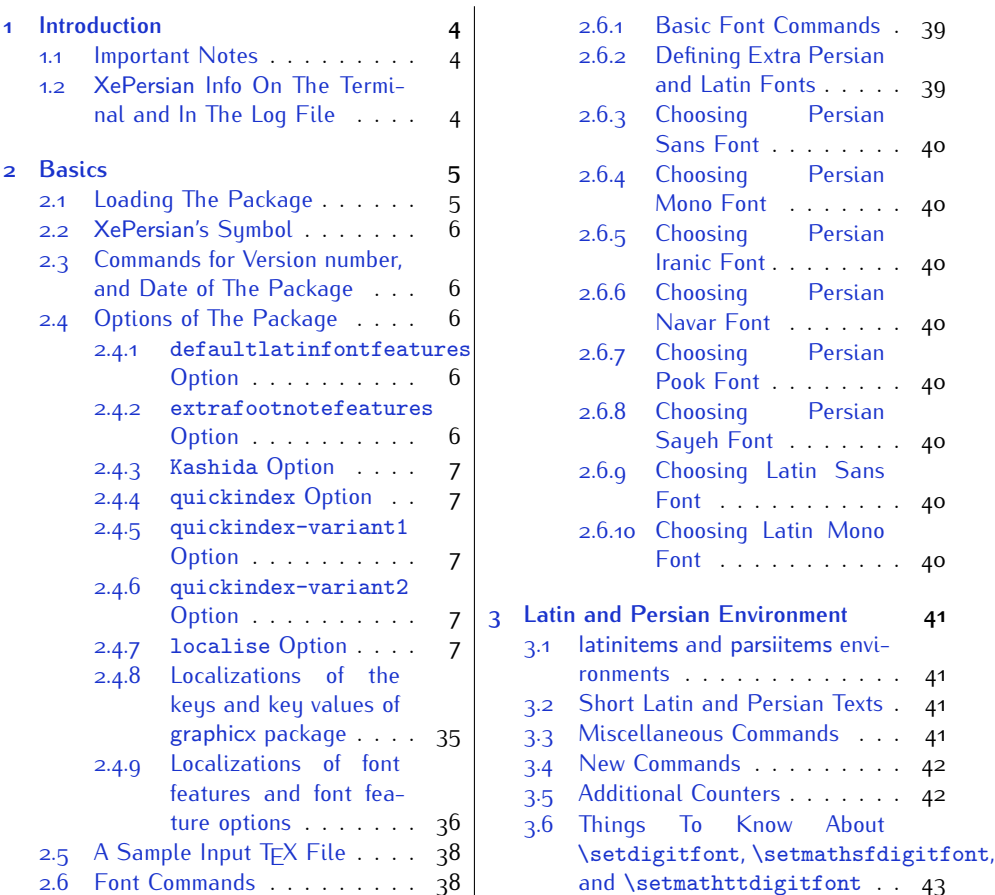

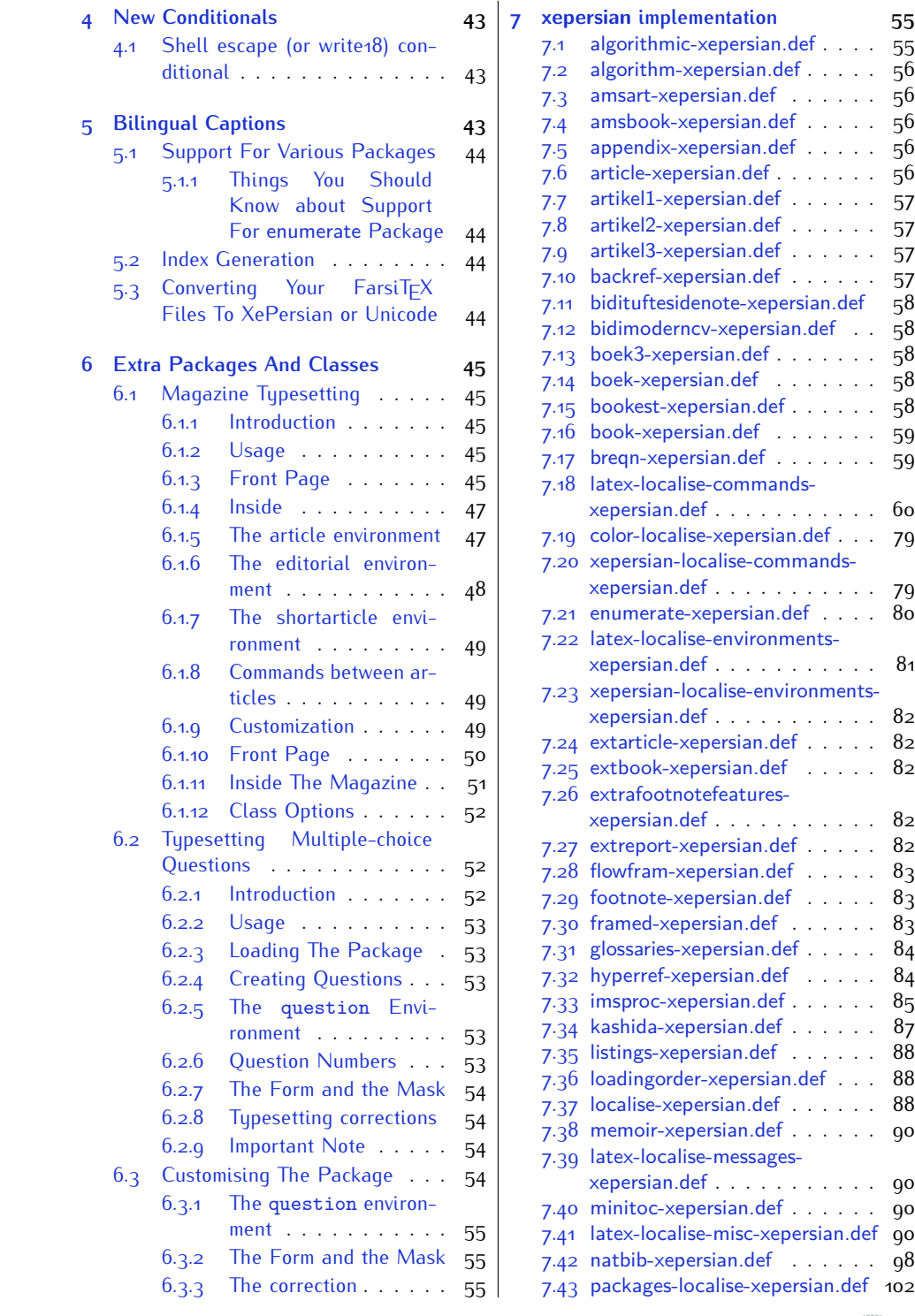

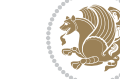

2

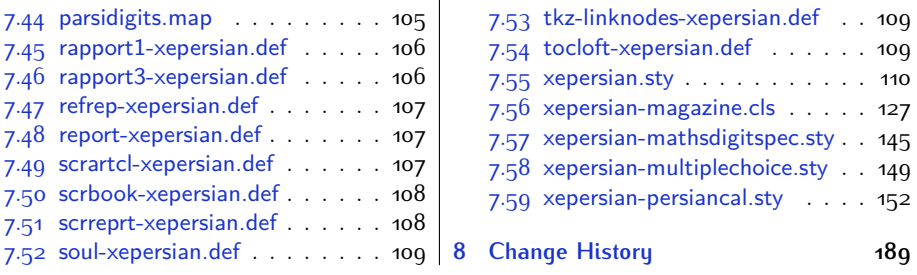

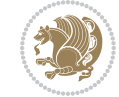

## <span id="page-4-0"></span>**1 Introduction**

XePersian is a package for typesetting Persian/English documents with XeLTFX. The package includes adaptations for use with many other commonly-used packages.

## <span id="page-4-1"></span>**1.1 Important Notes**

- $\mathbb{F}$  The XePersian package only works with XeT $\mathop{\rm E}{\mathsf{X}}$  engine.
- $^{\mathbb{CP}}$  Before reading this documentation, you should have read the documentation of the bidi package. The XePersian package automatically loads bidi package with RTLdocument option enabled and hence any commands that bidi package offers, is also available in XePersian package. Here, in this documentation, we will not repeat any of bidi package's commands.
- KS. In previous versions (*≤* 1*.*0*.*3) of XePersian, a thesis class provided for typesetting thesis. As of version 1.0.4, we no longer provide this class because we are not familiar with specification of a thesis in Iran and even if we were, the specifications are different from University to University. XePersian is a general package like  $\mathbb{E} F \rightarrow \mathbb{E} F$  and should not provide any class for typesetting thesis. So if you really want to have a class file for typesetting thesis, then you should ask your University/department to write one for you.

## <span id="page-4-2"></span>**1.2 XePersian Info On The Terminal and In The Log File**

If you use XePersian package to write any input  $TrX$  document, and then run xelatex on your document, in addition to what bidi package writes to the terminal and to the log file, the XePersian package also writes some information about itself to the terminal and to the log file, too. The information is something like:

```
****************************************************
*
* xepersian package (Persian for LaTeX, using XeTeX engine)
*
* Description: The package supports Persian
* typesetting, using fonts provided in the
* distribution.
*
 Copyright (c) 2008--2017 Vafa Khalighi
*
* v18, 2017/02/23
*
* License: LaTeX Project Public License, version
* 1.3c or higher (your choice)
*
* Location on CTAN: /macros/xetex/latex/xepersian
*
* Issue tracker: https://github.com/tex-xet/xepersian/issues
```
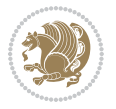

Introduction 4

```
*
* Support: persian-tex@tug.org
****************************************************
```
# <span id="page-5-0"></span>**2 Basics**

## <span id="page-5-1"></span>**2.1 Loading The Package**

You can load the package in the ordinary way;

\usepackage [Options] {*xepersian*}

Where options of the package are explained later in [subsection 2.4.](#page-6-2) When loading the package, it is important to know that:

- ➊ xepersian should be the last package that you load, because otherwise you are certainly going to overwrite bidi and XePersian package's definitions and consequently, you will not get the expected output.
- ➋ In fact, in addition to bidi, XePersian also makes sure that some specific packages are loaded before bidi and XePersian; these are those packages that bidi and XePersian modifies them for bidirectional and Persian/English typesetting.

If you load XePersian before any of these packages, then you will get an error saying that you should load XePersian or bidi as your last package. When it says that you should load bidi package as your last package, it really means that you should load XePersian as your last package as bidi package is loaded automatically by XePersian package.

For instance, consider the following minimal example:

```
\documentclass{minimal}
\usepackage{xepersian}
\usepackage{enumerate}
\settextfont{XB Niloofar}
\begin{document}
این فقط یک آزمایش است
\end{document}
```
Where enumerate is loaded after XePersian. If you run xelatex on this document, you will get an error which looks like this:

! Package xepersian Error: Oops! you have loaded package enumerate after xepersian package. Please load package enumerate before xepersian package, and then try to run xelatex on your document again.

See the xepersian package documentation for explanation. Type H <return> for immediate help.

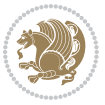

Basics<sub>5</sub>

```
...
l.5 \begin{document}
?
```
## <span id="page-6-0"></span>**2.2 XePersian's Symbol**

As you may know lion symbolizes TEX but lion does not symbolizes XePersian. **Simorgh**[1](#page-6-5) (shown on the first page of this documentation) symbolizes XePersian.

## <span id="page-6-1"></span>**2.3 Commands for Version number, and Date of The Package**

\xepersianversion \xepersiandate

 $\mathbb{F}$  \xepersianversion gives the current version of the package.

 $\mathbb{F}$  \xepersiandate gives the current date of the package.

```
\documentclass{article}
\usepackage{xepersian}
\settextfont{XB Niloofar}
\begin{document}
\begin{latin}
This is typeset by \textsf{\XePersian} package, \xepersianversion,
\xepersiandate.
\end{latin}
\end{document}
```
## <span id="page-6-2"></span>**2.4 Options of The Package**

There are few options:

```
2.4.1 defaultlatinfontfeatures Option
```
defaultlatinfontfeatures=*⟨value⟩*

The defaultlatinfontfeatures option allows you to pass font features to the main Latin font. *⟨value⟩* is a set of font features.

#### <span id="page-6-4"></span>**2.4.2 extrafootnotefeatures Option**

This is just the extrafootnotefeatures Option of bidi package. If you enable this option, you can typeset footnotes in paragraph form or in multi-columns (from twocolumns to ten-columns). For more details, please read the manual of bidi package.

<span id="page-6-5"></span><sup>1</sup>**Simorgh** is an Iranian benevolent, mythical flying creature which has been shown on the titlepage of this documentation. For more details see <http://en.wikipedia.org/wiki/Simurgh>

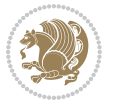

#### <span id="page-7-0"></span>**2.4.3 Kashida Option**

If you pass Kashida option to the package, you will use Kashida for stretching words for better output quality and getting rid of underfull or overfull \hbox messages. Note that you can not use Kashida option when you are using Nastaliq-like font (well, you still can use Kashida option when you use any Nastaliq-like font, but I can not guarantee high quality output!).

The following two commands are provided when you activate the Kashida option:

```
\KashidaOn \KashidaOff
```
- $\mathbb{F}$  \KashidaOn enables Kashida and is active by default when Kashida option is activated.
- $\n **W**\n  $\lambda$  14.14$

#### <span id="page-7-1"></span>**2.4.4 quickindex Option**

When you generally want to prepare index for your Persian documents, you need to first run xelatex, then xindy, and again xelatex on your document respectively, which is very time consuming. The quickindex option gives you the index with only and only one run of xelatex. To use this feature, you will need to run xelatex  $-$ shell-escape on your  $T_FX$  document; otherwise you get an error which indicates that shell scape (or write18) is not enabled.

This option is now obsolete and equivalent to quickindex-variant2 option.

#### <span id="page-7-2"></span>**2.4.5 quickindex-variant1 Option**

Same as quickindex Option but uses variant one (in which is grouped under I) for sorting Persian alphabets.

#### <span id="page-7-3"></span>**2.4.6 quickindex-variant2 Option**

Same as quickindex Option but uses variant two (in which آ is a separate letter) for sorting Persian alphabets.

#### <span id="page-7-4"></span>**2.4.7 localise Option**

This option allows you to use most frequently-used  $\mathbb{E}T$  commands and environments in Persian, almost like what  $T_F X-e$ -Parsi offers. This is still work in progress and we wish to add lots more Persian equivalents of  $E\mathsf{F}\!\mathsf{E}\mathsf{X}$  and  $\mathsf{F}\!\mathsf{E}\mathsf{X}$  commands and environments. The Persian equivalents of  $\mathbb{E} FX$  and  $\mathbb{F} FX$  commands are shown in [Ta](#page-8-0)[ble 1](#page-8-0), The Persian equivalents of XePersian commands are shown in [Table 2](#page-32-0), Persian equivalents of  $\mathbb{E} \mathbb{F}$  environments are shown in [Table 3](#page-33-0) and Persian equivalents of XePersian environments are shown in [Table 4](#page-34-0)

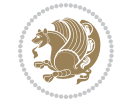

Please note that the Persian equivalents of  $\mathbb{E} F[X]$  and  $\mathbb{E} F[X]$  commands and environments are only available after loading xepersian package. This means that you have to write all commands or environments that come before \usepackage{*xepersian*}, in its original form, i.e. \documentclass.

Not only you can use Persian equivalents of ETEX and TEX commands and environments, but still original  $\mathbb{E} F[X]$  and  $\mathbb{E} F[X]$  commands and environments work too.

The TEX LATEX and XePersian commands and environments and their Persian equiv-alents listed in [Table 1](#page-8-0), [Table 2,](#page-32-0) [Table 3](#page-33-0) and [Table 4](#page-34-0) is not the whole story; If any command and environment in [Table 1,](#page-8-0) [Table 2,](#page-32-0) [Table 3](#page-33-0) and [Table 4](#page-34-0) have a starred version, their starred version also work. For example in [Table 1,](#page-8-0) the Persian equivalent of \chapter is فصل\. I know that \chapter has a starred version, so this means \*فصل) is also the Persian equivalent of \chapter\*. Is that clear?

However there is more; you can localise any other commands/environments you want. You can use the following commands to localise your own commands/environments:

<span id="page-8-0"></span>\eqcommand{*⟨command-name in Persian⟩*}{*⟨original LATEX command-name⟩*} \eqenvironment{*⟨environment-name in Persian⟩*}{*⟨original LATEX environment-name⟩*}

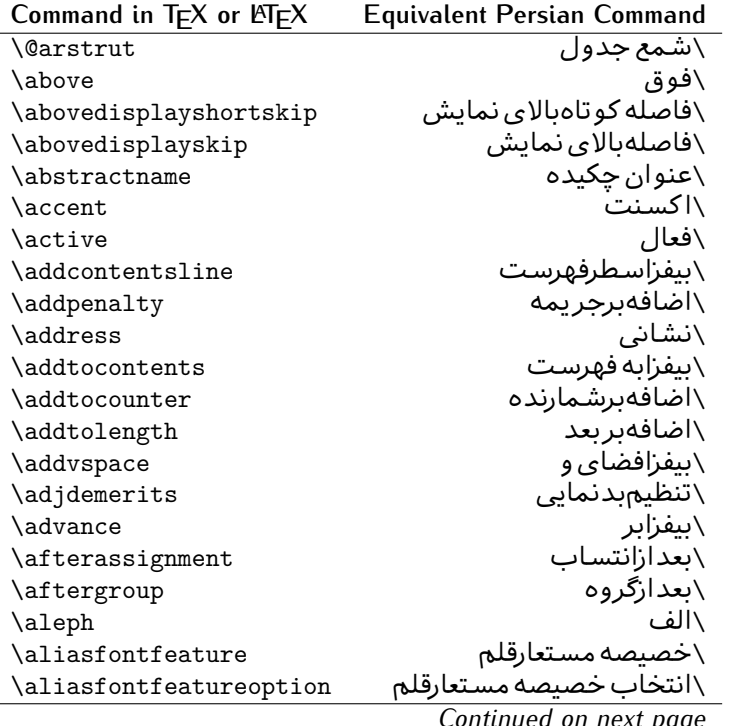

Table 1: The Equivalent LATEX and TEX Commands

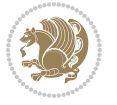

| Command in $TEX$ or $EEX$ | <b>Equivalent Persian Command</b> |
|---------------------------|-----------------------------------|
| \allowbreak               | \شکستن <i>ی</i>                   |
| \alloc@                   | \تخصى@                            |
| \allocationnumber         | \تخصي <i>ص</i> يافته              |
| \allowdisplaybreaks       | \شكست نمايش مجاز                  |
| \Alph                     | \حروفبزر <i>گ</i>                 |
| \alph                     | \حروف کوچک                        |
| \alsoname                 | \نام همچنین                       |
| \and                      | \و                                |
| \angle                    | \زاويه                            |
| \appendixname             | \عنوانپيوست                       |
| \approx                   | \تقريب                            |
| \arabic                   | \عربى                             |
| \arg                      | \آرگ                              |
| \arrayrulecolor           | \رنگ خط جدول                      |
| \arraycolsep              | \فاصله ستونهای آرایه              |
| \arrayrulewidth           | \ضخامت خط جدول                    |
| \arraystretch             | \کشیدگ <i>ی</i> آرایه             |
| \AtBeginDocument          | \در آغازنوشتار                    |
| \AtEndDocument            | \دریایان نوشتار                   |
| \AtEndOfClass             | \درانتها <i>ی</i> طبقه            |
| \AtEndOfPackage           | \درانتها <i>ی</i> سبک             |
| \author                   | \نويسنده                          |
| \backmatter               | \مطلبيشت                          |
| \backslash                | \شكافيشت                          |
| \badness                  | \بدنمای <i>ی</i>                  |
| \bar                      | \مىلە                             |
| \baselineskip             | \فاصله کرسی                       |
| \baselinestretch          | \کشش فاصله کرس <i>ی</i>           |
| \batchmode                | \پردازش <i>د</i> سته ای           |
| \begin                    | \شروع                             |
| \beginL                   | \شروع چپ                          |
| \beginR                   | \شروع راست                        |
| \begingroup               | \شروع <i>گر</i> وه                |
| \belowdisplayshortskip    | \فاصله کوتاهپایین نمایش           |
| \belowdisplayskip         | \فاصلەپايين نمايش                 |
| \bf                       | \سياه                             |
| \bfdefault                | \ييش فرض سياه                     |
| \bfseries                 | \شمایل سیاه                       |
| \bgroup                   | \شرگروه                           |
| \bibitem                  | \مرجوع                            |
|                           |                                   |

*Continued on next page*

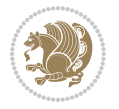

| <mark>∖کتاب نامه</mark><br>\bibliography<br>\سبک کتاب نامه<br>\bibliographystyle<br>\عنوان كتاب نامه<br>\bibname<br>\يرشµلند<br>\bigskip<br>\مقدارپرشبلند<br>\bigskipamount<br>\خطپایین شناور<br>\botfigrule<br>\علامتيايين<br>\botmark<br>\كادرتايايين<br>\bottompageskip<br>\نسبتuيايين<br>\bottomfraction<br>∖کادر<br>\box<br>\حداكثرعمق كادر<br>\boxmaxdepth<br>\بشكن<br>\break<br>\گلوله<br>\bullet | Command in $TEX$ or $EEX$ | <b>Equivalent Persian Command</b> |
|----------------------------------------------------------------------------------------------------|---------------------------|-----------------------------------|
|                                                                                                    |                           |                                   |
|                                                                                                    |                           |                                   |
|                                                                                                    |                           |                                   |
|                                                                                                    |                           |                                   |
|                                                                                                    |                           |                                   |
|                                                                                                    |                           |                                   |
|                                                                                                    |                           |                                   |
|                                                                                                    |                           |                                   |
|                                                                                                    |                           |                                   |
|                                                                                                    |                           |                                   |
|                                                                                                    |                           |                                   |
|                                                                                                    |                           |                                   |
|                                                                                                    |                           |                                   |
| \دوپن@پنج<br>\@cclv                                                                                                    |                           |                                   |
| \دوپن@شش<br>\@cclvi                                                                                                    |                           |                                   |
| \شرح<br>\caption                                                                                                    |                           |                                   |
| \كدرده<br>\catcode                                                                                                    |                           |                                   |
| \رونوشت<br>\cc                                                                                                    |                           |                                   |
| \نام رونوشت<br>\ccname                                                                                                    |                           |                                   |
| \نقطه وسط<br>\cdot                                                                                                    |                           |                                   |
| \نقاط وسط<br>\cdots                                                                                                    |                           |                                   |
| \تنظيم ازوسط<br>\centering                                                                                                    |                           |                                   |
| \خط وسط<br>\centerline                                                                                                    |                           |                                   |
| ∖چک@ن<br>\ch@ck                                                                                                    |                           |                                   |
| \فصل<br>\chapter                                                                                                    |                           |                                   |
| \عنوان فصل<br>\chaptername                                                                                                    |                           |                                   |
| \نويسه<br>\char                                                                                                    |                           |                                   |
| \تعريف نويسه<br>\chardef                                                                                                    |                           |                                   |
| \برس <i>ی</i> فرمان<br><b>\CheckCommand</b>                                                                                                    |                           |                                   |
| \cite<br>\مرجع                                                                                                    |                           |                                   |
| \خطا <i>ی ط</i> بقه<br><b>\ClassError</b>                                                                                                    |                           |                                   |
| \اطلاع طبقه<br><b>\ClassInfo</b>                                                                                                    |                           |                                   |
| \هشدارطبقه<br>\ClassWarning                                                                                                    |                           |                                   |
| \هشدارطبقهبی سطر<br>\ClassWarningNoLine                                                                                                    |                           |                                   |
| \نشانگرمر <i>ک</i> زی<br>\cleaders                                                                                                    |                           |                                   |
| \دوصفحهیاک<br>\cleardoublepage                                                                                                    |                           |                                   |
| \صفحهیاک<br>\clearpage                                                                                                    |                           |                                   |
| \خط ناير<br>\cline                                                                                                    |                           |                                   |
| \بېندورود <i>ى</i><br>\closein                                                                                                    |                           |                                   |
| \closeout<br>\ببندخروج <i>ی</i>                                                                                                    |                           |                                   |

*Continued on next page*

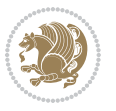

| Command in TEX or LATEX     | <b>Equivalent Persian Command</b> |
|-----------------------------|-----------------------------------|
| \closing                    | \بستن                             |
| \clubpenalty                | \جريمه سربند                      |
| \clubsuit                   | \خاج                              |
| \colbotmark                 | \علامتپایین ستون اول              |
| \colfirstmark               | \علامت اول ستون اول               |
| \color                      | \رنگ                              |
| \colorbox                   | ∖کادررنگ                          |
| \coltopmark                 | \علامتبالای ستون اول              |
| \columncolor                | \رنگ ستون                         |
| \columnsep                  | \بين ستون                         |
| \columnwidth                | \پهنا <i>ی</i> ستون               |
| \columnseprule              | \خطبين ستون                       |
| \contentsline               | \سطرفهرست                         |
| \contentsname               | \عنوان فهرست مطالب                |
| $\c{copy}$                  | \كيى                              |
| \copyright                  | \حق تاليف                         |
| \count                      | \شمار                             |
| \count@                     | ∖شمار@                            |
| \countdef                   | \تعريف شمار                       |
| \cr                         | \سخ                               |
| \crcr                       | \سخ سخ                            |
| \csname                     | \نام فرمان                        |
| \Current0ption              | \گزینه <i>ج</i> اری               |
| \dashbox                    | \کادر بینابین                     |
| <b>\dashv</b>               | \بينابي <i>ن ع</i>                |
| <i><u><b>Nedate</b></u></i> | \@تاريخ                           |
| \date                       | \تاريخ                            |
| \day                        | \روز                              |
| \dblbotfigrule              | \خطيايين شناورپهن                 |
| \dblbottomfraction          | \نسبتڥهنپایین                     |
| \dblfigrule                 | \خطبالای شناورپهن                 |
| \dblfloatpagefraction       | \نسبت صفحه شناوريهن               |
| \dblfloatsep                | \فاصلەبين شناورپھن                |
| \dblfntlocatecode           | \كدمكان غيرهمانطور                |
| \dbltextfloatsep            | \فاصله متن وشناوريهن              |
| \dbltopfraction             | \نسبتيهنبالا                      |
| \DeclareFixedFont           | \اعلان قلم ثابت                   |
| \DeclareGraphicsExtensions  | \اعلان يسوندگرافيک                |
| \DeclareGraphicsRule        | \اعلان دستورگرافیک                |
| \Declare01dFontCommand      | \اعلان فرمان قلم قديم <i>ي</i>    |

*Continued on next page*

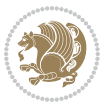

| Command in $TEX$ or $EFTEX$ | <b>Equivalent Persian Command</b> |
|-----------------------------|-----------------------------------|
| \Declare0ption              | \اعلان گزينه                      |
| \DeclareRobustCommand       | \اعلان فرمان قوى                  |
| \DeclareSymbolFont          | \اعلان قلم علائم                  |
| \deadcycles                 | \دوربسته                          |
| \def                        | \تر                               |
| \define@key                 | ∖تعریف@کلید                       |
| \definecolor                | \تعريف رنگ                        |
| \deg                        | \درجه                             |
| \delcode                    | \كدجداساز                         |
| \delimiter                  | \جداساز                           |
| \delimiterfactor            | \ضريب جداساز                      |
| \depth                      | \گودی                             |
| \diamondsuit                | \خشت                              |
| \dim                        | \ابعاد                            |
| \dimen                      | \بعد                              |
| \dimen@                     | \بعد@                             |
| \dimen@i                    | \بعد@یک                           |
| <b>\dimen@ii</b>            | \بعد@دو                           |
| \dimendef                   | \تعريفڢعد                         |
| \discretionary              | \تیرہ <i>گ</i> ذار <i>ی</i>       |
| \displaybreak               | \شكست نمايش                       |
| \displayindent              | \تورفتگ <i>ی</i> نمایش            |
| \displaystyle               | \سبک نمایش                        |
| \displaywidth               | \عرض نمايش                        |
| \divide                     | \تقسيم                            |
| \documentclass              | \طبقه نوشتار                      |
| \do                         | \كن                               |
| \dospecials                 | \تعويض <i>كد</i> ها               |
| \dot                        | \نقطه                             |
| \doteq                      | انقطه مساوی $\setminus$           |
| \dotfill                    | \يرنقطه ا                         |
| \dots                       | \نقاط                             |
| \doublebox                  | \كادردولا                         |
| \doublerulesepcolor         | \رنگ فاصله دوخط جدول              |
| \doublerulesep              | \فاصلهبين دوخط                    |
| \downarrow                  | \فلش¢ياي <u>ين</u>                |
| $\qquad q$                  | \عمق                              |
| \dump                       | \تخلىه<br>\ترگ                    |
| \edef                       |                                   |
| \egroup                     | \يا <i>گر</i> وه                  |

*Continued on next page*

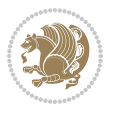

| \eject<br>\else<br>$\textdegree$<br>\emergencystretch<br>\emph<br>\@empty | انتهای فاصله $\wedge$<br>\گرنه<br>\تاكىد<br>\كشش لاجرم<br>\موكد<br>\@پوچ<br>\پو چ<br>\مجموعهپوچ<br>\پايان<br>\پايان چپ |
|---------------------------------------------------------------------------|----------------------------------------------------------------------------------------------------|
|                                                                           |                                                                                                    |
|                                                                           |                                                                                                    |
|                                                                           |                                                                                                    |
|                                                                           |                                                                                                    |
|                                                                           |                                                                                                    |
|                                                                           |                                                                                                    |
| \empty                                                                    |                                                                                                    |
| \emptyset                                                                 |                                                                                                    |
| \end                                                                      |                                                                                                    |
| \endL                                                                     |                                                                                                    |
| $\end{R}$                                                                 | \يايان راست                                                                                                    |
| \endcsname                                                                | \پایان نام فرمان                                                                                                    |
| \endfirsthead                                                             | \پایان اولین سر                                                                                                    |
| \endfoot                                                                  | \پايانپا                                                                                                    |
| \endgraf                                                                  | \تەبند                                                                                                    |
| \endgroup                                                                 | \يايان <i>گر</i> وه                                                                                                    |
| \endhead                                                                  | \پايان سر                                                                                                    |
| \endinput                                                                 | \پایان ورودی                                                                                                    |
| \endlastfoot                                                              | \پايان آخر ينپا                                                                                                    |
| \گسترش این <i>ص</i> فحه<br>\enlargethispage                               |                                                                                                    |
| \endline                                                                  | \ته سطر                                                                                                    |
| \endlinechar                                                              | \نویسه ته سطر                                                                                                    |
| \enspace                                                                  | \ان <i>د</i> وری                                                                                                    |
| \enskip                                                                   | \ان فاصله                                                                                                    |
| \eqcommand                                                                | \فرمان جانشين                                                                                                    |
| \eqenvironment                                                            | \محيط جانشين                                                                                                    |
| \eqref                                                                    | \ارجاع فر                                                                                                    |
| \errhelp                                                                  | \كمک خطا                                                                                                    |
| \errmessage                                                               | \ييام خطا                                                                                                    |
| \errorcontextlines                                                        | \سطرمتن خطا                                                                                                    |
| \پردازش توقف خطا<br>\errorstopmode                                        |                                                                                                    |
| \escapechar                                                               | \نويسه ويژه                                                                                                    |
| \euro                                                                     | \يورو                                                                                                    |
| \evensidemargin                                                           | \حاشيه زوج                                                                                                    |
| \everycr                                                                  | \هرسخ                                                                                                    |
| \everydisplay                                                             | \هرنمايش                                                                                                    |
| \everyhbox                                                                | ∖هرکادرا                                                                                                    |
| \everyjob                                                                 | ∖هر <i>ک</i> ار                                                                                                    |
| \everymath                                                                | \هررياض <i>ی</i>                                                                                                    |
| \everypar                                                                 | \هربند                                                                                                    |

*Continued on next page*

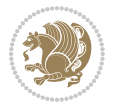

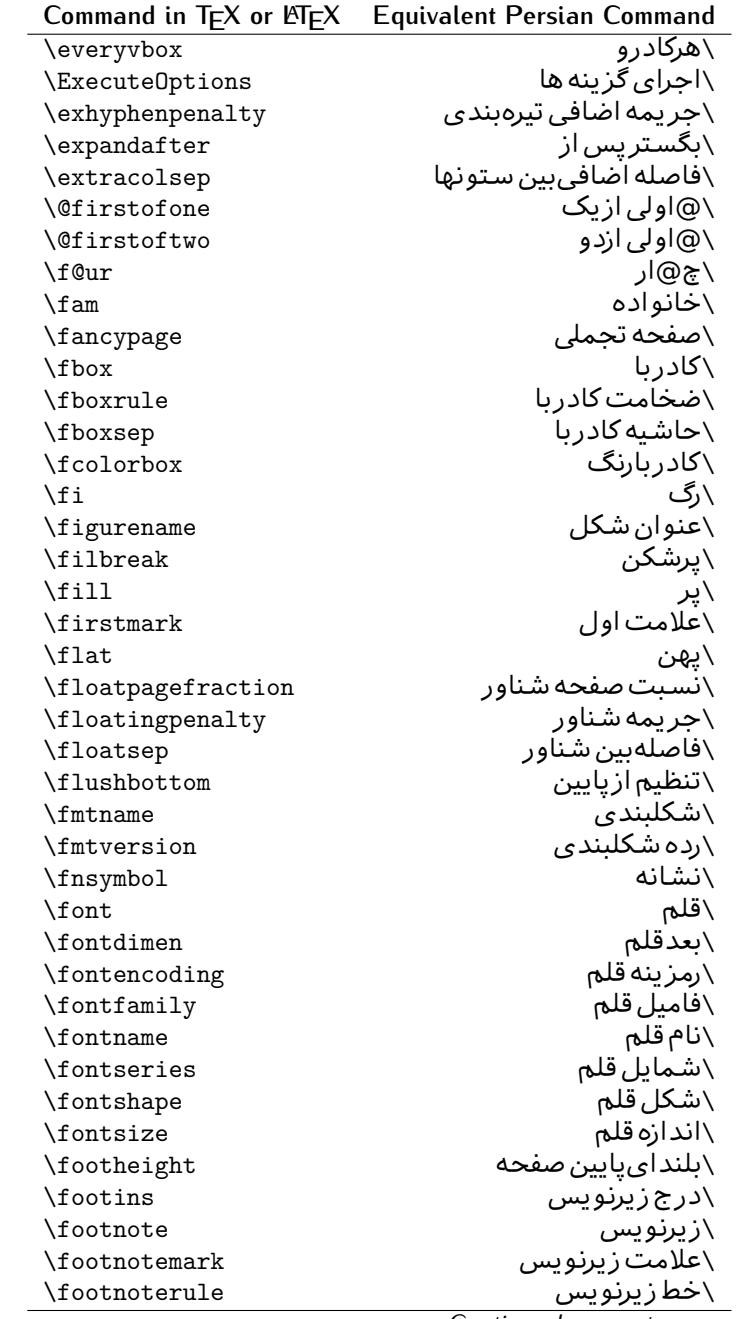

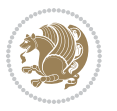

| Command in T <sub>E</sub> X or LAT <sub>E</sub> X | <b>Equivalent Persian Command</b> |
|---------------------------------------------------|-----------------------------------|
| \footnotesep                                      | \فاصله تازیرنویس                  |
| \footnotesize                                     | \اندازه زیرنویس                   |
| \footnotetext                                     | \مت <i>ن ز</i> یرنویس             |
| \footskip                                         | \فاصله تايايين <i>ص</i> فحه       |
| \frame                                            | \فريم                             |
| $\frac{1}{2}$                                     | \كادرباخط                         |
| \frenchspacing                                    | \فواصل يكنواخت لاتين              |
| \frontmatter                                      | \مطلب پیش                         |
| \futurelet                                        | \بعدبگذار                         |
| <b>\@gobble</b>                                   | \@خورحريصانه                      |
| \@gobbletwo                                       | \@خورحريصانه دو                   |
| \@gobblefour                                      | \@خورحر يصانه چهار                |
| <b>\@gtempa</b>                                   | \@عاقت آ                          |
| <b>\@gtempb</b>                                   | ∖@عاقتب                           |
| \gdef                                             | \ترع                              |
| <b>\GenericInfo</b>                               | \الگوی اطلاع                      |
| <b>\GenericWarning</b>                            | \الگوی هشدار                      |
| \GenericError                                     | \الگوی <i>خ</i> طا                |
| \global                                           | \عام                              |
| \globaldefs                                       | \تعاريف عام                       |
| \glossary                                         | \لغت نامه                         |
| \glossaryentry                                    | \فقره فرهنگ                       |
| \goodbreak                                        | \خوش شکن                          |
| $\verb \graphpaper $                              | \كاغذگراف                         |
| \guillemotleft                                    | \گیومه چپ                         |
| \guillemotright                                   | \گیومه راست                       |
| \guilsinglleft                                    | \گیومه تک <i>ی چ</i> پ            |
| \guilsinglright                                   | \گیومه تک <i>ی</i> راست           |
| \halign                                           | \رديف ا                           |
| \hang                                             | \بروتو                            |
| \hangafter                                        | \بعدارسطر                         |
| \hangindent                                       | \تورفتگ <i>ی</i> ثابت             |
| \hbadness                                         | \بدنمایی۱                         |
| \hbox                                             | \كادرا                            |
| \headheight                                       | \بلنداي سرصفحه                    |
| \headsep                                          | \فاصله ازسرصفحه                   |
| \headtoname                                       | \سربه نام                         |
| \heartsuit                                        | \دل                               |
| \height                                           | \ىلندا                            |
| \hfil                                             | \پرا                              |

*Continued on next page*

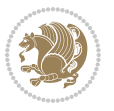

| Command in $TEX$ or $EFTEX$ | <b>Equivalent Persian Command</b>  |
|-----------------------------|------------------------------------|
| \hfill                      | \پررا                              |
| \hfilneg                    | \رفع پرا                           |
| \hfuzz                      | \يرزافق <i>ى</i>                   |
| \hideskip                   | \فاصله مخف <i>ی</i>                |
| \hidewidth                  | \عرض پنهان                         |
| \hline                      | \خطپر                              |
| \hoffset                    | \حاشيه ا                           |
| \holdinginserts             | ∖حفظ درج                           |
| \hrboxsep                   | \فاصله گرد                         |
| \hrule                      | \خط ا                              |
| \hrulefill                  | \يرخط١                             |
| \hsize                      | ∖طول سطر                           |
| \hskip                      | \فاصله                             |
| \hspace                     | \فضا <i>ی</i> ا                    |
| \hss                        | \هردوا                             |
| \ht                         | ∖ارتفاع                            |
| \huge                       | \بزرگ                              |
| \Huge                       | \بزرگ تر                           |
| \hyperlink                  | \ابرپیوند                          |
| \hypersetup                 | \بار <i>گ</i> ذاری ابر             |
| \hypertarget                | \هدف ابر                           |
| \hyphenation                | \تیرەبند <i>ى</i>                  |
| \hyphenchar                 | \نویسه تیره                        |
| \hyphenpenalty              | \جریمه تیرهبند <i>ی</i>            |
| <b>\@ifclassloaded</b>      | \@گرکلاس فراخو ان <i>ی</i> شده     |
| <b>\@ifdefinable</b>        | \@گرترشدن <i>ی</i>                 |
| $\Diamond$ ifnextchar       | \@گرنویسەب <b>ى</b> دى             |
| \@ifpackageloaded           | \@گرسبک فراخو ان <i>ی</i> شده      |
| <i><b>\@ifstar</b></i>      | \@گرستاره                          |
| <b>\@ifundefined</b>        | \@گرتعریف نشده                     |
| \if                         | \گر                                |
| \if@tempswa                 | \گر@سواقت آ                        |
| \ifcase                     | \گرانواع                           |
| \ifcat                      | ∖گررده                             |
| \ifdefined                  | ∖گرتعریف شده                       |
| \ifdim                      | \گربعد                             |
| \ifeof                      | \گرتەپروندە                        |
| \iff                        | \گرر<br>۰ <i>در</i> ر<br>\گرنادرست |
| \iffalse                    |                                    |
| \IfFileExists               | \گرپروندهموجود                     |

*Continued on next page*

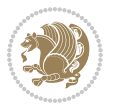

| \ifhbox<br>\گرحالت ا<br>\ifhmode<br>\گردرونی<br>$\inf_{i}$<br>\گرحالت رياض <i>ي</i><br>\ifmmode<br>\گرعدد<br>\ifnum<br>\گرفرد<br>\ifodd<br>\گر آنگاه دیگر<br>\ifthenelse<br>\گردرست<br>\iftrue<br>\گرکادرو<br>\ifvbox<br>\گرحالت و<br>\ifvmode<br>\گرتھی<br>\ifvoid<br>\گرتام<br>\ifx<br>\فاصله خالی راندیدەبگیر<br>\ignorespaces<br>\فور <i>ى</i><br>$\verb \immediate $<br>\شامل<br>\include<br>\درج تصوير<br>\includegraphics<br>\مشمولين<br>\includeonly<br>\تورفتگ <i>ی</i><br>\indent<br>\درنمایه<br>\index<br>\استعلام<br>\indexentry<br>\عنوان نمايه<br>$\langle$ indexname<br>\فاصله رهنما<br>\indexspace<br>\ورودی<br>\input<br>\ورودپرونده گرموجود<br>\InputIfFileExists<br>\شماره سطرورود <i>ی</i><br>\inputlineno<br>\درج<br>\insert<br>\جريمه درج<br>\insertpenalties<br>\جریمهبین سطرهای زیرنویس<br>\interfootnotelinepenalty<br>\جریمەبین سطرهای نمایش<br>\interdisplaylinepenalty<br>\جريمەبين سطرها<br>\interlinepenalty<br>\متن داخل <i>ی</i><br>\intertext<br>\فاصله شناوردرمتن<br>\intertextsep<br>\مخفى<br>\invisible<br>\ییش فرض ای<br>\itdefault<br>\شکل ایتالیک<br>\itshape<br>\فقره<br>\item<br>\تورفتگ <i>ی</i> فقره<br>\itemindent<br>\فاصله فقره<br>\itemsep<br>\تكراركن<br>\iterate<br>\شک <i>ل</i> ای<br>\itshape | Command in $TEX$ or $EEX$ | <b>Equivalent Persian Command</b> |
|----------------------------------------------------------------------------------------------------|---------------------------|-----------------------------------|
|                                                                                                    |                           | ∖گر <i>ک</i> ادرا                 |
|                                                                                                    |                           |                                   |
|                                                                                                    |                           |                                   |
|                                                                                                    |                           |                                   |
|                                                                                                    |                           |                                   |
|                                                                                                    |                           |                                   |
|                                                                                                    |                           |                                   |
|                                                                                                    |                           |                                   |
|                                                                                                    |                           |                                   |
|                                                                                                    |                           |                                   |
|                                                                                                    |                           |                                   |
|                                                                                                    |                           |                                   |
|                                                                                                    |                           |                                   |
|                                                                                                    |                           |                                   |
|                                                                                                    |                           |                                   |
|                                                                                                    |                           |                                   |
|                                                                                                    |                           |                                   |
|                                                                                                    |                           |                                   |
|                                                                                                    |                           |                                   |
|                                                                                                    |                           |                                   |
|                                                                                                    |                           |                                   |
|                                                                                                    |                           |                                   |
|                                                                                                    |                           |                                   |
|                                                                                                    |                           |                                   |
|                                                                                                    |                           |                                   |
|                                                                                                    |                           |                                   |
|                                                                                                    |                           |                                   |
|                                                                                                    |                           |                                   |
|                                                                                                    |                           |                                   |
|                                                                                                    |                           |                                   |
|                                                                                                    |                           |                                   |
|                                                                                                    |                           |                                   |
|                                                                                                    |                           |                                   |
|                                                                                                    |                           |                                   |
|                                                                                                    |                           |                                   |
|                                                                                                    |                           |                                   |
|                                                                                                    |                           |                                   |
|                                                                                                    |                           |                                   |
|                                                                                                    |                           |                                   |
|                                                                                                    |                           |                                   |

*Continued on next page*

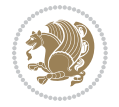

| Command in T <sub>E</sub> X or LT <sub>E</sub> X | <b>Equivalent Persian Command</b> |
|--------------------------------------------------|-----------------------------------|
| \jobname                                         | ∖نام کار                          |
| \jot                                             | \قلپ                              |
| \kern                                            | \دوری                             |
| \kill                                            | \الگو                             |
| \label                                           | \برچسب                            |
| \labelenumi                                      | \برچسب شمارش <u>ی</u> ک           |
| \labelenumii                                     | \برچسب شمارش <i>د</i> و           |
| \labelenumiii                                    | \برچسب شمارش سه                   |
| \labelenumiv                                     | \برچسب شمارش چهار                 |
| \labelitemi                                      | \برچسب فقرەیک                     |
| \labelitemii                                     | \برچسب فقره دو                    |
| \labelitemiii                                    | برچسب فقره سه $\setminus$         |
| \labelitemiv                                     | \برچسب فقره چهار                  |
| \labelsep                                        | \فاصله ازبرچسب                    |
| \labelwidth                                      | \پهنا <i>ی</i> برچسب              |
| \language                                        | \زبان                             |
| \large                                           | \درشت                             |
| \Large                                           | \درشت تر                          |
| \LARGE                                           | \درشت درشت                        |
| \lastbox                                         | \آخرين كادر                       |
| \lastkern                                        | \آخرین دوری                       |
| \lastpenalty                                     | \آخرين جريمه                      |
| \lastskip                                        | \آخرين فاصله                      |
| \LaTeX                                           | ∖لاتک                             |
| \LaTeXe                                          | \لاتک ای                          |
| \lccode                                          | \کدکوچک                           |
| \ldots                                           | ∖نقاط خ                           |
| \leaders                                         | \نشانگر                           |
| <b>\leavevmode</b>                               | \ترک و                            |
| \left                                            | \چپ                               |
| \leftmargin                                      | \حاشيه چپ                         |
| \leftmargini                                     | \حاشيه <i>چپ</i> يک               |
| \leftmarginii                                    | \حاشيه <i>چپ د</i> و              |
| \leftmarginiii                                   | \حاشيه چپ سه                      |
| \leftmarginiv                                    | \حاشيه چپ چهار                    |
| \leftmarginv                                     | \حاشيه چپينج                      |
| \leftmarginvi                                    | \حاشيه <i>چ</i> پ شش              |
| <b>\leftmark</b>                                 | \علامت چپ                         |
| \leftpageskip                                    | \كادرتاچپ                         |
| \leftskip                                        | \فاصله ابتدا <i>ی</i> سطر         |

*Continued on next page*

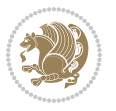

| Command in $TEX$ or $TEX$ | <b>Equivalent Persian Command</b> |
|---------------------------|-----------------------------------|
| \let                      | \بگذار<br>\                       |
| \line                     | \سطر                              |
| \linebreak                | \سطرشكن                           |
| \linepenalty              | \جريمه سطر                        |
| \lineskip                 | \فاصله سطرها                      |
| \lineskiplimit            | \حدفاصله سطر                      |
| \linespread               | \كشش فاصله سطر                    |
| \linethickness            | \ضخامت خط                         |
| <b>\linewidth</b>         | \یهنا <i>ی</i> سطر                |
| \listfigurename           | \عنوان فهرست اشكال                |
| \listfiles                | \ليستيرونده ها                    |
| \listoffigures            | \فهرست اشكال                      |
| \listoftables             | \فهرست جداول                      |
| \listparindent            | \تورفتگىبندليست                   |
| \listtablename            | \عنوان فهرست جداول                |
| \LoadClass                | \باركن طبقه                       |
| \LoadClassWithOptions     | \باركن طبقەبا <i>گ</i> زينە       |
| \location                 | \مكان                             |
| \long                     | \بلند                             |
| \loop                     | \حلقه                             |
| \looseness                | \گسيختگى                          |
| \lower                    | \انتقال بيايي <u>ن</u>            |
| <b>\@makeother</b>        | ∖@دیگرَ                           |
| \@m                       | \@زار                             |
| \@M                       | ∖ده@زار                           |
| \@Mi                      | ∖دە@زارىک                         |
| \@Mii                     | \دە@زاردو                         |
| \@Miii                    | \دە@زارسە                         |
| \@Miv                     | ∖ده@زارچهار                       |
| \@MM                      | \بيس@زار                          |
| \m@ne                     | \من@ا                             |
| \mag                      | \بزر <i>گ</i> نمای <i>ی</i>       |
| \magstep                  | \ گام                             |
| \magstephalf              | \نيم گام                          |
| \mainmatter               | \مطلب اصلى                        |
| \makeatletter             | \ات حرف                           |
| \makeatother              | \ات دیگر                          |
| \makebox                  | \کادر ب <i>ی</i> خط               |
| \makeglossary             | \ساخت فرهنگ                       |
| \makeindex                | \تهيه نمايه                       |
|                           |                                   |

*Continued on next page*

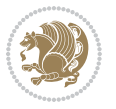

| Command in $TEX$ or $EEX$ | <b>Equivalent Persian Command</b>  |
|---------------------------|------------------------------------|
| \makelabel                | ∖ساخت <u>بر</u> چسب                |
| \makelabels               | \ساختبرچسب ها                      |
| \MakeLowercase            | \ساخت حروف کوچک                    |
| \maketitle                | \عنوان ساز                         |
| \MakeUppercase            | \ساخت حروفبزرگ                     |
| \marginpar                | \درحاشىه                           |
| \marginparpush            | \فاصله دوحاشيه                     |
| \marginparsep             | \فاصله تاحاشيه                     |
| \marginparwidth           | \يهنا <i>ى ح</i> اشيه              |
| $\text{mark}$             | \علامت                             |
| \markboth                 | \علامت دردوطرف                     |
| \markright                | \علامت درراست                      |
| \mathaccent               | \اعراب رياض <i>ي</i>               |
| \mathchar                 | \نویسه٫ریاض <i>ی</i>               |
| \mathchardef              | \تعريف نويسه رياض <i>ى</i>         |
| \mathcode                 | \کدریاض <i>ی</i>                   |
| \mathrm                   | \رياض <i>ی ر</i> ومن               |
| \maxdeadcycles            | \حداكثرتكرار                       |
| \maxdepth                 | \حداكثرعمق صفحه                    |
| \maxdimen                 | \بعدبيشين                          |
| $\n$                      | \كادربى                            |
| \mdseries                 | \شما <u>َیل</u> ؔنار <i>ُک</i>     |
| $\n\text{meaning}$        | \معنا                              |
| \mediumseries             | \نازک                              |
| \medmuskip                | \فاصله متوسط <i>ر</i> یاض <i>ی</i> |
| \medskip                  | \يرش متوسط                         |
| \medskipamount            | \مقداريرش متوسط                    |
| \medspace                 | \فضا <i>ی</i> متوسط                |
| \message                  | \پيام                              |
| \MessageBreak             | \ييام شكن                          |
| \minrowclearance          | \حداقل فاصله رديف                  |
| \mkern                    | \ <i>د</i> وری ریاض <i>ی</i>       |
| \month                    | \ماه                               |
| \moveleft                 | \انتقالبچپ                         |
| \moveright                | \انتقالبراست                       |
| \mskip                    | \فاصله رياض <i>ي</i>               |
| \m@th                     | ∖ر <i>ی</i> @ض <i>ی</i>            |
| \multicolumn              | \چندستون <i>ی</i>                  |
| \multiply                 | \ضرب                               |
| \multispan                | \چندادغام                          |

*Continued on next page*

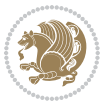

| Command in $TEX$ or $EEX$ | <b>Equivalent Persian Command</b> |
|---------------------------|-----------------------------------|
| \muskip                   | \ميوفاصله                         |
| \muskipdef                | \تعريف ميوفاصله                   |
| <b>\@namedef</b>          | \@ترنام                           |
| <b>\@nameuse</b>          | \@كاربردنام                       |
| \@ne                      | ∖یک@                              |
| \name                     | \نام                              |
| \natural                  | \طبيعي                            |
| \nearrow                  | \باریک                            |
| \nearrower                | \باریکتر                          |
| <b>\NeedsTeXFormat</b>    | \شکلبند <i>ی</i> موردنیاز         |
| \neg                      | \منفى                             |
| \negmedspace              | \فضای متوسط منف <i>ی</i>          |
| \negthickspace            | \فضا <i>ی ض</i> خیم منف <i>ی</i>  |
| \negthinspace             | \ <i>د</i> وری کوچک منفی          |
| \newboolean               | بولی نو $\wedge$                  |
| \newbox                   | \كادرجديد                         |
| \newcommand               | \فرمان نو                         |
| \newcount                 | \شمارجديد                         |
| \newcounter               | \شمارنده جدید                     |
| \newdimen                 | \بعدجديد                          |
| \newenvironment           | \محيط نو                          |
| $\neq$                    | \خانواده جديد                     |
| \newfont                  | \قلم نو                           |
| \newhelp                  | \کمک جدید                         |
| \newif                    | \گرجدید                           |
| \newinsert                | \درج جديد                         |
| \newlabel                 | \برچسب جديد                       |
| \newlength                | \ت <b>ى</b> رىفب <b>ى</b> دجديد   |
| \newline                  | \سطرجديد                          |
| \newlinechar              | \نويسه سطرجديد                    |
| \newmuskip                | \ميوفاصله جديد                    |
| \newpage                  | \صفحه جديد                        |
| \newread                  | \بخوان جديد                       |
| \newsavebox               | \تعريف كادرجديد                   |
| \newskip                  | \فاصله جديد                       |
| \newtheorem               | \قضيه جديد                        |
| \newtoks                  | \جزءجديد                          |
| \newwrite                 | \بنويس <i>ج</i> ديد               |
| \noalign                  | \ب <i>ی</i> ردیف                  |
| \nobreak                  | \نشكن                             |
|                           |                                   |

*Continued on next page*

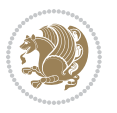

| Command in $TEX$ or $EEX$ | <b>Equivalent Persian Command</b> |
|---------------------------|-----------------------------------|
| \nobreakspace             | \فاصله نشکستنی                    |
| \nocite                   | \بدون سند                         |
| \noexpand                 | \نگستر                            |
| \nofiles                  | \بدونپرونده                       |
| \noindent                 | \بدون تورفتگ <i>ی</i>             |
| \nointerlineskip          | \ب <i>ي</i> فاصله سطر             |
| \nolimits                 | \بدون حد                          |
| \nolinebreak              | \سطرنشكن                          |
| \nonstopmode              | \پردازشبدون توقف                  |
| \nonfrenchspacing         | \فواصل متعارف لاتين               |
| \nonumber                 | \بدون شماره                       |
| \nopagebreak              | \صفحه نشكن                        |
| \normalbaselines          | \کرسیهای متعارف                   |
| \normalbaselineskip       | \فاصله کرس <i>ی</i> متعارف        |
| \normalcolor              | \رنگ عاد <i>ی</i>                 |
| \normalfont               | \قلم عادي                         |
| \normallineskip           | \فاصله سطرمتعارف                  |
| \normallineskiplimit      | \حدفاصله سطرمتعارف                |
| \normalmarginpar          | \درحاشیه <i>ع</i> ادی             |
| \normalsize               | \اندازه عادی                      |
| \notag                    | \بدون اتيكت                       |
| \null                     | \نول                              |
| \nullfont                 | \قلم تھ <i>ی</i>                  |
| \number                   | \عدد                              |
| \numberline               | \سطرعددي                          |
| \numberwithin             | \شماره مطابق                      |
| <b>\@evenfoot</b>         | \پایین <i>ص</i> فحه زو ج          |
| <b>\@evenhead</b>         | \بالاي صفحه زوج                   |
| \@oddfoot                 | \يايين <i>ص</i> فحه فرد           |
| \@oddhead                 | \بالای صفحه فرد                   |
| <i><b>Nouteqntrue</b></i> | \شمارەبیرون درست                  |
| \@outeqnfalse             | \شمارەبیرون نادرست                |
| \obeylines                | \سطربه سطر                        |
| \obeyspaces               | \فضافعال                          |
| \oddsidemargin            | \حاشيه فرد                        |
| \offinterlineskip         | \سطوربي فاصله                     |
| \omit                     | \حذف                              |
| \@onlypreamble            | ∖@تنهادرپیش در آمد                |
| \onecolumn                | \یک ستون                          |
|                           | \تنهايادداشت ها                   |

*Continued on next page*

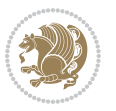

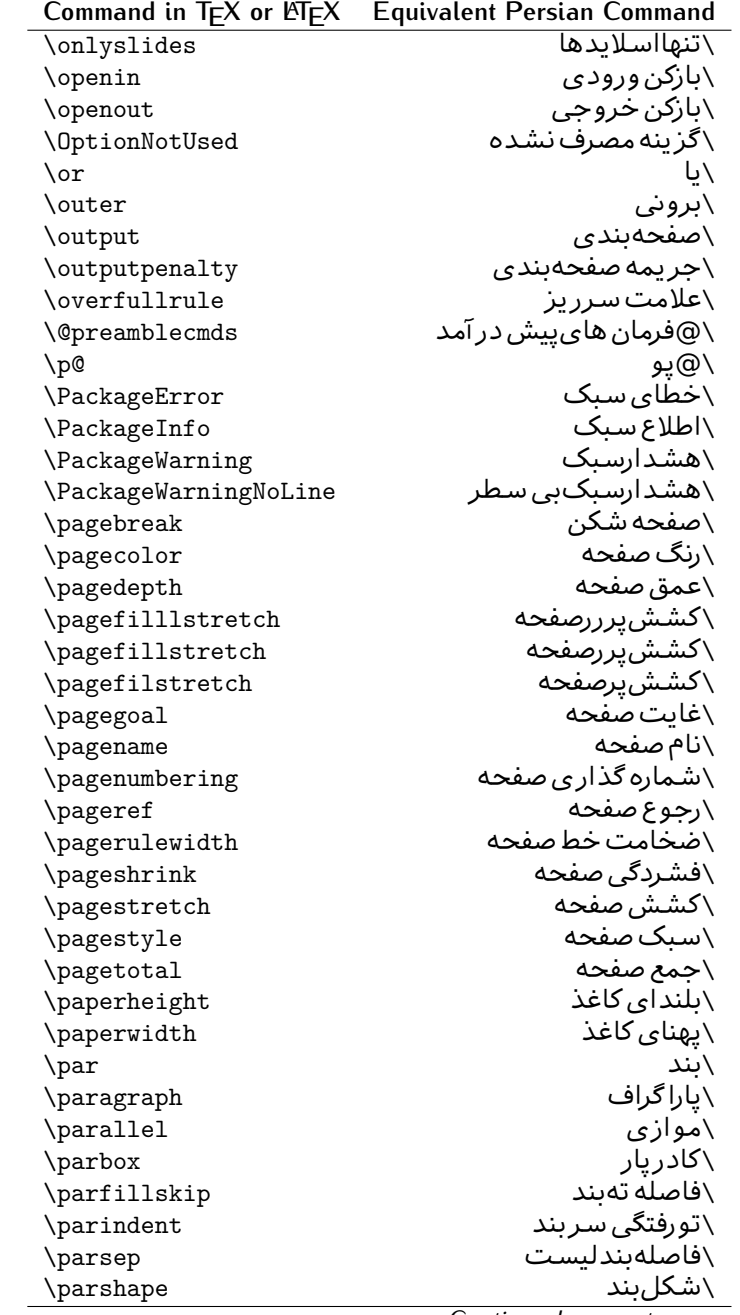

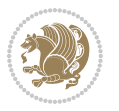

| Command in $TEX$ or $EEX$               | <b>Equivalent Persian Command</b> |
|-----------------------------------------|-----------------------------------|
| \parskip                                | \فاصلهبند                         |
| \part                                   | \بخش                              |
| \partname                               | \عنوانبخش                         |
| \partopsep                              | \فاصلەبالای لیستبند               |
| \Pass0ptionToClass                      | \ارسال <i>گ</i> زینهبه کلاس       |
| \Pass0ptionToPackage                    | \ارسال گزینهبهیکیج                |
| \path                                   | \مسير                             |
| \patterns                               | \الگوها                           |
| \pausing                                | \مكث                              |
| \penalty                                | \جريمه                            |
| \phantom                                | \غيب                              |
| \poptabs                                | \الگوی قبل <i>ی</i> \             |
| \postdisplaypenalty                     | \جریمەیس نمایش                    |
| \predisplaydirection                    | \جهت پیش نمایش                    |
| \predisplaypenalty                      | \جریمەپیش نمایش                   |
| \predisplaysize                         | \اندازەپىش نمايش                  |
| \pretolerance                           | \ييش حدبدنماي <i>ي</i>            |
| \prevdepth                              | \عمق قبل <i>ي</i>                 |
| \prevgraf                               | \بندقبل <i>ى</i>                  |
| \printindex                             | \نمايه دراينجا                    |
| \Process0ptions                         | \يردارش گزينه ها                  |
| \protect                                | \تامين                            |
| \providecommand                         | \تهيه فرمان                       |
| \ProvidesClass                          | \آماده سازی طبقه                  |
| <b>\ProvidesFile</b>                    | \آماده سازىپرونده                 |
| \ProvidesPackage                        | \آماده سازی سبک                   |
| \pushtabs                               | \ثبت الگو                         |
| \quad                                   | \کواد                             |
| \qquad                                  | \کوکواد                           |
| <i><u><b>Noutputpagerestore</b></u></i> | \@باز آی <i>ی خر</i> وج صفحه      |
| \radical                                | \رادیکال                          |
| \raggedbottom                           | \پایینب <i>ی</i> تنظیم            |
| \raggedleft                             | \تنظيم ازراست                     |
| \raggedright                            | \تنظيم ازچپ                       |
| \raise                                  | \انتقالببالا                      |
| \raisebox                               | \بالابر                           |
| \raisetag                               | \ترفيع اتيكت                      |
| \rangle                                 | \زاویه ر                          |
| \rceil                                  | ∖سقف ر                            |
| \read                                   | \بخوان                            |

*Continued on next page*

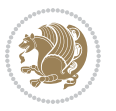

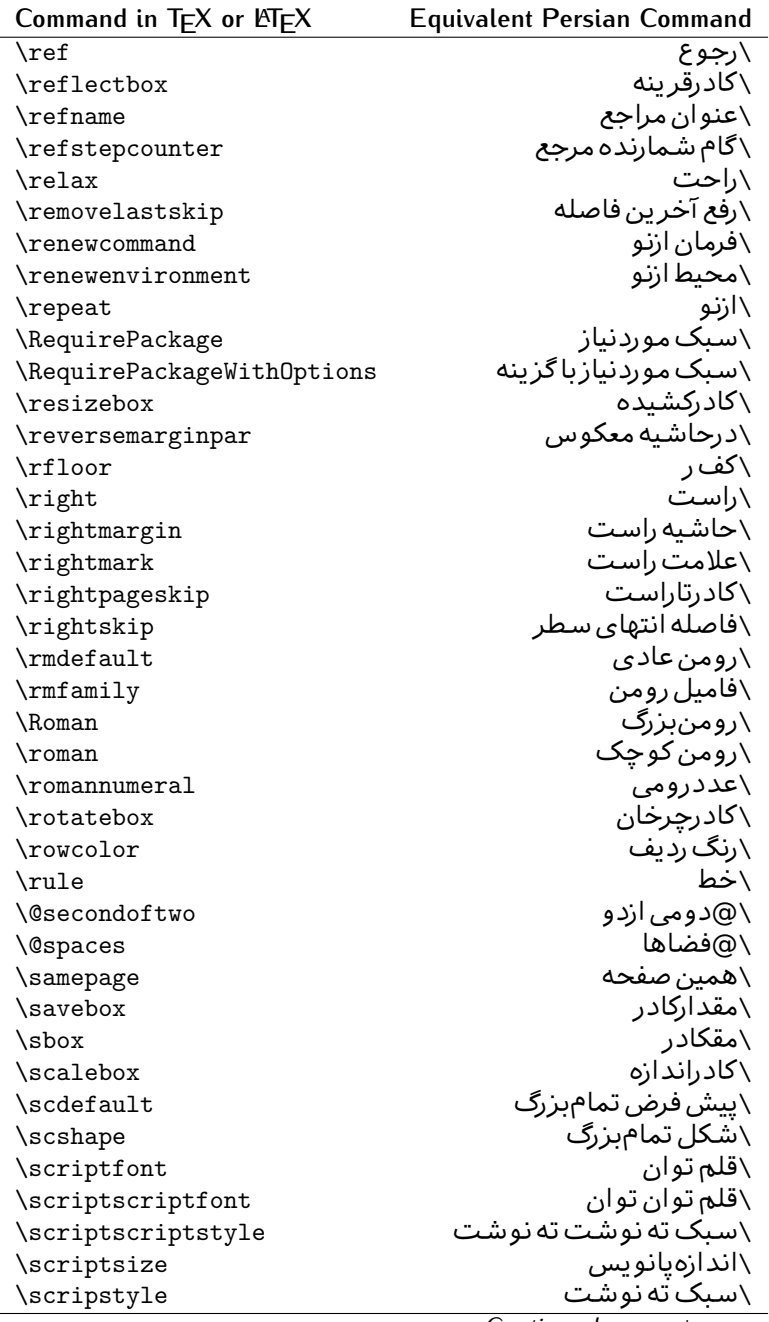

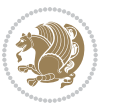

| Command in TEX or EIEX | Equivalent Persian Command |
|------------------------|----------------------------|
| \scrollmode            | ∖پردازش <i>گ</i> ذری       |
| \section               | \قسمت                      |
| \secdef                | \تعريف قسمت                |
| \see                   | \ببينيد                    |
| \seealso               | \نيزببينيد                 |
| \seename               | \نام,ببينيد                |
| \selectfont            | \قلمېردار                  |
| \setboolean            | \تنظیمبول <i>ی</i>         |
| \setbox                | \دركادر                    |
| \setcounter            | \مقدارشمارنده              |
| \setkeys               | \مقداركليدها               |
| \setlength             | \مقداربعد                  |
| \setminus              | \تنظيم منها                |
| \SetSymbolFont         | \تعريف قلم علائم           |
| \settodepth            | \تنظيمٖبه عمق              |
| \settoheight           | \تنظيمبه ارتفاع            |
| \settowidth            | \مقداربعدبه اندازه         |
| \sfcode                | \كدضريب فاصله              |
| \sfdefault             | \پیش فرض س ف               |
| \sffamily              | \فاميل سن سر يف            |
| \shadowbox             | \كادرسايه دار              |
| \sharp                 | \تيز                       |
| \shipout               | \بفرست                     |
| \shortstack            | \یشته کوتاه                |
| \show                  | \نمايشبده                  |
| \showbox               | \نمایشبده <i>ک</i> ادر     |
| \showboxbreadth        | \میزان نمایش <i>ک</i> ادر  |
| \showboxdepth          | \عمق نمایش <i>ک</i> ادر    |
| \showlists             | \نمايشبده ليستها           |
| \showthe               | \نمایشبده محتوا <i>ی</i>   |
| \simplefontmode        | \حالت ساده قلم             |
| \sixt@@n               | \شانزد@                    |
| \skewchar              | \نویسه اریب                |
| \skip                  | \فاصله                     |
| \skip@                 | \فاصل@                     |
| \skipdef               | \تعريف فاصله               |
| \sl                    | \خوابيده                   |
| \sldefault             | \ييش فرض خو                |
| \slshape               | \شک <i>ل خ</i> وابیده      |
| \sloppy                | \راحت چین                  |

**Command in TEX or LATEX Equivalent Persian Command**

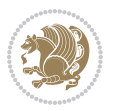

| Command in $TEX$ or $EEX$ | <b>Equivalent Persian Command</b> |
|---------------------------|-----------------------------------|
| \slshape                  | \شمایل خو                         |
| $\sum_{i=1}^{n}$          | \کوچک                             |
| \smallskip                | \پرش کو تاه                       |
| \smallskipamount          | \مقدار پرش <i>ک</i> و تاه         |
| \smash                    | \کوب                              |
| \smile                    | \لبخند                            |
| \snglfntlocatecode        | \كدمكان همانطور                   |
| \space                    | \فضا                              |
| \spacefactor              | \ضريب فاصله                       |
| $\verb \spaceskip $       | \فاصله كلمات                      |
| \spadesuit                | \يىک                              |
| \span                     | ∖اٰدغام                           |
| \special                  | \ويژه                             |
| \splitmaxdepth            | \حداكثرعمق ستون                   |
| \splittopskip             | \فاصلەبالا <i>ى</i> ستون          |
| \star                     | \ستاره                            |
| \stepcounter              | \گام شمارنده                      |
| \stretch                  | \كشى                              |
| \string                   | \رشته                             |
| \strut                    | \شمع                              |
| \strutbox                 | \كادرشمع                          |
| \subitem                  | \زیربند                           |
| \subparagraph             | \زیرپاراگراف                      |
| \subsection               | \زیرقسمت                          |
| \substack                 | \زيرپشته                          |
| \subsubitem               | \زیرزیربند                        |
| \subsubsection            | ∖زیرزیرقسمت                       |
| \subset                   | \زیرمجموعه                        |
| \subseteq                 | \زیرمجموعه مس                     |
| \supereject               | \منتها <i>ی ص</i> فحه             |
| \suppressfloats           | \حذف مكان شناور                   |
| <b>\@tempa</b>            | \@موقت آ                          |
| <b>\@tempb</b>            | \@موقتب                           |
| <b>\@tempc</b>            | \@موقت پ                          |
| <b>\@tempd</b>            | \@موقت ت <mark>ٰ</mark>           |
| <b>\@tempe</b>            | \@موقتث                           |
| <b>\@tempboxa</b>         | \@كادرقت آ                        |
| <b>\@tempcnta</b>         | \@شماقت آ                         |
| <b>\@tempcntb</b>         | \@شماقتب                          |
| <b>\@tempdima</b>         | \@بعدقت آ                         |

*Continued on next page*

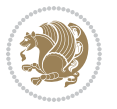

| Command in $TEX$ or $TEX$    | <b>Equivalent Persian Command</b> |
|------------------------------|-----------------------------------|
| \@tempdimb                   | \@بعدقتٻ                          |
| <b>\@tempdimc</b>            | \@بعدقت پ                         |
| <i><b>\@tempskipa</b></i>    | \@فاقت آ                          |
| <b>\@tempskipb</b>           | \@فاقتب                           |
| <i><b>\@tempswafalse</b></i> | \@سواقت آنادرست                   |
| <i><b>\@tempswatrue</b></i>  | \@سواقت آدرست                     |
| <b>\@temptokena</b>          | \@جزقت آ                          |
| $\Diamond$ thefnmark         | \انگ زیرنویس                      |
| <b>\@thirdofthree</b>        | \@سـو م <i>ی</i> ارسـه            |
| \tabbingsep                  | \فاصله <i>ج</i> اگذار <i>ی</i>    |
| \tabcolsep                   | \فاصلهبين ستونها                  |
| \tableofcontents             | \فهرست مطالب                      |
| \tablename                   | \عنوان جدول                       |
| \tabskip                     | \فاصله ستونها                     |
| \tabularnewline              | \ته سطرجدول                       |
| \tag                         | \اتىكت                            |
| \telephone                   | \تلفن                             |
| \TeX                         | \تک                               |
| \text                        | \متن                              |
| \textbullet                  | \گلوله متن <i>ی</i>               |
| \textfont                    | \قلم متن                          |
| <b>\textemdash</b>           | \ام د ش متن <i>ی</i>              |
| \textendash                  | \ان دش متن <i>ی</i>               |
| \textexclamdown              | \تعجب وارونه متن <i>ی</i>         |
| \textperiodcentered          | \نقطه وسط متن <i>ی</i>            |
| \textquestiondown            | \سوال وارونه متنى                 |
| \textquotedblleft            | \نقل چپ متن <i>ی د</i> ولا        |
| \textquotedblright           | \نقل راست متني دولا               |
| \textquoteleft               | \نقل متن <i>ی</i> چپ              |
| \textquoteright              | \نقل متن <i>ی</i> راست            |
| \textvisiblespace            | \فضای نمایان متن <i>ی</i>         |
| \textbackslash               | \شكافت يشت متن <i>ى</i>           |
| \textbar                     | \میله متن <i>ی</i>                |
| \textgreater                 | \بزر <i>گ</i> ترمتنی              |
| \textless                    | \ <i>ك</i> مترمتن <i>ى</i>        |
| \textbf                      | \متن سياه                         |
| \textcircled                 | \مدورمتن <i>ی</i>                 |
| \textcolor                   | \رنگ متن                          |
| \textcompwordmark            | \نشان کلمه مرکب متن               |
| \textfloatsep                | \فاصله متن وشناور                 |
|                              |                                   |

*Continued on next page*

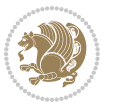

|                  | Command in $TEX$ or $TEX$ | <b>Equivalent Persian Command</b>  |
|------------------|---------------------------|------------------------------------|
| \textfraction    |                           | ∖نسبت متن                          |
| \textheight      |                           | \بلندا <i>ی</i> متن                |
| \textindent      |                           | \متن تورفته                        |
| \textit          |                           | \متن ایتالیک                       |
| \textmd          |                           | \متن ناز <i>ک</i>                  |
| \textnormal      |                           | \متن نرمال                         |
| \textregistered  |                           | \ثبت <i>ى</i> متن <i>ى</i>         |
| \textrm          |                           | \متن رومن                          |
| \textsc          |                           | \متن تما <sup>م</sup> بزر <i>گ</i> |
| \textsf          |                           | \متن سن سريف                       |
| \textsl          |                           | \متن خوابيده                       |
| \textstyle       |                           | \سبک متن <i>ی</i>                  |
| \textsuperscript |                           | \بالانويس متن <i>ى</i>             |
| \texttrademark   |                           | \علامت تجاری متنی                  |
| \texttt          |                           | \متن تايپ                          |
| \textup          |                           | \متن ايستاده                       |
| \textwidth       |                           | \یهنا <i>ی</i> متن                 |
| \thanks          |                           | \زیرنویس عنوان                     |
| \the             |                           | \محتوا <i>ی</i>                    |
| \thempfn         |                           | \این زیرنویس                       |
| \thicklines      |                           | \خط هاضخيم                         |
| \thickmuskip     |                           | \فاصلە زيادرياض <i>ى</i>           |
| \thinmuskip      |                           | \فاصله کم ریاض <i>ی</i>            |
| \thickspace      |                           | \فضاضخيم                           |
| \thinlines       |                           | \خط هانازک                         |
| \thinspace       |                           | \ <i>د</i> وری کوچک                |
| \thisfancypage   |                           | \این صفحه تجمل <i>ی</i>            |
| \thispagestyle   |                           | \سبک این <i>ص</i> فحه              |
| \thr@@           |                           | \سە@                               |
| \tilde           |                           | \مد                                |
| \tiny            |                           | ∖ظریف                              |
| \time            |                           | \زمان                              |
| \times           |                           | \ضرب در                            |
| \title           |                           | \عنوان                             |
| \to              |                           | \يه                                |
| \today           |                           | \امروز                             |
| \toks            |                           | \جزء                               |
| \toksdef         |                           | \تعريف جزء                         |
| \tolerance       |                           | \حدبدنمای <i>ی</i>                 |
| \top             |                           | \بالا                              |
|                  |                           | Continued on novt nago             |

*Continued on next page*

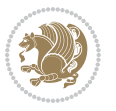

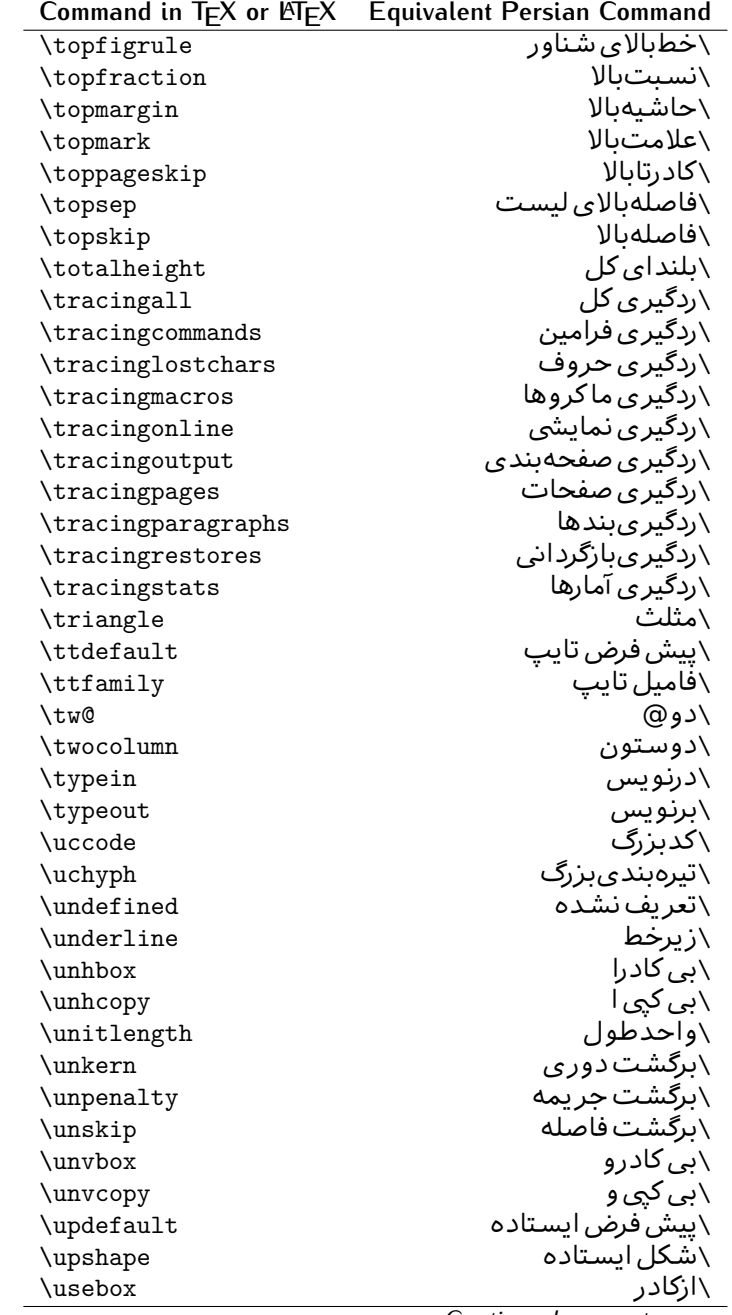

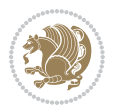

| \usecounter<br>\گزينش قلم<br>\usefont<br>\سبک لازم<br>\usepackage<br>\@فضاهای فعال<br><b>\@vobeyspaces</b><br>\@تهى<br>\@void<br>\تنظيم و<br>\vadjust<br>\ردیف و<br>\valign<br>\محتوای شمارنده<br>\value<br>\بدنمای <i>ی</i> و<br>\vbadness<br>\کادرو<br>\vbox<br>\كادروسط<br>\vcenter<br>\همانطور<br>\verb<br>\vfil<br>\پرو<br>\vfill<br>\پررو<br>\vfilneg<br>\رفعپرو<br>\vfuzz<br>\يرز <i>عم</i> ود <i>ى</i><br>\نمايان<br>\visible<br>\خط عمود<br>\vline<br>\حاشيه و<br>\voffset<br>∖ک@درتهی<br>\voidb@x<br>\ارجاع صفحه ع<br>\vpageref<br>\فاصله وگرد<br>\vrboxsep<br>\ارجاع ع<br>\vref<br>\خط و<br>\vrule<br>\طول صفحه<br>\vsize<br>\فاصله و<br>\vskip<br>\فضا <i>ی و</i><br>\vspace<br>\شكست و<br>\vsplit<br>\هردوو<br>$\sqrt{vs}$<br>\كادر <i>گ</i> ود<br>\vtop<br>∖عرض<br>\wd<br>\مادام،بكن<br>\whiledo<br>\كلاهيهن<br>\widehat<br>\widetilde<br>\مدپهن<br>\جريمه تەبند<br>\widowpenalty<br>\width<br>\پهنا<br>\دركارنامه<br>\wlog<br>\بنويس<br>\write<br>\@فضا <i>ی</i> لاتین<br>\@xobeysp<br>\@xxxii<br>\سى@دو | Command in TEX or LTEX | <b>Equivalent Persian Command</b> |
|----------------------------------------------------------------------------------------------------|------------------------|-----------------------------------|
|                                                                                                    |                        | <mark>∖باشمارشگر</mark>           |
|                                                                                                    |                        |                                   |
|                                                                                                    |                        |                                   |
|                                                                                                    |                        |                                   |
|                                                                                                    |                        |                                   |
|                                                                                                    |                        |                                   |
|                                                                                                    |                        |                                   |
|                                                                                                    |                        |                                   |
|                                                                                                    |                        |                                   |
|                                                                                                    |                        |                                   |
|                                                                                                    |                        |                                   |
|                                                                                                    |                        |                                   |
|                                                                                                    |                        |                                   |
|                                                                                                    |                        |                                   |
|                                                                                                    |                        |                                   |
|                                                                                                    |                        |                                   |
|                                                                                                    |                        |                                   |
|                                                                                                    |                        |                                   |
|                                                                                                    |                        |                                   |
|                                                                                                    |                        |                                   |
|                                                                                                    |                        |                                   |
|                                                                                                    |                        |                                   |
|                                                                                                    |                        |                                   |
|                                                                                                    |                        |                                   |
|                                                                                                    |                        |                                   |
|                                                                                                    |                        |                                   |
|                                                                                                    |                        |                                   |
|                                                                                                    |                        |                                   |
|                                                                                                    |                        |                                   |
|                                                                                                    |                        |                                   |
|                                                                                                    |                        |                                   |
|                                                                                                    |                        |                                   |
|                                                                                                    |                        |                                   |
|                                                                                                    |                        |                                   |
|                                                                                                    |                        |                                   |
|                                                                                                    |                        |                                   |
|                                                                                                    |                        |                                   |
|                                                                                                    |                        |                                   |
|                                                                                                    |                        |                                   |
| $\sim$ $\sim$ $\sim$                                                                                                    |                        | $C_{\alpha}$ $\ldots$<br>ᅬ        |

*Continued on next page*

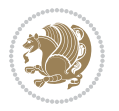

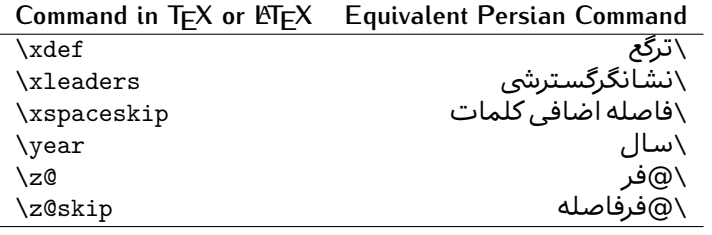

Table 2: The Equivalent XePersian Commands

<span id="page-32-0"></span>

| <b>Command in XePersian</b> | <b>Equivalent Persian Command</b>       |
|-----------------------------|-----------------------------------------|
| \autofootnoterule           | \خط زیرنویس <i>خ</i> ودکار              |
| \AutoMathsDigits            | \اعدادفرمولهاخودكار                     |
| \DefaultMathsDigits         | \اعدادفرمولهالاتين                      |
| \deflatinfont               | \تعريف قلم لاتين                        |
| \defpersianfont             | \ت <b>ى</b> ر يف قلمٖپارس <i>ى</i>      |
| \hboxL                      | \كادراچپ                                |
| \hboxR                      | \كادراست                                |
| \keyval@eq@alias@key        | ∖معادل@کلید                             |
| <b>\Latincite</b>           | \مرجع لاتين                             |
| \latinfont                  | \قلم لاتين                              |
| \latintoday                 | \امروزلاتين                             |
| \leftfootnoterule           | \خط زيرنويس چپ                          |
| \lr                         | \متن لاتين                              |
| <b>LRE</b>                  | \چپبراست                                |
| <b>\LTRdblcol</b>           | \ <i>د</i> وستون <i>ي چپ</i>            |
| <b>LTRfootnote</b>          | \يانويس                                 |
| <b>LTRfootnotetext</b>      | \مت <i>ن</i> پانویس                     |
| <b>LTRthanks</b>            | \يانويس عنوان                           |
| \persianday                 | \روزيارس <i>ى</i>                       |
| \persianfont                | \قلم،يارس <i>ى</i>                      |
| \PersianMathsDigits         | \اعدادفرمولهاپارس <i>ی</i>              |
| \persianmonth               | \ماەيارس <i>ى</i>                       |
| \persianyear                | \سـاليارس <i>ى</i> \                    |
| $\pi$                       | \علامت ڇپ نقل قول <u>ي</u> ارس <i>ي</i> |
| \prq                        | \علامت راست نقل قول یارسی               |
| \rightfootnoterule          | \خط زیرنویس راست                        |
| $\chi$                      | \متنيارس <i>ى</i>                       |
| \RLE                        | \راستبچپ                                |
| \RTLdblcol                  | \دوستون <i>ی</i> راست                   |
| <b>\RTLfootnote</b>         | \يانوشت                                 |

*Continued on next page*

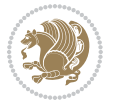

| <b>Command in XePersian</b> | <b>Equivalent Persian Command</b>    |
|-----------------------------|--------------------------------------|
| \RTLfootnotetext            | \متنيانوشت                           |
| <b>\RTLthanks</b>           | \يانوشت عنوان                        |
| <b>\@SepMark</b>            | \@علامتبين                           |
| \SepMark                    | \علامتسن                             |
| \setdefaultbibitems         | \بگذارمرجوعات عادی                   |
| \setdefaultmarginpar        | \ىگذاردرحاشىه عادى                   |
| \setdigitfont               | \گزينش قلم اعدادفرمولها              |
| \setfootnoteLR              | \بگذارزيرنويس <i>چ</i> پ             |
| \setfootnoteRL              | \ىگذارزيرنويس راست                   |
| \setlatintextfont           | \گر پنش قلم لاتین متن                |
| \setLTR                     | \ىگذارمتن چپ                         |
| \setLTRbibitems             | \بگذارمرجوعات چپ                     |
| \setLTRmarginpar            | \بگذاردرحاشيه چپ                     |
| \setRTL                     | \بگذارمتن راست                       |
| \setRTLbibitems             | \ىگذارمرحوعات راست                   |
| \setRTLmarginpar            | \بگذاردرحاشیه راست                   |
| \settextfont                | \گزينش قلم متن                       |
| \textwidthfootnoterule      | \خط زیرنویسیهنا <i>ی</i> مت <i>ن</i> |
| \twocolumnstableofcontents  | \فهرست مطالب دوستون <i>ي</i>         |
| \unsetfootnoteRL            | \نگذارزپرنویس راست                   |
| $\unset$ LTR                | \نگذارمتن چپ                         |
| \unsetRTL                   | \نگذارمتن راست                       |
| \vboxL                      | \كادروازچپ                           |
| \vboxR                      | \کادروازراست                         |
| <b>\XeLaTeX</b>             | \زی لاتک                             |
| <b>\XePersian</b>           | \ز <i>ى</i> يرشين                    |
| \xepersianversion           | \گونه <i>ٰ زی</i> یرشین              |
| \xepersiandate              | \تاریخ <i>گ</i> ونه زی پرشین         |
| \XeTeX                      | زی تک $\setminus$                    |

Table 3: The Equivalent LTEX Environments

<span id="page-33-0"></span>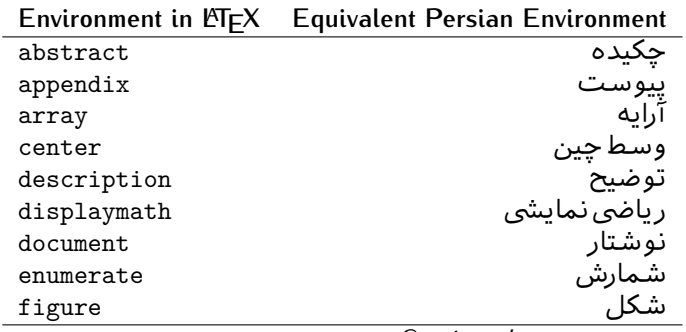

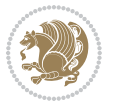

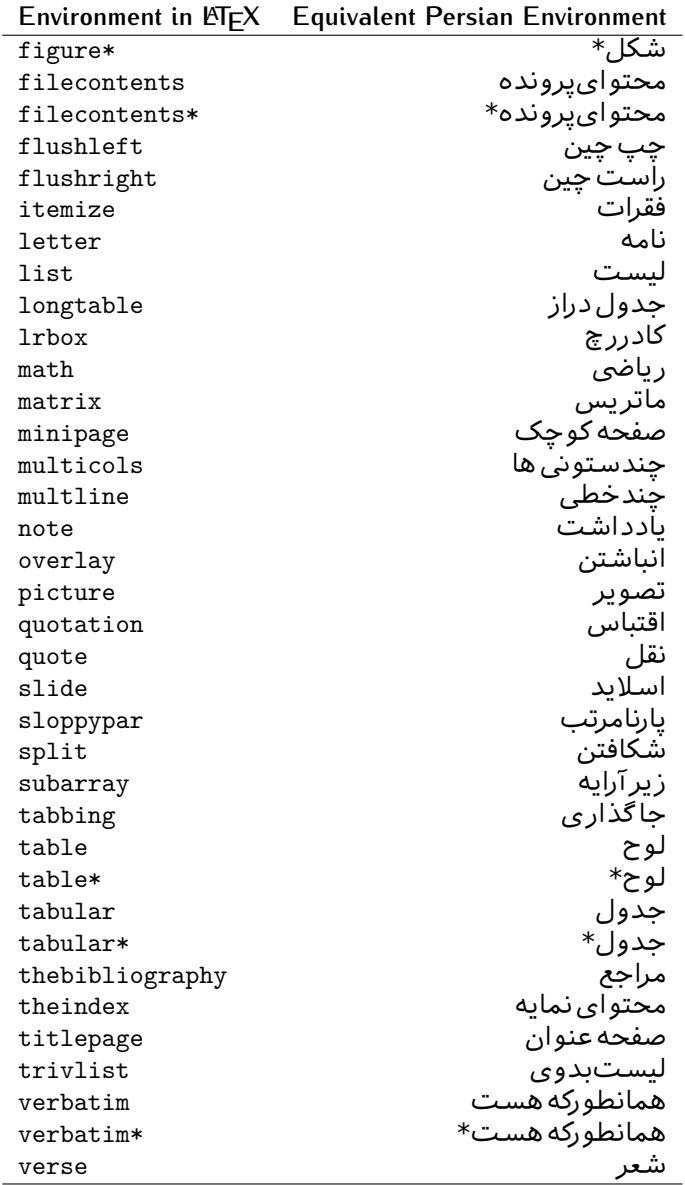

Table 4: The Equivalent XePersian Environments

<span id="page-34-0"></span>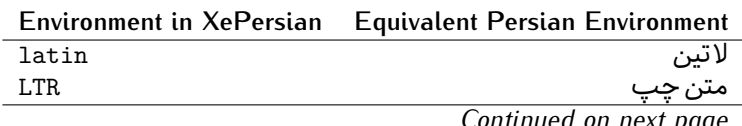

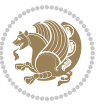

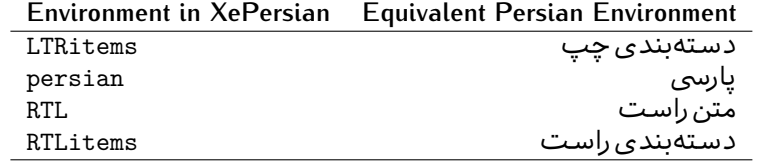

**Localisation of postion arguments.** Some environments like tabular and some commands like \parbox have an argument which specifies the position. Table [Table 5](#page-35-1) shows their localisations.

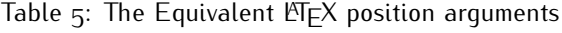

<span id="page-35-1"></span>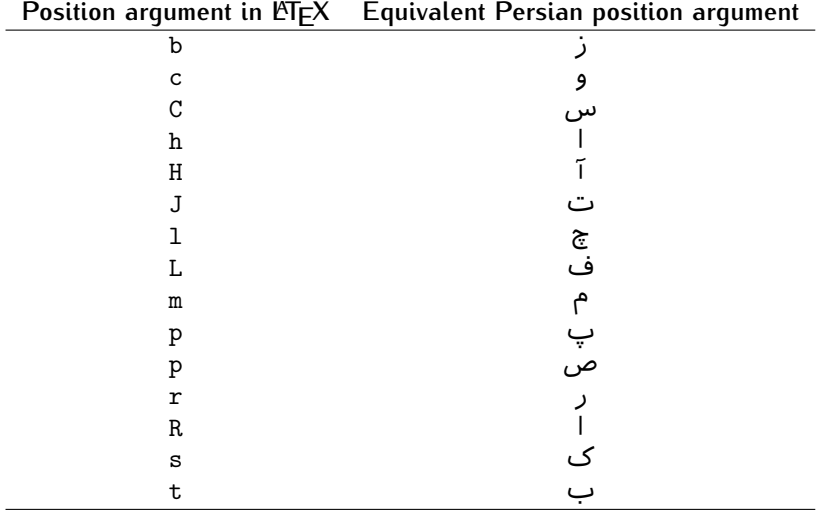

 $\widehat{\mathbb{F}}$  There are two ps in [Table 5](#page-35-1), first p and its Persian equivalent  $\bm{\mathop{\mathsf{L}}}$  stand for paragraph (used in tabular and similar environments) and the second p and its Persian equivalent ص stand for page (used in float-like environments).

### <span id="page-35-0"></span>**2.4.8 Localizations of the keys and key values of graphicx package**

<span id="page-35-2"></span>The equivalent Persian keys and key values of graphicx package is shown in [Table 6](#page-35-2) and [Table 7](#page-36-1) respectively.

Table 6: Persian Equivalent keys of graphicx package

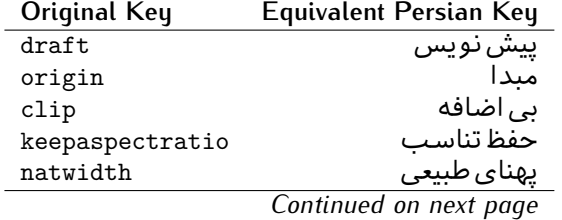

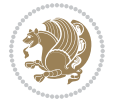
| Original Key | Equivalent Persian Key   |
|--------------|--------------------------|
| natheight    | ىلنداي طىيى <sub>ي</sub> |
| bb           | مختصات                   |
| viewport     | محدوده نمایش             |
| trim         | حذف اطراف                |
| angle        | زاويه                    |
| width        | يهنا                     |
| height       | ىلندا                    |
| totalheight  | ىلندا <i>ى كل</i>        |
| scale        | ضر ىب                    |
| type         | نو ع                     |
| ext          | يسوند                    |
| read         | خواندني                  |
| command      | فرمان                    |
| X            | طول                      |
| y            | عرص                      |
| units        | واحد                     |
|              |                          |

Table 7: Persian Equivalent key values of graphicx package

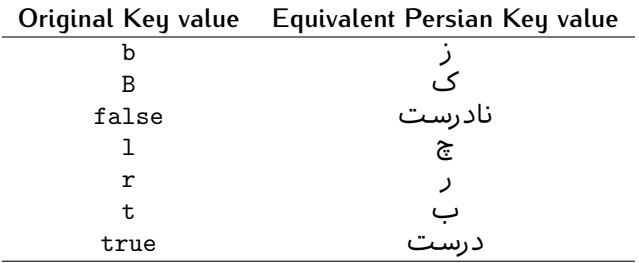

### **2.4.9 Localizations of font features and font feature options**

<span id="page-36-0"></span>The equivalent Persian font features and font feature options is shown in [Table 8](#page-36-0) and [Table 9](#page-38-0) respectively.

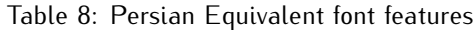

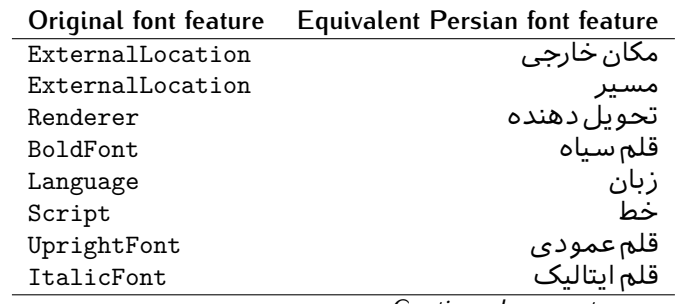

*Continued on next page*

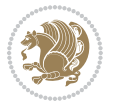

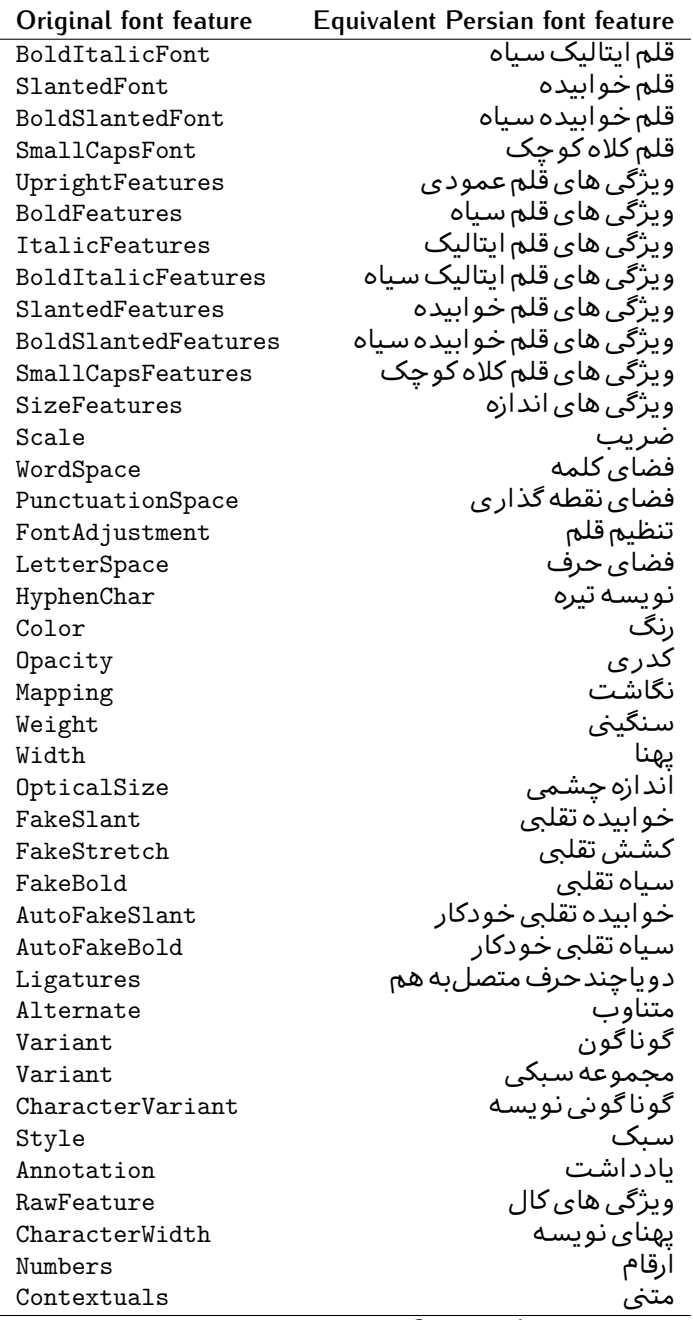

*Continued on next page*

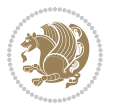

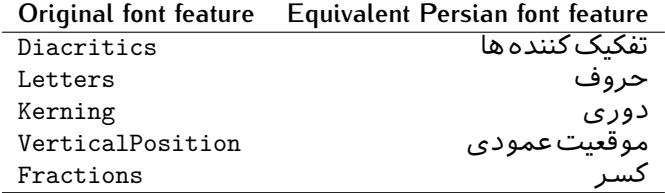

Table 9: Persian Equivalent font feature options

<span id="page-38-0"></span>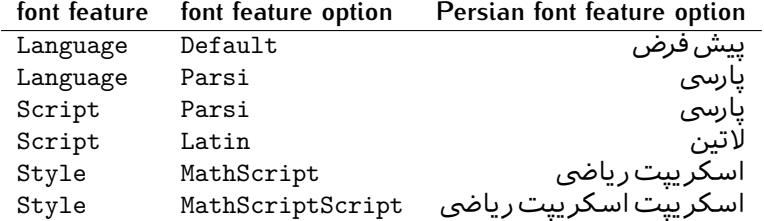

# 2.5 A Sample Input T<sub>E</sub>X File

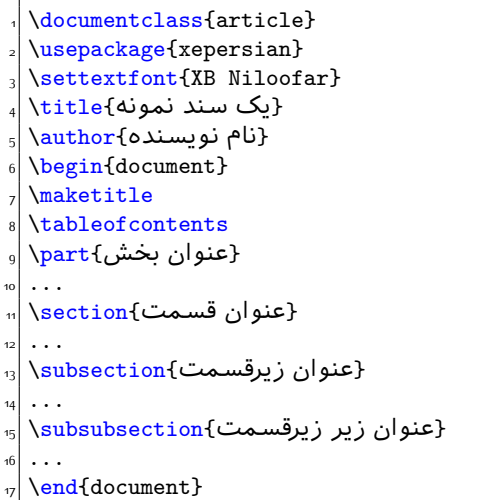

# **2.6 Font Commands**

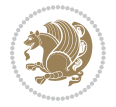

### **2.6.1 Basic Font Commands**

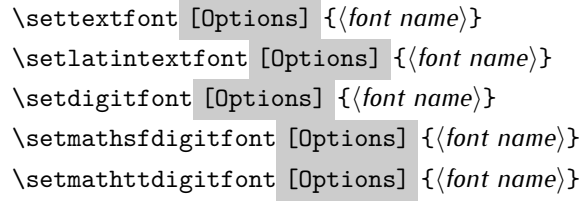

- $^{\mathbb{CP}}$  Options in any font command in this documentation are anything that fontspec package provides as the option of loading fonts, except Script and Mapping.
- $^{\mathbb{IF}}$  \settextfont will choose the default font for Persian texts of your document.
- $\mathbb{P}$  \setlatintextfont will choose the font for Latin texts of your document. If you do not use this command at all, the default TFX font (fonts used in this documentation) will be used for Latin texts of your document.
- $\mathbb{F}$  \setdigitfont will choose the Persian font for digits in math mode. By default, digits in math mode will appear in Persian form.
- $\mathbb{P}$  \setmathsfdigitfont will choose the Persian font for digits in math mode inside \mathsf. By using this command, digits in math mode inside \mathsf will appear in Persian form and if you do not use this command at all, you will get default TEX font for digits in math mode inside \mathsf and digits appear in their original form (Western).
- K) \setmathttdigitfont will choose the Persian font for digits in math mode inside \mathtt. By using this command, digits in math mode inside \mathtt will appear in Persian form and if you do not use this command at all, you will get default TEX font for digits in math mode inside \mathtt and digits appear in their original form (Western).

#### **2.6.2 Defining Extra Persian and Latin Fonts**

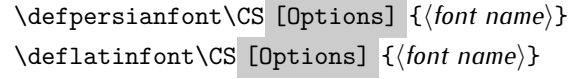

<sup>☞</sup> With \defpersianfont, you can define extra Persian fonts.

\defpersianfont\Nastaliq[Scale=1]{IranNastaliq}

In this example, we define \Nastaliq to stand for IranNastaliq font.

<sup>13</sup> With \deflatinfont, you can define extra Latin fonts.

\deflatinfont\junicode[Scale=1]{Junicode}

In this example, we define \junicode to stand for Junicode font.

Basics 39

### **2.6.3 Choosing Persian Sans Font**

```
\setpersiansansfont [Options] {⟨font name⟩}
\persiansffamily \textpersiansf{⟨text⟩}
```
**2.6.4 Choosing Persian Mono Font**

```
\setpersianmonofont [Options] {⟨font name⟩}
\persianttfamily \textpersiantt{⟨text⟩}
```
**2.6.5 Choosing Persian Iranic Font**

```
\setiranicfont [Options] {⟨font name⟩}
\iranicfamily \textiranic{⟨text⟩}
```
**2.6.6 Choosing Persian Navar Font**

```
\setnavarfont [Options] {⟨font name⟩}
\navarfamily \textnavar{⟨text⟩}
```
**2.6.7 Choosing Persian Pook Font**

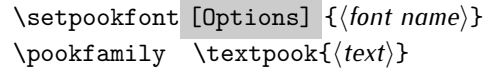

### **2.6.8 Choosing Persian Sayeh Font**

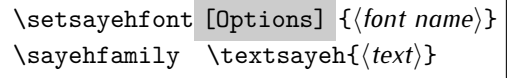

```
2.6.9 Choosing Latin Sans Font
```
\setlatinsansfont [Options] {*⟨font name⟩*} \sffamily \textsf{*⟨text⟩*}

# **2.6.10 Choosing Latin Mono Font**

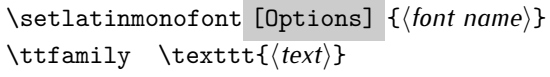

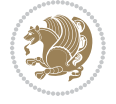

# **3 Latin and Persian Environment**

\begin{latin} *⟨text⟩* \end{latin}  $\begin{subarray}{c} \text{begin} \text{right} \end{subarray}$ 

- $^{\mathbb{H}\overline{\mathbb{F}}}$  latin environment both changes direction of the paragraphs to LTR and font to Latin font.
- $^{\mathbb{RF}}$  persian environment both changes direction of the Paragraphs to RTL and font to Persian font.

# **3.1 latinitems and parsiitems environments**

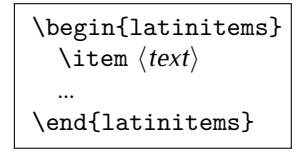

 $^{\mathbb{CP}}$  latinitems environment is similar to LTRitems environment but changes the font to Latin font.

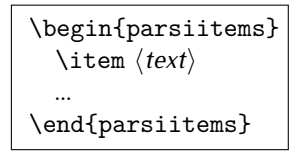

K) parsiitems environment is similar to RTLitems environment but changes the font to Persian font.

# **3.2 Short Latin and Persian Texts**

\lr{*⟨text⟩*} \rl{*⟨text⟩*}

- $\mathbb{F}$  With \1r command, you can typeset short LTR texts.
- $^{\boxplus^{\!\!\:\! \times}}$  With \r1 command, you can typeset short RTL texts.

# **3.3 Miscellaneous Commands**

```
\persianyear \persianmonth \persianday
\today \latintoday \twocolumnstableofcontents \XePersian
\plq \prq
```
 $\nu$  \persianyear is Persian equivalent of \year.

Latin and Persian Environment 41

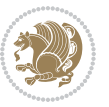

- **B** \persianmonth is Persian equivalent of \month.
- $\n **W**\n \quad \ \lambda \quad \text{S}\n \quad \lambda \quad \text{S}\n \quad \text{S}\n \$
- $^{\textrm{\tiny{I\AA\AA}}\textrm{}}$  \today typesets current Persian date and \1atintoday typesets current <code>Latin</code> date.
- $^{\mathbb{IF}}$  \twocolumnstableofcontents typesets table of contents in two columns. This requires that you have loaded multicol package before XePersian package, otherwise an error will be issued.
- $\mathbb{F}$  \XePersian typesets XePersian's logo.
- $\mathbb{P}$  \p1q and \prq typeset Persian left quote and Persian right quote respectively.

## **3.4 New Commands**

\Latincite

 $\mathbb{P}$  \Latincite functions exactly like \cite command with only one difference; the reference to biblabel item is printed in Latin font in the text.

# **3.5 Additional Counters**

XePersian defines several additional counters to what already LTFX offers. These counters are harfi, adadi, and tartibi. In addition, the following commands are also provided:

```
\harfinumeral{⟨integer⟩} \adadinumeral{⟨integer⟩} \tartibinumeral{⟨integer⟩}
```
- $^{\mathbb{CP}}$  The range of  $^{\text{h}}$  harfi counter is integers between 1 and 32 (number of the Persian alphabets) and adadi and tartibi counters, are integers between 0 and 999,999,999.
- $^{\mathbb{RF}}$  For harfi counter, if you give an integer bigger than 32 or a negative integer (if you give integer 0, it returns nothing), then you get error and for adadi and tartibi counters, if you give an integer bigger than 999,999,999, then you get an error message.
- $^{\mathbb{IF}}$  For adadi and tartibi counters, if you give an integer less than o (a negative integer), then adadi and tartibi counters return **adadi** and **tartibi** form of the integer 0, respectively.
- $\text{Example 3: } \mathbb{F} \text{ is a function of } \left( \text{integer} \right) \text{ and } \left( \text{upper} \right) \text{ is a function of } \left( \text{upper} \right) \text{ and } \left( \text{upper} \right) \text{ is a function of } \left( \text{upper} \right) \text{ and } \left( \text{lower} \right) \text{ is a function of } \left( \text{lower} \right) \text{ is a function of } \left( \text{lower} \right) \text{ is a function of } \left( \text{lower} \right) \text{ is a function of } \left( \text{lower} \right) \text{ is a function of } \left( \text{lower} \right) \text{ is a function$ and \adadinumeral, and \tartibinumeral return **adadi**, and **tartibi** form of *⟨integer⟩* respectively, where 0 *≤ integer ≤* 999*,* 999*,* 999.

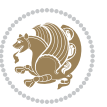

# **3.6 Things To Know About \setdigitfont, \setmathsfdigitfont, and \setmathttdigitfont**

\DefaultMathsDigits \PersianMathsDigits \AutoMathsDigits

- $^{\mathbb{IF}}$  As we discussed before, \setdigitfont will choose the Persian font for digits in math mode. By default, digits in math mode will appear in Persian form.
- $^{\mathbb{IF}}$  As we discussed before, \setmathsfdigitfont, and \setmathttdigitfont will choose the Persian sans serif and typewriter fonts for digits in math mode. By using this command, digits in math mode will appear in Persian form and if you do not use this command at all, you will get default  $TFX$  font for digits in math mode and digits appear in their original form (Western).

If you use \setdigitfont, \setmathsfdigitfont, and \setmathttdigitfont, then you should know that:

- $\mathscr{G}$  By default, \AutoMathsDigits is active, which means that in Persian mode, you get Persian digits in math mode and in Latin mode, you get T<sub>E</sub>X's default font and digits in math mode.
- $\operatorname{\mathscr{B}}$  If you use \PersianMathsDigits anywhere, you will overwrite XePersian's default behaviour and you will always get Persian digits in math mode.
- $\mathscr{\mathscr{B}}$  If you use \DefaultMathsDigits anywhere, again you will overwrite XePersian's default behaviour and you will always get TEX's default font and digits in math mode.

# **4 New Conditionals**

## **4.1 Shell escape (or write18) conditional**

```
\ifwritexviii
    ⟨material when Shell escape (or write18) is enabled⟩
\else
     ⟨material when Shell escape (or write18) is not enabled⟩
\fi
```
# **5 Bilingual Captions**

XePersian sets caption bilingually. This means if you are in RTL mode, you get Persian caption and if you are in LTR mode, you get English caption.

Bilingual Captions 43

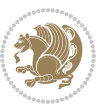

# **5.1 Support For Various Packages**

In addition to what bidi package supports, XePersian also support a few packages. This support is more about language aspect rather than directionality. These packages are algorithmic, algorithm,enumerate, and backref packages.

### **5.1.1 Things You Should Know about Support For enumerate Package**

The enumerate package gives the enumerate environment an optional argument which determines the style in which the counter is printed.

An occurrence of one of the tokens A, a, I, i, or 1 produces the value of the counter printed with (respectively)  $\Lambda$ ,  $\lambda$ ,  $\gamma$ ,  $\gamma$  or  $\arabic$ .

In addition with the extra support that XePersian provides, an occurrence of one of the tokens ا, ی, or ت produces the value of the counter printed with (respectively) \harfi, \adadi, or \tartibi.

These letters may be surrounded by any strings involving any other  $T \models X$  expressions, however the tokens A, a, I, i, 1, 1,  $\sigma$ ,  $\sigma$  must be inside a {} group if they are not to be taken as special.

To see an Example, please look at enumerate package documentation.

# **5.2 Index Generation**

For generating index, you are advised to use xindy program, any other program such as makeindex is not recommended.

# **5.3 Converting Your FarsiTEX Files To XePersian or Unicode**

There is a python program written by Mostafa Vahedi that enables you to convert FarsiTEX files to XePersian or unicode. This program can be found in doc folder with the name ftxe-0.12.py. To convert your FarsiTFX files to XePersian, put ftxe-0.12.py in the same directory that your FarsiTEX file is, and then open a terminal/command prompt and do the following:

```
python ftxe-0.12.py file.ftx file.tex
```
This will convert your file.ftx (FarsiT<sub>F</sub>X file) to file.tex (XePersian file). The general syntax of using the python script is as follow:

python ftxe-0.12.py [-r] [-s] [-x] [-u] input-filename1 input-filename2

Where

- **-r** (DEFAULT) recursively consider files included in the given files
- **-s** do not recursively consider files
- **-x** (DEFAULT) insert XePersian related commands

Bilingual Captions 44

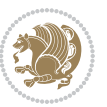

**-u** only convert to unicode (and not to XePersian)

Please note that the python script will not work with versions of python later than 2.6. So you are encouraged to use version 2.6 of python to benefit from this python script.

# **6 Extra Packages And Classes**

### **6.1 Magazine Typesetting**

#### **6.1.1 Introduction**

xepersian-magazine class allows you to create magazines, newspapers and any other types of papers. The output document has a front page and as many inner pages as desired. Articles appear one after another, telling the type, number of columns, heading, subheading, images, author and so forth. It is possible to change the aspect of (almost) everything therefore it is highly customisable. Commands to add different titles, headings and footers are also provided.

### **6.1.2 Usage**

To create<sup>[2](#page-45-0)</sup> a magazine just load the class as usual<sup>[3](#page-45-1)</sup>, with

\documentclass [Options] {*xepersian-magazine*}

at the beginning of your source file. The class options are described in [subsubsec](#page-52-0)[tion 6.1.12](#page-52-0).

From this point it is possible to include packages and renew class commands described in [subsubsection 6.1.9](#page-49-0).

### **6.1.3 Front Page**

As every magazine, xepersian-magazine has its own front page. It includes main headings, an index, the magazine logo and other useful information. This environment should be the first you use within xepersian-magazine class but it is not mandatory.

```
\firstimage \firstarticle
```
The first two commands you can use inside the frontpage environment are \firstimage and \firstarticle which include, respectively, the main image and the main heading in the front page. The first one takes two arguments *⟨image⟩* and *⟨description⟩*. Notice that second argument is optional and it declares the image

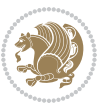

<span id="page-45-1"></span><span id="page-45-0"></span><sup>2</sup>For a sample file, please look at magazine-sample.tex in the doc folder

<sup>3</sup>You also need to load graphicx, xunicode and xepersian packages respectively, after loading the document class and choose fonts for the main text, Latin text and digits in maths formulas. For more detail see [section 2](#page-5-0) of the documentation.

caption; *⟨image⟩* defines the relative path to the image. In order to include the first piece of article use

\firstarticle{*⟨title⟩*}{*⟨opening⟩*}{*⟨time⟩*}

first two arguments are mandatory and represent heading and the opening paragraph. Last argument is optional (you can leave it blank) and indicates the time when article happened.

\secondarticle

The second piece of article is included using the command \secondarticle just as the first article. The main difference are that this second piece has two more arguments and it does not include an image.

\secondarticle{*⟨title⟩*}{*⟨subtitle⟩*}{*⟨opening⟩*}{*⟨pagesof⟩*}{*⟨time⟩*}

The new arguments *⟨subtitle⟩* and *⟨pagesof⟩* define a subtitle and the name of the section for this piece of article.

\thirdarticle

The third piece of article is the last one in the xepersian-magazine front page. It works like the \secondarticle.

```
\thirdarticle{⟨title⟩}{⟨subtitle⟩}{⟨opening⟩} {⟨pagesof⟩}{⟨time⟩}
```
The arguments meaning is the same as \secondarticle command.

The front page includes three information blocks besides the news: indexblock which contains the index, authorblock which includes information about the author and a weatherblock containing a weather forecast. All these three environments are mostly a frame in the front pa[ge therefore they can be redefined to fit your](#page-47-0) personal wishes but I kept them to give an example and to respec the original xepersian-magazine format.

\indexitem

The indexblock environment contains a manually editted index of xepersianmagazine. It takes one optional argument *⟨title⟩* and places a title over the index block. To add entries inside the index just type

\indexitem{*⟨title⟩*}{*⟨reference⟩*}

inside the environment. The *⟨title⟩* is the index entry text and the *⟨reference⟩* points to a article inside xepersian-magazine. It will be more clear when you read [subsub-](#page-47-0)

Extra Packages And Classes 46

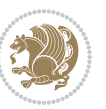

[section 6.1.4](#page-47-0). In order to get a correct output, it is necessary to leave a blank line between index items.

The authorblock environment can include whatever you would like. I called it authorblock because I think it is nice to include some author reference in the front page: who you are, why are you doing this... This environment creates a frame box in the bottom right corner of the front page with your own logo at the top.

### \weatheritem

Finally, the weatherblock lets you include a weather forecast. It takes one optional argument *⟨title⟩* that places a title over the weather block. It can fit up to three weather icons with maximum and minimum temperatures, description and name. To add each of the weather entries type the following

```
\weatheritem{⟨image⟩}{⟨day-name⟩}{⟨max⟩} {⟨min⟩}{⟨short-des⟩}
```
The first argument includes the path to the weather icon (i.e. sunny or rainy), *⟨dayname⟩* like Monday, *⟨max⟩* and *⟨min⟩* are the highest and lowest day temperatures and *⟨short-des⟩* is a brief description of the weather condition: partly cloudy, sunny and windy …

### <span id="page-47-0"></span>**6.1.4 Inside**

Once we have created the front page we should include all articles inside our magazine. xepersian-magazine arranges all articles one after each other, expanding headings all over the page and splitting the article text in the number of columns we wish. There are three different environments to define a piece of article: the article environment described in [subsubsection 6.1.5](#page-47-1), the editorial environment [subsub](#page-48-0)[section 6.1.6](#page-48-0) for opinion articles and the shortarticle environment explained in [subsubsection 6.1.7](#page-49-1).

### <span id="page-47-1"></span>**6.1.5 The article environment**

The main environment to include a piece of article is called article. It takes four arguments that set up the headings and structure of the article.

```
\begin{article}{⟨num-of-columns⟩}{⟨title⟩}{⟨subtitle⟩} {⟨pagesof⟩}{⟨label⟩}
…⟨text⟩…
\end{article}
```
The first argument *⟨num-of-columns⟩* sets the number of columns the article will be divided whereas *⟨label⟩* is used when pointing an article from the index in the front page. The rest of the arguments are easy to understand.

Inside the article environment, besides the main text of the article, it is possible to include additional information using several class commands.

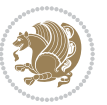

### \authorandplace \timestamp

The \authorandplace{*⟨author⟩*}{*⟨place⟩*} inserts the name of the editor and the place where the article happened in the way many magazines do. Another useful command is \timestamp{*⟨time⟩*} which includes the time and a separator just before the text. These two commands should be used before the text because they type the text as the same place they are executed.

# \image

To include images within the text of an article, xepersian-magazine provides an \image command. Since multicol package does not provide any float support for its multicols environment, I created a macro that includes an image only if that is possible, calculating if there is enough space for the image.It is not the best solution but it works quite well and I could not find a better one. To include an image use the command and its two arguments: the relative path to the image and a short description.

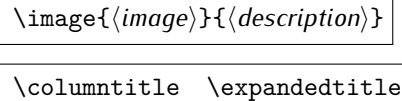

Within the text of the article, it is possible to add column and expanded titles. The main difference between them is that the first one keeps inside the width of an article column whereas the second expands all over the width of the page, breaking all the columns. Their use is analogous, as follows

\columntitle{*⟨type⟩*}{*⟨text⟩*} \expandedtitle{*⟨type⟩*}{*⟨text⟩*}

These two commands use fancybox package features. That is why there are five different types of titles which correspond mainly with fancybox ones: shadowbox, doublebox, ovalbox, Ovalbox and lines.

### <span id="page-48-0"></span>**6.1.6 The editorial environment**

In addition to the editorial article environment, one can use the editorial environment to create editorial or opinion texts. The main feature is that it transforms the style of the heading. Although this environment accepts all the commands article takes, it does not make any sense to use the \authorandplace command within it since it includes an author argument. To create an editorial text use

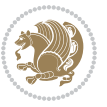

```
\begin{editorial}{⟨num-of-columns⟩}{⟨title⟩}{⟨author⟩}{⟨label⟩}
…⟨text⟩…
\end{editorial}
```
All arguments have the same meaning as article environment (see [subsubsec](#page-47-1)tion  $6.1.5$ ).

### <span id="page-49-1"></span>**6.1.7 The shortarticle environment**

The shortarticle environment creates a block of short article. Althought it has its own title and subtitle, each piece of article within it may have a title. To use it just type:

```
\begin{shortarticle}{⟨num-of-columns⟩}{⟨title⟩}{⟨subtitle⟩}{⟨label⟩}
…⟨text⟩…
\shortarticleitem{⟨title⟩}{⟨text⟩}
\end{shortarticle}
```
You can also specify the number of columns of the block like editorial and article environments. To add a piece of article inside the shortarticle use the \shortarticleitem, indicating a title and the text of the issue.

### **6.1.8 Commands between articles**

\articlesep \newsection

There are two commands you can use among the articles inside xepersian-magazine: \articlesep and \newsection. The first one does not take any parameter and just draws a line between two articles. The second changes the content of \xepersian@section to the new *⟨section name⟩*. From the point it is used, all articles which follow will be grouped within the new section.

\newsection{*⟨section name⟩*}

### <span id="page-49-0"></span>**6.1.9 Customization**

xepersian-magazine includes many commands which can be used to customize its aspect, from the front page to the last page. I will list them grouped so it is easy to find them. Treat them as standard  $\langle \text{E} \rangle$  commands, using \renewcommand to change their behaviour.

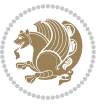

### **6.1.10 Front Page**

\customlogo \customminilogo \custommagazinename

When creating a magazine, everyone wants to show its own logo instead of xepersianmagazine default heading. To achieve this, you need to put the following command at the preamble of your document:

```
\customlogo{⟨text⟩}
\customminilogo{⟨text⟩}
\custommagazinename{⟨text⟩}
\edition \editionformat
```
The edition text has to be declared in the preamble of the document. One important thing to know is that \author, \date and \title have no effect inside xepersianmagazine since the magazine date is taken from \today command and the other two are only for the title page (if using \maketitle).

```
\indexFormat \indexEntryFormat \indexEntryPageTxt
\indexEntryPageFormat \indexEntrySeparator
```
When defining the index in the front page, there are several commands to customize the final index style. \indexFormat sets the format of the title; \indexEntryFormat, the format of each index entry; \indexEntryPageTxt and \indexEntryPageFormat lets you define which is the text that goes with the page number and its format. Finally, xepersian-magazine creates a thin line between index entries, you can redefine it using \indexEntrySeparator. To get the index with \xepersian@indexwidth is provided.

\weatherFormat \weatherTempFormat \weatherUnits

Relating to the weather block, the title format can be changed redefining \weatherFormat. In order to customize the format of the temperature numbers and their units it is necessary to redefine \weatherTempFormat and \weatherUnits respectively.

\\*TitleFormat \\*SubtitleFormat \\*TextFormat

The main article that appear in the front page can change their formats. To obtain that there are three standard commands to modify the title, subtitle and text style. You just have to replace the star (\*) with first, second or third depending on which article you are editing. Note that first piece of article has no subtitle therefore it does not make any sense to use the non-existent command \firstSubtitleFormat.

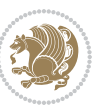

\pictureCaptionFormat \pagesFormat

Two other elements to configure are the picture captions and the pages or section format in the entire document. To proceed just redefine the macros \pictureCaptionFormat and \pagesFormat.

### **6.1.11 Inside The Magazine**

```
\innerTitleFormat \innerSubtitleFormat \innerAuthorFormat
\innerPlaceFormat
```
The articles inside xepersian-magazine may have a different format from the ones in the front page. To change their title or subtitle format redefine \innerTitleFormat and \innerSubtitleFormat. The article text format matches the document general definition. When using the \authorandplace command, you might want to change the default style. Just renew \innerAuthorFormat and \innerPlaceFormat to get the results.

```
\timestampTxt \timestampSeparator \timestampFormat
```
The \timestamp command described in [subsubsection 6.1.5](#page-47-1) lets you introduce the time of the event before the article text. You can configure its appearance by altering several commands: \timestampTxt which means the text after the timestamp; \timestampSeparator which defines the element between the actual timestamp and the beginning of the text and, finally, \timestampFormat to change the entire timestamp format.

### \innerTextFinalMark

xepersian-magazine puts a small black square at the end of the article. As I wanted to create a highly customizable LTEX class I added the macro \innerTextFinalMark to change this black square. This item will appear always following the last character of the text with the *character*.

```
\minraggedcols \raggedFormat
```
The \minraggedcols counter is used to tell xepersian-magazine when article text should be ragged instead of justified. The counter represents the minimum number of columns that are needed in order to use ragged texts. For example, if \minraggedcols is set to 3, all articles with 3 columns or more will be ragged. Articles with 1, 2 columns will have justified text. By default, \minraggedcols is set to 4.

The \raggedFormat macro can be redefined to fit user ragged style. Default value is \RaggedLeft.

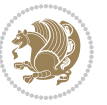

# \heading \foot

xepersian-magazine includes package fancyhdr for changing headings and footers. Although it is possible to use its own commands to modify xepersian-magazine style, there are two commands to change headings and foot appearance. Place them in the preamble of your xepersian-magazine document.

```
\heading{⟨left⟩}{⟨center⟩}{⟨right⟩}
\foot{⟨left⟩}{⟨center⟩}{⟨right⟩}
```
If you still prefer to use fancyhdr macros, use them after the frontpage environment. xepersian-magazine by default places no headers and footers. If you want headers and foooters, then after loading xepersian package, you should write \pagestyle{*fancy*} at the preamble of your document.

### <span id="page-52-0"></span>**6.1.12 Class Options**

The xepersian-magazine class is in itself an alteration of the standard article class, thus it inherits most of its class options but twoside, twocolumn, notitlepage and a4paper. If you find problems when loading other article features, please let me know to fix it. There are also five own options that xepersian-magazine implements.

- **a3paper** (false) This option makes xepersian-magazine 297 mm width by 420 mm height. This option is implemented because the standard article class does not allow this document size.
- **9pt** (false) Allows the 9pt font size that article class does not include (default is 10pt).
- **columnlines** columnlines (false) Adds lines between columns in the entire xepersianmagazine. The default line width is 0.1pt but it is possible to change this by setting length \columnlines in the preamble.
- **showgrid** (false) This option is only for developing purposes. Because the front page has a personal design using the textpos package, I created this grid to make easier the lay out.

# **6.2 Typesetting Multiple-choice Questions**

### **6.2.1 Introduction**

xepersian-multiplechoice is a package for making multiple choices questionnaires under  $\mathbb{E}T$   $\vdash$   $\mathbb{E}T$ . A special environment allows you to define questions and possible answers. You can specify which answers are correct and which are not. xepersianmultiplechoice not only formats the questions for you, but also generates a "form" (a grid that your students will have to fill in), and a "mask" (the same grid, only with correct answers properly checked in). You can then print the mask on a slide and correct the questionnaires more easily by superimposing the mask on top of students' forms.

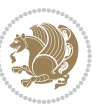

#### **6.2.2 Usage**

Here we now explain the usage of this package, however there are four example files, namely test-question-only.tex, test-solution-form.tex, test-empty-form.tex and test-correction.tex, available in doc folder that you may want to look at.

### **6.2.3 Loading The Package**

You can load the package as usual by:

\usepackage [Options] {*xepersian-multiplechoice*}

The available options are described along the text, where appropriate.

### **6.2.4 Creating Questions**

Here's a simple example demonstrating how to produce a new question:

<sup>1</sup> \begin{question}{سؤال{ جواب ۱ false \<sup>2</sup> جواب ٢ true جواب ۳ false) جواب ۴ false\ \end{question} \begin{correction} جواب واقعی و علت اینکه این جواب، جواب واقعی هست \end{correction}

### **6.2.5 The question Environment**

The question environment allows you to insert questions into your document. It takes one mandatory argument which specifies the actual question's text. The question will be displayed in a frame box, the size of the line.

\true \false

The proposed answers are displayed below the question in a list fashion (the question environment is a list-based one). Instead of using \item however, use either \true or \false to insert a possible answer.

#### **6.2.6 Question Numbers**

The question environment is associated with a  $E/FX$  counter named question. This counter stores the number of the next (or current) question. It is initialized to 1, and automatically incremented at the end of question environments. You might want to use it to format question titles. For instance, you could decide that each question belongs to a subsection in the article class, and use something like this before each question: \subsection\*{*Question \thequestion*}

Extra Packages And Classes 53

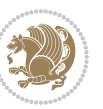

#### **6.2.7 The Form and the Mask**

\makeform \makemask

Based on the questions appearing in your document, xepersian-multiplechoice has the ability to generate a "form" (a grid that your students will have to fill in), and a "mask" (the same grid, only with correct answers properly checked in). This can make the correction process easier.

To generate a form and a mask, use the macros \makeform and \makemask. xepersianmultiplechoice uses two auxiliary files to build them. These files have respectively an extension of frm and msk. If you use these macros, you will need two passes of  $\mathbb{E}$ F $\vdash$ X in order to get a correctly formatted document.

### **6.2.8 Typesetting corrections**

The "correction" mode allows you to automatically typeset and distribute corrections to your students. These corrections are slightly modified versions of your questionnaire: each possible answer is prefixed with a small symbol (a visual clue) indicating whether the answer was correct or wrong. In addition, you can typeset explanations below each question.

To activate the correction mode, use the correction option. It is off by default.

To typeset explanations below the questions, use the correction environment (no argument). The contents of this environment is displayed only in correction mode. In normal mode, it is simply discarded.

In addition, note that xepersian-multiplechoice cancels the actions performed by \makeform and \makemask in correction mode. This is to avoid further edition of the source when typesetting a correction.

### **6.2.9 Important Note**

Currently, xepersian-multiplechoice requires that you provide a constant number of proposed answers across all questions in your xepersian-multiplechoice. This is something natural when you want to build forms, but this might me too restrictive otherwise, I'm not sure, so it is possible that this restriction will be removed in future versions.

Currently, there is a built-in mechanism for checking that the number of proposed answers remains constant: when xepersian-multiplechoice encounters the first occurrence of the question environment, it remembers the number of proposed answers from there. Afterwards, any noticed difference in subsequent occurrences will generate an error. As a consequence, you never have to tell xepersian-multiplechoice explicitly what that number is.

## **6.3 Customising The Package**

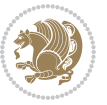

### **6.3.1 The question environment**

\questionspace \answerstitlefont \answernumberfont

\questionspace is the amount of extra vertical space to put under the question, before the list of proposed answers. This is a  $\mathbb{E} F[X]$  length that defaults to Opt. Before the list of possible answers, a short title is displayed (for English, it reads "Possible answers:"). The \answerstitlefont macro takes one mandatory argument which redefines the font to use for the answers title. By default, \bfseries is used. Each proposed answer in the list is numbered automatically (and alphabetically). The \answernumberfont macro takes one mandatory argument which redefines the font to use for displaying the answer number. By default, \bfseries is used.

#### **6.3.2 The Form and the Mask**

\headerfont \X

The \headerfont macro takes one mandatory argument which redefines the font to use for the headers (first line and first column) of the form and mask arrays. By default, \bfseries is used.

In the mask, correct answers are checked in by filling the corresponding cell with an "X" character. If you want to change this, call the \X macro with one (mandatory) argument.

#### **6.3.3 The correction**

\truesymbol \falsesymbol

In correction mode, labels in front of answers are modified to give a visual clue about whether the answer was correct or wrong. By default, a cross and a small arrow are used. You can change these symbols by using the \truesymbol and

\falsesymbol macros. For instance, you could give a fancier look to your correction by using the pifont package and issuing:

```
\truesymbol{\ding{'063}˜}
\falsesymbol{\ding{'067}˜}
```
#### \correctionstyle

The appearance of the contents of the correction environment can be adjusted by using the \correctionstyle macro. By default, \itshape is used.

# **7 xepersian implementation**

# **7.1 algorithmic-xepersian.def**

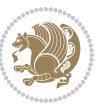

\ProvidesFile{algorithmic-xepersian.def}[2010/07/25 v0.2 adaptations for algorithmic package]

```
2 \def\algorithmicrequire{\if@RTL\textbf{:}\else\textbf{Require:}\fi}
```

```
3\def\algorithmicensure{\if@RTL\textbf{ :}\else\textbf{Ensure:}\fi}
```
### **7.2 algorithm-xepersian.def**

```
4 \ProvidesFile{algorithm-xepersian.def}[2010/07/25 v0.2 adaptations for algorithm package]
5 \def\ALG@name{\if@RTL else\ Algorithm\fi}
6 \def\ALGS@name{ }
7 \def\listalgorithmname{\if@RTL  \ALGS@name\else List of \ALG@name s\fi}
```
### **7.3 amsart-xepersian.def**

```
8 \ProvidesFile{amsart-xepersian.def}[2017/02/04 v0.4 adaptations for amsart class]
9 \renewcommand \thepart {\@tartibi\c@part}
```
\def\appendix{\par\c@section\z@ \c@subsection\z@

```
11 \let\sectionname\appendixname
```

```
12 \def\thesection{\@harfi\c@section}}
```

```
13
```
### **7.4 amsbook-xepersian.def**

```
14 \ProvidesFile{amsbook-xepersian.def}[2017/02/04 v0.5 adaptations for amsbook class]
```

```
15 \def\frontmatter{\cleardoublepage\pagenumbering{harfi}}
```

```
16 \renewcommand \thepart {\@tartibi\c@part}
```
- \def\appendix{\par
- \c@chapter\z@ \c@section\z@
- \let\chaptername\appendixname
- \def\thechapter{\@harfi\c@chapter}}
- 

# **7.5 appendix-xepersian.def**

\ProvidesFile{appendix-xepersian.def}[2015/02/01 v0.1 adaptations for appendix package]

- \renewcommand{\@resets@pp}{\par
- \@ppsavesec
- \stepcounter{@pps}
- \setcounter{section}{0}%
- \if@chapter@pp
- \setcounter{chapter}{0}%
- \renewcommand\@chapapp{\appendixname}%
- 31 \renewcommand\thechapter{\@harfi\c@chapter}%

```
32 \else
```

```
33 \setcounter{subsection}{0}%
```
- 34 \renewcommand\thesection{\@harfi\c@section}%
- $35 \text{ Yfi}$
- \restoreapp
- }

## **7.6 article-xepersian.def**

\ProvidesFile{article-xepersian.def}[2010/07/25 v0.2 adaptations for standard article class]

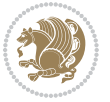

```
39 \renewcommand \thepart {\@tartibi\c@part}
```
- 
- 
- 
- 40 \renewcommand\appendix{\par
- 
- 
- 
- 
- 
- 
- 
- \setcounter{section}{0}%
- \setcounter{subsection}{0}%
- 
- \gdef\thesection{\@harfi\c@section}}

### **7.7 artikel1-xepersian.def**

- \ProvidesFile{artikel1-xepersian.def}[2010/07/25 v0.1 adaptations for artikel1 class]
- \renewcommand\*\thepart{\@tartibi\c@part}
- \renewcommand\*\appendix{\par
- \setcounter{section}{0}%
- \setcounter{subsection}{0}%
- \gdef\thesection{\@harfi\c@section}}

## **7.8 artikel2-xepersian.def**

\ProvidesFile{artikel2-xepersian.def}[2010/07/25 v0.1 adaptations for artikel2 class]

- \renewcommand\*\thepart{\@tartibi\c@part}
- \renewcommand\*\appendix{\par
- 53 \setcounter{section}{0}%
- \setcounter{subsection}{0}%
- \gdef\thesection{\@harfi\c@section}}

## **7.9 artikel3-xepersian.def**

```
56 \ProvidesFile{artikel3-xepersian.def}[2010/07/25 v0.1 adaptations for artikel3 class]
```
- \renewcommand\*\thepart{\@tartibi\c@part}
- \renewcommand\*\appendix{\par
- \setcounter{section}{0}%
- \setcounter{subsection}{0}%
- \gdef\thesection{\@harfi\c@section}}

# **7.10 backref-xepersian.def**

```
62 \ProvidesFile{backref-xepersian.def}[2010/07/25 v0.1 adaptations for backref package]
```
- \def\backrefpagesname{\if@RTL else\ pages\fi}
- \def\BR@Latincitex[#1]#2{%
- \BRorg@Latincitex[{#1}]{#2}%
- \ifBR@verbose
- \PackageInfo{backref}{back Latin cite \string`#2\string'}%
- \fi
- \Hy@backout{#2}%
- }

```
71 \AtBeginDocument{%
```
- \@ifundefined{NAT@parse}{%
- \global\let\BRorg@Latincitex\@Latincitex
- \global\let\@Latincitex\BR@Latincitex
- }{%
- \@ifpackageloaded{hyperref}{}{%
- \def\hyper@natlinkstart#1{\Hy@backout{#1}}%
- }%
- \PackageInfo{backref}{\*\* backref set up for natbib \*\*}%

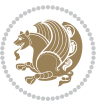

 }% }%

### **7.11 bidituftesidenote-xepersian.def**

```
82 \ProvidesFile{bidituftesidenote-xepersian.def}[2017/02/04 v0.3 xepersian changes to bidituftes
83
84 \setLTRcitationfont{\resetlatinfont\footnotesize}
85
86 \renewcommand*{\@bidituftesidenote@LTRmarginfont}{\resetlatinfont\footnotesize}
87
88 \renewcommand*{\@bidituftesidenote@RTLmarginfont}{\setpersianfont\footnotesize}
89
90
```
### **7.12 bidimoderncv-xepersian.def**

```
91 \ProvidesFile{bidimoderncv-xepersian.def}[2010/07/25 v0.1 adaptations for bidimoderncv class]
92 \def\refname{\if@RTL else\ Publications\fi}
```
### **7.13 boek3-xepersian.def**

```
93 \ProvidesFile{boek3-xepersian.def}[2010/07/25 v0.1 adaptations for boek3 class]
```

```
94 \renewcommand*\thepart{\@tartibi\c@part}
```

```
95 \renewcommand*\frontmatter{%
```
- \cleardoublepage
- \@mainmatterfalse
- \pagenumbering{harfi}}
- \renewcommand\*\appendix{\par
- \setcounter{chapter}{0}%
- \setcounter{section}{0}%
- \gdef\@chapapp{\appendixname}%
- \gdef\thechapter{\@harfi\c@chapter}}

### **7.14 boek-xepersian.def**

```
104 \ProvidesFile{boek-xepersian.def}[2010/07/25 v0.1 adaptations for boek class]
```
- \renewcommand\*\thepart{\@tartibi\c@part}
- \renewcommand\*\frontmatter{%
- \cleardoublepage
- \@mainmatterfalse
- \pagenumbering{harfi}}
- 110 \renewcommand\*\appendix{\par
- \setcounter{chapter}{0}%
- \setcounter{section}{0}%
- \gdef\@chapapp{\appendixname}%
- \gdef\thechapter{\@harfi\c@chapter}}

### **7.15 bookest-xepersian.def**

```
115 \ProvidesFile{bookest-xepersian.def}[2010/07/25 v0.1 adaptations for bookest class]
116 \renewcommand \thepart {\@tartibi\c@part}
```

```
117 \renewcommand\appendix{\par
```
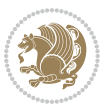

- \setcounter{chapter}{0}%
- \setcounter{section}{0}%
- \gdef\@chapapp{\appendixname}%
- \gdef\thechapter{\@harfi\c@chapter}

```
122 }%end appendix
```
# **7.16 book-xepersian.def**

```
123 \ProvidesFile{book-xepersian.def}[2010/07/25 v0.2 adaptations for standard book class]
124 \renewcommand\frontmatter{%
```

```
125 \cleardoublepage
```

```
126 \@mainmatterfalse
```

```
127 \pagenumbering{harfi}}
```

```
128 \renewcommand \thepart {\@tartibi\c@part}
```

```
129 \renewcommand\appendix{\par
```

```
130 \setcounter{chapter}{0}%
```

```
131 \setcounter{section}{0}%
```

```
132 \gdef\@chapapp{\appendixname}%
```

```
133 \gdef\thechapter{\@harfi\c@chapter}
```

```
134 }%end appendix
```
# **7.17 breqn-xepersian.def**

```
135 \ProvidesFile{breqn-xepersian.def}[2010/07/25 v0.1 adaptations for breqn package]
136 \def\@dmath[#1]{\if@RTL\@RTLfalse\addfontfeatures{Mapping=farsidigits}\fi%
137 \everydisplay\expandafter{\the\everydisplay \display@setup}%
138 \if@noskipsec \leavevmode \fi
139 \if@inlabel \leavevmode \global\@inlabelfalse \fi
140 \if\eq@group\else\eq@prelim\fi
141 \setkeys{breqn}{#1}%
142 \the\eqstyle
143 \eq@setnumber
144 \begingroup
145 \eq@setup@a
146 \eq@startup
147 }
148 \def\@dgroup[#1]{\if@RTL\@RTLfalse\addfontfeatures{Mapping=farsidigits}\fi%
149 \let\eq@group\@True \global\let\eq@GRP@first@dmath\@True
150 \global\GRP@queue\@emptytoks \global\setbox\GRP@box\box\voidb@x
151 \global\let\GRP@label\@empty
152 \global\grp@wdL\z@\global\grp@wdR\z@\global\grp@wdT\z@
153 \global\grp@linewidth\z@\global\grp@wdNum\z@
154 \global\let\grp@eqs@numbered\@False
155 \global\let\grp@aligned\@True
156 \global\let\grp@shiftnumber\@False
157 \eq@prelim
158 \setkeys{breqn}{#1}%
159 \if\grp@hasNumber \grp@setnumber \fi
160 }
161 \def\@dseries[#1]{\if@RTL\@RTLfalse\addfontfeatures{Mapping=farsidigits}\fi%
162 \let\display@setup\dseries@display@setup
```
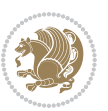

```
163 % Question: should this be the default for dseries???
164 \global\eq@wdCond\z@
165 \@dmath[layout={M},#1]%
166 \mathsurround\z@\@@math \penalty\@Mi
167 \let\endmath\ends@math
168 \def\premath{%
169 \ifdim\lastskip<.3em \unskip
170 \else\ifnum\lastpenalty<\@M \dquad\fi\fi
171 }%
172 \def\postmath{\unpenalty\eq@addpunct \penalty\intermath@penalty \dquad \@ignoretrue}%
173 \ignorespaces
174 }
```
## **7.18 latex-localise-commands-xepersian.def**

```
175 \ProvidesFile{latex-localise-commands-xepersian.def}[2014/02/05 v0.3 Persian localisation of I
176 \eqcommand{ }{@arstrut}
177 \eqcommand{ }{above}
178 \eqcommand{    }{abovedisplayshortskip}
179 \eqcommand{  }{abovedisplayskip}
180 \eqcommand{ }{abstractname}
181 \eqcommand{ }{accent}
182 \eqcommand{ }{active}
183 \eqcommand{ }{addcontentsline}
184 \eqcommand{ }{addpenalty}
185 \eqcommand{}{address}
186 \eqcommand{ }{addtocontents}
187 \eqcommand{ }{addtocounter}
188 \eqcommand{ }{addtolength}
189 \eqcommand{ }{addvspace}
190 \eqcommand{ }{adjdemerits}
191 \eqcommand{ }{advance}
192 \eqcommand{ }{afterassignment}
193 \eqcommand{}{aftergroup}
194 \eqcommand{}{aleph}
195 \eqcommand{ }{aliasfontfeature}
196 \eqcommand{  }{aliasfontfeatureoption}
197 \eqcommand{ }{allowbreak}
198 \eqcommand{@}{alloc@}
199 \eqcommand{ }{allocationnumber}
200 \eqcommand{  }{allowdisplaybreaks}
201 \eqcommand{ }{Alph}
202 \eqcommand{ }{alph}
203 \eqcommand{ }{alsoname}
204 \eqcommand{}{and}
205 \eqcommand{}{angle}
206 \eqcommand{ }{appendixname}
207 \eqcommand{}{approx}
208 \eqcommand{}{arabic}
209 \eqcommand{}{arg}
```
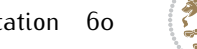

```
xepersian implementation 60
```

```
210 \eqcommand{  }{arrayrulecolor}
211 \eqcommand{  }{arraycolsep}
212 \eqcommand{  }{arrayrulewidth}
213 \eqcommand{ }{arraystretch}
214 \eqcommand{}{AtBeginDocument}
215 \eqcommand{ }{AtEndDocument}
216 \eqcommand{ }{AtEndOfClass}
217 \eqcommand{ }{AtEndOfPackage}
218 \eqcommand{ }{author}
219 \eqcommand{ }{backmatter}
220 \eqcommand{ }{backslash}
221 \eqcommand{}{badness}
222 \eqcommand{}{bar}
223 \eqcommand{ }{baselineskip}
224 \eqcommand{  }{baselinestretch}
225 \eqcommand{  }{batchmode}
226 \eqcommand{}{begin}
227 \eqcommand{ }{beginL}
228 \eqcommand{ }{beginR}
229 \eqcommand{ }{begingroup}
230 \eqcommand{    }{belowdisplayshortskip}
231 \eqcommand{  }{belowdisplayskip}
232 \eqcommand{}{bf}
233 \eqcommand{  }{bfdefault}
234 \eqcommand{ }{bfseries}
235 \eqcommand{}{bgroup}
236 \eqcommand{}{bibitem}
237 \eqcommand{ }{bibliography}
238 \eqcommand{  }{bibliographystyle}
239 \eqcommand{  }{bibname}
240 \eqcommand{ }{bigskip}
241 \eqcommand{ }{bigskipamount}
242 \eqcommand{  }{botfigrule}
243 \eqcommand{ }{botmark}
244 \eqcommand{}{bottompageskip}
245 \eqcommand{ }{bottomfraction}
246 \eqcommand{}{box}
247 \eqcommand{ }{boxmaxdepth}
248 \eqcommand{}{break}
249 \eqcommand{ }{bullet}
250 \eqcommand{@}{@cclv}
251 \eqcommand{@}{@cclvi}
252 \eqcommand{}{caption}
253 \eqcommand{}{catcode}
254 \text{deqcommand} \{\qquad\} }{cc}
255 \eqcommand{ }{ccname}
256 \eqcommand{ }{cdot}
257 \eqcommand{ }{cdots}
258 \eqcommand{ }{centering}
259 \eqcommand{ }{centerline}
```
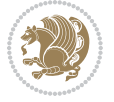

```
260 \eqcommand{@}{ch@ck}
261 \eqcommand{}{chapter}
262 \eqcommand{ }{chaptername}
263 \eqcommand{}{char}
264 \eqcommand{ }{chardef}
265 \eqcommand{ }{CheckCommand}
266 \eqcommand{}{cite}
267 \eqcommand{ }{ClassError}
268 \eqcommand{ }{ClassInfo}
269 \eqcommand{}{ClassWarning}
270 \eqcommand{  }{ClassWarningNoLine}
271 \eqcommand{ }{cleaders}
272 \eqcommand{ }{cleardoublepage}
273 \eqcommand{ }{clearpage}
274 \eqcommand{ }{cline}
275 \eqcommand{}{closein}
276 \eqcommand{}{closeout}
277 \eqcommand{}{closing}
278 \eqcommand{ }{clubpenalty}
279 \eqcommand{}{clubsuit}
280 \eqcommand{    }{colbotmark}
281 \eqcommand{    }{colfirstmark}
282 \eqcommand{}{color}
283 \eqcommand{}{colorbox}
284 \eqcommand{    }{coltopmark}
285 \eqcommand{ }{columncolor}
286 \eqcommand{ }{columnsep}
287 \eqcommand{ }{columnwidth}
288 \eqcommand{  }{columnseprule}
289 \eqcommand{}{contentsline}
290 \eqcommand{  }{contentsname}
291 \eqcommand{}{copy}
292 \eqcommand{ }{copyright}
293 \eqcommand{}{count}
294 \eqcommand{@}{count@}
295 \eqcommand{ }{countdef}
296 \eqcommand{}{cr}
297 \eqcommand{ }{crcr}
298 \eqcommand{ }{csname}
299 \eqcommand{ }{CurrentOption}
300 \eqcommand{}{dashbox}
301 \eqcommand{ }{dashv}
302 \eqcommand{@}{@date}
303 \eqcommand{ }{date}
304 \eqcommand{}{day}
305 \eqcommand{ }{dblbotfigrule}
306 \eqcommand{ }{dblbottomfraction}
307 \eqcommand{  }{dblfigrule}
308 \eqcommand{  }{dblfloatpagefraction}
309 \eqcommand{  }{dblfloatsep}
```
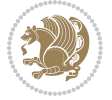

```
310 \eqcommand{ }{dblfntlocatecode}
311 \eqcommand{ }{dbltextfloatsep}
3<sup>12</sup> \eqcommand{  }{dbltopfraction}
313 \eqcommand{ }{DeclareFixedFont}
314 \eqcommand{ }{DeclareGraphicsExtensions}
315 \eqcommand{ }{DeclareGraphicsRule}
316 \eqcommand{    }{Declare01dFontCommand}
317 \eqcommand{ }{DeclareOption}
\begin{array}{ll} 3^{18} \quad \text{Per} \\ 3^{19} \quad \text{Per} \\ 3^{19} \quad \text{Per} \\ 3^{10} \quad \text{Per} \\ 3^{11} \quad \text{Per} \\ 3^{10} \quad \text{Per} \\ 3^{11} \quad \text{Per} \\ 3^{12} \quad \text{Per} \\ 3^{13} \quad \text{Per} \\ 3^{14} \quad \text{Per} \\ 3^{15} \quad \text{Per} \\ 3^{16} \quad \text{Per} \\ 3^{17} \quad \text{Per} \\ 3^{18} \quad \text{Per} \\ 3^{19} \quad \text{Per} \\ 3^{}{DeclareSymbolFont}
320 \eqcommand{ }{deadcycles}
321 \eqcommand{ }{def}
322 \eqcommand{@}{define@key}
323 \eqcommand{ }{definecolor}
324 \eqcommand{}{deg}
325 \eqcommand{ }{delcode}
326 \eqcommand{ }{delimiter}
327 \eqcommand{ }{delimiterfactor}
328 \eqcommand{ }{depth}
329 \eqcommand{ }{diamondsuit}
330 \eqcommand{ }{dim}
331 \eqcommand{ }{dimen}
332 \eqcommand{@}{dimen@}
333 \eqcommand{ @ }{dimen@i}
334 \eqcommand{@}{dimen@ii}
335 \eqcommand{ }{dimendef}
336 \eqcommand{ }{discretionary}
337 \eqcommand{ }{displaybreak}
338 \eqcommand{ }{displayindent}
339 \eqcommand{ }{displaystyle}
340 \eqcommand{ }{displaywidth}
341 \eqcommand{ }{divide}
342 \eqcommand{ }{documentclass}
343 \eqcommand{ }{do}
344 \eqcommand{ }{dospecials}
345 \eqcommand{ }{dot}
346 \eqcommand{ }{doteq}
347 \eqcommand{ }{dotfill}
348 \eqcommand{ }{dots}
349 \eqcommand{ }{doublebox}<br>350 \eqcommand{ }{double
                           }{doublerulesepcolor}
351 \eqcommand{  }{doublerulesep}
352 \eqcommand{ }{downarrow}
353 \eqcommand{}{dp}
354 \eqcommand{}{dump}
355 \eqcommand{ }{edef}
356 \eqcommand{ }{egroup}
357 \eqcommand{ }{eject}
358 \eqcommand{ }{else}
359 \eqcommand{}{em}
```
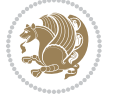

```
360 \eqcommand{ }{emergencystretch}
361 \eqcommand{}{emph}
362 \eqcommand{@}{@empty}
363 \eqcommand{ }{empty}
364 \eqcommand{ }{emptyset}
365 \eqcommand{}{end}
366 \eqcommand{ }{endL}
367 \eqcommand{ }{endR}
368 \eqcommand{  }{endcsname}
369 \eqcommand{  }{endfirsthead}
370 \eqcommand{ }{endfoot}
371 \eqcommand{ }{endgraf}
372 \eqcommand{ }{endgroup}
373 \eqcommand{ }{endhead}
374 \eqcommand{ }{endinput}
375 \eqcommand{ }{endlastfoot}
376 \eqcommand{  }{enlargethispage}
377 \eqcommand{ }{endline}
378 \eqcommand{  }{endlinechar}
379 \eqcommand{ }{enspace}
380 \eqcommand{ }{enskip}
381\eqcommand{ }{eqcommand}<br>382\eqcommand{ }{eqenvironme
                  }{eqenvironment}
383 \eqcommand{ }{eqref}
384 \eqcommand{ }{errhelp}
385 \eqcommand{ }{errmessage}
386 \eqcommand{ }{errorcontextlines}
387 \eqcommand{  }{errorstopmode}
388 \eqcommand{ }{escapechar}
389 \eqcommand{}{euro}
390 \eqcommand{ }{evensidemargin}
391 \eqcommand{ }{everycr}
392 \eqcommand{ }{everydisplay}
393 \eqcommand{ }{everyhbox}
394 \eqcommand{ }{everyjob}
395 \eqcommand{}{everymath}
396 \eqcommand{}{everypar}
397 \eqcommand{ }{everyvbox}
398 \eqcommand{  }{ExecuteOptions}
399 \eqcommand{    }{exhyphenpenalty}
400 \eqcommand{ }{expandafter}
401 \eqcommand{   }{extracolsep}
402 \eqcommand{@ }{@firstofone}
403 \eqcommand{@ }{@firstoftwo}
404 \eqcommand{@}{f@ur}
405 \eqcommand{}{fam}
406 \eqcommand{ }{fancypage}
407 \eqcommand{}{fbox}
408 \eqcommand{ }{fboxrule}
409 \eqcommand{ }{fboxsep}
```
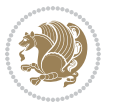

```
410 \eqcommand{ }{fcolorbox}
411 \eqcommand{}{fi}
412 \eqcommand{ }{figurename}
413 \eqcommand{}{filbreak}
414 \eqcommand{}{fill}
415 \eqcommand{ }{firstmark}
416 \eqcommand{ }{flat}
417 \eqcommand{  }{floatpagefraction}
418 \eqcommand{ }{floatingpenalty}
419 \eqcommand{  }{floatsep}
420 \eqcommand{ }{flushbottom}
421 \eqcommand{}{fmtname}
422 \eqcommand{ }{fmtversion}
423 \eqcommand{}{fnsymbol}
424 \eqcommand{}{font}
425 \eqcommand{}{fontdimen}
426 \eqcommand{ }{fontencoding}
427 \eqcommand{ }{fontfamily}
428 \eqcommand{ }{fontname}
429 \eqcommand{ }{fontseries}
430 \eqcommand{ }{fontshape}
431 \eqcommand{ }{fontsize}
432 \eqcommand{  }{footheight}
433 \eqcommand{ }{footins}
434 \eqcommand{ }{footnote}
435 \eqcommand{ }{footnotemark}
436 \eqcommand{ }{footnoterule}
437 \eqcommand{ }{footnotesep}
438 \eqcommand{ }{footnotesize}
439 \eqcommand{ }{footnotetext}
440 \eqcommand{    }{footskip}
441 \eqcommand{}{frame}
442 \eqcommand{ }{framebox}
443 \eqcommand{  }{frenchspacing}
444 \eqcommand{ }{frontmatter}
445 \eqcommand{}{futurelet}
446 \eqcommand{@}{@gobble}
447 \eqcommand{@ }{@gobbletwo}
448 \eqcommand{@ }{@gobblefour}
449 \eqcommand{@ }{@gtempa}
450 \eqcommand{@ }{@gtempb}
451 \eqcommand{}{gdef}
452 \eqcommand{ }{GenericInfo}
453 \eqcommand{ }{GenericWarning}
454 \eqcommand{ }{GenericError}
455 \eqcommand{}{global}
456 \eqcommand{ }{globaldefs}
457 \eqcommand{ }{glossary}
458 \eqcommand{ }{glossaryentry}
459 \eqcommand{ }{goodbreak}
```
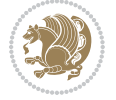

```
460 \eqcommand{}{graphpaper}
461 \eqcommand{ }{guillemotleft}
462 \eqcommand{ }{guillemotright}
463 \eqcommand{  }{guilsinglleft}
464 \eqcommand{  }{guilsinglright}
465 \eqcommand{ }{halign}
466 \eqcommand{}{hang}
467 \eqcommand{}{hangafter}
468 \eqcommand{ }{hangindent}
469 \eqcommand{ }{hbadness}
470 \eqcommand{}{hbox}
471 \eqcommand{ }{headheight}
472 \eqcommand{ }{headsep}
473 \eqcommand{ }{headtoname}
474 \eqcommand{}{heartsuit}
475 \eqcommand{}{height}
476 \eqcommand{}{hfil}
477 \eqcommand{}{hfill}
478 \eqcommand{ }{hfilneg}
479 \eqcommand{}{hfuzz}
480 \eqcommand{ }{hideskip}
481 \eqcommand{ }{hidewidth}
482 \bidi@csletcs{ }{hline}% this is an exception
483 \eqcommand{ }{hoffset}
484 \eqcommand{ }{holdinginserts}
485 \eqcommand{ }{hrboxsep}
486 \eqcommand{ }{hrule}
487 \eqcommand{ }{hrulefill}
488 \eqcommand{ }{hsize}
489 \eqcommand{ }{hskip}
490 \eqcommand{ }{hspace}
491 \eqcommand{}{hss}
492 \eqcommand{}{ht}
493 \eqcommand{}{huge}
494 \eqcommand{ }{Huge}
495 \eqcommand{}{hyperlink}
496 \eqcommand{ }{hypersetup}
497 \eqcommand{ }{hypertarget}
498 \eqcommand{ }{hyphenation}
499 \eqcommand{ }{hyphenchar}
500 \eqcommand{  }{hyphenpenalty}
501 \eqcommand{@  }{@ifclassloaded}
502 \eqcommand{@}{@ifdefinable}
503 \eqcommand{@ }{@ifnextchar}
504 \eqcommand{@  }{@ifpackageloaded}
505 \eqcommand{@ }{@ifstar}
506 \eqcommand{@ }{@ifundefined}
507 \eqcommand{}{if}
508 \eqcommand{ @}{if@tempswa}
509 \eqcommand{}{ifcase}
```
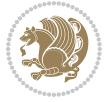

```
510 \eqcommand{}{ifcat}
511 \eqcommand{ }{ifdefined}
512 \eqcommand{}{ifdim}
513 \eqcommand{ }{ifeof}
514 \eqcommand{}{iff}
515 \eqcommand{ } {iffalse}
516 \eqcommand{ }{IfFileExists}
517 \eqcommand{ }{ifhbox}
518 \eqcommand{ }{ifhmode}
519 \eqcommand{}{ifinner}
520 \eqcommand{ }{ifmmode}
521 \eqcommand{}{ifnum}
522 \eqcommand{}{ifodd}
523 \eqcommand{ }{ifthenelse}
524 \eqcommand{}{iftrue}
525 \eqcommand{}{ifvbox}
526 \eqcommand{ }{ifvmode}
527 \eqcommand{}{ifvoid}
528 \eqcommand{}{ifx}
529 \eqcommand{    }{ignorespaces}
530 \eqcommand{}{immediate}
531 \eqcommand{}{include}
532 \eqcommand{ }{includegraphics}
533 \eqcommand{}{includeonly}
534 \eqcommand{}{indent}
535 \eqcommand{}{index}
536 \eqcommand{}{indexentry}
537 \eqcommand{ }{indexname}
538 \eqcommand{ }{indexspace}
539 \eqcommand{}{input}
540 \eqcommand{ }{InputIfFileExists}
541 \eqcommand{ }{inputlineno}
542 \eqcommand{ }{insert}
543 \eqcommand{ }{insertpenalties}
544 \eqcommand{ {} }{interfootnotelinepenalty}
545 \eqcommand{ {} }{interdisplaylinepenalty}
546 \eqcommand{  }{interlinepenalty}
547 \eqcommand{ }{intertext}
548 \eqcommand{ }{intertextsep}
549 \eqcommand{}{invisible}
550 \eqcommand{  }{itdefault}
551 \eqcommand{ }{itshape}
552 \eqcommand{}{item}
553 \eqcommand{ }{itemindent}
554 \eqcommand{ }{itemsep}
555 \eqcommand{ }{iterate}
556 \eqcommand{ }{itshape}
557 \eqcommand{ }{jobname}
558 \eqcommand{}{jot}
559 \eqcommand{}{kern}
```
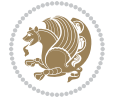

```
560 \eqcommand{}{kill}
561 \eqcommand{}{label}
562 \eqcommand{  }{labelenumi}
563 \eqcommand{  }{labelenumii}
564 \eqcommand{  }{labelenumiii}
565 \eqcommand{  }{labelenumiv}
566 \eqcommand{  }{labelitemi}
567 \eqcommand{  }{labelitemii}
568 \eqcommand{  }{labelitemiii}
569 \eqcommand{  }{labelitemiv}
570 \eqcommand{ }{labelsep}
571 \eqcommand{ }{labelwidth}
572 \eqcommand{}{language}
573 \eqcommand{}{large}
574 \eqcommand{ }{Large}
575 \eqcommand{ }{LARGE}
576 \eqcommand{ }{lastbox}
577 \eqcommand{ }{lastkern}
578 \eqcommand{ }{lastpenalty}
579 \eqcommand{ }{lastskip}
580 \eqcommand{}{LaTeX}
581 \eqcommand{ }{LaTeXe}
582 \eqcommand{}{lccode}
583 \eqcommand{ }{ldots}
584 \eqcommand{}{leaders}
585 \eqcommand{ }{leavevmode}
586 \eqcommand{}{left}
587 \eqcommand{ }{leftmargin}
588 \eqcommand{  }{leftmargini}
589 \eqcommand{  }{leftmarginii}
590 \eqcommand{  }{leftmarginiii}
591 \eqcommand{  }{leftmarginiv}
592 \eqcommand{  }{leftmarginv}
593 \eqcommand{  }{leftmarginvi}
594 \eqcommand{ }{leftmark}
595 \eqcommand{}{leftpageskip}
596 \eqcommand{  }{leftskip}
597 \eqcommand{}{let}
598 \eqcommand{}{line}
599 \eqcommand{}{linebreak}
600 \eqcommand{ }{linepenalty}
601 \eqcommand{ }{lineskip}
602 \eqcommand{ }{lineskiplimit}
603 \eqcommand{  }{linespread}
604 \eqcommand{ }{linethickness}
605 \eqcommand{ }{linewidth}
606 \eqcommand{  }{listfigurename}
607 \eqcommand{  }{listfiles}
608 \eqcommand{ }{listoffigures}
609 \eqcommand{ }{listoftables}
```
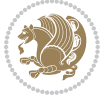

```
610 \eqcommand{ }{listparindent}
611 \eqcommand{  }{listtablename}
612 \eqcommand{ }{LoadClass}
613 \eqcommand{  }{LoadClassWithOptions}
614 \eqcommand{}{location}
615 \eqcommand{}{long}
616 \eqcommand{}{looseness}
617 \eqcommand{ }{lower}
618 \eqcommand{@}{@makeother}
619 \eqcommand{@}{@m}
620 \eqcommand{@}{@M}
621 \eqcommand{@}{@Mi}
622 \eqcommand{@}{@Mii}
623 \eqcommand{@}{@Miii}
624 \eqcommand{@}{@Miv}
625 \eqcommand{@}{@MM}
626 \eqcommand{@}{m@ne}
627 \eqcommand{ }{mag}
628 \eqcommand{}{magstep}
629 \eqcommand{ }{magstephalf}
630 \eqcommand{ }{mainmatter}
631 \eqcommand{ }{makeatletter}
632 \eqcommand{ }{makeatother}
633 \eqcommand{ }{makebox}
634 \eqcommand{ }{makeglossary}
635 \eqcommand{ }{makeindex}
636 \eqcommand{ }{makelabel}
637 \eqcommand{  }{makelabels}
638 \eqcommand{  }{MakeLowercase}
639 \eqcommand{ }{maketitle}
640 \eqcommand{  }{MakeUppercase}
641 \eqcommand{}{marginpar}
642 \eqcommand{ }{marginparpush}
643 \eqcommand{ }{marginparsep}
644 \eqcommand{ }{marginparwidth}
645 \eqcommand{}{mark}
646 \eqcommand{ }{markboth}
647 \eqcommand{ }{markright}
648 \eqcommand{ }{mathaccent}
649 \eqcommand{ }{mathchar}
650 \eqcommand{  }{mathchardef}
651 \eqcommand{}{mathcode}
652 \eqcommand{ }{mathrm}
653 \eqcommand{}{maxdeadcycles}
654 \eqcommand{ }{maxdepth}
655 \eqcommand{}{maxdimen}
656 \eqcommand{}{mbox}
657 \eqcommand{ }{mdseries}
658 \eqcommand{}{meaning}
659 \eqcommand{}{mediumseries}
```
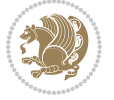

```
660 \eqcommand{  }{medmuskip}
661 \eqcommand{ }{medskip}
662 \eqcommand{ }{medskipamount}
663 \eqcommand{ }{medspace}
664 \eqcommand{}{message}
665 \eqcommand{ }{MessageBreak}
666 \eqcommand{  }{minrowclearance}
667 \eqcommand{ }{mkern}
668 \eqcommand{}{month}
669 \eqcommand{ }{moveleft}
670 \eqcommand{ }{moveright}
671 \eqcommand{ }{mskip}
672 \eqcommand{@}{m@th}
673 \eqcommand{}{multicolumn}
674 \eqcommand{}{multiply}
675 \eqcommand{}{multispan}
676 \eqcommand{}{muskip}
677 \eqcommand{ }{muskipdef}
678 \eqcommand{@}{@namedef}
679 \eqcommand{@}{@nameuse}
680 \eqcommand{@}{@ne}
681 \eqcommand{}{name}
682 \eqcommand{}{natural}
683 \eqcommand{}{nearrow}
684 \eqcommand{}{nearrower}
685 \eqcommand{ }{NeedsTeXFormat}
686 \eqcommand{}{neg}
687 \eqcommand{  }{negmedspace}
688 \eqcommand{  }{negthickspace}
689 \eqcommand{  }{negthinspace}
690 \eqcommand{ }{newboolean}
691 \eqcommand{}{newbox}
692 \eqcommand{ }{newcommand}
693 \eqcommand{}{newcount}
694 \eqcommand{ }{newcounter}
695 \eqcommand{}{newdimen}
696 \eqcommand{ }{newenvironment}
697 \eqcommand{ }{newfam}
698 \eqcommand{ }{newfont}
699 \eqcommand{ }{newhelp}
700 \eqcommand{ }{newinsert}
701 \eqcommand{ }{newlabel}
702 \eqcommand{ }{newlength}
703 \eqcommand{}{newline}
704 \eqcommand{ }{newlinechar}
705 \eqcommand{ }{newmuskip}
706 \eqcommand{ }{newpage}
707 \eqcommand{ }{newread}
708 \eqcommand{ }{newsavebox}
709 \eqcommand{ }{newskip}
```
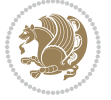

```
710 \eqcommand{ }{newtheorem}
711 \eqcommand{}{newtoks}
712 \eqcommand{ }{newwrite}
713 \eqcommand{ }{noalign}
714 \eqcommand{}{nobreak}
715 \eqcommand{ }{nobreakspace}
716 \eqcommand{ }{nocite}
717 \eqcommand{ }{noexpand}
718 \eqcommand{ }{nofiles}
719 \eqcommand{ }{noindent}
720 \eqcommand{  }{nointerlineskip}
721 \eqcommand{ }{nolimits}
722 \eqcommand{}{nolinebreak}
723 \eqcommand{  }{nonstopmode}<br>724 \eqcommand{  }{nonfrenchsp
                            }{nonfrenchspacing}
725 \eqcommand{ }{nonumber}
726 \eqcommand{ }{nopagebreak}
727 \eqcommand{ }{normalbaselines}
728 \eqcommand{  }{normalbaselineskip}
729 \eqcommand{ }{normalcolor}
730 \eqcommand{ }{normalfont}
\begin{tabular}{ll} $\gamma_{31}$ \eq{}-cor{} $\gamma_{32}$ \eq{}-cor{} $\gamma_{32}$ \eq{}-cor{} $\gamma_{31}$ \eq{}-cor{} $\gamma_{32}$ \eq{}-cor{} $\gamma_{31}$ \eq{}-cor{} $\gamma_{32}$ \eq{}-cor{} $\gamma_{31}$ \eq{}-cor{} $\gamma_{32}$ \eq{}-cor{} $\gamma_{31}$ \eq{}-cor{} $\gamma_{32}$ \eq{}-cor{} $\gamma_{31}$ \eq{}-cor{} $\gamma_{31}$ \eq{}-cor{} $\gamma_{32}$ \eq{}-cor{} $\gamma_{31}$ \eq{}-cor{} $\gamma_{31}$ \eq{}-cor{} $\gamma_{31}$ \eq{}-cor{} $\gamma_{31}$ \eq{}{normallineskiplimit}
733 \eqcommand{ }{normalmarginpar}
734 \eqcommand{ }{normalsize}
735 \eqcommand{ }{notag}
736 \eqcommand{}{null}
737 \eqcommand{ }{nullfont}
738 \eqcommand{}{number}
739 \eqcommand{}{numberline}
740 \eqcommand{ }{numberwithin}
741 \eqcommand{  }{@evenfoot}
742 \eqcommand{  }{@evenhead}
743 \eqcommand{  }{@oddfoot}
744 \eqcommand{  }{@oddhead}
745 \eqcommand{  }{@outeqntrue}
746 \eqcommand{  }{@outeqnfalse}
747 \eqcommand{ }{obeylines}
748 \eqcommand{}{obeyspaces}
749 \eqcommand{ }{oddsidemargin}<br>750 \eqcommand{ }{offinterlines
                        }{offinterlineskip}
751 \eqcommand{}{omit}
752 \eqcommand{@ }{@onlypreamble}
753 \eqcommand{ }{onecolumn}
754 \eqcommand{  }{onlynotes}
755 \eqcommand{}{onlyslides}
756 \eqcommand{ }{openin}
757 \eqcommand{ }{openout}
758 \eqcommand{  }{OptionNotUsed}
759 \eqcommand{}{or}
```
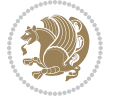
```
760 \eqcommand{}{outer}
761 \eqcommand{ }{output}
762 \eqcommand{  }{outputpenalty}
763 \eqcommand{ }{overfullrule}
764 \eqcommand{@   }{@preamblecmds}
765 \eqcommand{@}{p@}
766 \eqcommand{ }{PackageError}
767 \eqcommand{ }{PackageInfo}
%768\eqcommand{ }{PackageWarning}<br>769\eqcommand{ }{PackageWarnin
                    {}{PackageWarningNoLine}
770 \eqcommand{ }{pagebreak}
771 \eqcommand{ }{pagecolor}
772 \eqcommand{ }{pagedepth}
773 \eqcommand{ }{pagefilllstretch}<br>774 \eqcommand{ }{pagefillstretch}
                  }{pagefillstretch}
775 \eqcommand{ }{pagefilstretch}
776 \eqcommand{ }{pagegoal}
777 \eqcommand{ }{pagename}
778 \eqcommand{  }{pagenumbering}
779 \eqcommand{ }{pageref}
780 \eqcommand{  }{pagerulewidth}
781 \eqcommand{ }{pageshrink}
782 \eqcommand{ }{pagestretch}
783 \eqcommand{ }{pagestyle}
784 \eqcommand{ }{pagetotal}
785 \eqcommand{ }{paperheight}
786 \eqcommand{ }{paperwidth}
787 \bidi@csdefcs{ }{par}% this is an exception since \par is redefined only in some circumstance
788 \eqcommand{}{paragraph}
789 \eqcommand{}{parallel}
790 \eqcommand{}{parbox}
791 \eqcommand{  }{parfillskip}
792 \eqcommand{ }{parindent}
793 \eqcommand{ }{parsep}
794 \eqcommand{ }{parshape}
795 \eqcommand{ }{parskip}
796 \eqcommand{}{part}
797 \eqcommand{ }{partname}
798 \eqcommand{   }{partopsep}
799 \eqcommand{   }{PassOptionToClass}
800 \eqcommand{   }{PassOptionToPackage}
801 \eqcommand{}{path}
802 \eqcommand{}{patterns}
803 \eqcommand{}{pausing}
804 \eqcommand{}{penalty}
805 \eqcommand{}{phantom}
806 \eqcommand{ }{poptabs}
807 \eqcommand{  }{postdisplaypenalty}
808 \eqcommand{  }{predisplaydirection}
809 \eqcommand{  }{predisplaypenalty}
```
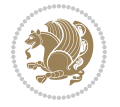

```
810 \eqcommand{  }{predisplaysize}
811 \eqcommand{ }{pretolerance}
812 \eqcommand{ }{prevdepth}
813 \eqcommand{}{prevgraf}
814 \eqcommand{ }{printindex}
815 \eqcommand{  }{ProcessOptions}
816 \eqcommand{ }{protect}
817 \eqcommand{ }{providecommand}
818 \eqcommand{ }{ProvidesClass}
819 \eqcommand{  }{ProvidesFile}
820 \eqcommand{  }{ProvidesPackage}
821 \eqcommand{ }{pushtabs}
822 \eqcommand{ }{quad}
8<sub>23</sub> \eqcommand{ }{qquad}
824 \eqcommand{@  }{@outputpagerestore}
8<sub>25</sub> \eqcommand{ }{radical}
826 \eqcommand{  }{raggedbottom}
827 \eqcommand{ }{raggedleft}
828 \eqcommand{ }{raggedright}
829 \eqcommand{ }{raise}
830 \eqcommand{ }{raisebox}
831 \eqcommand{ }{raisetag}
832 \eqcommand{ }{rangle}
833 \eqcommand{ }{rceil}
834 \eqcommand{ }{read}
835 \eqcommand{ }{ref}
836 \eqcommand{ }{reflectbox}
837 \eqcommand{ }{refname}
838 \eqcommand{    }{refstepcounter}
839 \eqcommand{ }{relax}
840 \eqcommand{  }{removelastskip}
841 \eqcommand{ }{renewcommand}
842 \eqcommand{ }{renewenvironment}
843 \eqcommand{ }{RequirePackage}
844 \eqcommand{ }{RequirePackageWithOptions}
845 \eqcommand{ }{resizebox}
846 \eqcommand{ }{reversemarginpar}
847 \eqcommand{ }{rfloor}
848 \eqcommand{ }{right}
849 \eqcommand{ }{rightmargin}
850 \eqcommand{ }{rightmark}
851 \eqcommand{}{rightpageskip}
852 \eqcommand{  }{rightskip}
853 \eqcommand{ }{rmdefault}
854 \eqcommand{ }{rmfamily}
855 \eqcommand{ }{Roman}
856 \eqcommand{ }{roman}
8<sub>57</sub> \eqcommand{ }{romannumeral}
858 \eqcommand{ }{rotatebox}
859 \eqcommand{ }{rowcolor}
```
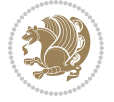

```
860 \eqcommand{}{rule}
861 \eqcommand{@ }{@secondoftwo}
862 \eqcommand{@}{@spaces}
863 \eqcommand{ }{samepage}
864 \eqcommand{ }{savebox}
865 \eqcommand{}{sbox}
866 \eqcommand{ }{scalebox}
867 \eqcommand{    }{scdefault}
868 \eqcommand{  }{scshape}
869 \eqcommand{ }{setkeys}
870 \eqcommand{ }{scriptfont}
871 \eqcommand{  }{scriptscriptfont}
872 \eqcommand{    }{scriptscriptstyle}
873 \eqcommand{ }{scriptsize}
874 \eqcommand{  }{scripstyle}
875 \eqcommand{ }{scrollmode}
876 \eqcommand{ }{section}
877 \eqcommand{ } {secdef}
878 \eqcommand{}{see}
879 \eqcommand{ }{seealso}
880 \eqcommand{ } {seename}
881\eqcommand{ }{selectfont}
882 \eqcommand{ }{setboolean}
883 \eqcommand{ }{setbox}
884 \eqcommand{ }{setcounter}
88<sub>5</sub> \eqcommand{ }{setlength}
886 \eqcommand{ }{setminus}
887 \eqcommand{ }{SetSymbolFont}
888 \eqcommand{  }{settodepth}
889 \eqcommand{ } {settoheight}
890 \eqcommand{ }{settowidth}
891 \eqcommand{ }{sfcode}
892 \eqcommand{   }{sfdefault}
893 \eqcommand{  }{sffamily}
894 \eqcommand{ }{shadowbox}
895 \eqcommand{}{sharp}
896 \eqcommand{ }{shipout}
897 \eqcommand{ }{shortstack}
898 \eqcommand{ }{show}
899 \eqcommand{  }{showbox}
900 \eqcommand{  }{showboxbreadth}
901 \eqcommand{  }{showboxdepth}
902 \eqcommand{  }{showlists}
903 \eqcommand{  }{showthe}
904 \eqcommand{  }{simplefontmode}
905 \eqcommand{@}{sixt@@n}
906 \eqcommand{ }{skewchar}
907 \eqcommand{}{skip}
908 \eqcommand{@}{skip@}
909 \eqcommand{ }{skipdef}
```
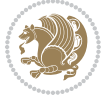

```
910 \eqcommand{}{sl}
911 \eqcommand{  }{sldefault}
912 \eqcommand{ }{slshape}
913 \eqcommand{ }{sloppy}
914 \eqcommand{ }{slshape}
915 \eqcommand{ }{small}
916 \eqcommand{ }{smallskip}
917 \eqcommand{ }{smallskipamount}
918 \eqcommand{}{smash}
919 \eqcommand{}{smile}
920 \eqcommand{ }{snglfntlocatecode}
921 \eqcommand{}{space}
922 \eqcommand{ }{spacefactor}
923 \eqcommand{ }{spaceskip}
924 \eqcommand{}{spadesuit}
925 \eqcommand{}{span}
926 \eqcommand{ }{special}<br>927 \eqcommand{ }{spl:
                    }{splitmaxdepth}
928 \eqcommand{  }{splittopskip}
929 \eqcommand{ }{star}
930 \eqcommand{ }{stepcounter}
931 \eqcommand{ }{stretch}
932 \eqcommand{}{string}
933 \eqcommand{ }{strut}
934 \eqcommand{}{strutbox}
935 \eqcommand{ }{subitem}
936 \eqcommand{}{subparagraph}
937 \eqcommand{ }{subsection}
938 \eqcommand{}{substack}
939 \eqcommand{}{subsubitem}
940 \eqcommand{}{subsubsection}
941 \eqcommand{}{subset}
942 \eqcommand{ }{subseteq}
943 \eqcommand{ }{supereject}
944 \eqcommand{  }{suppressfloats}
945 \eqcommand{@ }{@tempa}
946 \eqcommand{@ }{@tempb}
947 \eqcommand{@ }{@tempc}
948 \eqcommand{@ }{@tempd}
949 \eqcommand{@ }{@tempe}
950 \eqcommand{@ }{@tempboxa}
951 \eqcommand{@ }{@tempcnta}
952 \eqcommand{@ }{@tempcntb}
953 \eqcommand{@ }{@tempdima}
954 \eqcommand{@ }{@tempdimb}
955 \eqcommand{@ }{@tempdimc}
956 \eqcommand{@ }{@tempskipa}
957 \eqcommand{@ }{@tempskipb}
958 \eqcommand{@ }{@tempswafalse}
959 \eqcommand{@ }{@tempswatrue}
```
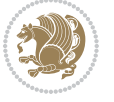

```
960 \eqcommand{@ }{@temptokena}
961 \eqcommand{ }{@thefnmark}
962 \eqcommand{@ }{@thirdofthree}
963 \eqcommand{ }{tabbingsep}
964 \eqcommand{  }{tabcolsep}
965 \eqcommand{ }{tableofcontents}
966 \eqcommand{ }{tablename}
967 \eqcommand{ }{tabskip}
968 \eqcommand{ }{tabularnewline}
969 \eqcommand{}{tag}
970 \eqcommand{}{telephone}
971 \eqcommand{}{TeX}
972 \eqcommand{}{text}
973 \eqcommand{ }{textbullet}
974 \eqcommand{ }{textfont}
975 \eqcommand{  }{textemdash}
976 \eqcommand{  }{textendash}
977 \eqcommand{  }{textexclamdown}
978 \eqcommand{  }{textperiodcentered}
979 \eqcommand{ }{textquestiondown}
980 \eqcommand{   }{textquotedblleft}
981 \eqcommand{   }{textquotedblright}
982 \eqcommand{  }{textquoteleft}
983 \eqcommand{  }{textquoteright}
984 \eqcommand{   }{textvisiblespace}
985 \eqcommand{  }{textbackslash}
986 \eqcommand{ }{textbar}
987 \eqcommand{  }{textgreater}
988 \eqcommand{ }{textless}
989 \eqcommand{ }{textbf}
990 \eqcommand{ }{textcircled}
991 \eqcommand{ }{textcolor}
992 \eqcommand{   }{textcompwordmark}
993 \eqcommand{  }{textfloatsep}
994 \eqcommand{ }{textfraction}
995 \eqcommand{ }{textheight}
996 \eqcommand{ }{textindent}
997 \eqcommand{ }{textit}
998 \eqcommand{ }{textmd}
999 \eqcommand{ }{textnormal}
1000 \eqcommand{ }{textregistered}
1001 \eqcommand{ }{textrm}
1002 \eqcommand{  }{textsc}
1003 \eqcommand{  }{textsf}
1004 \eqcommand{ }{textsl}
1005 \eqcommand{ }{textstyle}
1006 \eqcommand{ }{textsuperscript}
1007 \eqcommand{ }{texttrademark}
1008 \eqcommand{ }{texttt}
1009 \eqcommand{ }{textup}
```

```
1010 \eqcommand{ }{textwidth}
1011 \eqcommand{ }{thanks}
1012 \eqcommand{ }{the}
1013 \eqcommand{ }{thempfn}
1014 \eqcommand{ }{thicklines}
1015 \eqcommand{ }{thickmuskip}
1016 \eqcommand{ }{thinmuskip}
1017 \eqcommand{ }{thickspace}
1018 \eqcommand{ }{thinlines}
1019 \eqcommand{ }{thinspace}
1020 \eqcommand{  }{thisfancypage}
1021 \eqcommand{  }{thispagestyle}
1022 \eqcommand{@}{thr@@}
1023 \eqcommand{ }{tilde}
1024 \eqcommand{ }{tiny}
1025 \eqcommand{ }{time}
1026 \eqcommand{ }{times}
1027 \eqcommand{ }{title}
1028 \eqcommand{}{to}
1029 \eqcommand{ }{today}
1030 \eqcommand{ }{toks}
1031 \eqcommand{ }{toksdef}
1032 \eqcommand{ }{tolerance}
1033 \eqcommand{ }{top}
1034 \eqcommand{  }{topfigrule}
1035 \eqcommand{ }{topfraction}
1036 \eqcommand{ }{topmargin}
1037 \eqcommand{ }{topmark}
1038 \eqcommand{}{toppageskip}
1039 \eqcommand{  }{topsep}
1040 \eqcommand{ }{topskip}
1041 \eqcommand{ }{totalheight}
1042 \eqcommand{ }{tracingall}
1043 \eqcommand{ }{tracingcommands}
1044 \eqcommand{ }{tracinglostchars}
1045 \eqcommand{ }{tracingmacros}
1046 \eqcommand{ }{tracingonline}
1047 \eqcommand{  }{tracingoutput}
1048 \eqcommand{ }{tracingpages}
1049 \eqcommand{ }{tracingparagraphs}
1050 \eqcommand{ }{tracingrestores}
1051 \eqcommand{ }{tracingstats}
1052 \eqcommand{}{triangle}
1053 \eqcommand{  }{ttdefault}
1054 \eqcommand{ }{ttfamily}
1055 \eqcommand{@}{tw@}
1056 \eqcommand{}{twocolumn}
1057 \eqcommand{ }{typein}
1058 \eqcommand{ }{typeout}
1059 \eqcommand{ }{uccode}
```
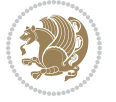

```
1060 \eqcommand{  }{uchyph}
1061 \eqcommand{ }{underline}
1062 \eqcommand{ }{unhbox}
1063 \eqcommand{  }{unhcopy}
1064 \eqcommand{}{unitlength}
1065 \eqcommand{ }{unkern}
1066 \eqcommand{ }{unpenalty}
1067 \eqcommand{ }{unskip}
1068 \eqcommand{ }{unvbox}
1069 \eqcommand{  }{unvcopy}
1070 \eqcommand{ } {updefault}
1071 \eqcommand{ }{upshape}
1072 \eqcommand{ }{usebox}
1073 \eqcommand{ } {usecounter}
1074 \eqcommand{ } {usefont}
1075 \eqcommand{ }{usepackage}
1076 \eqcommand{@ }{@vobeyspaces}
1077 \eqcommand{@ }{@void}
1078 \eqcommand{ }{vadjust}
1079 \eqcommand{ }{valign}
1080 \eqcommand{ }{value}
1081 \eqcommand{ }{vbadness}
1082 \eqcommand{}{vbox}
1083 \eqcommand{ }{vcenter}
1084 \eqcommand{ }{verb}
1085 \eqcommand{ }{vfil}
1086 \eqcommand{ }{vfill}
1087 \eqcommand{ }{vfilneg}
1088 \eqcommand{ } {vfuzz}
1089 \eqcommand{}{visible}
1090 \eqcommand{ }{vline}
1091 \eqcommand{ } {voffset}
1092 \eqcommand{@}{voidb@x}
1093 \eqcommand{  }{vpageref}
1094 \eqcommand{ }{vrboxsep}
1095 \eqcommand{ }{vref}
1096 \eqcommand{ }{vrule}
1097 \eqcommand{ }{vsize}
1098 \eqcommand{ }{vskip}
1099 \eqcommand{ }{vspace}
1100 \eqcommand{ }{vsplit}
1101 \eqcommand{}{vss}
1102 \eqcommand{}{vtop}
1103 \eqcommand{ }{wd}
1104 \eqcommand{ }{whiledo}
1105 \eqcommand{ }{widehat}
1106 \eqcommand{ }{widetilde}
1107 \eqcommand{ }{widowpenalty}
1108 \eqcommand{ }{width}
1109 \eqcommand{ }{wlog}
```

```
1110 \eqcommand{ }{write}
1111 \eqcommand{@ }{@xobeysp}
1112 \eqcommand{@}{@xxxii}
1113 \eqcommand{ }{xdef}
1114 \eqcommand{ }{xleaders}
1115 \eqcommand{  }{xspaceskip}
1116 \eqcommand{ }{year}
1117 \eqcommand{@}{z@}
1118 \eqcommand{@ }{z@skip}
```
# **7.19 color-localise-xepersian.def**

1119 color} \-localise-xepersian.def}[2011/03/01 v0.1 localising color package] 1120 0}{rgb}{} \0,,0}  $1121 \text{1} \text{rgb} \} \} \} \}$  \1,,1} 1122 1} $\{rgb\}$ { } \0,,0} 1123 0}{rgb}{} \1,,0}  $_{1124}$  0} {rgb} { } \0,,1}  $1125 \text{ 1}$ {cmyk}{ } \0,,0,0} 1126 0}{cmyk}{ } \1,,0,0} 1127 0}{cmyk}{ } \0,,1,0}

#### **7.20 xepersian-localise-commands-xepersian.def**

1128 \ProvidesFile{xepersian-localise-commands-xepersian.def}[2012/07/25 v0.2 Persian localisation

```
1129 \eqcommand{  }{autofootnoterule}
1130 \eqcommand{ }{AutoMathsDigits}
1131 \eqcommand{ }{DefaultMathsDigits}
1132 \eqcommand{@}{keyval@eq@alias@key}
1133 \eqcommand{ }{deflatinfont}
1134 \eqcommand{ }{defpersianfont}
1135 \eqcommand{}{hboxL}
1136 \eqcommand{ }{hboxR}
1137 \eqcommand{ }{Latincite}
1138 \eqcommand{ }{latinfont}
1139 \eqcommand{ }{latintoday}
1140 \eqcommand{ }{leftfootnoterule}
1141 \eqcommand{ }{lr}
1142 \eqcommand{ }{LRE}
1143 \eqcommand{ }{LTRdblcol}
1144 \eqcommand{}{LTRfootnote}
1145 \eqcommand{ }{LTRfootnotetext}
1146 \eqcommand{ }{LTRthanks}
1147 \eqcommand{ } {persianday}
1148 \eqcommand{ }{persianfont}
1149 \eqcommand{ }{PersianMathsDigits}
1150 \eqcommand{ }{persianmonth}
1151 \eqcommand{ }{persianyear}
1152 \eqcommand{    }{plq}
1153 \text{ (eqcommand)}1154 \eqcommand{  }{rightfootnoterule}
```

```
1155 \eqcommand{ }{rl}
1156 \eqcommand{ }{RLE}
1157 \eqcommand{ }{RTLdblcol}
1158 \eqcommand{}{RTLfootnote}
1159 \eqcommand{ }{RTLfootnotetext}
1160 \eqcommand{ }{RTLthanks}
1161 \eqcommand{@ }{@SepMark}
1162 \eqcommand{ }{SepMark}
1163 \text{ \texttt{eqcommand}} \{ \text{ \texttt{setdefaultbibitems}} \}1164 \eqcommand{ }{setdefaultmarginpar}
1165 \eqcommand{    }{setdigitfont}
1166 \eqcommand{ }{setfootnoteLR}
1167 \eqcommand{ }{setfootnoteRL}
1168 \eqcommand{    }{setlatintextfont}
1169 \eqcommand{ } {setLTR}
1170 \eqcommand{ }{setLTRbibitems}
1171 \eqcommand{ }{setLTRmarginpar}
1172 \eqcommand{ }{setRTL}
1173 \eqcommand{ }{setRTLbibitems}
1174 \eqcommand{ }{setRTLmarginpar}
1175 \eqcommand{ }{settextfont}
1176 \eqcommand{ {} }{textwidthfootnoterule}
1177 \eqcommand{  }{twocolumnstableofcontents}
1178 \eqcommand{ }{unsetfootnoteRL}
1179 \eqcommand{ } {unsetLTR}
1180 \eqcommand{ } {unsetRTL}
1181 \eqcommand{ } {vboxL}
1182 \eqcommand{ } {vboxR}
1183 \eqcommand{ }{XeLaTeX}
1184 \eqcommand{ }{XePersian}
1185 \eqcommand{  }{xepersianversion}
1186 \eqcommand{    }{xepersiandate}
1187 \eqcommand{ }{XeTeX}
```
# **7.21 enumerate-xepersian.def**

1188 \ProvidesFile{enumerate-xepersian.def}[2010/07/25 v0.1 adaptations for enumerate package] 1189 \def\@enloop@{%

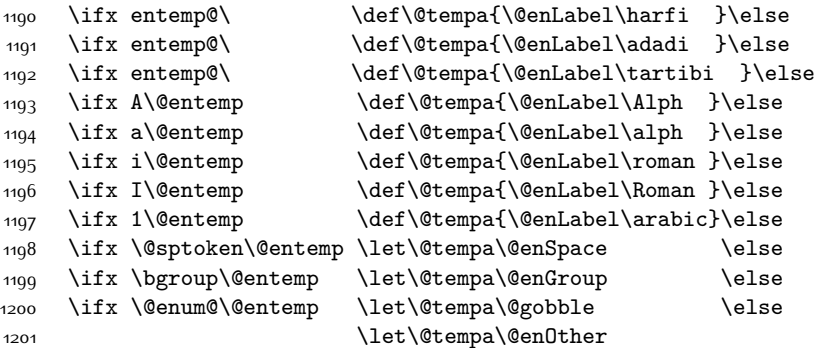

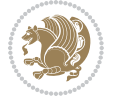

1202 \@enhook

 $\frac{1}{1}\frac{f_i\frac{f_i}{f_i\frac{f_i}{f_i}}f_i}{f_i}$ 1204 \@tempa}

# **7.22 latex-localise-environments-xepersian.def**

1205 \ProvidesFile{latex-localise-environments-xepersian.def}[2010/07/25 v0.2 Persian localisation 1206 \eqenvironment{}{abstract} 1207 \eqenvironment{ }{appendix} 1208 \eqenvironment{}{array} 1209 \eqenvironment{ }{center} 1210 \eqenvironment{ }{description} 1211 \eqenvironment{ }{displaymath} 1212 \eqenvironment{ }{document} 1213 \eqenvironment{ }{enumerate} 1214 \eqenvironment{ }{figure} 1215 \eqenvironment{\*}{figure\*} 1216 \eqenvironment{ }{filecontents} 1217 \eqenvironment{ \*}{filecontents\*} 1218 \eqenvironment{ }{flushleft} 1219 \eqenvironment{ }{flushright} 1220 \eqenvironment{ }{itemize} 1221 \eqenvironment{}{letter} 1222 \eqenvironment{ }{list} 1223 \eqenvironment{ }{longtable} 1224 \eqenvironment{ }{lrbox} 1225 \eqenvironment{ }{math} 1226 \eqenvironment{ }{matrix} 1227 \eqenvironment{ }{minipage} 1228 \eqenvironment{}{multline} 1229 \eqenvironment{ }{note} 1230 \eqenvironment{ }{overlay} 1231 \eqenvironment{}{picture} 1232 \eqenvironment{ }{quotation} 1233 \eqenvironment{ }{quote} 1234 \eqenvironment{ }{slide} 1235 \eqenvironment{ }{sloppypar} 1236 \eqenvironment{ }{split} 1237 \eqenvironment{ }{subarray} 1238 \eqenvironment{ }{tabbing} 1239 \eqenvironment{ }{table} 1240 \eqenvironment{\*}{table\*} 1241 \eqenvironment{ }{tabular} 1242 \eqenvironment{\*}{tabular\*} 1243 \eqenvironment{ }{thebibliography} 1244 \eqenvironment{ }{theindex} 1245 \eqenvironment{ }{titlepage} 1246 \eqenvironment{ }{trivlist} 1247 \eqenvironment{ }{verse}

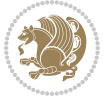

## **7.23 xepersian-localise-environments-xepersian.def**

 \ProvidesFile{xepersian-localise-environments-xepersian.def}[2010/07/25 v0.1 Persian localisat 1249 \eqenvironment{ }{latin} \eqenvironment{ }{LTR} \eqenvironment{ }{LTRitems} \eqenvironment{}{modernpoem} \eqenvironment{\*}{modernpoem\*} 1254 \eqenvironment{ }{persian} \eqenvironment{ }{RTL} 1256 \eqenvironment{ }{RTLitems} 1257 \eqenvironment{ }{traditionalpoem} \eqenvironment{\*}{traditionalpoem\*}

#### **7.24 extarticle-xepersian.def**

1259 \ProvidesFile{extarticle-xepersian.def}[2010/07/25 v0.1 adaptations for extarticle class] 1260 \renewcommand\thepart {\@tartibi\c@part} 1261 \renewcommand\appendix{\par

- 1262 \setcounter{section}{0}%
- 1263 \setcounter{subsection}{0}%
- 1264 \gdef\thesection{\@harfi\c@section}}

#### **7.25 extbook-xepersian.def**

1265 \ProvidesFile{extbook-xepersian.def}[2010/07/25 v0.1 adaptations for extbook class] 1266 \renewcommand\frontmatter{%

- 1267 \cleardoublepage
- 1268 \@mainmatterfalse
- 1269 \pagenumbering{harfi}}
- 1270 \renewcommand \thepart {\@tartibi\c@part}
- 1271 \renewcommand\appendix{\par
- 1272 \setcounter{chapter}{0}%
- 1273 \setcounter{section}{0}%
- 1274 \gdef\@chapapp{\appendixname}%
- 1275 \gdef\thechapter{\@harfi\c@chapter}
- 1276 }%end appendix

#### **7.26 extrafootnotefeatures-xepersian.def**

```
1277 \ProvidesFile{extrafootnotefeatures-xepersian.def}[2012/01/01 v0.2 footnote macros for extrafo
\verb|1278 \verb|\renewcommand{}(\foottestfont){\footnotesize{\verb|fornotesize}\verb|if@RTL@footnote\verb|else\verb|resetlat|infoht{\footnotesize{\verb|f1}|}}
```

```
1279 \renewcommand{\LTRfoottextfont}{\footnotesize\resetlatinfont}
```

```
1280 \renewcommand{\RTLfoottextfont}{\footnotesize\setpersianfont}
```
#### **7.27 extreport-xepersian.def**

```
1281 \ProvidesFile{extreport-xepersian.def}[2010/07/25 v0.1 adaptations for extreport class]
1282 \renewcommand\thepart {\@tartibi\c@part}
```

```
1283 \renewcommand\appendix{\par
```

```
1284 \setcounter{chapter}{0}%
```
1285 \setcounter{section}{0}%

```
1286 \gdef\@chapapp{\appendixname}%
```
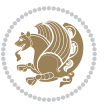

\gdef\thechapter{\@harfi\c@chapter}}

#### **7.28 flowfram-xepersian.def**

```
1288 \ProvidesFile{flowfram-xepersian.def}[2010/07/25 v0.1 adaptations for flowfram package]
1289 \def\@outputpage{%
1290 \begingroup
1291 \let\protect\noexpand
1292 \@resetactivechars
1293 \global\let\@@if@newlist\if@newlist
1294 \global\@newlistfalse\@parboxrestore
1295 \shipout\vbox{\set@typeset@protect
1296 \aftergroup
1297 \endgroup
1298 \aftergroup
1299 \set@typeset@protect
1300 \reset@font\normalsize\normalsfcodes
1301 \let\label\@gobble
1302 \let\index\@gobble
1303 \let\glossary\@gobble
1304 \baselineskip\z@skip
1305 \lineskip\z@skip
1306 \lineskiplimit\z@
1307 \vskip\topmargin\moveright\@themargin
1308 \vbox{%
1300 \vskip\headheight
1310 \vskip\headsep
1311 \box\@outputbox
1312 }}%
1313 \global\let\if@newlist\@@if@newlist
1314 \stepcounter{page}%
1315 \setcounter{displayedframe}{0}%
1316 \let\firstmark\botmark}
7.29 footnote-xepersian.def
```

```
1317 \ProvidesFile{footnote-xepersian.def}[2017/02/04 v0.5 footnote macros for xepersian package]
1318
```

```
1319 \renewcommand*{\bidi@@footnotetext@font}{\if@RTL@footnote\reset@font\else\resetlatinfont\fi\fo
1320
1321 \renewcommand*{\bidi@@LTRfootnotetext@font}{\resetlatinfont\footnotesize}
1322
```

```
1323 \renewcommand*{\bidi@@RTLfootnotetext@font}{\setpersianfont\footnotesize}
```

```
1324
```
# **7.30 framed-xepersian.def**

```
1325 \ProvidesFile{framed-xepersian.def}[2012/06/05 v0.1 xepersian adaptations for framed package f
1326 \renewenvironment{titled-frame}[1]{%
```

```
1327 \def\FrameCommand{\fboxsep8pt\fboxrule2pt
```

```
1328 \TitleBarFrame{\textbf{#1}}}%
```

```
1329 \def\FirstFrameCommand{\fboxsep8pt\fboxrule2pt
```
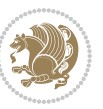

```
1330 \TitleBarFrame[$\if@RTL\blacktriangleleft\else\blacktriangleright\fi$]{\textbf{#1}}}%
1331 \def\MidFrameCommand{\fboxsep8pt\fboxrule2pt
1332 \TitleBarFrame[$\if@RTL\blacktriangleleft\else\blacktriangleright\fi$]{\textbf{#1\ (\if@RTL\blacktriangleleft\else\blacktriangleright\fi$]{\textbf{#1\ (\if@R
1333 \def\LastFrameCommand{\fboxsep8pt\fboxrule2pt
1334 \TitleBarFrame{\textbf{#1\ (\if@RTL else\ cont\fi)}}}%
1335 \MakeFramed{\advance\hsize-20pt \FrameRestore}}%
1336 % note: 8 + 2 + 8 + 2 = 20. Don't use \width because the frame title
1337 % could interfere with the width measurement.
1338 {\endMakeFramed}
```
# **7.31 glossaries-xepersian.def**

```
1339 \ProvidesFile{glossaries-xepersian.def}[2014/09/04 v0.4 xepersian adaptations for glossaries package for \frac{1}{2}1340 \glsaddprotectedpagefmt{@harfi}
1341 \glsaddprotectedpagefmt{@tartibi}
1342 \glsaddprotectedpagefmt{@adadi}
```
# **7.32 hyperref-xepersian.def**

```
1343 \ProvidesFile{hyperref-xepersian.def}[2015/02/02 v0.6 bilingual captions for hyperref package]
1344 \def\equationautorefname{\if@RTL else\ Equation\fi}%
1345 \def\footnoteautorefname{\if@RTL else\ footnote\fi}%
1346 \def\itemautorefname{\if@RTL else\ item\fi}%
1347 \def\figureautorefname{\if@RTL else\ Figure\fi}%
1348 \def\tableautorefname{\if@RTL else\ Table\fi}%
1349 \def\partautorefname{\if@RTL else\ Part\fi}%
1350 \def\appendixautorefname{\if@RTL else\ Appendix\fi}%
1351 \def\chapterautorefname{\if@RTL else\ chapter\fi}%
1352 \def\sectionautorefname{\if@RTL else\ section\fi}%
1353 \def\subsectionautorefname{\if@RTL else\ subsection\fi}%
1354 \def\subsubsectionautorefname{\if@RTL else\ subsubsection\fi}%
1355 \def\paragraphautorefname{\if@RTL else\ paragraph\fi}%
1356 \def\subparagraphautorefname{\if@RTL else\ subparagraph\fi}%
1357 \def\FancyVerbLineautorefname{\if@RTL else\ line\fi}%
1358 \def\theoremautorefname{\if@RTL else\ Theorem\fi}%
1359 \def\pageautorefname{\if@RTL else\ page\fi}%
1360 \AtBeginDocument{%
1361 \let\HyOrg@appendix\appendix
1362 \def\appendix{%
1363 \ltx@IfUndefined{chapter}%
1364 {\gdef\theHsection{\Alph{section}}}%
1365 {\gdef\theHchapter{\Alph{chapter}}}%
1366 \xdef\Hy@chapapp{\Hy@appendixstring}%
1367 \HyOrg@appendix
1368 }
1369 }
1370 \pdfstringdefDisableCommands{%
1371 \let\lr\@firstofone
1372 \let\rl\@firstofone
1373 \def\XePersian{XePersian}
1374 }
```
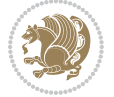

```
1375 \ltx@IfUndefined{@resets@pp}{%
1376 }{%
1377 \let\HyOrg@resets@pp\@resets@pp
1378 \def\@resets@pp{%
1379 \ltx@IfUndefined{chapter}{%
1380 \gdef\theHsection{\Hy@AlphNoErr{section}}%
1381 }{%
1382 \gdef\theHchapter{\Hy@AlphNoErr{chapter}}%
1383 }%
1384 \xdef\Hy@chapapp{\Hy@appendixstring}%
1385 \HyOrg@resets@pp
1386 }%
1387 }
```
# **7.33 imsproc-xepersian.def**

```
1388 \ProvidesFile{imsproc-xepersian.def}[2015/12/07 v0.4 implementation of imsproc class for xeper
1389 \newenvironment{thebibliography}[1]{%
1390 \@bibtitlestyle
1391 \normalfont\bibliofont\labelsep .5em\relax
1392 \renewcommand\theenumiv{\arabic{enumiv}}\let\p@enumiv\@empty
1393 \if@RTL\if@LTRbibitems\@RTLfalse\else\fi\else\if@RTLbibitems\@RTLtrue\else\fi\fi
1394 \list{\@biblabel{\theenumiv}}{\settowidth\labelwidth{\@biblabel{#1}}%
1395 \leftmargin\labelwidth \advance\leftmargin\labelsep
1396 \usecounter{enumiv}}%
1397 \sloppy \clubpenalty\@M \widowpenalty\clubpenalty
1398 \sfcode`\.=\@m
1399 }{%
1400 \def\@noitemerr{\@latex@warning{Empty `thebibliography' environment}}%
1401 \endlist
1402 }
1403 \def\theindex{\@restonecoltrue\if@twocolumn\@restonecolfalse\fi
1404 \columnseprule\z@ \columnsep 35\p@
1405 \@indextitlestyle
1406 \thispagestyle{plain}%
1407 \let\item\@idxitem
1408 \parindent\z@ \parskip\z@\@plus.3\p@\relax
1409 \if@RTL\raggedleft\else\raggedright\fi
1410 \hyphenpenalty\@M
1411 \footnotesize}
1412 \def\@idxitem{\par\hangindent \if@RTL-\fi2em}
1413 \def\subitem{\par\hangindent \if@RTL-\fi2em\hspace*{1em}}
1414 \def\subsubitem{\par\hangindent \if@RTL-\fi3em\hspace*{2em}}
1415 \renewcommand \thepart {\@tartibi\c@part}
1416 \def\appendix{\par\c@section\z@ \c@subsection\z@
1417 \let\sectionname\appendixname
1418 \def\thesection{\@harfi\c@section}}
1419 \def\right@footnoterule{%
1420 \kern-.4\p@
1421 \hbox to \columnwidth{\hskip \dimexpr\columnwidth-5pc\relax \hrulefill }
```
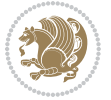

```
1422 \kern11\p@\kern-\footnotesep}
1423 \def\left@footnoterule{\kern-.4\p@
1424 \hrule\@width 5pc\kern11\p@\kern-\footnotesep}
1425 \def\@makefnmark{%
1426 \leavevmode
1427 \raise.9ex\hbox{\fontsize\sf@size\z@\normalfont\@thefnmark}%
1428 }
1429
1430
1431
1432 \def\part{\@startsection{part}{0}%
1433 \z@{\linespacing\@plus\linespacing}{.5\linespacing}%
1434 {\normalfont\bfseries\if@RTL\raggedleft\else\raggedright\fi}}
1435 \def\@tocline#1#2#3#4#5#6#7{\relax
1436 \ifnum #1>\c@tocdepth % then omit
1437 \else
1438 \par \addpenalty\@secpenalty\addvspace{#2}%
1439 \begingroup \hyphenpenalty\@M
1440 \@ifempty{#4}{%
1441 \@tempdima\csname r@tocindent\number#1\endcsname\relax
1442 }{%
1443 \@tempdima#4\relax
1444 }%
1445 \parindent\z@ \if@RTL\rightskip\else\leftskip\fi#3\relax \advance\if@RTL\rightskip\else\le
1446 \if@RTL\leftskip\else\rightskip\fi\@pnumwidth plus4em \parfillskip-\@pnumwidth
1447 #5\leavevmode\hskip-\@tempdima #6\nobreak\relax
1448 \hfil\hbox to\@pnumwidth{\@tocpagenum{#7}}\par
1449 \nobreak
1450 \endgroup
1451 \fi}
1452 \renewcommand\thesubsection {\thesection\@SepMark\arabic{subsection}}
1453 \renewcommand\thesubsubsection {\thesubsection \@SepMark\arabic{subsubsection}}
1454 \renewcommand\theparagraph {\thesubsubsection\@SepMark\arabic{paragraph}}
1455 \renewcommand\thesubparagraph {\theparagraph\@SepMark\arabic{subparagraph}}
1456 \def\maketitle{\par
1457 \@topnum\z@ % this prevents figures from falling at the top of page 1
1458 \@setcopyright
1459 \thispagestyle{firstpage}% this sets first page specifications
1460 \uppercasenonmath\shorttitle
1461 \ifx\@empty\shortauthors \let\shortauthors\shorttitle
1462 \else \andify\shortauthors
1463 \fi
1464 \@maketitle@hook
1465 \begingroup
1466 \@maketitle
1467 \toks@\@xp{\shortauthors}\@temptokena\@xp{\shorttitle}%
1468 \toks4{\def\\{ \ignorespaces}}% defend against questionable usage
1469 \edef\@tempa{%
1470 \@nx\markboth{\the\toks4
1471 \@nx\MakeUppercase{\the\toks@}}{\the\@temptokena}}%
```

```
xepersian implementation 86
```

```
1472 \@tempa
1473 \endgroup
1474 \c@footnote\z@
1475 \@cleartopmattertags
1476 }
```
# **7.34 kashida-xepersian.def**

```
1477 \ProvidesFile{kashida-xepersian.def}[2016/09/09 v0.5 implementation of Kashida for xepersian p
1478 \chardef\xepersian@zwj="200D % zero-width joiner
1479
1480 \chardef\xepersian@D=10 % dual-joiner class
1481 \chardef\xepersian@L=11 % lam
1482 \chardef\xepersian@R=12 % right-joiner
1483 \chardef\xepersian@A=13 % alef
1484 \chardef\xepersian@V=4096 % vowel or other combining mark (to be ignored)
1485 \newif\if@Kashida@on
1486 \def\xepersian@kashida{\if@Kashida@on\xepersian@zwj\nobreak%
1487 \leaders\hrule height \XeTeXglyphbounds\tw@ \the\XeTeXcharglyph"0640 depth \XeTeXglyphbou
1488
1489 \def\setclass#1#2{\def\theclass{#1}\def\charlist{#2}%
1490 \expandafter\dosetclass\charlist,\end}
1491 \def\dosetclass#1,#2\end{%
1492 \def\test{#1}\def\charlist{#2}%
1493 \ifx\test\empty\let\next\finishsetclass
1494 \else \XeTeXcharclass "\test = \theclass
1495 \let\next\dosetclass \fi
1496 \expandafter\next\charlist,,\end}
1497\def\finishsetclass#1,,\end{}
1498
1499 \setclass \xepersian@A {0622,0623,0625,0627}
1500 \setclass \xepersian@R {0624,0629,062F,0630,0631,0632,0648,0698}
1501 \setclass \xepersian@D {0626,0628,062A,062B,062C,062D,062E}
1502 \setclass \xepersian@D {0633,0634,0635,0636,0637,0638,0639,063A}
1503 \setclass \xepersian@D {0640,0641,0642,0643,0645,0646,0647,0649,064A}
1504 \setclass \xepersian@D {067E,0686,06A9,06AF,06CC}
1505 \setclass \xepersian@L {0644}
1506 \setclass \xepersian@V {064B,064C,064D,064E,064F,0650,0651,0652}
1507
1508 \XeTeXinterchartoks \xepersian@D \xepersian@D = {\xepersian@kashida}
1509 \XeTeXinterchartoks \xepersian@L \xepersian@D = {\xepersian@kashida}
1510 \XeTeXinterchartoks \xepersian@D \xepersian@L = {\xepersian@kashida}
1511 \XeTeXinterchartoks \xepersian@L \xepersian@L = {\xepersian@kashida}
1512 \XeTeXinterchartoks \xepersian@D \xepersian@R = {\xepersian@kashida}
1513 \XeTeXinterchartoks \xepersian@D \xepersian@A = {\xepersian@kashida}
1514 \XeTeXinterchartoks \xepersian@L \xepersian@R = {\xepersian@kashida}
1515 \XeTeXinterchartoks \xepersian@L \xepersian@A = {}
1516
1517 \newcommand{\KashidaOn}{\@Kashida@ontrue}
1518 \newcommand{\KashidaOff}{\@Kashida@onfalse}
```
\KashidaOn

#### **7.35 listings-xepersian.def**

```
1520 \ProvidesFile{listings-xepersian.def}[2014/07/17 v0.3 bilingual captions for listings package]
1521 \def\lstlistingname{\if@RTL else\ Listing\fi}
1522 \def\lstlistlistingname{\if@RTL  else\  Listings\fi}
```
# **7.36 loadingorder-xepersian.def**

```
1523 \ProvidesFile{loadingorder-xepersian.def}[2012/01/01 v0.3 making sure that xepersian is the la
1524 \bidi@isloaded{algorithmic}
1525 \bidi@isloaded{algorithm}
1526 \bidi@isloaded{backref}
1527 \bidi@isloaded{enumerate}
1528 \bidi@isloaded{tocloft}
1529 \bidi@isloaded{url}
1530 \AtBeginDocument{
1531 \if@bidi@algorithmicloaded@\else
1532 \bidi@isloaded[\PackageError{xepersian}{Oops! you have loaded package algorithmic after xe
1533 \fi%
1534 \if@bidi@algorithmloaded@\else
1535 \bidi@isloaded[\PackageError{xepersian}{Oops! you have loaded package algorithm after xepe
1536 \fi%
1537 \if@bidi@backrefloaded@\else
<sub>1538</sub> \bidi@isloaded[\PackageError{xepersian}{Oops! you have loaded package backref after xepers
1539 \fi%
1540 \if@bidi@enumerateloaded@\else
1541 \bidi@isloaded[\PackageError{xepersian}{Oops! you have loaded package enumerate after xepe
1542 \fi%
1543 \if@bidi@tocloftloaded@\else
1544 \bidi@isloaded[\PackageError{xepersian}{Oops! you have loaded package tocloft after xepers
1545 \fi%
1546 \if@bidi@urlloaded@\else
1547 \bidi@isloaded[\PackageError{xepersian}{Oops! you have loaded package url after xepersian
1548 \fi%
1549 }
```
# **7.37 localise-xepersian.def**

```
1550 \ProvidesFile{localise-xepersian.def}[2014/07/10 v0.2b Persian localisation of LaTeX2e]
1551 \newcommand{\makezwnjletter}{\catcode` =11\relax}
1552 \makezwnjletter
1553 \newcommand*{\eqcommand}[2]{\if@bidi@csprimitive{#2}{\bidi@csletcs{#1}{#2}}{\bidi@csdefcs{#1}{#2}}}
1554 \newcommand*{\eqenvironment}[2]{\newenvironment{#1}{\csname#2\endcsname}{\csname end#2\endcsname}}
1555 \@ifpackageloaded{keyval}{%
1556 \newcommand*\keyval@eq@alias@key[4][KV]{%
1557 \bidi@csletcs{#1@#2@#3}{#1@#2@#4}%
1558 \bidi@csletcs{#1@#2@#3@default}{#1@#2@#4@default}}%
1559 }{\@ifpackageloaded{xkeyval}{%
1560 \newcommand*\keyval@eq@alias@key[4][KV]{%
1561 \bidi@csletcs{#1@#2@#3}{#1@#2@#4}%
```
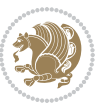

```
1562 \bidi@csletcs{#1@#2@#3@default}{#1@#2@#4@default}}%
1563 }{}}
1564 \input{latex-localise-commands-xepersian.def}
1565 \input{xepersian-localise-commands-xepersian.def}
1566 \input{latex-localise-environments-xepersian.def}
1567 \input{xepersian-localise-environments-xepersian.def}
1568 \input{latex-localise-messages-xepersian.def}
1569 \input{latex-localise-misc-xepersian.def}
1570 \input{packages-localise-xepersian.def}
1571 \aliasfontfeature{ExternalLocation}{ }
1572 \aliasfontfeature{ExternalLocation}{}
1573 \aliasfontfeature{Renderer}{ }
1574 \aliasfontfeature{BoldFont}{ }
1575 \aliasfontfeature{Language}{}
1576 \aliasfontfeature{Script}{}
1577 \aliasfontfeature{UprightFont}{ }
1578 \aliasfontfeature{ItalicFont}{ }
1579 \aliasfontfeature{BoldItalicFont}{  }
1580 \aliasfontfeature{SlantedFont}{ }
1581 \aliasfontfeature{BoldSlantedFont}{  }
1582 \aliasfontfeature{SmallCapsFont}{  }
1583 \aliasfontfeature{UprightFeatures}{ \}1584 \aliasfontfeature{BoldFeatures}{ \}1585 \aliasfontfeature{ItalicFeatures}{ \}1586 \aliasfontfeature{BoldItalicFeatures}{ \}1587 \aliasfontfeature{SlantedFeatures}{ \}1588 \aliasfontfeature{BoldSlantedFeatures}{    }
1589 \aliasfontfeature{SmallCapsFeatures}{ \}1590 \aliasfontfeature{SizeFeatures}{  }
1591 \aliasfontfeature{Scale}{ }
1592 \aliasfontfeature{WordSpace}{ }
1593 \aliasfontfeature{PunctuationSpace}{  }
1594 \aliasfontfeature{FontAdjustment}{ }
1595 \aliasfontfeature{LetterSpace}{ }
1596 \aliasfontfeature{HyphenChar}{ }
1597 \aliasfontfeature{Color}{}
1598 \aliasfontfeature{Opacity}{}
1599 \aliasfontfeature{Mapping}{}
1600 \aliasfontfeature{Weight}{}
1601 \aliasfontfeature{Width}{ }
1602 \aliasfontfeature{OpticalSize}{ }
1603 \aliasfontfeature{FakeSlant}{ }
1604 \aliasfontfeature{FakeStretch}{ }
1605 \aliasfontfeature{FakeBold}{ }
1606 \aliasfontfeature{AutoFakeSlant}{  }
1607 \aliasfontfeature{AutoFakeBold}{  }
1608\aliasfontfeature{Ligatures}{ }
1609 \aliasfontfeature{Alternate}{ }
1610 \aliasfontfeature{Variant}{ }
1611 \aliasfontfeature{Variant}{ }
```
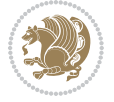

```
1612 \aliasfontfeature{CharacterVariant}{ }
1613 \aliasfontfeature{Style}{}
1614 \aliasfontfeature{Annotation}{ }
1615 \aliasfontfeature{RawFeature}{  }
1616 \aliasfontfeature{CharacterWidth}{ }
1617 \aliasfontfeature{Numbers}{}
1618 \aliasfontfeature{Contextuals}{}
1619 \aliasfontfeature{Diacritics}{ }
1620 \aliasfontfeature{Letters}{}
1621 \aliasfontfeature{Kerning}{ }
1622 \aliasfontfeature{VerticalPosition}{ }
1623 \aliasfontfeature{Fractions}{}
1624 \aliasfontfeatureoption{Language}{Default}{ }
1625 \aliasfontfeatureoption{Language}{Parsi}{}
1626 \aliasfontfeatureoption{Script}{Parsi}{}
1627 \aliasfontfeatureoption{Script}{Latin}{}
1628 \aliasfontfeatureoption{Style}{MathScript}{ }
1629 \aliasfontfeatureoption{Style}{MathScriptScript}{  }
```
# **7.38 memoir-xepersian.def**

```
1630 \ProvidesFile{memoir-xepersian.def}[2010/07/25 v0.1 adaptations for memoir class]
```

```
1631 \renewcommand{\@memfront}{%
```

```
1632 \@smemfront\pagenumbering{harfi}}
```

```
1633 \renewcommand{\setthesection}{\thechapter\@SepMark\harfi{section}}
```
- \renewcommand\*{\thebook}{\@tartibi\c@book}
- \renewcommand\*{\thepart}{\@tartibi\c@part}
- 1636 \renewcommand{\appendix}{\par
- \setcounter{chapter}{0}%
- \setcounter{section}{0}%
- \gdef\@chapapp{\appendixname}%
- \gdef\thechapter{\@harfi\c@chapter}%
- \anappendixtrue}

# **7.39 latex-localise-messages-xepersian.def**

latex} \-localise-messages-xepersian.def}[2011/03/01 v0.1 localising LaTeX2e messages]

# **7.40 minitoc-xepersian.def**

```
1643 \ProvidesFile{minitoc-xepersian.def}[2010/07/25 v0.1 bilingual captions for minitoc package]
1644 \def\ptctitle{\if@RTL  else\ Table of Contents\fi}%
1645 \def\plftitle{\if@RTL  else\ List of Figures\fi}%
1646 \def\plttitle{\if@RTL  else\ List of Tables\fi}%
1647 \def\mtctitle{\if@RTL else\ Contents\fi}%
1648 \def\mlftitle{\if@RTL else\ Figures\fi}%
1649 \def\mlttitle{\if@RTL else\ Tables\fi}%
1650 \def\stctitle{\if@RTL else\ Contents\fi}%
1651 \def\slftitle{\if@RTL else\ Figures\fi}%
1652 \def\slttitle{\if@RTL else\ Tables\fi}%
```
# **7.41 latex-localise-misc-xepersian.def**

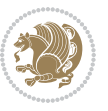

```
1653 \ProvidesFile{latex-localise-misc-xepersian.def}[2012/01/01 v0.2 miscellaneous Persian localis
1654 % } 1# \\
1655 \@\ \ @\ \
1656 \1# \
1657 \1# @\
1658 \1# \circledcirc1659 {\circ \ \
1660 %}2#1#@\\
1661 %1#\ @\ \ \\ \
1662 \qquad \qquad \sqrt{2}# \qquad \qquad \mathbb{Q}\backslash \qquad \qquad \backslash1663 { {2#1# \}
1664 undefined\ \ \
1665
1666 %{\ \ \ \ \ \1#} \ \} \1# \ \
1667 \ { \ \ \ \
1668 \\\\
1669
1670
1671 \ \ \ \ %} \#1
1672 \1#} \ \ % \
1673 \qquad \qquad \qquad \qquad \qquad \qquad1674 }%
1675 \
1676 \\\
1677 }
1678 \= \ \
1679
1680
1681 \@ifdefinitionfileloaded{latex-xetex-bidi}{%
1682 \def\@xfloat #1[#2]{%
1683 \@nodocument
1684 \def \@captype {#1}%
1685 \def \@fps {#2}%
1686 \@onelevel@sanitize \@fps
1687 \def \reserved@b {!}%
1688 \ifx \reserved@b \@fps
1689 \@fpsadddefault
1690 \else
1691 \ifx \@fps \@empty
1692 \@fpsadddefault
1693 \fi
1694 \fi
1695 \ifhmode
1696 \@bsphack
1697 \@floatpenalty -\@Mii
1698 \else
1699 \@floatpenalty-\@Miii
1700 \fi
1701 \ifinner
1702 \@parmoderr\@floatpenalty\z@
```
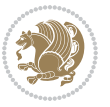

```
1703 \else
1704 \@next\@currbox\@freelist
1705 {%
1706 \@tempcnta \sixt@@n
1707 \expandafter \@tfor \expandafter \reserved@a
1708 \expandafter :\expandafter =\@fps
1709 \do
1710 {%
1711 \if \csc{0a h}1712 \ifodd \@tempcnta
1713 \else
1714 \dvance \@tempcnta \@ne
1715 \fi
1716 \fi
1717 \if \reserved@a %
1718 \ifodd \@tempcnta
1719 \else
1720 \dvance \@tempcnta \@ne
1721 \fi
1722 \quad \text{if}1723 \if \reserved@a t%
1724 \@setfpsbit \tw@
1725 \fi
1726 \if \reserved@a %
1727 \@setfpsbit \tw@
1728 \fi
1729 \if \reserved@a b%
1730 \@setfpsbit 4%
1731 \fi
1732 \if \reserved@a %
1733 \@setfpsbit 4%
1734 \fi
1735 \if \reserved@a p%
1736 \@setfpsbit 8%
1737 \fi
1738 \if \reserved@a %
1739 \@setfpsbit 8%
1740 \fi
1741 \{1\} \if \reserved@a !%
1742 \ifnum \@tempcnta>15
1743 \advance\@tempcnta -\sixt@@n\relax
1744 \fi
1745 \fi
1746 }%
1747 \@tempcntb \csname ftype@\@captype \endcsname
1748 \multiply \@tempcntb \@xxxii
1749 \advance \@tempcnta \@tempcntb
1750 \global \count\@currbox \@tempcnta
1751 }%
1752 \@fltovf
```
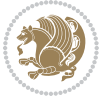

```
1756 \normalcolor
1757 \vbox \bgroup
1758 \hsize\columnwidth
1759 \@parboxrestore
1760 \@floatboxreset
1761 }
1762 \let\bm@\bm@c
1763 \let\bm@\bm@l
1764 \let\bm@\bm@r
1765 \let\bm@\bm@b
1766 \let\bm@\bm@t
1767 \let\bm@\bm@s
1768 \long\def\@iiiparbox#1#2[#3]#4#5{%
1769 \leavevmode
1770 \@pboxswfalse
1771 \if@hboxRconstruct\@bidi@list@minipage@parbox@not@nobtrue\fi
1772 \if@RTL\if#1t\@bidi@list@minipage@parboxtrue\else\if#1b\@bidi@list@minipage@parboxtrue\else\if#1\@bidi@list@minipage@parboxtrue\else\if#1\@bidi@list@minipage@parboxtrue\fi\fi\fi\fi\fi
1773 \setlength\@tempdima{#4}%
1774 \@begin@tempboxa\vbox{\hsize\@tempdima\@parboxrestore#5\@@par}%
1775 \ifx\relax#2\else
1776 \setlength\@tempdimb{#2}%
1777 \edef\@parboxto{to\the\@tempdimb}%
1778 \fi
1779 \if#1b\vbox
1780 \else\if#1\vbox
1781 \else\if #1t\vtop
1782 \else\if vtop\#1
1783 \else\ifmmode\vcenter
1784 \else\@pboxswtrue $\vcenter
1785 \fi\fi\fi\fi\fi
1786 \@parboxto{\let\hss\vss\let\unhbox\unvbox
1787 \csname bm@#3\endcsname}%
1788 \if@pboxsw \m@th$\fi
1789 \@end@tempboxa}
1790 \def\@iiiminipage#1#2[#3]#4{%
1791 \leavevmode
1792 \@pboxswfalse
1793 \if@hboxRconstruct\@bidi@list@minipage@parbox@not@nobtrue\fi
1794 \if@RTL\if#1t\@bidi@list@minipage@parboxtrue\else\if#1b\@bidi@list@minipage@parboxtrue\else\if#1\@bidi@list@minipage@parboxtrue\else\if#1\@bidi@list@minipage@parboxtrue\fi\fi\fi\fi\fi
1795 \setlength\@tempdima{#4}%
1796 \def\@mpargs{{#1}{#2}[#3]{#4}}%
```
\fi

\color@vbox

\global \setbox\@currbox

\setbox\@tempboxa\vbox\bgroup

1800 \textwidth\hsize \columnwidth\hsize

 \color@begingroup 1799 \hsize\@tempdima

1801 \@parboxrestore

```
xepersian implementation 93
```
\def\@mpfn{mpfootnote}\def\thempfn{\thempfootnote}\c@mpfootnote\z@

```
1803 \let\@footnotetext\@mpfootnotetext
1804 \let\@LTRfootnotetext\@mpLTRfootnotetext
1805 \let\@RTLfootnotetext\@mpRTLfootnotetext
1806 \let\@listdepth\@mplistdepth \@mplistdepth\z@
1807 \@minipagerestore
1808 \@setminipage}
1809 \def\@testpach#1{\@chclass \ifnum \@lastchclass=\tw@ 4 \else
1810 \ifnum \@lastchclass=3 5 \else
1811 \zeta \rightarrow \zeta + 1c\cdot \lambda \z@ \else
1812 \if chnum@\#1 \z@ \else
1813 16RTLtab#1r\els 1\fs 1\fs1814 \if \if@RTLtab#1\else#1\fi\@chnum \@ne \else
1815 1687Ltab#11\leq#1r\fi\qquad1816 \if \if@RTLtab#1\else#1\fi\@chnum \tw@ \else
1817 \@chclass \if #1|\@ne \else
1818 1818 \if #10\tw0 \else
1819 \if #1p3 \leq else
1820 \if 3#1 \else \z@ \@preamerr 0\fi
1821 \fi \fi \fi \fi \fi \fi \fi \fi \fi \fi
1822 \fi}%
1823 }{}
1824 \@ifdefinitionfileloaded{array-xetex-bidi}{%
1825 \def\@testpach{\@chclass
1826 \ifnum \@lastchclass=6 \@ne \@chnum \@ne \else
1827 \ifnum \@lastchclass=7 5 \else
1828 \ifnum \@lastchclass=8 \tw@ \else
1829 \ifnum \@lastchclass=9 \thr@@
1830 \else \z@
1831 \ifnum \@lastchclass = 10 \else
1832 \edef\@nextchar{\expandafter\string\@nextchar}%
1833 \@chnum
1834 \if \@nextchar c\z@ \else
1835 \if \@nextchar @z\ \else
1836 \if \@nextchar \if@RTLtab r\else l\fi\@ne \else
1837 \if \@nextchar \if@RTLtab else\ fi\@ne\ \else
1838 \if \@nextchar \if@RTLtab l\else r\fi\tw@ \else
1839 \if \@nextchar \if@RTLtab else\ @fi\tw\ \else
1840 \{z@ \text{Cchclass}\}1841 \if\@nextchar |\@ne \else
1842 \if \@nextchar !6 \else
1843 \if \@nextchar @7 \else
1844 \if \@nextchar <8 \else
1845 \if \@nextchar >9 \else
1846 10
1847 \@chnum
1848 \if \@nextchar m\thr@@\else
1849 \if \@nextchar thr@@\else\
1850 \if \@nextchar p4 \else
1851 \if \@nextchar 4 \else
1852 \if \@nextchar b5 \else
```
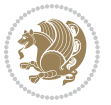

```
1853 \if \@nextchar 5 \else
1854 \z@ \@chclass \z@ \@preamerr \z@ \fi \fi \fi \fi \fi \fi \fi
1855 \fi \fi \fi \fi \fi \fi \fi \fi \fi \fi \fi \fi \fi \fi \fi}%
1856 }{}
1857 \@ifdefinitionfileloaded{arydshln-xetex-bidi}{
1858 \ifadl@usingarypkg
1859 \def\@testpach{\@chclass
1860 \ifnum \@lastchclass=6 \@ne \@chnum \@ne \else
1861 \ifnum \@lastchclass=7 5 \else
1862 \ifnum \@lastchclass=8 \tw@ \else
1863 \ifnum \@lastchclass=9 \thr@@
1864 \else \z@
1865 \ifnum \@lastchclass = 10 \else
1866 \edef\@nextchar{\expandafter\string\@nextchar}%
1867 \@chnum
1868 \if \@nextchar c\z@ \else
1869 \if \@nextchar @z\ \else
1870 \if \@nextchar \if@RTLtab r\else l\fi\@ne \else
1871 \if \@nextchar \if@RTLtab else\ fi\@ne\ \else
1872 \if \@nextchar \if@RTLtab l\else r\fi\tw@ \else
1873 \if \@nextchar \if@RTLtab else\ @fi\tw\ \else
1874 \z@ \@chclass
1875 \if\@nextchar |\@ne \let\@arrayrule\adl@arrayrule \else
1876 \if\@nextchar :\@ne \let\@arrayrule\adl@arraydashrule \else
1877 \if\@nextchar ;\@ne \let\@arrayrule\adl@argarraydashrule \else
1878 \if \@nextchar !6 \else
1879 \if \@nextchar @7 \else
1880 \if \@nextchar <8 \else
1881 \if \text{Onextchar} >9 \text{else}1882 10
1883 \@chnum
1884 \if \@nextchar m\thr@@\else
1885 \if \@nextchar thr@@\else\
1886 \if \@nextchar p4 \else
1887 \if \@nextchar 4 \else
1888 \if \@nextchar b5 \else
1889 \if \@nextchar 5 \else
1890 \z@ \@chclass \z@ \@preamerr \z@ \fi \fi \fi \fi \fi \fi \fi \fi \fi
1891 \fi \fi \fi \fi \fi \fi \fi \fi \fi \fi \fi \fi \fi \fi \fi}
1892
1893 \def\@classz{\@classx
1894 \@tempcnta \count@
1895 \prepnext@tok
1896 \@addtopreamble{\ifcase \@chnum
1897 \hfil
1898 \adl@putlrc{\d@llarbegin \insert@column \d@llarend}\hfil \or
1899 \hskip1sp\adl@putlrc{\d@llarbegin \insert@column \d@llarend}\hfil \or
1900 \hfil\hskip1sp\adl@putlrc{\d@llarbegin \insert@column \d@llarend}\or
1901 \setbox\adl@box\hbox \adl@startmbox{\@nextchar}\insert@column
1902 \adl@endmbox\or
```
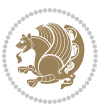

```
1903 \setbox\adl@box\vtop \@startpbox{\@nextchar}\insert@column \@endpbox \or
1904 \setbox\adl@box\vbox \@startpbox{\@nextchar}\insert@column \@endpbox
1905 \fi}\prepnext@tok}
1906 \def\adl@class@start{4}
1907 \def\adl@class@iiiorvii{7}
1908
1909 \else
1910 \def\@testpach#1{\@chclass \ifnum \@lastchclass=\tw@ 4\relax \else
1911 \ifnum \@lastchclass=\thr@@ 5\relax \else
1912 \z@ \if #1c\@chnum \z@ \else
1913 \if  @chnum\z0 \#1 \leqslant 11914 \if \if@RTLtab#1r\else#1l\fi\@chnum \@ne \else
1915 \if \if@RTLtab#1\else#1\fi\@chnum \@ne \else
1916 \if \if@RTLtab#1l\else#1r\fi\@chnum \tw@ \else
1917 \if \if@RTLtab#1\else#1\fi\@chnum \tw@ \else
1918 \@chclass
1919 \if #1|\@ne \let\@arrayrule\adl@arrayrule \else
1920 \if #1:\@ne \let\@arrayrule\adl@arraydashrule \else
1921 \if #1;\@ne \let\@arrayrule\adl@argarraydashrule \else
1022 \if #10\tw0 \else
1923 \if #1p\thr@@ \else
1924 \if @@thr\#1 \else\z@ \@preamerr 0\fi
1925 \fi \fi \fi \fi \fi \fi \fi \fi \fi \fi \fi \fi \fi}
1926
1927 \def\@arrayclassz{\ifcase \@lastchclass \@acolampacol \or \@ampacol \or
1928 \or \or \@addamp \or
1929 \@acolampacol \or \@firstampfalse \@acol \fi
1930 \edef\@preamble{\@preamble
1931 \ifcase \@chnum
1932 \hfil\adl@putlrc{$\relax\@sharp$}\hfil
1933 \or \adl@putlrc{$\relax\@sharp$}\hfil
1934 \or \hfil\adl@putlrc{$\relax\@sharp$}\fi}}
1935 \def\@tabclassz{\ifcase \@lastchclass \@acolampacol \or \@ampacol \or
1936 \or \or \@addamp \or
1937 \@acolampacol \or \@firstampfalse \@acol \fi
1938 \edef\@preamble{\@preamble
1939 \ifcase \@chnum
1940 \hfil\adl@putlrc{\@sharp\unskip}\hfil
1941 \or \adl@putlrc{\@sharp\unskip}\hfil
1942 \or \hfil\hskip\z@ \adl@putlrc{\@sharp\unskip}\fi}}
1943 \def\adl@class@start{6}
1944 \def\adl@class@iiiorvii{3}
1945 \fi
1946 }{}
1947 \@ifdefinitionfileloaded{tabulary-xetex-bidi}{%
1948 \def\@testpach{\@chclass
1949 \ifnum \@lastchclass=6 \@ne \@chnum \@ne \else
1950 \ifnum \@lastchclass=7 5 \else
1951 \ifnum \@lastchclass=8 \tw@ \else
1952 \ifnum \@lastchclass=9 \thr@@
```
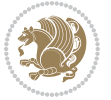

```
1953 \else \z@
1954 \ifnum \@lastchclass = 10 \else
1955 \edef\@nextchar{\expandafter\string\@nextchar}%
1956 \@chnum
1957 \if \@nextchar c\z@ \else
1958 \if \@nextchar @z\ \else
1959 \if \@nextchar \if@RTLtab r\else l\fi\@ne \else
1960 \if \@nextchar \if@RTLtab else\ fi\@ne\ \else
1961 \if \@nextchar \if@RTLtab l\else r\fi\tw@ \else
1962 \if \@nextchar \if@RTLtab else\ @fi\tw\ \else
1963 \if \@nextchar C7 \else
1964 \if \@nextchar 7 \else
1965 \if \@nextchar L8 \else
1966 \if \@nextchar 8 \else
1967 \if \@nextchar R9 \else
1968 \if \@nextchar 9 \else
1969 \if \@nextchar J10 \else
1970 \if \@nextchar 10 \else
1971 \z@ \@chclass
1972 \if\@nextchar |\@ne \else
1973 \if \@nextchar !6 \else
1974 \if \@nextchar @7 \else
1975 \if \@nextchar <8 \else
1976 \if \@nextchar >9 \else
1977 10
1978 \@chnum
1979 \if \@nextchar m\thr@@\else
1980 \if \@nextchar thr@@\else\
1981 \if \@nextchar p4 \else
1982 \if \@nextchar4 \else
1983 \if \@nextchar b5 \else
1984 \if \@nextchar 5 \else
1985 \z@ \@chclass \z@ \@preamerr \z@ \fi \fi \fi \fi\fi \fi \fi\fi \fi \fi \fi \fi \fi \fi \fi \fi
1986 \fi \fi \fi \fi \fi \fi \fi \fi \fi \fi \fi \fi \fi \fi}%
1987 }{}
1988 \@ifdefinitionfileloaded{float-xetex-bidi}{%
1989 \let\@float@Hx\@xfloat
1990 \def\@xfloat#1[{\@ifnextchar{H}{\@float@HH{#1}[}{\@ifnextchar{}{\@float@{1#}[}{\@float@Hx{#1}[}}}
1991 \def\@float@HH#1[H]{%
1992 \expandafter\let\csname end#1\endcsname\float@endH
1993 \let\@currbox\float@box
1994 \def\@captype{#1}\setbox\@floatcapt=\vbox{}%
1995 \expandafter\ifx\csname fst@#1\endcsname\relax
1996 \@flstylefalse\else\@flstyletrue\fi
1997 \setbox\@currbox\color@vbox\normalcolor
1998 \vbox\bgroup \hsize\columnwidth \@parboxrestore
1999 \@floatboxreset \@setnobreak
2000 \ignorespaces}
2001 \def\@float@[]1#{%
2002 \expandafter\let\csname end#1\endcsname\float@endH
```
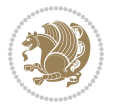

```
2003 \let\@currbox\float@box
2004 \def\@captype{#1}\setbox\@floatcapt=\vbox{}%
2005 \expandafter\ifx\csname fst@#1\endcsname\relax
2006 \@flstylefalse\else\@flstyletrue\fi
2007 \setbox\@currbox\color@vbox\normalcolor
2008 \vbox\bgroup \hsize\columnwidth \@parboxrestore
2009 \@floatboxreset \@setnobreak
2010 \ignorespaces}
2011 }{}
2012 \begingroup \catcode `|=0 \catcode `[= 1
2013 \catcode`]=2 \catcode `\{=12 \catcode `\}=12
2014 \text{ } \text{catcode'}\\=12 \text{ } \text{gdef}(\text{@xegversian@localize@verbatim#1}\\[1em] 1 \text{ } 1 \text{ } 1 \text{ } 4 \text{ } 5 \text{ } 6 \text{ } 7 \text{ } 7 \text{ } 8 \text{ } 9 \text{ } 1 \text{ } 1 \text{ } 1 \text{ } 1 \text{ } 1 \text{ } 1 \text{ } 1 \text{ } 1 \text{ } 1 \text{ } 1 \text{ } 1 \text{ } 1 \text{ } 1 \text{ } 1 \text{ } 1 \text{ } 1 \text{ } 1 \text{ } 1 \text{ } 12015 |gdef|@sx@xepersian@localize@verbatim#1\[[* ] |1#]{* }
2016 |endgroup
2017 \def\ {\@verbatim \frenchspacing\@vobeyspaces \@x@xepersian@localize@verbatim}
2018 \def\end {\if@newlist \leavevmode\fi\endtrivlist}
2019 \ExplSyntaxOn
2020 \AtBeginDocument{\@namedef{ **}{\@verbatim \fontspec_print_visible_spaces: \@sx@xepersian
2021 \ExplSyntaxOff
2022 \expandafter\let\csname end *\endcsname =\end
```
# **7.42 natbib-xepersian.def**

```
2023 \ProvidesFile{natbib-xepersian.def}[2011/08/01 v0.1 adaptations for natbib package]
2024 \renewcommand\NAT@set@cites{%
2025 \ifNAT@numbers
2026 \ifNAT@super \let\@cite\NAT@citesuper
2027 \def\NAT@mbox##1{\unskip\nobreak\textsuperscript{##1}}%
2028 \let\citeyearpar=\citeyear
2020 \let\NAT@space\relax
2030 \def\NAT@super@kern{\kern\p@}%
2031 \else
2032 \let\NAT@mbox=\mbox
2033 \let\@cite\NAT@citenum
2034 \let\NAT@space\NAT@spacechar
2035 \let\NAT@super@kern\relax
2036 \fi
2037 \let\@citex\NAT@citexnum
2038 \let\@Latincitex\NAT@Latin@citexnum
2039 \let\@biblabel\NAT@biblabelnum
2040 \let\@bibsetup\NAT@bibsetnum
2041 \renewcommand\NAT@idxtxt{\NAT@name\NAT@spacechar\NAT@open\NAT@num\NAT@close}%
2042 \def\natexlab##1{}%
2043 \def\NAT@penalty{\penalty\@m}%
2044 \else
2045 \let\@cite\NAT@cite
2046 \let\@citex\NAT@citex
2047 \let\@Latincitex\NAT@Latin@citex
2048 \let\@biblabel\NAT@biblabel
2049 \let\@bibsetup\NAT@bibsetup
```
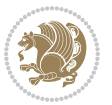

```
2052 \renewcommand\NAT@idxtxt{\NAT@name\NAT@spacechar\NAT@open\NAT@date\NAT@close}%
2053 \def\natexlab##1{##1}%
2054 \fi}
2055 \newcommand\NAT@Latin@citex{}
2056 \def\NAT@Latin@citex%
2057 [#1][#2]#3{%
2058 \NAT@reset@parser
2059 \NAT@sort@cites{#3}%
2060 \NAT@reset@citea
2061 \@cite{\lr{\let\NAT@nm\@empty\let\NAT@year\@empty
2062 \@for\@citeb:=\NAT@cite@list\do
2063 {\@safe@activestrue
2064 \edef\@citeb{\expandafter\@firstofone\@citeb\@empty}%
2065 \@safe@activesfalse
2066 \@ifundefined{b@\@citeb\@extra@b@citeb}{\@citea%
2067 {\reset@font\bfseries ?}\NAT@citeundefined
2068 \PackageWarning{natbib}%
2069 {Citation `\@citeb' on page \thepage \space undefined}\def\NAT@date{}}%
2070 {\let\NAT@last@nm=\NAT@nm\let\NAT@last@yr=\NAT@year
2071 \NAT@parse{\@citeb}%
2072 \ifNAT@longnames\@ifundefined{bv@\@citeb\@extra@b@citeb}{%
2073 \let\NAT@name=\NAT@all@names
2074 \global\@namedef{bv@\@citeb\@extra@b@citeb}{}}{}%
2075 \fi
2076 \ifNAT@full\let\NAT@nm\NAT@all@names\else
2077 \let\NAT@nm\NAT@name\fi
2078 \ifNAT@swa\ifcase\NAT@ctype
2079 \if\relax\NAT@date\relax
2080 \@citea\NAT@hyper@{\NAT@nmfmt{\NAT@nm}\NAT@date}%
2081 \else
2082 \ifx\NAT@last@nm\NAT@nm\NAT@yrsep
2083 \ifx\NAT@last@yr\NAT@year
2084 \def\NAT@temp{{?}}%
2085 \ifx\NAT@temp\NAT@exlab\PackageWarningNoLine{natbib}%
2086 {Multiple citation on page \thepage: same authors and
2087 year\MessageBreak without distinguishing extra
2088 letter,\MessageBreak appears as question mark}\fi
2089 \NAT@hyper@{\NAT@exlab}%
2090 \else\unskip\NAT@spacechar
2091 \NAT@hyper@{\NAT@date}%
2092 \fi
2093 \else
2094 \@citea\NAT@hyper@{%
2095 \NAT@nmfmt{\NAT@nm}%
2096 \hyper@natlinkbreak{%
2097 \NAT@aysep\NAT@spacechar}{\@citeb\@extra@b@citeb
2098 }%
2099 \NAT@date
```
 \let\NAT@space\NAT@spacechar \let\NAT@penalty\@empty

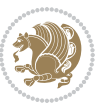

```
2100 }%
2101 \fi
2102 \fi
2103 \or\@citea\NAT@hyper@{\NAT@nmfmt{\NAT@nm}}%
2104 \or\@citea\NAT@hyper@{\NAT@date}%
2105 \or\@citea\NAT@hyper@{\NAT@alias}%
2106 \fi \NAT@def@citea
2107 \else
2108 \ifcase\NAT@ctype
2109 \if\relax\NAT@date\relax
2110 \@citea\NAT@hyper@{\NAT@nmfmt{\NAT@nm}}%
2111 \else
2112 \ifx\NAT@last@nm\NAT@nm\NAT@yrsep
2113 \ifx\NAT@last@yr\NAT@year
2114 \def\NAT@temp{{?}}%
2115 \ifx\NAT@temp\NAT@exlab\PackageWarningNoLine{natbib}%
2116 {Multiple citation on page \thepage: same authors and
2117 year\MessageBreak without distinguishing extra
2118 letter,\MessageBreak appears as question mark}\fi
2119 \NATChyperC{\NATCexlab}%
2120 \else
2121 \unskip\NAT@spacechar
2122 \NATChyperC{\NATCdate}%
2123 \fi
2124 \else
2125 \@citea\NAT@hyper@{%
2126 \NAT@nmfmt{\NAT@nm}%
2127 \hyper@natlinkbreak{\NAT@spacechar\NAT@@open\if*#1*\else#1\NAT@spacechar\fi}%
2128 {\@citeb\@extra@b@citeb}%
2120 \NAT@date
2130 }%
2131 \fi
2132 \fi
2133 \or\@citea\NAT@hyper@{\NAT@nmfmt{\NAT@nm}}%
2134 \or\@citea\NAT@hyper@{\NAT@date}%
2135 \or\@citea\NAT@hyper@{\NAT@alias}%
2136 \fi
2137 \if\relax\NAT@date\relax
2138 \NAT@def@citea
2139 \else
2140 \NAT@def@citea@close
2141 \fi
2142 \fi
2143 }}\ifNAT@swa\else\if*#2*\else\NAT@cmt#2\fi
2144 \if\relax\NAT@date\relax\else\NAT@@close\fi\fi}}{#1}{#2}}
2145 \newcommand\NAT@Latin@citexnum{}
2146 \def\NAT@Latin@citexnum[#1][#2]#3{%
2147 \NAT@reset@parser
2148 \NAT@sort@cites{#3}%
2149 \NAT@reset@citea
```
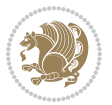

```
2150 \@cite{\lr{\def\NAT@num{-1}\let\NAT@last@yr\relax\let\NAT@nm\@empty
2151 \@for\@citeb:=\NAT@cite@list\do
2152 {\@safe@activestrue
2153 \edef\@citeb{\expandafter\@firstofone\@citeb\@empty}%
2154 \@safe@activesfalse
2155 \@ifundefined{b@\@citeb\@extra@b@citeb}{%
2156 {\reset@font\bfseries?}
2157 \NAT@citeundefined\PackageWarning{natbib}%
2158 {Citation `\@citeb' on page \thepage \space undefined}}%
2159 {\let\NAT@last@num\NAT@num\let\NAT@last@nm\NAT@nm
2160 \NAT@parse{\@citeb}%
2161 \ifNAT@longnames\@ifundefined{bv@\@citeb\@extra@b@citeb}{%
2162 \let\NAT@name=\NAT@all@names
2163 \global\@namedef{bv@\@citeb\@extra@b@citeb}{}}{}%
2164 \fi
2165 \ifNAT@full\let\NAT@nm\NAT@all@names\else
2166 \let\NAT@nm\NAT@name\fi
2167 \ifNAT@swa
2168 \@ifnum{\NAT@ctype>\@ne}{%
2169 \@citea
2170 \NAT@hyper@{\@ifnum{\NAT@ctype=\tw@}{\NAT@test{\NAT@ctype}}{\NAT@alias}}%
2171 }{%
2172 \@ifnum{\NAT@cmprs>\z@}{%
2173 \NAT@ifcat@num\NAT@num
2174 {\let\NAT@nm=\NAT@num}%
2175 {\def\NAT@nm{-2}}%
2176 \NAT@ifcat@num\NAT@last@num
2177 {\@tempcnta=\NAT@last@num\relax}%
2178 {\@tempcnta\m@ne}%
2179 \@ifnum{\NAT@nm=\@tempcnta}{%
2180 \@ifnum{\NAT@merge>\@ne}{}{\NAT@last@yr@mbox}%
2181 } {%
2182 \advance\@tempcnta by\@ne
2183 \@ifnum{\NAT@nm=\@tempcnta}{%
2184 \ifx\NAT@last@yr\relax
2185 \def@NAT@last@yr{\@citea}%
2186 \else
2187 \def@NAT@last@yr{--\NAT@penalty}%
2188 \fi
2189 } {%
2190 \NAT@last@yr@mbox
2191 }%
2192 }%
2193 }{%
2194 \@tempswatrue
2195 \@ifnum{\NAT@merge>\@ne}{\@ifnum{\NAT@last@num=\NAT@num\relax}{\@tempswafalse}{}}{}%
2196 \if@tempswa\NAT@citea@mbox\fi
2197 }%
2108 }%
2199 \NAT@def@citea
```
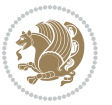

```
2200 \else
2201 \ifcase\NAT@ctype
2202 \ifx\NAT@last@nm\NAT@nm \NAT@yrsep\NAT@penalty\NAT@space\else
2203 \@citea \NAT@test{\@ne}\NAT@spacechar\NAT@mbox{\NAT@super@kern\NAT@@open}%
2204 \fi
2205 \if*#1*\else#1\NAT@spacechar\fi
2206 \NAT@mbox{\NAT@hyper@{{\citenumfont{\NAT@num}}}}%
2207 \NAT@def@citea@box
2208 \or
2209 \NAT@hyper@citea@space{\NAT@test{\NAT@ctype}}%
2210 \overline{\arctan}2211 \NAT@hyper@citea@space{\NAT@test{\NAT@ctype}}%
2212 \or
2213 \NAT@hyper@citea@space\NAT@alias
2214 \fi
2215 \fi
2216 } }2217 }%
2218 \@ifnum{\NAT@cmprs>\z@}{\NAT@last@yr}{}%
2219 \ifNAT@swa\else
2220 \@ifnum{\NAT@ctype=\z@}{%
2221 \if*#2*\else\NAT@cmt#2\fi
2222 }{}%
2223 \NAT@mbox{\NAT@@close}%
2224 \fi
2225 }}{#1}{#2}%
2226 }%
2227 \AtBeginDocument{\NAT@set@cites}
2228 \DeclareRobustCommand\Latincite
2229 {\begingroup\let\NAT@ctype\z@\NAT@partrue\NAT@swatrue
2230 \@ifstar{\NAT@fulltrue\NAT@Latin@cites}{\NAT@fullfalse\NAT@Latin@cites}}
2231 \newcommand\NAT@Latin@cites{\@ifnextchar [{\NAT@@Latin@@citetp}{%
2232 \ifNAT@numbers\else
2233 \NAT@swafalse
2234 \fi
2235 \NAT@@Latin@@citetp[]}}
2236 \newcommand\NAT@@Latin@@citetp{}
2237 \def\NAT@@Latin@@citetp[#1]{\@ifnextchar[{\@Latincitex[#1]}{\@Latincitex[][#1]}}
```
# **7.43 packages-localise-xepersian.def**

```
2238 packages}  \-localise-xepersian.def}[2013/04/24 v0.2 localising LaTeX2e Packages]
2239 color}\}{color}  @\-localise-xepersian.def}}{}
2240 \@ifpackageloaded{multicol}{%
2241\newenvironment{ }{\begin{multicols}}{\end{multicols}}%
2242 \newenvironment{ *}{\begin{multicols*}}{\end{multicols*}}%
2243 }{}
2244 \@ifpackageloaded{verbatim}{%
2245 \begingroup
2246 \vrb@catcodes
```
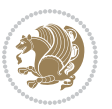

```
2247 \lccode`\!=`\\ \lccode`\[=`\{ \lccode`\]=`\}
2248 \ \text{catcode'} \leftarrow \ \lceil \csc{248} \right\rceil2249 \lccode \C= \C
2250 \lowercase{\endgroup
2251 \def\xepersian@localize@verbatim@start#1{%
2252 \verbatim@startline
2253 \if\noexpand#1\noexpand~%
2254 \let\next\xepersian@localize@verbatim@
2255 \else \def\next{\xepersian@localize@verbatim@#1}\fi
2256 \next}%
2257 \def\xepersian@localize@verbatim@#1~{\xepersian@localize@verbatim@@#1!\@nil}%
2258 \def\xepersian@localize@verbatim@@#1! {%
2259 \verbatim@addtoline{#1}%
2260 \futurelet\next\xepersian@localize@verbatim@@@}%
2261 \def\xepersian@localize@verbatim@@@#1\@nil{%
2262 \ifx\next\@nil
2263 \verbatim@processline
2264 \verbatim@startline
2265 \let\next\xepersian@localize@verbatim@
2266 \else
2267 \def\@tempa##1! \@nil{##1}%
2268 \@temptokena{! }%
2269 \def\next{\expandafter\xepersian@localize@verbatim@test\@tempa#1\@nil~}%
2270 \fi \next}%
2271 \def\xepersian@localize@verbatim@test#1{%
2272 \let\next\xepersian@localize@verbatim@test
2273 \if\noexpand#1\noexpand~%
2274 \expandafter\verbatim@addtoline
2275 \expandafter{\the\@temptokena}%
2276 \verbatim@processline
2277 \verbatim@startline
2278 \let\next\xepersian@localize@verbatim@
2279 \text{else }\if\not\text{noexpand#1}2280 \@temptokena\expandafter{\the\@temptokena#1}%
2281 \else \if\noexpand#1\noexpand[%]
2282 \let\@tempc\@empty
2283 \let\next\xepersian@localize@verbatim@testend
2284 \else
228<sub>5</sub> \expandafter\verbatim@addtoline
2286 \expandafter{\the\@temptokena}%
2287 \def\next{\xepersian@localize@verbatim@#1}%
2288 \fi\fi\fi
2280 \next}%
2290 \def\xepersian@localize@verbatim@testend#1{%
2291 \if\noexpand#1\noexpand~%
2292 \expandafter\verbatim@addtoline
2293 \expandafter{\the\@temptokena[}%
2294 \expandafter\verbatim@addtoline
2295 \expandafter{\@tempc}%
2296 \verbatim@processline
```
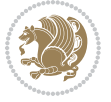

```
2297 \verbatim@startline
2298 \let\next\xepersian@localize@verbatim@
2299 \else\if\noexpand#1\noexpand]%
2300 \let\next\xepersian@localize@verbatim@@testend
2301 \else\if\noexpand#1\noexpand!%
2302 \expandafter\verbatim@addtoline
2303 \expandafter{\the\@temptokena[}%
2304 \expandafter\verbatim@addtoline
2305 \expandafter{\@tempc}%
2306 \def\next{\xepersian@localize@verbatim@!}%
2307 \else \expandafter\def\expandafter\@tempc\expandafter
2308 {\@tempc#1}\fi\fi\fi
2309 \next}%
2310 \def\xepersian@localize@verbatim@@testend{%
2311 \ifx\@tempc\@currenvir
2312 \verbatim@finish
2313 \edef\next{\noexpand\end{\@currenvir}%
2314 \noexpand\xepersian@localize@verbatim@rescan{\@currenvir}}%
2315 \else
2316 \expandafter\verbatim@addtoline
2317 \expandafter{\the\@temptokena[}%
2318 \expandafter\verbatim@addtoline
2319 \expandafter{\@tempc]}%
2320 \let\next\xepersian@localize@verbatim@
23^{21} \fi
2322 \next}%
2323 \def\xepersian@localize@verbatim@rescan#1#2~{\if\noexpand~\noexpand#2~\else
2324 \@warning{Characters dropped after `\string\end{#1}'}\fi}}%
_{2325} \def\ {\begingroup\@verbatim \frenchspacing\@vobeyspaces
2326 \xepersian@localize@verbatim@start}
2327 \@namedef{ *}{\begingroup\@verbatim\xepersian@localize@verbatim@start}
2328 \def\end {\endtrivlist\endgroup\@doendpe}
2329 \expandafter\let\csname end *\endcsname =\end
2330 }{}
2331 \ExplSyntaxOn
2332 \AtBeginDocument{
2333 \xepersian_localize_patch_verbatim:
2334 }
2335 \cs_set:Npn \xepersian_localize_patch_verbatim: {
2336 \@ifpackageloaded{verbatim}{
2337 \cs_set:cpn {* } }
2338 \group_begin: \@verbatim \fontspec_print_visible_spaces: \xepersian@localize@verbatim@st
2339 }
2340 }{
2341 }
2342 }
2343 \ExplSyntaxOff
2344 \@ifpackageloaded{graphicx}{%
2345 \def\Gin@boolkey#1#2{%
2346 \expandafter\@ifdefinable \csname Gin@#2\endcsname{%
```
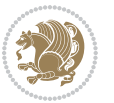

```
2347 \expandafter\let\csname Gin@#2\expandafter\endcsname\csname Gin@#2true\endcsname}%
2348 \expandafter\@ifdefinable \csname Gin@#2\endcsname{%
2349 \expandafter\let\csname Gin@#2\expandafter\endcsname\csname Gin@#2false\endcsname}%
2350 \csname Gin@#2\ifx\relax#1\relax true\else#1\fi\endcsname}
2351 \define@key{Grot}{origin}[c]{%
2352 \@tfor\@tempa:=#1\do{%
2353 \if l\@tempa \Grot@x\z@\else
2354 \if tempa@\ \Grot@x\z@\else
2355 \if r\@tempa \Grot@x\width\else
2356 \if tempa@\ \Grot@x\width\else
2357 \if t\@tempa \Grot@y\height\else
2358 \if tempa@\ \Grot@y\height\else
2359 \if b\@tempa \Grot@y-\depth\else
2360 \if tempa@\ \Grot@y-\depth\else
2361 \if B\@tempa \Grot@y\z@\else
2362 \if tempa@\ \Grot@y\z@\fi\fi\fi\fi\fi\fi\fi\fi\fi\fi}}
2363 {draft}{ }{Gin} @ \setminus2364 {origin}{ }{Gin} @ \setminus2365 {origin}{}{Grot}@\
_{2366} {clip}{ }{Gin} @ \setminus2367 {keepaspectratio}{ }{Gin} @ \
2368 {natwidth}{ }{Gin} @ \setminus2369 {natheight}{ }{Gin} @ \
_{2370} {bb} { } {Gin} @ \setminus2371 {viewport}{ }{Gin} @ \
_{2372} {trim}{ }{Gin} @ \setminus2373 {angle}{ } {Gin} @{\longrightarrow}2374 {width}{ }{Gin} @ \
2375 {height} { } {Gin} @ \setminus<br>2376 {totalheight} { } {Gin} @2376 {totalheight}{ }{Gin} @ \setminus2377 {scale}{ }{Gin} @{\longrightarrow}2378 {type}{ }{Gin} @ \
2379 {ext}{ }{Gin} @ \setminus2380 {read}{ }{Gin} @ \setminus2381 {command}{ }{Gin} @ \setminus_{2382} {x}{ }{Grot} @ \setminus2383 {y}{ }{Grot} @ \setminus2384 {units}{ }{Grot} @{\longrightarrow}2385 }{}
```
# **7.44 parsidigits.map**

```
2386 LHSName "Digits"
2387 RHSName "ParsiDigits"
2388
2389 pass(Unicode)
2390 U+0030 <> U+06F0 ;
2391 U+0031 <> U+06F1 ;
2392 U+0032 <> U+06F2 ;
2393 U+0033 <> U+06F3 ;
```
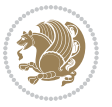

```
2394 U+0034 <> U+06F4 ;
2395 U+0035 <> U+06F5 ;
2396 U+0036 <> U+06F6 ;
2397 U+0037 <> U+06F7 ;
2398 U+0038 <> U+06F8 ;
2399 U+0039 <> U+06F9 ;
2400
2401
2402 U+002C <> U+060C ; comma > arabic comma
2403 U+003F <> U+061F ; question mark -> arabic qm
2404 U+003B <> U+061B ; semicolon -> arabic semicolon
2405
2406 ; ligatures from Knuth's original CMR fonts
2407 U+002D U+002D <> U+2013 ; -- -> en dash
2408 U+002D U+002D U+002D <> U+2014 ; --- -> em dash
2409
2410 U+0027 <> U+2019 ; ' -> right single quote
2411 U+0027 U+0027 <> U+201D ; '' -> right double quote
2412 U+0022 > U+201D ; " -> right double quote
2413
2414 U+0060 <> U+2018 ; ` -> left single quote
2415 U+0060 U+0060 <> U+201C ; `` -> left double quote
2416
2417 U+0021 U+0060 <> U+00A1 ; !` -> inverted exclam
2418 U+003F U+0060 <> U+00BF ; ?` -> inverted question
2419
2420 ; additions supported in T1 encoding
2421 U+002C U+002C <> U+201E ; ,, -> DOUBLE LOW-9 QUOTATION MARK
2422 U+003C U+003C <> U+00AB ; << -> LEFT POINTING GUILLEMET
2423 U+003E U+003E <> U+00BB ; >> -> RIGHT POINTING GUILLEMET
```
# **7.45 rapport1-xepersian.def**

```
2424 \ProvidesFile{rapport1-xepersian.def}[2010/07/25 v0.1 adaptations for rapport1 class]
2425 \renewcommand*\thepart{\@tartibi\c@part}
2426 \renewcommand*\appendix{\par
2427 \setcounter{chapter}{0}%
2428 \setcounter{section}{0}%
2429 \gdef\@chapapp{\appendixname}%
2430 \gdef\thechapter{\@harfi\c@chapter}}
```
## **7.46 rapport3-xepersian.def**

```
2431 \ProvidesFile{rapport3-xepersian.def}[2010/07/25 v0.2 adaptations for rapport3 class]
2432 \renewcommand*\thepart{\@tartibi\c@part}
2433 \renewcommand*\appendix{\par
2434 \setcounter{chapter}{0}%
```

```
2435 \setcounter{section}{0}%
```

```
2436 \gdef\@chapapp{\appendixname}%
```

```
2437 \gdef\thechapter{\@harfi\c@chapter}}
```
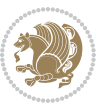

# **7.47 refrep-xepersian.def**

```
2438 \ProvidesFile{refrep-xepersian.def}[2010/07/25 v0.2 adaptations for refrep class]
2439 \renewcommand \thepart {\@tartibi\c@part}
2440 \renewcommand\appendix{\par
2441 \setcounter{chapter}{0}%
2442 \setcounter{section}{0}%
2443 \gdef\@chapapp{\appendixname}%
2444 \gdef\thechapter{\@harfi\c@chapter}
2445 }%end appendix
```
# **7.48 report-xepersian.def**

```
2446 \ProvidesFile{report-xepersian.def}[2010/07/25 v0.2 adaptations for standard report class]
2447 \renewcommand \thepart {\@tartibi\c@part}
2448 \renewcommand\appendix{\par
2449 \setcounter{chapter}{0}%
2450 \setcounter{section}{0}%
```

```
2451 \gdef\@chapapp{\appendixname}%
```

```
2452 \gdef\thechapter{\@harfi\c@chapter}
```

```
2453 }%end appendix
```
# **7.49 scrartcl-xepersian.def**

```
2454 \ProvidesFile{scrartcl-xepersian.def}[2010/07/25 v0.2 adaptations for scrartcl class]
2455 \renewcommand*{\thepart}{\@tartibi\c@part}
2456 \renewcommand*\appendix{\par%
2457 \setcounter{section}{0}%
2458 \setcounter{subsection}{0}%
2459 \gdef\thesection{\@harfi\c@section}%
2460 \csname appendixmore\endcsname
2461 }
2462 \renewcommand*{\@@maybeautodot}[1]{%
2463 \ifx #1\@stop\let\@@maybeautodot\relax
2464 \else
2465 \ifx #1\harfi \@autodottrue\fi
2466 \ifx #1\adadi \@autodottrue\fi
2467 \ifx #1\tartibi \@autodottrue\fi
2468 \ifx #1\Alph \@autodottrue\fi
2469 \ifx #1\alph \@autodottrue\fi
2470 \ifx #1\Roman \@autodottrue\fi
2471 \ifx #1\roman \@autodottrue\fi
2472 \ifx #1\@harfi \@autodottrue\fi
2473 \ifx #1\@adadi \@autodottrue\fi
2474 \ifx #1\@tartibi \@autodottrue\fi
2475 \ifx #1\@Alph \@autodottrue\fi
2476 \ifx #1\@alph \@autodottrue\fi
2477 \ifx #1\@Roman \@autodottrue\fi
2478 \ifx #1\@roman \@autodottrue\fi
2479 \ifx #1\romannumeral \@autodottrue\fi
2480 \fi
2481 \@@maybeautodot
```

```
xepersian implementation 107
```
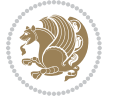
# }

#### **7.50 scrbook-xepersian.def**

```
2483 \ProvidesFile{scrbook-xepersian.def}[2010/07/25 v0.2 adaptations for scrbook class]
2484 \renewcommand*\frontmatter{%
2485 \if@twoside\cleardoubleoddpage\else\clearpage\fi
2486 \@mainmatterfalse\pagenumbering{harfi}%
2487 }
2488 \renewcommand*{\thepart}{\@tartibi\c@part}
2489 \renewcommand*\appendix{\par%
2490 \setcounter{chapter}{0}%
2491 \setcounter{section}{0}%
2492 \gdef\@chapapp{\appendixname}%
2493 \gdef\thechapter{\@harfi\c@chapter}%
2494 \csname appendixmore\endcsname
2495 }
2496 \renewcommand*{\@@maybeautodot}[1]{%
2497 \ifx #1\@stop\let\@@maybeautodot\relax
2498 \else
2499 \ifx #1\harfi \@autodottrue\fi
2500 \ifx #1\adadi \@autodottrue\fi
2501 \ifx #1\tartibi \@autodottrue\fi
2502 \ifx #1\Alph \@autodottrue\fi
2503 \ifx #1\alph \@autodottrue\fi
2504 \ifx #1\Roman \@autodottrue\fi
2505 \ifx #1\roman \@autodottrue\fi
2506 \ifx #1\@harfi \@autodottrue\fi
2507 \ifx #1\@adadi \@autodottrue\fi
2508 \ifx #1\@tartibi \@autodottrue\fi
2509 \ifx #1\@Alph \@autodottrue\fi
2510 \ifx #1\@alph \@autodottrue\fi
2511 \ifx #1\@Roman \@autodottrue\fi
2512 \ifx #1\@roman \@autodottrue\fi
2513 \ifx #1\romannumeral \@autodottrue\fi
2514 \fi
2515 \@@maybeautodot
2516}
7.51 scrreprt-xepersian.def
```

```
2517 \ProvidesFile{scrreprt-xepersian.def}[2010/07/25 v0.2 adaptations for scrreprt class]
2518 \renewcommand*{\thepart}{\@tartibi\c@part}
2519 \renewcommand*\appendix{\par%
2520 \setcounter{chapter}{0}%
2521 \setcounter{section}{0}%
2522 \gdef\@chapapp{\appendixname}%
2523 \gdef\thechapter{\@harfi\c@chapter}%
2524 \csname appendixmore\endcsname
2525 }
2526 \renewcommand*{\@@maybeautodot}[1]{%
```
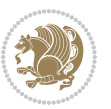

```
2527 \ifx #1\@stop\let\@@maybeautodot\relax
2528 \else
2529 \ifx #1\harfi \@autodottrue\fi
2530 \ifx #1\adadi \@autodottrue\fi
2531 \ifx #1\tartibi \@autodottrue\fi
2532 \ifx #1\Alph \@autodottrue\fi
2533 \ifx #1\alph \@autodottrue\fi
2534 \ifx #1\Roman \@autodottrue\fi
2535 \ifx #1\roman \@autodottrue\fi
2536 \ifx #1\@harfi \@autodottrue\fi
2537 \ifx #1\@adadi \@autodottrue\fi
2538 \ifx #1\@tartibi \@autodottrue\fi
2539 \ifx #1\@Alph \@autodottrue\fi
2540 \ifx #1\@alph \@autodottrue\fi
2541 \ifx #1\@Roman \@autodottrue\fi
2542 \ifx #1\@roman \@autodottrue\fi
2543 \ifx #1\romannumeral \@autodottrue\fi
2544 \fi
2545 \@@maybeautodot
2546 }
```
#### **7.52 soul-xepersian.def**

```
2547 \ProvidesFile{soul-xepersian.def}[2015/10/16 v0.1 adaptations for soul package]
2548 \let\SOUL@tt\relax
2549 \newfontface{\SOUL@tt}{Times New Roman}
```
### **7.53 tkz-linknodes-xepersian.def**

```
2550 \ProvidesFile{tkz-linknodes-xepersian.def}[2012/06/13 v0.1 adaptations for tkz-linknodes package]
2551 \renewcommand*{\@SetTab}{%
2552 \let\@alph\@latinalph%
2553 \ifnum \value{C@NumTab}>25\relax%
2554 \setcounter{C@NumTab}{1}%
2555 \else%
2556 \stepcounter{C@NumTab}%
2557 \fi%
2558 \setcounter{C@NumGroup}{0}%
2559 \newcommand*{\PrefixCurrentTab}{\alph{C@NumTab}}
2560 \setboolean{B@FirstLink}{true}
2561 \setboolean{B@NewGroup}{false}
2562 \setcounter{C@NumGroup}{0}
2563 \setcounter{C@CurrentGroup}{0}
2564 \setcounter{NumC@Node}{0}
2565 \setcounter{NumC@Stop}{0}
2566 \setcounter{C@NextNode}{0}
2567 \setcounter{C@CurrentStop}{0}
2568 \setcounter{C@CurrentNode}{0}
```
}%

### **7.54 tocloft-xepersian.def**

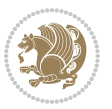

```
2570 \ProvidesFile{tocloft-xepersian.def}[2010/07/25 v0.1 bilingual captions for tocloft package]
2571 \renewcommand*{\cftchapname}{\if@RTL else\ chapter\fi}
2572\renewcommand*{\cftsecname}{\if@RTL else\ section\fi}
2573 \renewcommand*{\cftsubsecname}{\if@RTL else\ subsection\fi}
2574 \renewcommand*{\cftsubsubsecname}{\if@RTL else\ subsubsection\fi}
2575\renewcommand*{\cftparaname}{\if@RTL else\ paragraph\fi}
2576 \renewcommand*{\cftsubparaname}{\if@RTL else\ subparagraph\fi}
2577 \renewcommand*{\cftfigname}{\if@RTL else\ figure\fi}
2578\renewcommand*{\cftsubfigname}{\if@RTL else\ subfigure\fi}
2579\renewcommand*{\cfttabname}{\if@RTL else\ table\fi}
2580 \renewcommand*{\cftsubtabname}{\if@RTL else\ subtable\fi}
```
## **7.55 xepersian.sty**

```
2581 \NeedsTeXFormat{LaTeX2e}
2582 \def\xepersianversion{v18}
2583 \def \xeepsilon_{2017/02/23}2584 \ProvidesPackage{xepersian}[\xepersiandate\space \xepersianversion\space
2585 Persian typesetting in XeLaTeX]
2586 \RequirePackage{fontspec}
2587 \RequirePackage{xepersian-persiancal}
2588 \RequirePackage{xepersian-mathsdigitspec}
2589 \RequirePackage{bidi}
2590 \edef\@xepersian@info{****************************************************^^J%
2591 * ^ J%
2592 * xepersian package (Persian for LaTeX, using XeTeX engine)^^J%
2593 * ^^J%
2594 * Description: The package supports Persian^^J%
2595 * typesetting, using fonts provided in the<sup>\simJ%</sup>
2596 * distribution.^^J%
2597 * ^^J%
2508 * Copyright (c) 2008--2017 Vafa Khalighi<sup>^^</sup>J%
2599 * \sim J%
2600 * \xepersianversion, \xepersiandate^^J%
2601 * ^^J%
2602 * License: LaTeX Project Public License, version^^J%
2603 * 1.3c or higher (your choice)<sup>^^</sup>J%
2604 * ^^J%
2605 * Location on CTAN: /macros/xetex/latex/xepersian^^J%
2606 * <sup>~</sup>J%
2607 * Issue tracker: https://github.com/tex-xet/xepersian/issues^^J%
2608 * ^^J%
2609 * Support: persian-tex@tug.org^^J%
2610 ****************************************************}
2611 \typeout{\@xepersian@info}
2612 \edef\xepersian@everyjob{\the\everyjob}
2613 \everyjob{\xepersian@everyjob\typeout{\@xepersian@info}}
2614 \edef\@bidi@strip@v@xepersianversion{\expandafter\@gobble\xepersianversion}
2615 \newcommand*{\IfxepersianPackageVersionLater}[1]{%
2616 \ifdim\@bidi@strip@v@xepersianversion pt > #1 pt %
```
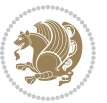

```
2618 \else
2619 \expandafter\@secondoftwo
2620 \fi}
2621 \newcommand*{\IfxepersianPackageVersionBefore}[1]{%
2622 \ifdim\@bidi@strip@v@xepersianversion pt < #1 pt %
2623 \expandafter\@firstoftwo
2624 \else
2625 \expandafter\@secondoftwo
2626 \fi}
2627 \newcommand*{\IfxepersianPackageVersion}[1]{%
2628 \ifdim\@bidi@strip@v@xepersianversion pt = #1 pt %
2629 \expandafter\@firstoftwo
2630 \else
2631 \expandafter\@secondoftwo
2632 \fi}
2633 \def\prq{«}
2634 \def\plq{»}
2635 \def\xepersian@cmds@temp#1{%
2636 \begingroup\expandafter\expandafter\expandafter\endgroup
2637 \expandafter\ifx\csname xepersian@#1\endcsname\relax
2638 \begingroup
2639 \escapechar=-1 %
2640 \edef\x{\expandafter\meaning\csname#1\endcsname}%
2641 \def\y{#1}%
2642 \def\z##1->{}%
2643 \label{eq:2643}2644 \expandafter\endgroup
2645 \ifx\x\y
2646 \expandafter\def\csname xepersian@#1\expandafter\endcsname
2647 \expandafter{%
2648 \csname#1\endcsname
2649 }%
2650 \fi
2651 \fi
2652 }%
2653 \xepersian@cmds@temp{shellescape}
2654 \newif\ifwritexviii
2655 \ifnum\xepersian@shellescape=1\relax
2656 \writexviiitrue
2657 \else
2658 \writexviiifalse
2659 \fi
2660 \newfontscript{Parsi}{arab}
2661 \newfontlanguage{Parsi}{FAR}
2662 \ExplSyntaxOn
2663
2664 \DeclareDocumentCommand \settextfont { O{} m O{} }
2665 {
2666 \fontspec_set_family:Nnn \g__xepersian_persianfont_family {Script=Parsi,Language=Parsi,Mappi
```
\expandafter\@firstoftwo

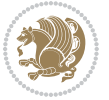

```
2667 \tl_set_eq:NN \rmdefault \g__xepersian_persianfont_family
2668 \use:x { \exp_not:n { \DeclareRobustCommand \persianfont }
2669 {
2670 \exp_not:N \fontencoding { \l__fontspec_nfss_enc_tl }
2671 \exp_not:N \fontfamily { \g__xepersian_persianfont_family }
2672 \exp_not:N \selectfont
2673 }
2674 }
\verb|2675 ^\strut \label{thm:2675}2676 { \tl_set_eq:NN \encodingdefault \l__fontspec_nfss_enc_tl }
2677 \normalfont
2678 \ignorespaces
2679 }
2680
2681 \DeclareDocumentCommand \setlatintextfont { O{} m O{} }
2682 {
2683 \fontspec_set_family:Nnn \g__xepersian_latinfont_family {Mapping=tex-text,#1,#3} {#2}
2684 \use:x { \exp_not:n { \DeclareRobustCommand \latinfont }
2685 {
2686 \exp_not:N \fontencoding { \l__fontspec_nfss_enc_tl }
2687 \exp_not:N \fontfamily { \g__xepersian_latinfont_family }
2688 \exp_not:N \selectfont
2689 }
2690 }
2691 \str_if_eq_x:nnT {\familydefault} {\rmdefault}
2692 { \tl_set_eq:NN \encodingdefault \l__fontspec_nfss_enc_tl }
2693 \normalfont
2694 \ignorespaces
2695 }
2606
2697 \tl_set_eq:NN \setlatinsansfont \setsansfont
2698 \tl_set_eq:NN \setlatinmonofont \setmonofont
2699
2700 \DeclareDocumentCommand \defpersianfont { m O{} m O{} }
2701 \text{ f}2702 \fontspec_set_family:cnn { g__xepersian_ \cs_to_str:N #1 _family } {Script=Parsi,Language=Pa
2703 \use:x
2704 {
2705 \exp_not:N \DeclareRobustCommand \exp_not:N #1
2706 {
2707 \exp_not:N \fontfamily { \use:c {g__xepersian_ \cs_to_str:N #1 _family} }
2708 \exp_not:N \fontencoding { \l__fontspec_nfss_enc_tl }
2709 \exp_not:N \selectfont
2710 }
2711 }
2712 }
2713
2714 \DeclareDocumentCommand \deflatinfont { m O{} m O{} }
2715 {
2716 \fontspec_set_family:cnn { g__xepersian_ \cs_to_str:N #1 _family } {Mapping=tex-text,#2,#4}
```
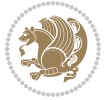

```
2717 \use:x
2718 {
2719 \exp_not:N \DeclareRobustCommand \exp_not:N #1
2720 {
2721 \exp_not:N \fontfamily { \use:c {g__xepersian_ \cs_to_str:N #1 _family} }
2722 \exp_not:N \fontencoding { \l__fontspec_nfss_enc_tl }
2723 \exp_not:N \selectfont
2724 }
2725 }
2726 }
2727
2728 \newcommand\persiansfdefault{}
2729 \newcommand\persianttdefault{}
2730 \newcommand\iranicdefault{}
2731 \newcommand\navardefault{}
2732 \newcommand\pookdefault{}
2733 \newcommand\sayehdefault{}
2734 \DeclareRobustCommand\persiansffamily
2735 {\not@math@alphabet\persiansffamily\mathpersiansf
2736 \fontfamily\persiansfdefault\selectfont}
2737 \DeclareRobustCommand\persianttfamily
2738 {\not@math@alphabet\persianttfamily\mathpersiantt
2739 \fontfamily\persianttdefault\selectfont}
2740 \DeclareRobustCommand\iranicfamily
2741 {\not@math@alphabet\iranicfamily\mathiranic
2742 \fontfamily\iranicdefault\selectfont}
2743 \DeclareRobustCommand\navarfamily
2744 {\not@math@alphabet\navarfamily\mathnavar
2745 \fontfamily\navardefault\selectfont}
2746 \DeclareRobustCommand\pookfamily
2747 {\not@math@alphabet\pookfamily\mathpook
2748 \fontfamily\pookdefault\selectfont}
2749 \DeclareRobustCommand\sayehfamily
2750 {\not@math@alphabet\sayehfamily\mathsayeh
2751 \fontfamily\sayehdefault\selectfont}
2752 \DeclareTextFontCommand{\textpersiansf}{\persiansffamily}
2753 \DeclareTextFontCommand{\textpersiantt}{\persianttfamily}
2754 \DeclareTextFontCommand{\textiranic}{\iranicfamily}
2755 \DeclareTextFontCommand{\textnavar}{\navarfamily}
2756 \DeclareTextFontCommand{\textpook}{\pookfamily}
2757 \DeclareTextFontCommand{\textsayeh}{\sayehfamily}
2758
2759 \DeclareDocumentCommand \setpersiansansfont { O{} m O{} }
2760 {
2761 \fontspec_set_family:Nnn \g__xepersian_persiansffamily_family {Script=Parsi,Language=Parsi, N
2762 \tl_set_eq:NN \persiansfdefault \g__xepersian_persiansffamily_family
2763 \use:x { \exp_not:n { \DeclareRobustCommand \persiansffamily }
2764 {
2765 \exp_not:N \fontencoding { \l__fontspec_nfss_enc_tl }
_{2766} \exp_not:N \fontfamily { \g__xepersian_persiansffamily_family }
```
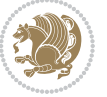

```
2767 \exp_not:N \selectfont
2768 }
2769 }
2770 \str_if_eq_x:nnT {\familydefault} {\persiansfdefault}
2771 { \tl_set_eq:NN \encodingdefault \l__fontspec_nfss_enc_tl }
2772 \normalfont
2773 \ignorespaces
2774 }
2775
2776 \DeclareDocumentCommand \setpersianmonofont { O{} m O{} }
27772778 \fontspec_set_family:Nnn \g__xepersian_persianttfamily_family {Script=Parsi,Language=Parsi, M
2779 \tl_set_eq:NN \persianttdefault \g__xepersian_persianttfamily_family
2780 \use:x { \exp_not:n { \DeclareRobustCommand \persianttfamily }
2781 {
2782 \exp_not:N \fontencoding { \l__fontspec_nfss_enc_tl }
2783 \exp_not:N \fontfamily { \g__xepersian_persianttfamily_family }
2784 \exp_not:N \selectfont
2785 }
2786 }
2787 \str_if_eq_x:nnT {\familydefault} {\persianttdefault}
2788 { \tl_set_eq:NN \encodingdefault \l__fontspec_nfss_enc_tl }
2789 \normalfont
2790 \ignorespaces
2791 }
2792
2793 \DeclareDocumentCommand \setnavarfont { O{} m O{} }
2794 {
2795 \fontspec_set_family:Nnn \g__xepersian_navarfamily_family {Script=Parsi,Language=Parsi,Mappi
2796 \tl_set_eq:NN \navardefault \g__xepersian_navarfamily_family
2797 \use:x { \exp_not:n { \DeclareRobustCommand \navarfamily }
2798 {
2799 \exp_not:N \fontencoding { \l__fontspec_nfss_enc_tl }
2800 \exp_not:N \fontfamily { \g__xepersian_navarfamily_family }
2801 \exp_not:N \selectfont
2802 }
2803 }
2804 \str_if_eq_x:nnT {\familydefault} {\navardefault}
2805 { \tl_set_eq:NN \encodingdefault \l__fontspec_nfss_enc_tl }
2806 \normalfont
2807 \ignorespaces
2808 }
2809
2810 \DeclareDocumentCommand \setpookfont { O{} m O{} }
2811 \text{} \text{}2812 \fontspec_set_family:Nnn \g__xepersian_pookfamily_family {Script=Parsi,Language=Parsi,Mappin
2813 \tl_set_eq:NN \pookdefault \g__xepersian_pookfamily_family
2814 \use:x { \exp_not:n { \DeclareRobustCommand \pookfamily }
2815 {
2816 \exp_not:N \fontencoding { \l__fontspec_nfss_enc_tl }
```
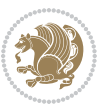

```
2817 \exp_not:N \fontfamily { \g__xepersian_pookfamily_family }
2818 \exp_not:N \selectfont
2819 }
2820 }
2821 \str_if_eq_x:nnT {\familydefault} {\pookdefault}
2822 { \tl_set_eq:NN \encodingdefault \l__fontspec_nfss_enc_tl }
2823 \normalfont
2824 \ignorespaces
2825 }
2826
2827 \DeclareDocumentCommand \setsayehfont { O{} m O{} }
2828 {
2829 \fontspec_set_family:Nnn \g__xepersian_sayehfamily_family {Script=Parsi,Language=Parsi,Mappi
2830 \tl_set_eq:NN \sayehdefault \g__xepersian_sayehfamily_family
2831 \use:x { \exp_not:n { \DeclareRobustCommand \sayehfamily }
2832 \quad \text{\textsterling}2833 \exp_not:N \fontencoding { \l__fontspec_nfss_enc_tl }
2834 \exp_not:N \fontfamily { \g__xepersian_sayehfamily_family }
2835 \exp_not:N \selectfont
2836 }
2837 }
2838 \str_if_eq_x:nnT {\familydefault} {\sayehdefault}
2839 { \tl_set_eq:NN \encodingdefault \l__fontspec_nfss_enc_tl }
2840 \normalfont
2841 \ignorespaces
2842 }
2843
2844 \DeclareDocumentCommand \setiranicfont { O{} m O{} }
2845 {
2846 \fontspec_set_family:Nnn \g__xepersian_iranicfamily_family {Script=Parsi,Language=Parsi,Mappi
2847 \tl_set_eq:NN \iranicdefault \g__xepersian_iranicfamily_family
2848 \use:x { \exp_not:n { \DeclareRobustCommand \iranicfamily }
2849 {
2850 \exp_not:N \fontencoding { \l__fontspec_nfss_enc_tl }
2851 \exp_not:N \fontfamily { \g__xepersian_iranicfamily_family }
2852 \exp_not:N \selectfont
2853 }
2854 }
2855 \str_if_eq_x:nnT {\familydefault} {\iranicdefault}
2856 { \tl_set_eq:NN \encodingdefault \l__fontspec_nfss_enc_tl }
2857 \normalfont
2858 \ignorespaces
2859 }
2860
2861
2862 \ExplSyntaxOff
2863 \def\resetlatinfont{%
2864 \@nonlatinfalse%
2865 \let\normalfont\latinfont%
2866 \let\reset@font\normalfont%
```
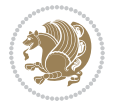

```
2867 \latinfont\normalsize}
2868 \def\setpersianfont{%
2869 \@nonlatintrue%
2870 \let\normalfont\persianfont%
2871 \let\reset@font\normalfont%
2872 \persianfont\normalsize}
2873 \bidi@newrobustcmd*{\lr}[1]{\LRE{\resetlatinfont#1}}
2874 \bidi@newrobustcmd*{\rl}[1]{\RLE{\setpersianfont#1}}
\rm 2875 \def\latin{\LTR\LatinAlphs\@RTL@footnoteslabel{rese}testlation t\}2876 \def\endlatin{\endLTR}
2877 \def\persian{\RTL\PersianAlphs\@RTL@footnotetrue\setpersianfont}
2878 \def\endpersian{\endRTL}
2879 \newenvironment{latinitems}{\begin{LTRitems}\LatinAlphs\@RTL@footnotefalse\resetlatinfont}{\en
2880 \newenvironment{parsiitems}{\begin{RTLitems}\PersianAlphs\@RTL@footnotetrue\setpersianfont}{\end{RTLitems}}
2881 \let\originaltoday=\today
2882 \def\latintoday{\lr{\originaltoday}}
2883 \def\today{\rl{\persiantoday}}
2884 \def \@LTRmarginparreset {%
2885 \reset@font
2886 \resetlatinfont
2887 \normalsize
2888 \@minipagetrue
2889 \everypar{\@minipagefalse\everypar{}\beginL}%
2890 }
2891 \DeclareRobustCommand\Latincite{%
2892 \@ifnextchar [{\@tempswatrue\@Latincitex}{\@tempswafalse\@Latincitex[]}}
2893 \def\@Latincitex[#1]#2{\leavevmode
2894 \let\@citea\@empty
2895 \@cite{\lr{\@for\@citeb:=#2\do
2896 {\@citea\def\@citea{,\penalty\@m\ }%
2897 \edef\@citeb{\expandafter\@firstofone\@citeb\@empty}%
2898 \if@filesw\immediate\write\@auxout{\string\citation{\@citeb}}\fi
2899 \@ifundefined{b@\@citeb}{\hbox{\reset@font\bfseries ?}%
2000 \G@refundefinedtrue
2901 \@latex@warning
2902 {Citation `\@citeb' on page \thepage \space undefined}}%
2903 {\@cite@ofmt{\csname b@\@citeb\endcsname}}}}}{#1}}
2904
2905 \renewcommand*{\bidi@font@@outputpage}{\if@RTLmain\setpersianfont\else\resetlatinfont\fi}
2906
2907 \newif\if@xepersian@@computeautoilg
2908 \newcount\xepersian@tcl
2909 \newdimen\xepersian@ilg
2910 \newdimen\xepersian@strutilg
2911 \chardef\f@ur=4
2912 \newcommand*{\xepersian@computeautoilg}{% compute the interline glue
2913 \xepersian@tcl=1536\xepersian@ilg\z@\xepersian@strutilg\z@
2914 \loop
2915 \iffontchar\font\xepersian@tcl
2916 \ifdim\XeTeXglyphbounds\tw@ \the\XeTeXcharglyph\xepersian@tcl>\xepersian@ilg
```
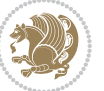

```
2917 \xepersian@ilg=\XeTeXglyphbounds\tw@ \the\XeTeXcharglyph\xepersian@tcl
2018 \fi
2919 \ifdim\XeTeXglyphbounds\f@ur \the\XeTeXcharglyph\xepersian@tcl>\xepersian@strutilg
2920 \xepersian@strutilg=\XeTeXglyphbounds\f@ur \the\XeTeXcharglyph\xepersian@tcl
2921 \fi
2922 \fi
2923 \advance\xepersian@tcl\@ne
2924 \ifnum\xepersian@tcl<1792\repeat
2925 \advance\xepersian@strutilg\xepersian@ilg
2926 % \ifdim\xepersian@strutilg>\baselineskip
2927 % \PackageInfo{xepersian}{character with height+depth greater than current baselineskip found
2928 % \PackageInfo{xepersian}{baselineskip changed to that height+depth!}
2929 % \linespread{\strip@pt\dimexpr 1pt * \xepersian@strutilg / \baselineskip\relax}
2930 % \selectfont
2931 % \fi
2932 }
2933
2934 \newcommand\twocolumnstableofcontents{%
2935 \if@bidi@csundef{multi@column@out}{%
2936 \PackageError{xepersian}{Oops! you should load multicol package before xepersian package for b
2937 \begin{multicols}{2}[\section*{\contentsname}]%
2938 \small
2939 \@starttoc{toc}%
2940 \end{multicols}}}
2941 \bidi@newrobustcmd*{\XePersian}{\leavevmode$\smash{\hbox{X\lower.5ex
2942 \hbox{\kern-.125em\bidi@reflect@box{E}}Persian}}$}
2943 \def\figurename{\if@RTL else\ Figure\fi}
2944 \def\tablename{\if@RTL else\ Table\fi}
2945 \def\contentsname{\iff} else\ Contents\fi}
2946 \def\listfigurename{\if@RTL  else\ List of Figures\fi}
2947 \def\listtablename{\if@RTL  else\ List of Tables\fi}
2948 \def\appendixname{\if@RTL else\ Appendix\fi}
2949 \def\indexname{\if@RTL else\ Index\fi}
2950 \def\refname{\if@RTL else\ References\fi}
2951\def\abstractname{\if@RTL else\ Abstract\fi}
2952 \def\partname{\if@RTL else\ Part\fi}
2953 \def\datename{\if@RTL else\: Date:\fi}
2954 \def\@@and{\if@RTL else\ and\fi}
2955 \def\bibname{\if@RTL else\  Bibliography\fi}
2956 \def\chaptername{\if@RTL else\ Chapter\fi}
2957 \def\c{hif@RTL else} cc\fi}
2958 \def\enctname{\if@RTL else} encl\fi2959 \def\pagename{\if@RTL else\ Page\fi}
2960 \def\headtoname{\if@RTL else\ To\fi}
2961\def\proofname{\if@RTL else\ Proof\fi}
2962 \def\@Abjad#1{%
2963 \ifcase#1\or or\ or\ or\ %
2964 \or or\ or\ or\ or\ \sqrt{2965 \or or\ or\ or\ or\ \sqrt{8}
```
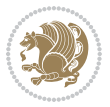

```
2966 \or or\ or\ or\ %
2967 \or or\ or\ or\ or\ %
2968 \overline{\or} \ or \ or \ or \ or \ or \'2969 \else\@ctrerr\fi}
2970 \def\Abjad#1{\expandafter\@Abjad\csname c@#1\endcsname}
2971 \let\Abjadnumeral\@Abjad
_{2072} \def\@harfi#1{\ifcase#1\or or\ or\ or\ or\ or\
2973 or\ or\ or\ or\ or\ or\ or\ or\ or\ or\ or\ or\ or\ or\ or\ or\ or\
2974 or\ or\ or\ or\ or\ or\ or\ or\ or\ else\@ctrerr\fi\
2975 \def\harfi#1{\expandafter\@harfi\csname c@#1\endcsname}
2976 \let\harfinumeral\@harfi
2977 \newcommand{\adadi}[1]{%
2978 \expandafter\@adadi\csname c@#1\endcsname%
2979 }
2980 \newcommand{\@adadi}[1]{%
_{2081} \verb|\xepersion@numberstring{#1}| \xepersion@yekanii{ }{}%2982 }
2983 \let\adadinumeral\@adadi%
2984 \def\xepersian@numberoutofrange#1#2{%
2985 \PackageError{xepersian}{The number `#1' is too large %
2986 to be formatted using xepersian}{The largest possible %
2987 number is 999,999,999.}%
2988 }
2989 \def\xepersian@numberstring#1#2#3#4{%
2990 \ifnum\number#1<\@ne%
2991 #3%
2992 \else\ifnum\number#1<1000000000 %
2993 \expandafter\xepersian@adadi\expandafter{\number#1}#2%
2994 \else%
2995 \xepersian@numberoutofrange{#1}{#4}%
2996 \tilde{\tilde{\theta}}2997 }
2998 \def\xepersian@adadi#1#2{%
2999 \expandafter\xepersian@@adadi%
3000 \ifcase%
3001 \ifnum#1<10 1%
3002 \else\ifnum#1<100 2%
3003 \else\ifnum#1<\@m 3%
3004 \else\ifnum#1<\@M 4%
3005 \else\ifnum#1<100000 5%
3006 \else\ifnum#1<1000000 6%
3007 \else\ifnum#1<10000000 7%
3008 \else\ifnum#1<100000000 8%
3009 \else9%
3010 \fi\fi\fi\fi\fi\fi\fi\fi %
3011 \or00000000#1% case 1: Add 8 leading zeros
3012 \or0000000#1% case 2: Add 7 leading zeros
3013 \or000000#1% case 3: Add 6 leading zeros
3014 \or00000#1% case 4: Add 5 leading zeros
3015 \or0000#1% case 5: Add 4 leading zeros
```
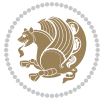

```
3016 \or000#1% case 6: Add 3 leading zeros
3017 \or00#1% case 7: Add 2 leading zeros
3018 \or0#1% case 8: Add 1 leading zero
3019 \or#1% case 9: Add no leading zeros
3020 \or%
3021 \@nil#2%
3022 \fi%
3023 }
3024 \def\xepersian@@adadi#1#2#3#4#5#6#7\or#8\@nil#9{%
3025 \ifnum#1#2#3>\z@
3026 \xepersian@milyoongan#1#2#3%
3027 \ifnum#7>\z@\ifnum#73028 \fi%
3029 \ifnum#4#5#6>\z@%
3030 \xepersian@sadgan#4#5#6{#1#2#3}{#4#5}\xepersian@yekani%
3031 \ifnum#4#5#6>\@ne \fi%
3032 %
3033 \ifnum#7>\z@\  \fi%
3034 \fi%
3035 \xepersian@sadgan#7{#4#5#6}1#9%
3036 }
3037 \def\xepersian@milyoongan#1#2#3{%
3038 \ifnum#1#2#3=\@ne%
3039 \xepersian@sadgan#1#2#301\xepersian@yekaniii%
3040 %
3041 %
3042 \else%
3043 \xepersian@sadgan#1#2#301\xepersian@yekanii%
3044 %
3045 %
3046 \fi%
3047 }
3048 \def\xepersian@sadgan#1#2#3#4#5#6{%
3049 \ifnum#1>\z@%
3050 \ifnum#4#1>\@ne\xepersian@yekaniv#1\fi%
3051 %
3052 \ifnum#2#3>\z@\  \fi%
3053 \fi%
3054 \ifnum#2#3<20%
3055 \ifnum#5#2#3>\@ne#6{#2#3}\fi%
3056 \else%
3057 \xepersian@dahgan#2%
3058 \ifnum#3>\z@\  \xepersian@yekani#3\fi%
3059 #60%
3060 \fi%
3061 }
3062 \def\xepersian@yekani#1{%
3063 \ifcase#1\@empty\or or\ or\ or\ or\ or\ %
3064 \or or\ or\ or\ or\ or\ or\ \frac{1}{100}3065 \or or\ or\ or\ %
```
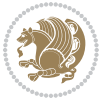

```
3066 \or or\ %fi\
3067 }
3068 \def\xepersian@yekanii#1{%
3069 \ifcase#1\@empty\or %else\xepersian@yekani{#1}\fi\
3070 }
3071 \def\xepersian@yekaniii#1{%
3072 \ifcase#1\@empty\or %else\xepersian@yekani{#1}\fi\
3073 }
3074 \def\xepersian@yekaniv#1{%
3075 \ifcase#1\@empty\or\or or\ or\ or\ or\ %
3076 \or or\ or\ %fi\
3077 }
3078 \def\xepersian@dahgan#1{%
3079 \ifcase#1\or\or or\ or\ %
3080 \or or\ or\ or\ %
3081 \or %fi\
3082 }
3083 \newcommand{\tartibi}[1]{%
3084 \expandafter\@tartibi\csname c@#1\endcsname%
3085 }
3086 \newcommand{\@tartibi}[1]{%
3087 \xepersian@numberstring@tartibi{#1}\xepersian@tartibi{}{}%
3088 }
3089 \let\tartibinumeral\@tartibi%
3090 \def\xepersian@numberstring@tartibi#1#2#3#4{%
3091 \ifnum\number#1<\@ne%
3092 #3%
3093 \else\ifnum\number#1<1000000000 %
3094 \expandafter\xepersian@adadi@tartibi\expandafter{\number#1}#2%
3095 \else%
3096 \xepersian@numberoutofrange{#1}{#4}%
3097 \fi\fi%
3098 }
3099 \def\xepersian@adadi@tartibi#1#2{%
3100 \expandafter\xepersian@@adadi@tartibi%
3101 \ifcase%
3102 \ifnum#1<10 1%
3103 \else\ifnum#1<100 2%
3104 \else\ifnum#1<\@m 3%
3105 \else\ifnum#1<\@M 4%
3106 \else\ifnum#1<100000 5%
3107 \else\ifnum#1<1000000 6%
3108 \else\ifnum#1<10000000 7%
3109 \else\ifnum#1<100000000 8%
3110 \else9%
3111 \fi\fi\fi\fi\fi\fi\fi\fi %
3112 \or00000000#1% case 1: Add 8 leading zeros
3113 \or0000000#1% case 2: Add 7 leading zeros
3114 \or000000#1% case 3: Add 6 leading zeros
3115 \or00000#1% case 4: Add 5 leading zeros
```
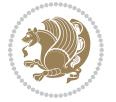

```
3^{116} \or0000#1% case 5: Add 4 leading zeros<br>3^{117} \or000#1% case 6: Add 3 leading zeros
                   case 6: Add 3 leading zeros
3118 \or00#1% case 7: Add 2 leading zeros
3119 \or0#1% case 8: Add 1 leading zero
3120 \or#1% case 9: Add no leading zeros
3121 \or%
3122 \@nil#2%
3123 \fi%
3124 }
3125 \def\xepersian@@adadi@tartibi#1#2#3#4#5#6#7\or#8\@nil#9{%
3126 \ifnum#1#2#3>\z@
3127 \xepersian@milyoongan@tartibi#1#2#3%
3128 \ifnum#7>\z@\ifnum#4#5#6>\z@\  \lele\  \ifnum{4#5#6>\z@\  \}3129 \frac{1}{3}3130 \ifnum#4#5#6>\z@%
3131 \xepersian@sadgan#4#5#6{#1#2#3}{#4#5}\xepersian@yekani%
3132 \ifnum#4#5#6>\@ne \fi%
3133 %
3134 \ifnum#7>\z@\ \fi%
3135 \fi%
3136 \xepersian@sadgan@tartibi#7{#4#5#6}1#9%
3137 }
3138 \def\xepersian@milyoongan@tartibi#1#2#3{%
3139 \ifnum#1#2#3=\@ne%
3140 \xepersian@sadgan@tartibi#1#2#301\xepersian@yekaniii%
3141 %
3142 %
3143 \else%
3144 \xepersian@sadgan#1#2#301\xepersian@yekanii%
3145 %
3146 %
3147 \fi%
3148 }
3149 \def\xepersian@sadgan@tartibi#1#2#3#4#5#6{%
3150 \ifnum#1>\z@%
3151 \ifnum#4#1>\@ne\xepersian@yekaniv#1\fi%
3152 %
3153 \ifnum#2#3>\z@\  \fi%
3154 \fi%
3155 \ifnum#2#3<20%
3156 \ifnum#5#2#3>\@ne\ifnum#1#2#3#4#5=10001 %else#6{#2#3}\fi\fi\
3157 \else%
3158 \ifnum#2#3=30%
3159 \xepersian@dahgan@tartibi#2%
3160 \else%
3161 \xepersian@dahgan#2%
3162 \fi%
3163\ifnum#3>\z@\ \xepersian@yekanv#3\fi%
3164 #60%
3165 \fi%
```
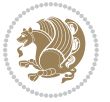

```
3166 }
3167 \def\xepersian@dahgan@tartibi#1{%
3168 \ifcase#1\or\or or\ or\ %
3^{169} \or or\ or\ or\ %
3170 \or %fi\
3171 }
3172 \def\xepersian@tartibi#1{%
3173 \ifcase#1 \or or\ or\ or\ %
3174 \or or\ or\ or\ or\ %
3175 \or or \ or \ or \ %
3176 \or or \ or \ %
3177 \or or\ or\ %fi\
3178 }
3179 \def\xepersian@yekanv#1{%
3180 \ifcase#1\@empty\or or\ or\ or\ or\ or\ %
3181 \or or\ or\ or\ or\ or\ or\ \%3182 \or or \ or \ or \ %
3^{18}3 \or or \ %fi\
3184 }
3185 \providecommand*{\xpg@warning}[1]{%
3186 \PackageWarning{XePersian}%
3187 {#1}}
3188 \if@bidi@csundef{@abjad}{%
3189 \def\@abjad#1{%
3190 \ifnum#1>1999 \xpg@warning{Illegal value (#1) for abjad numeral} {#1}
3191 \else
3192 \ifnum#1<\z@\space\xpg@warning{Illegal value (#1) for abjad numeral}%
3193 \else
3194 \ifnum#1<10\expandafter\abj@num@i\number#1%
3195 \else
3196 \ifnum#1<100\expandafter\abj@num@ii\number#1%
3197 \else
3198 \ifnum#1<\@m\expandafter\abj@num@iii\number#1%
3199 \else
3200 \ifnum#1<\@M\expandafter\abj@num@iv\number#1%since #1<2000, we must have 1000
3^{201} \fi
3202 \fi
3203 \fi
3^{204} \fi
3205 \fi
3206 \fi
3207 }
3208 \def\abjad#1{\expandafter\@abjad\csname c@#1\endcsname}
3209 \let\abjadnumeral\@abjad
3210 \def\abjad@zero{}
3211 \def\abj@num@i#1{%
3212 \ifcase#1\or or\ or\ or\ %
3213 \or or\ or\ or\ or\ fi\
3214 \ifnum#1=\z@\abjad@zero\fi}
3215 \def\abj@num@ii#1{%
```
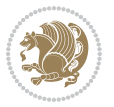

```
3216 \ifcase#1\or or\ or\ or\ or\ %
3217 \or or\ or\ or\ fi\
3218 \ifnum#1=\z@\fi\abj@num@i}
3219 \def\abj@num@iii#1{%
3220 \ifcase#1\or or\ or\ or\ or\ %
3221 \or or\ or\ or\ fi\
3222 \ifnum#1=\z@\fi\abj@num@ii}
3223 \def\abj@num@iv#1{%
3224 \ifcase#1\or fi\
3225 \ifnum#1=\z@\fi\abj@num@iii}
3226 }{}
3227 \let\@latinalph\@alph%
3228 \let\@latinAlph\@Alph%
3229 \def\LatinAlphs{%
3230 \let\@alph\@latinalph%
3231 \let\@Alph\@latinAlph%
3232 }
3233 \bidi@AfterEndPreamble{%
3234 \if@bidi@csundef{persianfont}{%
3235 \PackageError{xepersian}{You have not specified any font\MessageBreak
3236 for the main Persian text}{Use `\settextfont' to load a font.}%
3237 }{}}
3238 \@ifdefinitionfileloaded{loadingorder-xetex-bidi}{\input{loadingorder-xepersian.def}}{}
3239 \@ifdefinitionfileloaded{footnote-xetex-bidi}{\input{footnote-xepersian.def}}{}
3240 \@ifpackageloaded{appendix}{\input{appendix-xepersian.def}}{}
3241 \@ifpackageloaded{listings}{\input{listings-xepersian.def}}{}
3242 \@ifpackageloaded{algorithmic}{\input{algorithmic-xepersian.def}}{}
3243 \@ifpackageloaded{algorithm}{\input{algorithm-xepersian.def}}{}
3244 \@ifpackageloaded{backref}{\input{backref-xepersian.def}}{}
3245 \@ifpackageloaded{flowfram}{\input{flowfram-xepersian.def}}{}
3246 \@ifpackageloaded{bidituftesidenote}{\input{bidituftesidenote-xepersian.def}}{}
3247 \@ifpackageloaded{breqn}{\input{breqn-xepersian.def}}{}
3248 \@ifpackageloaded{enumerate}{\input{enumerate-xepersian.def}}{}
3249 \@ifpackageloaded{framed}{\input{framed-xepersian.def}}{}
3250 \@ifpackageloaded{glossaries}{\input{glossaries-xepersian.def}}{}
_{3251} \@ifpackageloaded{hyperref}{\input{hyperref-xepersian.def}}{}
3252 \@ifpackageloaded{minitoc}{\input{minitoc-xepersian.def}}{}
3253 \@ifpackageloaded{natbib}{\input{natbib-xepersian.def}}{}
3254 \@ifpackageloaded{soul}{\input{soul-xepersian.def}}{}
3255 \@ifpackageloaded{tkz-linknodes}{\input{tkz-linknodes-xepersian.def}}{}
3256 \@ifpackageloaded{tocloft}{\@ifclassloaded{memoir}{}{\input{tocloft-xepersian.def}}}{}
3257 \@ifclassloaded{article}{\input{article-xepersian.def}}{}
3258 \@ifclassloaded{extarticle}{\input{extarticle-xepersian.def}}{}
3259 \@ifclassloaded{artikel1}{\input{artikel1-xepersian.def}}{}
3260 \@ifclassloaded{artikel2}{\input{artikel2-xepersian.def}}{}
3261 \@ifclassloaded{artikel3}{\input{artikel3-xepersian.def}}{}
3262 \@ifclassloaded{amsart}{\input{amsart-xepersian.def}}{}
3263 \@ifclassloaded{bidimoderncv}{\input{bidimoderncv-xepersian.def}}{}
3264 \@ifclassloaded{report}{\input{report-xepersian.def}}{}
3265 \@ifclassloaded{extreport}{\input{extreport-xepersian.def}}{}
```
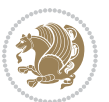

```
3266 \@ifclassloaded{rapport1}{\input{rapport1-xepersian.def}}{}
3267 \@ifclassloaded{rapport3}{\input{rapport3-xepersian.def}}{}
3268 \@ifclassloaded{scrartcl}{\input{scrartcl-xepersian.def}}{}
3269 \@ifclassloaded{scrbook}{\input{scrbook-xepersian.def}}{}
3270 \@ifclassloaded{scrreprt}{\input{scrreprt-xepersian.def}}{}
3271 \@ifclassloaded{amsbook}{\input{amsbook-xepersian.def}}{}
3272 \@ifclassloaded{boek3}{\input{boek3-xepersian.def}}{}
3273 \@ifclassloaded{boek}{\input{boek-xepersian.def}}{}
3274 \@ifclassloaded{bookest}{\input{bookest-xepersian.def}}{}
3275 \@ifclassloaded{extbook}{\input{extbook-xepersian.def}}{}
3276 \@ifclassloaded{book}{\input{book-xepersian.def}}{}
3277 \@ifclassloaded{refrep}{\input{refrep-xepersian.def}}{}
3278 \@ifclassloaded{memoir}{\input{memoir-xepersian.def}}{}
3279 \@ifclassloaded{imsproc}{\input{imsproc-xepersian.def}}{}
3280 \define@choicekey{xepersian.sty}{mathdigits}[\xepersian@tempa\xepersian@tempb]{automatic,defau
3281 \ifcase\xepersian@tempb\relax
3282 \AutoMathsDigits
3283 \or
3284 \DefaultMathsDigits
3285 \or
3286 \PersianMathsDigits
3287 \fi}
3288 \define@choicekey{xepersian.sty}{RTLdocument}[\xepersian@tempa\xepersian@tempb]{on,off}[on]{%
3289 \ifcase\xepersian@tempb\relax
3290 \@RTLtrue
3291 \or
3292 \@RTLfalse
3293 \fi}
3294
3295 \define@choicekey{xepersian.sty}{documentdirection}[\xepersian@tempa\xepersian@tempb]{righttol
3296 \ifcase\xepersian@tempb\relax
3297 \@RTLtrue
3298 \or
3299 \@RTLfalse
3300 \fi}
3301
3302
3303 \define@choicekey{xepersian.sty}{tabledirection}[\xepersian@tempa\xepersian@tempb]{righttoleft
3304 \ifcase\xepersian@tempb\relax
3305 \@RTLtabtrue
3306 \or
3307 \@RTLtabfalse
3308 \fi}
3309
3310 \define@choicekey{xepersian.sty}{script}[\xepersian@tempa\xepersian@tempb]{latin,nonlatin}[latin]{%
3311 \ifcase\xepersian@tempb\relax
3312 \@nonlatinfalse
3313 \or
3314 \@nonlatintrue
3315 \fi}
```
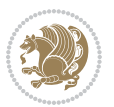

```
3316
3317 \define@choicekey{xepersian.sty}{rldocument}[\xepersian@tempa\xepersian@tempb]{on,off}[on]{%
3318 \ifcase\xepersian@tempb\relax
3319 \@RTLtrue
3320 \or
3321 \@RTLfalse
3322 \fi}
3323 \define@choicekey{xepersian.sty}{footnoterule}[\xepersian@tempa\xepersian@tempb]{automatic,lef
3324 \ifcase\xepersian@tempb\relax
3325 \autofootnoterule
3326 \or
3327 \leftfootnoterule
3328 \or
3329 \rightfootnoterule
3330 \or
3331 \SplitFootnoteRule
3332 \or
3333 \textwidthfootnoterule
3334 \fi}
3335\define@choicekey{xepersian.sty}{footnotedirection}[\xepersian@tempa\xepersian@tempb]{righttol
3336 \ifcase\xepersian@tempb\relax
3337 \@RTL@footnotetrue
3338 \or
3339 \@RTL@footnotefalse
3340 \fi}
3341 \define@choicekey{xepersian.sty}{debugfootnotedirection}[\xepersian@tempa\xepersian@tempb]{on,
3342 \ifcase\xepersian@tempb\relax
3343 \footdir@debugtrue
3344 \or
3345 \footdir@debugfalse
3346 \fi}
3347 \define@choicekey{xepersian.sty}{Kashida}[\xepersian@tempa\xepersian@tempb]{on,off}[on]{%
3348 \ifcase\xepersian@tempb\relax
3349 \input{kashida-xepersian.def}
3350 \fi}
3351 \define@choicekey{xepersian.sty}{localise}[\xepersian@tempa\xepersian@tempb]{on,off}[on]{%
3352 \ifcase\xepersian@tempb\relax
3353 \input{localise-xepersian.def}
3354 \fi}
3355 \define@choicekey{xepersian.sty}{extrafootnotefeatures}[\xepersian@tempa\xepersian@tempb]{on,c
3356 \ifcase\xepersian@tempb\relax
3357 \@extrafootnotefeaturestrue
3358 \or
3359 \@extrafootnotefeaturesfalse
3360 \fi}
3361 \define@choicekey{xepersian.sty}{quickindex}[\xepersian@tempa\xepersian@tempb]{on,off}[on]{%
3362 \ifcase\xepersian@tempb\relax
3363 \PackageWarning{xepersian}{Obsolete option}%
3364 \ifwritexviii%
3365 \@ifclassloaded{memoir}{\PackageError{xepersian}{This feature does not yet work with the
```
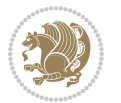

```
3367 \immediate\closeout\@indexfile
3368 \immediate\write18{xindy -L persian-variant2 -C utf8 -M texindy -M page-ranges \jobname.
3369 \@input@{\jobname.ind}}}%
3370 \else
3371 \PackageError{xepersian}{"shell escape" (or "write18") is not enabled. You need to run "
3372 \fi
3373 \fi}
3374 \define@choicekey{xepersian.sty}{quickindex-variant1}[\xepersian@tempa\xepersian@tempb]{on,off}[on]{%
3375 \ifcase\xepersian@tempb\relax
3376 \ifwritexviii%
3377 \@ifclassloaded{memoir}{\PackageError{xepersian}{This feature does not yet work with the
3378 \renewcommand\printindex{\newpage%
3379 \immediate\closeout\@indexfile
3380 \immediate\write18{xindy -L persian-variant1 -C utf8 -M texindy -M page-ranges \jobnam
3381 \@input@{\jobname.ind}}}%
3382 \else
3383 \PackageError{xepersian}{"shell escape" (or "write18") is not enabled. You need to run
3384 \fi
3385 \fi}
3386 \define@choicekey{xepersian.sty}{quickindex-variant2}[\xepersian@tempa\xepersian@tempb]{on,off}[on]{%
3387 \ifcase\xepersian@tempb\relax
3388 \ifwritexviii%
3389 \@ifclassloaded{memoir}{\PackageError{xepersian}{This feature does not yet work with the
3390 \renewcommand\printindex{\newpage%
3391 \immediate\closeout\@indexfile
3392 \immediate\write18{xindy -L persian-variant2 -C utf8 -M texindy -M page-ranges \jobname
3393 \@input@{\jobname.ind}}}%
3394 \else
3395 \PackageError{xepersian}{"shell escape" (or "write18") is not enabled. You need to run
3396 \fi
3397 \fi}
3398 \define@choicekey{xepersian.sty}{abjadvariant}[\xepersian@tempa\xepersian@tempb]{one,two}{%
3399 \ifcase\xepersian@tempb\relax
3400 \def\PersianAlphs{%
3401 \let\@alph\@abjad%
3402 \let\@Alph\@abjad%
3403 }
3404 \or
3405 \def\PersianAlphs{%
3406 \let\@alph\@Abjad%
3407 \let\@Alph\@Abjad%
3408 }
3409 \fi}
3410 \DeclareOptionX{defaultlatinfontfeatures}{%
3411 \defaultfontfeatures
3412 [\latinfont]
3413 {#1}
3414 }
3415
```
3366 \renewcommand\printindex{\newpage%

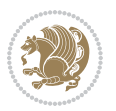

```
3416
3417 \define@choicekey{xepersian.sty}{computeautoilg}[\xepersian@tempa\xepersian@tempb]{on,off}[on]{%
3418 \ifcase\xepersian@tempb\relax
3419 \@xepersian@@computeautoilgtrue
3420 \or
3421 \@xepersian@@computeautoilgfalse
3422 \fi}
3423
3424
3425
3426 \ExecuteOptionsX{%
3427 documentdirection=righttoleft,
3428 tabledirection=righttoleft,
3429 script=nonlatin,
3430 footnotedirection=righttoleft,
3431 footnoterule=automatic,
3432 abjadvariant=two
3433 }
3434
3435 \ProcessOptionsX
3436
3437 \if@extrafootnotefeatures
3438 \input{extrafootnotefeatures-xetex-bidi.def}
3439 \input{extrafootnotefeatures-xepersian.def}
3440 \fi
3441
3442 \if@xepersian@@computeautoilg
3443 \bidi@patchcmd{\set@fontsize}{%
3444 \baselineskip\f@baselineskip\relax
3445 }{%
3446 \baselineskip\f@baselineskip\relax
3447 \xepersian@computeautoilg
3448 \ifdim\xepersian@strutilg>\baselineskip
3449 \PackageInfo{xepersian}{character with height+depth greater than current baselineskip found
3450 \PackageInfo{xepersian}{baselineskip changed to that height+depth!}
3451 \baselineskip\xepersian@strutilg
3452 \fi
3453 }{}{}
3454 \fi
3455
3456 \setlatintextfont [ExternalLocation, BoldFont={lmroman10-bold}, BoldItalicFont={lmroman10-boldita
3457 \PersianAlphs
```
## **7.56 xepersian-magazine.cls**

```
3458 \NeedsTeXFormat{LaTeX2e}
3459 \ProvidesClass{xepersian-magazine}[2010/07/25 v0.2 Typesetting Persian magazines in XeLaTeX]
3460 \RequirePackage{ifthen}
3461 \newlength{\xepersian@imgsize}
3462 \newlength{\xepersian@coltitsize}
```
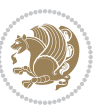

```
3463 \newlength{\xepersian@pageneed}
3464 \newlength{\xepersian@pageleft}
3465 \newlength{\xepersian@indexwidth}
3466 \newcommand{\xepersian@ncolumns}{0}
3467 \newlength{\columnlines}
3468 \setlength{\columnlines}{0 pt} % no lines by default
3469 \newboolean{xepersian@hyphenatedtitles}
3470 \setboolean{xepersian@hyphenatedtitles}{true}
3471 \newboolean{xepersian@ninepoints}
3472 \setboolean{xepersian@ninepoints}{false}
3473 \newboolean{xepersian@showgrid}
3474 \setboolean{xepersian@showgrid}{false}
3475 \newboolean{xepersian@a3paper}
3476 \setboolean{xepersian@a3paper}{false}
3477 \newboolean{xepersian@insidefrontpage}
3478 \setboolean{xepersian@insidefrontpage}{false}
3479 \newboolean{xepersian@insideweather}
3480 \setboolean{xepersian@insideweather}{false}
3481 \newboolean{xepersian@insideindex}
3482 \setboolean{xepersian@insideindex}{false}
3483 \newcount\xepersian@gridrows
3484 \newcount\xepersian@gridcolumns
3485 \xepersian@gridrows=40
3486 \xepersian@gridcolumns=50
3487 \newcount\minraggedcols
3488 \minraggedcols=5
_{3489} \Declare0ption{10pt}{\Pass0ptionsToClass{10pt}{article}}
3490 \DeclareOption{11pt}{\PassOptionsToClass{11pt}{article}}
3491 \DeclareOption{12pt}{\PassOptionsToClass{12pt}{article}}
3492 \DeclareOption{twocolumn}%
3493 {\ClassWarning{xepersian-magazine}{Option 'twocolumn' not available for xepersian-magazine.}}
3494 \DeclareOption{notitlepage}%
3495 {\ClassWarning{xepersian-magazine}{Option 'notitlepage' not available for xepersian-magazine.}}
3496 \DeclareOption{twoside}%
3497 {\ClassWarning{xepersian-magazine}{Option 'twoside' not available for xepersian-magazine.}}
3498 \DeclareOption{9pt}{\setboolean{xepersian@ninepoints}{true}}
_{3499} \DeclareOption{hyphenatedtitles}{\setboolean{xepersian@hyphenatedtitles}{false}}
3500 \DeclareOption{columnlines}{\setlength{\columnlines}{0.1 pt}}
3501 \DeclareOption{showgrid}{\setboolean{xepersian@showgrid}{true}}
3502 \DeclareOption{a3paper}{\setboolean{xepersian@a3paper}{true}}
3503 \ProcessOptions\relax
3504 \LoadClass[10pt, onecolumn, titlepage, a4paper]{article}
3505 \RequirePackage{ifxetex}
3506 \RequirePackage{multido}
3507 \RequirePackage{datetime}
3508 \RequirePackage{multicol}
3509 \RequirePackage{fancyhdr}
3510 \RequirePackage{fancybox}
3511 \ifthenelse{\boolean{xepersian@a3paper}}{%
3512 \RequirePackage[a3paper,headsep=0.5cm,vmargin={2cm,2cm},hmargin={1.5cm,1.5cm}]{geometry}
```
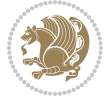

```
3513 }{
3514 \RequirePackage[headsep=0.5cm,vmargin={2cm,2cm},hmargin={1.5cm,1.5cm}]{geometry}
3515 }
3516 \RequirePackage[absolute]{textpos} % absoulte positioning
3517 \RequirePackage{hyphenat} % when hyphenate
3518 \RequirePackage{lastpage} % to know the last page number
3519 \RequirePackage{setspace} % set space between lines
3520 \RequirePackage{ragged2e}
3521\newcommand{\raggedFormat}{\RaggedLeft}
3522 \AtEndOfClass{\xepersianInit}
3523 \ifthenelse{\boolean{xepersian@showgrid}}{%
3524 \AtBeginDocument{
3525 \grid[show]{\xepersian@gridrows}{\xepersian@gridcolumns}}
3526 \advance\minraggedcols by -1
3527 }{%
3528 \AtBeginDocument{
3529 \grid[]{\xepersian@gridrows}{\xepersian@gridcolumns}}
3530 \advance\minraggedcols by -1
3531 }
3532 \ifthenelse{\boolean{xepersian@ninepoints}}{
3533 \renewcommand{\normalsize}{%
3534 \@setfontsize{\normalsize}{9pt}{10pt}%
3535 \setlength{\abovedisplayskip}{5pt plus 1pt minus .5pt}%
3536 \setlength{\belowdisplayskip}{\abovedisplayskip}%
3537 \setlength{\abovedisplayshortskip}{3pt plus 1pt minus 2pt}%
3538 \setlength{\belowdisplayshortskip}{\abovedisplayshortskip}}
3539
3540 \renewcommand{\tiny}{\@setfontsize{\tiny}{5pt}{6pt}}
3541
3542 \renewcommand{\scriptsize}{\@setfontsize{\scriptsize}{7pt}{8pt}}
3543
3544 \renewcommand{\small}{%
3545 \@setfontsize{\small}{8pt}{9pt}%
3546 \setlength{\abovedisplayskip}{4pt plus 1pt minus 1pt}%
3547 \setlength{\belowdisplayskip}{\abovedisplayskip}%
3548 \setlength{\abovedisplayshortskip}{2pt plus 1pt}%
3549 \setlength{\belowdisplayshortskip}{\abovedisplayshortskip}}
3550
3551 \renewcommand{\footnotesize}{%
3552 \@setfontsize{\footnotesize}{8pt}{9pt}%
3553 \setlength{\abovedisplayskip}{4pt plus 1pt minus .5pt}%
3554 \setlength{\belowdisplayskip}{\abovedisplayskip}%
3555 \setlength{\abovedisplayshortskip}{2pt plus 1pt}%
3556 \setlength{\belowdisplayshortskip}{\abovedisplayshortskip}}
3557
3558 \renewcommand{\large}{\@setfontsize{\large}{11pt}{13pt}}
3559 \renewcommand{\Large}{\@setfontsize{\Large}{14pt}{18pt}}
3560 \renewcommand{\LARGE}{\@setfontsize{\LARGE}{18pt}{20pt}}
3561 \renewcommand{\huge}{\@setfontsize{\huge}{20pt}{25pt}}
3562 \renewcommand{\Huge}{\@setfontsize{\Huge}{25pt}{30pt}}
```
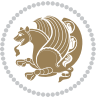

```
3563 }{}
3564 \def\customwwwTxt#1{\gdef\@customwwwTxt{\lr{#1}}}
3565 \newcommand{\xepersian@wwwFormat}{\sffamily}
3566 \newcommand{\xepersian@www}{%
3567 \raisebox{-3pt}{{\xepersian@wwwFormat\@customwwwTxt}}
3568 }
3569 \newcommand{\xepersian@edition}{ {
3570 \newcommand{\editionFormat}{\large\bfseries\texttt}
3571 \newcommand{\xepersian@editionLogo}{%
3572 \raisebox{-3pt}{%
3573 {\editionFormat\xepersian@edition}%
3574 }%
3575 }
3576 \newcommand{\indexFormat}{\large\bfseries}
3577 \newcommand{\xepersian@indexFrameTitle}[1]
3578 {\begin{flushright}{{\indexFormat #1}}\end{flushright}}
3579
3580\newcommand{\indexEntryFormat}{\normalsize}
3581 \newcommand{\xepersian@indexEntry}[1]{\begin{minipage}{13\TPHorizModule}%
3582 {\indexEntryFormat\noindent\ignorespaces{#1}}%
3583 \end{minipage}}
_{3584} \newcommand{\indexEntrySeparator}{\rule{\xepersian@indexwidth}{.1pt}}
3585 \newcommand{\indexEntryPageTxt}{}
3586 \newcommand{\indexEntryPageFormat}{\footnotesize}
3587 \newcommand{\xepersian@indexEntryPage}[1]{%
3588 {\indexEntryPageFormat{\indexEntryPageTxt{}~#1}}%
3589 }
3590 \newcommand{\headDateTimeFormat}{}
3591 \newcommand{\xepersian@headDateTime}{%
3592 \headDateTimeFormat\date\hspace{5pt}$\parallel$\hspace{5pt}%
3593 \currenttime %
3594 }
3595 \newcommand{\weatherFormat}{\bfseries}
3596 \newcommand{\xepersian@weather}[1]{%
3597 \noindent{\weatherFormat #1}%
3598 }
3599 \newcommand{\weatherTempFormat}{\small}
3600 \newcommand{\weatherUnits}{\textdegree{}C}
3601\newcommand{\xepersian@section}[0]{ {
3602 \newcommand{\xepersian@headleft}{%
3603 {\small\bfseries \@custommagazinename} \date
3604 }
3605 \newcommand{\xepersian@headcenter}{%
3606 \xepersian@section{}
3607 }
3608 \newcommand{\xepersian@headright}{%
3609 \small\xepersian@edition%
3610 \hspace*{5pt}\beginL\thepage\ / \pageref{LastPage}\endL
3611 }
3612
```
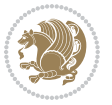

```
3614 \renewcommand{\xepersian@headleft}{\beginR#1\endR}%
3615 \renewcommand{\xepersian@headcenter}{\beginR#2\endR}%
3616 \renewcommand{\xepersian@headright}{\beginR#3\endR}%
3617 }
3618 \newcommand{\xepersian@footright}{%
3619 {\footnotesize\lr{\copyright\ \@customwwwTxt{}}-- -  \lr{\XePersian}}%
3620 }
3621 \newcommand{\xepersian@footcenter}{%
3622 }
3623 \newcommand{\xepersian@footleft}{%
3624 }
3625
3626 \newcommand{\foot}[3]{%
3627 \renewcommand{\xepersian@footleft}{\beginR#1\endR}%
3628 \renewcommand{\xepersian@footcenter}{\beginR#2\endR}%
_36z9 \renewcommand{\xepersian@footright}{\beginR#3\endR}%
3630 }
3631\newcommand{\firstTitleFormat}{\Huge\bfseries\flushright}
3632 \newcommand{\xepersian@firstTitle}[1]{%
3633 {%
3634 \begin{spacing}{2.0}{%
3635 \noindent\ignorespaces
3636 \ifthenelse{\boolean{xepersian@hyphenatedtitles}}%
3637 {\nohyphens{\firstTitleFormat #1}}%
3638 {{\firstTitleFormat #1}}%
3639 }%
3640 \end{spacing}%
3641 }%
3642 }
3643 \newcommand{\firstTextFormat}{}
3644 \newcommand{\xepersian@firstText}[1]{%
3645 {\noindent\ignorespaces\firstTextFormat #1}%
3646 }
3647 \newcommand{\secondTitleFormat}{\LARGE\bfseries}
3648 \newcommand{\xepersian@secondTitle}[1]{%
3649 \begin{spacing}{1.5}{%
3650 \noindent\ignorespaces\flushright
3651 \ifthenelse{\boolean{xepersian@hyphenatedtitles}}%
3652 {\nohyphens{\secondTitleFormat #1}}%
3653 {{\secondTitleFormat #1}}%
3654 }\end{spacing}%
3655 }
3656 \newcommand{\secondSubtitleFormat}{\large}
3657 \newcommand{\xepersian@secondSubtitle}[1]{%
3658 {\noindent\ignorespaces{\secondSubtitleFormat #1}}%
3659 }
3660 \newcommand{\secondTextFormat}{}
3661 \newcommand{\xepersian@secondText}[1]{%
3662 \begin{multicols}{2}
```
3613 \newcommand{\heading}[3]{%

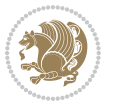

```
3663 {\noindent\ignorespaces\secondTextFormat #1}
3664 \end{multicols}
3665 }
3666 \newcommand{\thirdTitleFormat}{\Large\bfseries}
3667 \newcommand{\xepersian@thirdTitle}[1]{%
3668 \begin{spacing}{1.5}{%
3669 \noindent\ignorespaces\flushright
3670 \ifthenelse{\boolean{xepersian@hyphenatedtitles}}%
3671 {\nohyphens{\thirdTitleFormat #1}}%
3672 {{\thirdTitleFormat #1}}%
3673 }\end{spacing}%
3674 }
3675 \newcommand{\thirdSubtitleFormat}{\large}
3676 \newcommand{\xepersian@thirdSubtitle}[1]%
3677 {{\noindent\ignorespaces\thirdSubtitleFormat #1}}
3678 \newcommand{\thirdTextFormat}{}
3679 \newcommand{\xepersian@thirdText}[1]{{\thirdTextFormat #1}}
3680 \newcommand{\pictureCaptionFormat}{\small\bfseries}
3681 \newcommand{\xepersian@pictureCaption}[1]{%
3682 {\noindent\pictureCaptionFormat #1}%
3683 }
3684 \newcommand{\pagesFormat}{\bfseries\footnotesize}
3685 \newcommand{\xepersian@pages}[1]%
3686 {\noindent{\pagesFormat\MakeUppercase{#1}}}
3687 \newcommand{\innerTitleFormat}{\Huge}
3688 \newcommand{\xepersian@innerTitle}[1]{%
3689 \begin{flushright}{%
3690 \noindent
3691 \ifthenelse{\boolean{xepersian@hyphenatedtitles}}%
3692 {\nohyphens{\innerTitleFormat #1}}%
3693 {{\innerTitleFormat #1}}%
3694 }%
3695 \\%
3696 \end{flushright}%
3697 }
3698 \newcommand{\innerSubtitleFormat}{\large}
3699 \newcommand{\xepersian@innerSubtitle}[1]{{\innerSubtitleFormat #1}}
3700 \newcommand{\timestampTxt}{}
3701 \newcommand{\timestampSeparator}{|}
3702 \newcommand{\timestampFormat}{\small}
3703 \newcommand{\timestamp}[1]{%
3704 {\timestampFormat%
3705 #1~\timestampTxt{}%
3706 }~\timestampSeparator{}%
3707 }
3708 \newcommand{\innerAuthorFormat}{\footnotesize}
3709 \newcommand{\innerPlaceFormat}{\footnotesize\bfseries}
3710 \newcommand{\innerTextFinalMark}{\rule{0.65em}{0.65em}}
3711 \newcommand{\editorialTitleFormat}{\LARGE\textit}
3712 \newcommand{\xepersian@editorialTitle}[1]{\editorialTitleFormat{#1}}
```
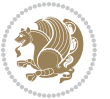

```
3713 \newcommand{\editorialAuthorFormat}{\textsc}
3714 \newcommand{\shortarticleTitleFormat}{\LARGE\bfseries}
3715 \newcommand{\xepersian@shortarticleTitle}[1]{{\shortarticleTitleFormat #1}}
3716 \newcommand{\shortarticleSubtitleFormat}{\Large}
3717 \newcommand{\xepersian@shortarticleSubtitle}[1]{{\shortarticleSubtitleFormat #1}}
3718 \newcommand{\shortarticleItemTitleFormat}{\large\bfseries}
3719 \newcommand{\xepersian@shortarticleItemTitle}[1]{{\shortarticleItemTitleFormat #1}}
3720 \renewcommand{\maketitle}{\begin{titlepage}%
3721 \let\footnotesize\small
3722 \let\footnoterule\relax
3723 \let \footnote \thanks
3724 \null\vfil
3725 \vskip 60\p@
3726 \begin{center}%
3727 {\LARGE \@title \par}%
3728 \vskip 1em%
3729 {\LARGE «\xepersian@edition» \par}%
3730 \vskip 3em%
3731 {\large
3732 \lineskip .75em%
3733 \begin{tabular}[t]{c}%
3734 \@author
3735 \end{tabular}\par}%
3736 \vskip 1.5em%
3737 {\large \@date \par}%
3738 \end{center}\par
3739 \@thanks
3740 \vfil\null
3741 \end{titlepage}%
3742 \setcounter{footnote}{0}%
3743 \global\let\thanks\relax
3744 \global\let\maketitle\relax
3745 \global\let\@thanks\@empty
3746 \global\let\@author\@empty
3747 \global\let\@date\@empty
3748 \global\let\@title\@empty
3749 \global\let\title\relax
3750 \global\let\author\relax
3751 \global\let\date\relax
3752 \global\let\and\relax
3753 }
3754 \newcommand{\xepersian@say}[1]{\typeout{#1}}
3755 \newsavebox{\xepersian@fmbox}
3756 \newenvironment{xepersian@fmpage}[1]
3757 {\begin{lrbox}{\xepersian@fmbox}\begin{minipage}{#1}}
3758 {\end{minipage}\end{lrbox}\fbox{\usebox{\xepersian@fmbox}}}
3759 \newcommand{\image}[2]{
3760 \vspace{5pt}
3761 \setlength{\fboxsep}{1pt}
3762 \addtolength{\xepersian@imgsize}{\columnwidth}
```
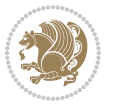

```
3763 \addtolength{\xepersian@imgsize}{-1\columnsep}
3764 \ifxetex
3765 \setlength{\xepersian@pageneed}{1.5\xepersian@imgsize}
3766 \addtolength{\xepersian@pageneed}{50pt}
3767 \ClassWarning{xepersian-magazine}{%
3768 Image #1 needs: \the\xepersian@pageneed \space %
3769 and there is left: \the\page@free\space%
3770 }
3771 \ifdim \xepersian@pageneed < \page@free
3772
3773 {\centering\fbox{%
3774 \includegraphics[width = \xepersian@imgsize,
3775 height = \xepersian@imgsize,
3776 keepaspectratio ]{#1}}}
3777 \xepersian@pictureCaption{#2}
3778
3779 \vspace{5pt}
3780 \else
3781 \ClassWarning{Image #1 needs more space!%
3782 It was not inserted!}
3783 \fi
3784 \fi
3785 }
3786 \textblockorigin{1cm}{1cm}
3787 \newdimen\xepersian@dx
3788 \newdimen\xepersian@dy
3789 \newcount\xepersian@cx
3790 \newcount\xepersian@cy
3791 \newcommand{\grid}[3][]{
3792 \xepersian@dx=\textwidth%
3793 \xepersian@dy=\textheight%
3794 \xepersian@cx=#3% %columns
3795 \xepersian@cy=#2% %rows
3796
3797 \count1=#3%
3798 \advance\count1 by 1
3799
3800 \count2=#2%
3801 \advance\count2 by 1
3802
3803 \divide\xepersian@dx by #3
3804 \divide\xepersian@dy by #2
3805
3806 \setlength{\TPHorizModule}{\xepersian@dx}
3807 \setlength{\TPVertModule}{\xepersian@dy}
3808
3809 \ifthenelse{\equal{#1}{show}}{
3810 \multido{\xepersian@nrow=0+1}{\count2}{
3811 \begin{textblock}{\xepersian@cx}(0,\xepersian@nrow)
3812 \rule[0pt]{\textwidth}{.1pt}
```
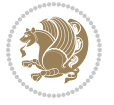

```
3813 \end{textblock}
3814 }
3815
3816 \multido{\xepersian@ncol=0+1}{\count1}{
3817 \begin{textblock}{\xepersian@cy}(\xepersian@ncol,0)
3818 \rule[Opt]{.1pt}{\textheight}
3819 \end{textblock}
3820 }
3821 }{}
3822 }
3823 \newcommand{\xepersianInit}{
3824 \setlength{\headheight}{14pt}
3825 \renewcommand{\headrulewidth}{0.4pt}
3826
3827 \pagestyle{fancy}
3828
3829 \setlength{\columnseprule}{\columnlines}
3830 \setlength{\fboxrule}{0.1 pt}
3831
3832 }
3833
3834 \def\customlogo#1{\gdef\@customlogo{\beginR#1\endR}}
3835 \def\customminilogo#1{\gdef\@customminilogo{\beginR#1\endR}}
3836 \def\custommagazinename#1{\gdef\@custommagazinename{\beginR#1\endR}}
3837 \newcommand{\logo}[0]{
3838 %% Heading %%
3839 \noindent\hrulefill\hspace{10pt}\xepersian@editionLogo\hspace{5pt}\xepersian@www
3840
3841 \vspace*{-3pt}
3842
3843 {\Large\bfseries \@customlogo}
3844 \hrulefill
3845 \hspace{10pt}\xepersian@headDateTime
3846
3847 }
3848 \newcommand{\minilogo}[0]{
3849 {\large\bfseries \@customminilogo}
3850
3851 \vspace*{5pt}
3852 }
3853 \newcommand{\mylogo}[1]{
3854 {\beginR#1\endR}
3855
3856 \noindent
3857 \xepersian@editionLogo\hspace{5pt}
3858 \hrulefill
3859 \hspace{5pt}\xepersian@headDateTime
3860 }
3861 \newcommand{\edition}[1]{\renewcommand{\xepersian@edition}{#1}}
3862 \newenvironment{frontpage}[0]
```
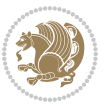

```
3863 {
3864 \setboolean{xepersian@insidefrontpage}{true}
3865 \thispagestyle{empty}
3866 \logo
3867
3868 }%
3869 {
3870 \thispagestyle{empty}
3871 \clearpage
3872 \newpage
3873 \fancyhead{}
3874 \fancyfoot{}
3875 \fancyhead[RO,LE]{\beginR\xepersian@headright\endR}
3876 \fancyhead[LO, RE] {\beginR\xepersian@headleft\endR}
3877 \fancyhead[C]{\beginR\xepersian@headcenter\endR}
3878 \fancyfoot[RO,LE]{\beginR\xepersian@footright\endR}
3879 \fancyfoot[LO,RE]{\beginR\xepersian@footleft\endR}
3880\fancyfoot[C]{\beginR\xepersian@footcenter\endR}
3881 \renewcommand{\headrulewidth}{0.4pt}
3882 \setboolean{xepersian@insidefrontpage}{false}
3883
3884 }
3885 \newcommand{\firstarticle}[3]
3886 {
3887 \ifthenelse{\boolean{xepersian@insidefrontpage}}{%
3888 \ifthenelse{\boolean{xepersian@hyphenatedtitles}}{%
3889 \begin{textblock}{24}(22,5)
3890 }
3891 {
3892 \begin{textblock}{28}(22,5)
3893 }
3894 \vspace{-7pt}
3895 \xepersian@firstTitle{#1}
3896 \end{textblock}
3897 \begin{textblock}{29}(22,10)
3898 \vspace{5pt plus 2pt minus 2pt}
3899
3900 \xepersian@firstText{\timestamp{#3}~#2}
3901
3902 \end{textblock}
3903
3904 \begin{textblock}{50}(0,15)
3905 \rule{50\TPHorizModule}{.3pt}
3906 \end{textblock}
3907 }{%else
3908 \ClassError{xepersian-magazine}{%
3909 \protect\firstarticle\space in a wrong place.\MessageBreak
3910 \protect\firstarticle\space may only appear inside frontpage environment.
3911 }{%
3912 \protect\firstarticle\space may only appear inside frontpage environment.
```
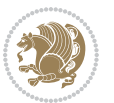

```
3913 }%
3914 }
3915 }
3916 \newcommand{\secondarticle}[5]
3917 {
3918 \ifthenelse{\boolean{xepersian@insidefrontpage}}{%
3919 \begin{textblock}{33}(2,16)
3920 \xepersian@pages{#4}
3921 \vspace{-5pt}
3922 \xepersian@secondTitle{#1}
3923
3924 \vspace*{5pt}
3925
3926 \xepersian@secondSubtitle{#2}
3927
3928 \vspace*{-7pt}
3929
3930 \xepersian@secondText{\timestamp{#5}~#3}
3931
3932 \end{textblock}
3933
3934 \begin{textblock}{33}(2,25)
3935 \vspace{5pt plus 2pt minus 2pt}
3936
3937 \noindent\ignorespaces\rule{33\TPHorizModule}{.3pt}
3938 \end{textblock}
3939 }{%else
3940 \ClassError{xepersian-magazine}{%
3941 \protect\secondarticle\space in a wrong place.\MessageBreak
3942 \protect\secondarticle\space may only appear inside frontpage environment.
3943 }{%
3944 \protect\secondarticle\space may only appear inside frontpage environment.
3945 }%
3946 }
3947 }
3948 \newcommand{\thirdarticle}[6]
3949 {
3950 \ifthenelse{\boolean{xepersian@insidefrontpage}}{%
3951 \begin{textblock}{32}(2,26)
3952 \xepersian@pages{#5}
3953 \vspace{-5pt}
3954 \setlength{\fboxsep}{1pt}
3955 \xepersian@thirdTitle{#1}
3956
3957 \vspace*{5pt}
3958
3959 \xepersian@thirdSubtitle{#2}
3960
3961 \vspace*{5pt}
3962
```
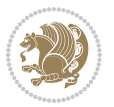

```
3963 {\noindent\ignorespaces %
3964 \ifthenelse{\equal{#4}{}}{}
3965
3966 \xepersian@thirdText{\timestamp{#6}~#3}
3967
3968 }
3969
3970 \vspace*{5pt}
3971
3972 \end{textblock}
3973 }{%else
3974 \ClassError{xepersian-magazine}{%
3975 \protect\thirdarticle\space in a wrong place.\MessageBreak
3976 \protect\thirdarticle\space may only appear inside frontpage environment.
3977 }{%
3978 \protect\thirdarticle\space may only appear inside frontpage environment.
3979 }%
3980 }
3981 }
3982 \newcommand{\firstimage}[2]
3983 {
3984 \ifthenelse{\boolean{xepersian@insidefrontpage}}{%
3985 \begin{textblock}{18}(2,5)
3986 \setlength{\fboxsep}{1pt}
3987 \ifxetex % only in PDF
3988 \noindent\fbox{\includegraphics[width = 18\TPHorizModule ]{#1}}
3989 \fi
3990
3991 \xepersian@pictureCaption{#2}
3992 \end{textblock}%
3993 }
3994 {\ClassError{xepersian-magazine}{%
3995 \protect\firstimage\space in a wrong place.\MessageBreak
3996 \protect\firstimage\space may only appear inside frontpage environment.
3997 }{%
3998 \protect\firstimage\space may only appear inside frontpage environment.
3999 }}
4000 }%
4001 \newcommand{\weatheritem}[5]{%
4002 \ifthenelse{\boolean{xepersian@insideweather}}{
4003 \begin{minipage}{45pt}
4004 \ifxetex
4005 \includegraphics[width=40pt]{#1}
4006 \fi
4007 \end{minipage}
4008 \begin{minipage}{50pt}
4009 \weatherTempFormat
4010 #2\\
4011 \beginL#3 $\|$ #4 \lr{\weatherUnits{}}\endL\\
4012 #5
```
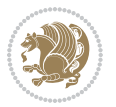

```
4013 \end{minipage}
4014 }{%else
4015 \ClassError{xepersian-magazine}{%
4016 \protect\weatheritem\space in a wrong place.\MessageBreak
4017 \protect\weatheritem\space may only appear inside weatherblock environment.
4018 }{%
4019 \protect\weatheritem\space may only appear inside weatherblock environment.\MessageBreak
4020 weatherblock environment may only appear inside frontpage environment.
4021 }%
4022 }
4023 }
4024 \newenvironment{weatherblock}[1]
4025 {
4026 \ifthenelse{\boolean{xepersian@insidefrontpage}}{%
4027 \setboolean{xepersian@insideweather}{true}
4028 \begin{textblock}{32}(2,38)
4029 \vspace*{-15pt}
4030
4031 \xepersian@weather{\beginR#1\endR}
4032
4033 \vspace*{5pt}
4034
4035 \noindent\begin{xepersian@fmpage}{32\TPHorizModule}
4036 \begin{minipage}{32\TPHorizModule}
4037 \hspace{5pt}
4038
4039 }{%
4040 \ClassError{xepersian-magazine}{%
4041 weatherblock in a wrong place.\MessageBreak
4042 weatherblock may only appear inside frontpage environment.
4043 }{%
4044 weatherblock may only appear inside frontpage environment.
4045 }
4046 }
4047 }%
4048 {
4049 \end{minipage}
4050 \end{xepersian@fmpage}
4051 \end{textblock}
4052 \setboolean{xepersian@insideweather}{false}
4053 }
4054 \newenvironment{authorblock}[0]
4055 {
4056 \ifthenelse{\boolean{xepersian@insidefrontpage}}{%
4057 \begin{textblock}{15}(36,35)
4058 \setlength{\fboxsep}{5pt}
4059 \begin{xepersian@fmpage}{13\TPHorizModule}
4060 \begin{minipage}{13\TPHorizModule}
4061 \centering
```

```
4062 \minilogo
```
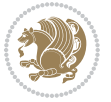

```
4063
4064 }{%else
4065 \ClassError{xepersian-magazine}{%
4066 authorblock in a wrong place.\MessageBreak
4067 authorblock may only appear inside frontpage environment.
4068 }{%
4069 authorblock may only appear inside frontpage environment.
4070 }
4071 }
4072 }
4073 {
4074 \end{minipage}
4075 \end{xepersian@fmpage}
4076 \end{textblock}
4077 }
4078 \newenvironment{indexblock}[1]
4079 {
4080 \ifthenelse{\boolean{xepersian@insidefrontpage}}{%
4081 \setboolean{xepersian@insideindex}{true}%let's in
4082 \begin{textblock}{15}(36,16)
4083 \setlength{\xepersian@indexwidth}{13\TPHorizModule}
4084 \xepersian@indexFrameTitle{#1}
4085
4086 \setlength{\fboxsep}{5pt} %espacio entre el frame y la imagen
4087 \begin{xepersian@fmpage}{\xepersian@indexwidth}
4088 \begin{minipage}{\xepersian@indexwidth}
4089 \vspace*{10pt}
4090 }{%else
4091 \ClassError{xepersian-magazine}{%
4092 indexblock in a wrong place.\MessageBreak
4093 indexblock may only appear inside frontpage environment.
4094 }{%
4095 indexblock may only appear inside frontpage environment.
4096 }
4097 }
4098 }%
4099 {
4100 \end{minipage}
4101 \end{xepersian@fmpage}
4102 \end{textblock}
4103 \setboolean{xepersian@insideindex}{false}%let's out
4104 }
4105 \newcommand{\indexitem}[2]
4106 {
4107 \ifthenelse{\boolean{xepersian@insideindex}}{
4108 \xepersian@indexEntry{#1 \xepersian@indexEntryPage{\pageref{#2}}}
4109
4110 \vspace{0.5cm}
4111
4112 \noindent\ignorespaces\indexEntrySeparator{}
```
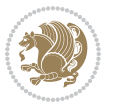

```
4113 }{%else
4114 \ClassError{xepersian-magazine}{%
4115 \protect\indexitem\space in a wrong place.\MessageBreak
4116 \protect\indexitem\space may only appear inside indexblock environment.
4117 }{%
4118 \protect\indexitem\space may only appear inside indexblock environment.\MessageBreak
4119 indexblock environment may only appear inside frontpage environment.
4120 }%
4121 }
4122 }
4123 \newcommand{\xepersian@inexpandedtitle}[1]{
4124 \begin{minipage}{.95\textwidth}
4125 \begin{center}
4126 \noindent\Large\textbf{\beginR#1\endR}
4127 \end{center}
4128 \end{minipage}
4129 }
4130 \newcommand{\expandedtitle}[2]{
4131 \end{multicols}
4132
4133 \begin{center}
4134 \setlength{\fboxsep}{5pt}
4135 \setlength{\shadowsize}{2pt}
4136 \ifthenelse{\equal{#1}{shadowbox}}{%
4137 \shadowbox{%
4138 \xepersian@inexpandedtitle{#2}%
4139 }%
4140 }{}
4141 \ifthenelse{\equal{#1}{doublebox}}{%
4142 \doublebox{%
4143 \xepersian@inexpandedtitle{#2}%
4144 }%
4145 }{}
4146 \ifthenelse{\equal{#1}{ovalbox}}{%
4147 \ovalbox{%
4148 \xepersian@inexpandedtitle{#2}%
4149 }%
4150 }{}
4151 \ifthenelse{\equal{#1}{Ovalbox}}{%
4152 \Ovalbox{%
4153 \xepersian@inexpandedtitle{#2}%
4154 }%
4155 }{}
4156 \ifthenelse{\equal{#1}{lines}}{
4157 \hrule
4158 \vspace*{8pt}
4159 \begin{center}
4160 \noindent\Large\textbf{#2}
4161 \end{center}
```

```
4162 \vspace*{8pt}
```
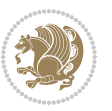

```
4163 \hrule
4164 }{}
4165 \end{center}
4166
4167 \begin{multicols}{\xepersian@ncolumns{}}
4168 \ifnum \xepersian@ncolumns > \minraggedcols
4169 \raggedFormat
4170 \fi
4171 }
4172 \newcommand{\xepersian@incolumntitle}[2]{
4173 \begin{minipage}{#1}
4174 \begin{center}
4175 \noindent\normalsize\textbf{#2}
4176 \end{center}
4177 \end{minipage}
4178 }
4179
4180 \newcommand{\columntitle}[2]{
4181 \vspace*{5pt}
4182 \begin{center}
4183 \setlength{\fboxsep}{5pt}
4184 \setlength{\shadowsize}{2pt}
4185 \addtolength{\xepersian@coltitsize}{\columnwidth}
4186 \addtolength{\xepersian@coltitsize}{-1\columnsep}
4187 \addtolength{\xepersian@coltitsize}{-5pt}
4188 \addtolength{\xepersian@coltitsize}{-1\shadowsize}
4189 \ifthenelse{\equal{#1}{shadowbox}}{%
4190 \shadowbox{%
4191 \xepersian@incolumntitle{\xepersian@coltitsize}{#2}%
4192 }%
4193 }{}
4194 \ifthenelse{\equal{#1}{doublebox}}{%
4195 \doublebox{%
4196 \xepersian@incolumntitle{\xepersian@coltitsize}{#2}%
4197 }%
4198 }{}
4199 \ifthenelse{\equal{#1}{ovalbox}}{%
4200 \ovalbox{%
4201 \xepersian@incolumntitle{\xepersian@coltitsize}{#2}%
4202 }%
4203 }{}
4204 \ifthenelse{\equal{#1}{Ovalbox}}{%
4205 \Ovalbox{%
4206 \xepersian@incolumntitle{\xepersian@coltitsize}{#2}%
4207 }%
4208 }{}
4209 \ifthenelse{\equal{#1}{lines}}{
4210 \hrule
4211 \vspace*{5pt}
4212 \begin{center}
```
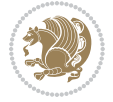

```
4213 \noindent\normalsize\textbf{#2}
4214 \end{center}
4215 \vspace*{5pt}
4216 \hrule
4217 }{}
4218 \end{center}
4219 }
4220 \renewcommand{\date}{%
4221 \longdate{\today}%
4222 }
4223 \newcommand{\authorandplace}[2]{%
4224 \rightline{%
4225 {\innerAuthorFormat #1},\space{}{\innerPlaceFormat #2}%
4226 }%
4227 \par %
4228 }
4229 \newcommand{\newsection}[1]{
4230 \renewcommand{\xepersian@section}{#1}
4231 }
4232 \newenvironment{article}[5]
4233 {
4234 \xepersian@say{Adding a new piece of article}
4235 \renewcommand{\xepersian@ncolumns}{#1}
4236 \begin{multicols}{#1}[
4237 \xepersian@pages{#4}
4238 \xepersian@innerTitle{#2}%
4239 \xepersian@innerSubtitle{#3}%
4240 ][4cm]%
4241 \label{#5}
4242 \ifnum #1 > \minraggedcols
4243 \raggedFormat
4244 \fi
4245 }
4246 {~\innerTextFinalMark{}
4247 \end{multicols}
4248 }
4249 \newcommand{\articlesep}{%
4250 \setlength{\xepersian@pageneed}{16000pt}
4251 \setlength\xepersian@pageleft{\pagegoal}
4252 \addtolength\xepersian@pageleft{-\pagetotal}
4253
4254 \xepersian@say{How much left \the\xepersian@pageleft}
4255
4256 \ifdim \xepersian@pageneed < \xepersian@pageleft
4257 \xepersian@say{Not enough space}
4258 \else
4259 \xepersian@say{Adding sep line between articles}
4260 \vspace*{10pt plus 10pt minus 5pt}
4261 \hrule
4262 \vspace*{10pt plus 5pt minus 5pt}
```
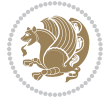
```
4263 \fi
4264
4265 }
4266 \newcommand{\xepersian@editorialTit}[2]{
4267 \setlength{\arrayrulewidth}{.1pt}
4268 \begin{center}
4269 \begin{tabular}{c}
4270 \noindent
4271 \xepersian@editorialTitle{#1}
4272 \vspace{2pt plus 1pt minus 1pt}
4273 \\
4274 \hline
4275 \vspace{2pt plus 1pt minus 1pt}
4276 \\
4277 \editorialAuthorFormat{#2}
4278 \end{tabular}
4279 \end{center}
4280 }
4281 \newenvironment{editorial}[4]
4282 {
4283 \xepersian@say{Adding a new editorial}
4284 \begin{multicols}{#1}[%
4285 \xepersian@editorialTit{#2}{#3}%
4286 ][4cm]
4287 \label{#4}
4288 \ifnum #1 > \minraggedcols
4289 \raggedFormat
4290 \fi
4291 }
4292 {
4293 \end{multicols}
4294 }
4295 \newcommand{\xepersian@shortarticleTit}[2]{
4296 \begin{center}
4297 \vbox{%
4298 \noindent
4299 \xepersian@shortarticleTitle{#1}
4300 \vspace{4pt plus 2pt minus 2pt}
4301 \hrule
4302 \vspace{4pt plus 2pt minus 2pt}
4303 \xepersian@shortarticleSubtitle{#2}
4304 }
4305 \end{center}
4306 }
4307 \newenvironment{shortarticle}[4]
4308 {
4309 \xepersian@say{Adding a short article block}
4310 \begin{multicols}{#1}[\xepersian@shortarticleTit{#2}{#3}][4cm] %
4311 \label{#4}
4312 \par %
```
<span id="page-144-26"></span><span id="page-144-25"></span><span id="page-144-23"></span><span id="page-144-19"></span><span id="page-144-16"></span><span id="page-144-12"></span><span id="page-144-7"></span>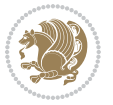

```
4313 \ifnum #1 > \minraggedcols
4314 \raggedFormat
4315 \fi43^{16}4317 {
4318 \end{multicols}
4319 }
4320 \newcommand{\shortarticleitem}[2]{
4321 \goodbreak
4322 \vspace{5pt plus 3pt minus 3pt}
4323 {\vbox{\noindent\xepersian@shortarticleItemTitle{#1}}}
4324 \vspace{5pt plus 3pt minus 3pt}
4325{\noindent #2}\\
4326 }
```
# <span id="page-145-32"></span><span id="page-145-21"></span><span id="page-145-8"></span>**7.57 xepersian-mathsdigitspec.sty**

```
4327 \NeedsTeXFormat{LaTeX2e}
4328 \ProvidesPackage{xepersian-mathsdigitspec}
4329 [2016/05/03 v1.1.2 Unicode Persian maths digits in XeLaTeX]
4330 \def\new@mathgroup{\alloc@8\mathgroup\chardef\@cclvi}
4331 \let\newfam\new@mathgroup
4332 \def\select@group#1#2#3#4{%
4333 \ifx\math@bgroup\bgroup\else\relax\expandafter\@firstofone\fi
4334 {%
4335 \ifmmode
4336 \ifnum\csname c@mv@\math@version\endcsname<\@cclvi
4337 \begingroup
4338 \escapechar\m@ne
4339 \getanddefine@fonts{\csname c@mv@\math@version\endcsname}#3%
4340 \globaldefs\@ne \math@fonts
4341 \endgroup
4342 \init@restore@version
4343 \xdef#1{\noexpand\use@mathgroup\noexpand#2%
4344 {\number\csname c@mv@\math@version\endcsname}}%
4345 \global\advance\csname c@mv@\math@version\endcsname\@ne
4346 \else
4347 \let#1\relax
4348 \@latex@error{Too many math alphabets used in
4349 version \math@version}%
4350 \@eha
4351 \fi
4352 \else \expandafter\non@alpherr\fi
4353 #1{#4}%
4354 }%
4355 }
4356 \def\document@select@group#1#2#3#4{%
4357 \ifx\math@bgroup\bgroup\else\relax\expandafter\@firstofone\fi
4358 \frac{8}{10}4359 \ifmmode
```
<span id="page-145-23"></span><span id="page-145-4"></span>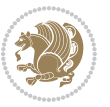

```
4360 \ifnum\csname c@mv@\math@version\endcsname<\@cclvi
4361 \begingroup
4362 \escapechar\m@ne
4363 \getanddefine@fonts{\csname c@mv@\math@version\endcsname}#3%
4364 \globaldefs\@ne \math@fonts
4365 \endgroup
4366 \expandafter\extract@alph@from@version
4367 \csname mv@\math@version\expandafter\endcsname
4368 \expandafter{\number\csname
4369 c@mv@\math@version\endcsname}%
4370 #1%
4371 \global\advance\csname c@mv@\math@version\endcsname\@ne
4372 \else
4373 \let#1\relax
4374 \@latex@error{Too many math alphabets used
4375 in version \math@version}%
4376 \@eha
4377 \fi
4378 \else \expandafter\non@alpherr\fi
4379 #1{#4}%
4380 }%
4381 }
4382 \ExplSyntaxOn
4383 \bool_set_false:N \g__fontspec_math_bool
4384 \tl_map_inline:nn
4385 {
4386 \new@mathgroup\cdp@list\cdp@elt\DeclareMathSizes
\texttt{4387} \verb|\@DeclareMathSizes\newmathbf{\newcommand*}+ \verb|newmath|+ \verb|newmath|+ \verb|0|+ \verb|0|+ \verb|0|+ \verb|0|+ \verb|0|+ \verb|0|+ \verb|0|+ \verb|0|+ \verb|0|+ \verb|0|+ \verb|0|+ \verb|0|+ \verb|0|+ \verb|0|+ \verb|0|+ \verb|0|+ \verb|0|+ \verb|0|+ \verb|0|+ \verb|0|+ \verb|0|+ \verb|0|+ \verb|0|+ \verb|0|+ \verb|0|+ \verb|0|+ \verb|0|+ \verb|0|+ \verb|0|+ \verb|4388 \DeclareMathVersion\define@mathalphabet\define@mathgroup\addtoversion
4389 \version@list\version@elt\alpha@list\alpha@elt
4390 \restore@mathversion\init@restore@version\dorestore@version\process@table
4391 \new@mathversion\DeclareSymbolFont\group@list\group@elt
4392 \new@symbolfont\SetSymbolFont\SetSymbolFont@\get@cdp
_{4393} \DeclareMathAlphabet\new@mathalphabet\SetMathAlphabet\SetMathAlphabet@
4394 \DeclareMathAccent\set@mathaccent\DeclareMathSymbol\set@mathchar
4395 \set@mathsymbol\DeclareMathDelimiter\@xxDeclareMathDelimiter
4396 \@DeclareMathDelimiter\@xDeclareMathDelimiter\set@mathdelimiter
4397 \set@@mathdelimiter\DeclareMathRadical\mathchar@type
4398 \DeclareSymbolFontAlphabet\DeclareSymbolFontAlphabet@
4399 }
4400 {
4401 \tl_remove_once:Nn \@preamblecmds {\do#1}
4402 }
4403 \ExplSyntaxOff
4404 \newcommand\xepersian@PackageInfo[1]{\PackageInfo{xepersian-mathsdigitspec}{#1}}
4405 \newcommand\SetMathCode[4]{%
4406 \Umathcode#1="\mathchar@type#2 \csname sym#3\endcsname #4\relax}
4407 \newcommand\SetMathCharDef[4]{%
4408 \Umathchardef#1="\mathchar@type#2 \csname sym#3\endcsname #4\relax}
4409 \ExplSyntaxOn
```
<span id="page-146-40"></span><span id="page-146-39"></span><span id="page-146-38"></span><span id="page-146-33"></span><span id="page-146-31"></span><span id="page-146-23"></span><span id="page-146-21"></span><span id="page-146-19"></span><span id="page-146-18"></span><span id="page-146-17"></span><span id="page-146-8"></span><span id="page-146-7"></span><span id="page-146-0"></span>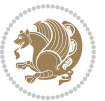

```
4410 \cs_new_eq:NN \orig_mathbf:n \mathbf
4411 \cs_new_eq:NN \orig_mathit:n \mathit
4412 \cs_new_eq:NN \orig_mathrm:n \mathrm
4413 \cs_new_eq:NN \orig_mathsf:n \mathsf
4414 \cs_new_eq:NN \orig_mathtt:n \mathtt
4415 \NewDocumentCommand \new@mathbf { m } {
4416 \orig_mathbf:n {
_{4417} \int_step_inline:nnnn { `0 } { \c_one } { `9 } {
4418 \mathcode ##1 = \numexpr "100 * \symnew@mathbf@font@digits + ##1 \relax
4419 }
4420 #1
4421 }
4422 }
4423 \NewDocumentCommand \new@mathit { m } {
4424 \orig_mathit:n {
4425 \int_step_inline:nnnn { `0 } { \c_one } { `9 } {
4426 \mathcode ##1 = \numexpr "100 * \symnew@mathit@font@digits + ##1 \relax
4427 }
4428 #1
4429 }
4430 }
4431 \NewDocumentCommand \new@mathrm { m } {
4432 \orig_mathrm:n {
_{4433} \int_step_inline:nnnn { `0 } { \c_one } { `9 } {
4434 \mathcode ##1 = \numexpr "100 * \symnew@mathrm@font@digits + ##1 \relax
4435 }
4436 #1
4437 }
4438 }
4439 \NewDocumentCommand \new@mathsf{ m } {
4440 \orig_mathsf:n {
_{4441} \int_step_inline:nnnn { `0 } { \c_one } { `9 } {
4442 \mathcode ##1 = \numexpr "100 * \symnew@mathsf@font@digits + ##1 \relax
4443 }
4444 #1
4445 }
4446 }
4447 \NewDocumentCommand \new@mathtt{ m } {
4448 \orig_mathtt:n {
4449 \int_step_inline:nnnn { `0 } { \c_one } { `9 } {
4450 \mathcode ##1 = \numexpr "100 * \symnew@mathtt@font@digits + ##1 \relax
4451 }
4452 #1
4453 }
4454 }
4455 \DeclareDocumentCommand \setdigitfont { O{} m O{} }
4456 {
4457 \let\glb@currsize\relax
4458 \fontspec_set_family:Nnn \g__xepersian_digitsfamily_family {Mapping=parsidigits,#1,#3} {#2}
4459 \xepersian@PackageInfo{Defining the default Persian maths digits font as '#2'}
```
<span id="page-147-27"></span><span id="page-147-22"></span><span id="page-147-17"></span><span id="page-147-12"></span><span id="page-147-11"></span><span id="page-147-10"></span><span id="page-147-4"></span>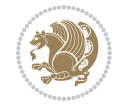

```
4460 \DeclareSymbolFont{OPERATORS} {\g_fontspec_encoding_tl}{\g__xepersian_digitsfamily_family}
4461 \DeclareSymbolFont{new@mathbf@font@digits}{\g_fontspec_encoding_tl}{\g__xepersian_digitsfamily_family}{bx}{n}
4462 \DeclareSymbolFont{new@mathit@font@digits}{\g_fontspec_encoding_tl}{\g__xepersian_digitsfamily_family}{m}{it}
4463 \DeclareSymbolFont{new@mathrm@font@digits}{\g_fontspec_encoding_tl}{\g__xepersian_digitsfamily_family}{m}{n}
4464 \def\persianmathsdigits{%
4465 \SetMathCode{`0}{\mathalpha}{OPERATORS}{`0}
4466 \SetMathCode{`1}{\mathalpha}{OPERATORS}{`1}
4467 \SetMathCode{`2}{\mathalpha}{OPERATORS}{`2}
4468 \SetMathCode{`3}{\mathalpha}{OPERATORS}{`3}
4469 \SetMathCode{`4}{\mathalpha}{OPERATORS}{`4}
4470 \SetMathCode{`5}{\mathalpha}{OPERATORS}{`5}
4471 \SetMathCode{`6}{\mathalpha}{OPERATORS}{`6}
4472 \SetMathCode{`7}{\mathalpha}{OPERATORS}{`7}
4473 \SetMathCode{`8}{\mathalpha}{OPERATORS}{`8}
4474 \SetMathCode{`9}{\mathalpha}{OPERATORS}{`9}
4475 \SetMathCode{`\%}{\mathbin}{OPERATORS}{` }
4476 \SetMathCharDef{\decimalseparator}{\mathord}{OPERATORS}{"066B}
4477 \tl_set_eq:NN \mathbf \new@mathbf
4478 \tl_set_eq:NN \mathit \new@mathit
4479 \tl_set_eq:NN \mathrm \new@mathrm}
4480 }
4481
4482
4483 \DeclareDocumentCommand \setmathsfdigitfont { O{} m O{} }
4484 {
4485 \fontspec_set_family:Nnn \g__fontspec_mathsf_tl {Mapping=parsidigits,#1,#3} {#2}
4486 \DeclareSymbolFont{new@mathsf@font@digits}{\g_fontspec_encoding_tl}{\g__fontspec_mathsf_tl}{m}{n}
4487 \def\persianmathsfdigits{\tl_set_eq:NN \mathsf \new@mathsf}
4488 }
4489
4490
4491
4492 \DeclareDocumentCommand \setmathttdigitfont { O{} m O{} }
4493 {
4494 \fontspec_set_family:Nnn \g__fontspec_mathtt_tl {Mapping=parsidigits,#1,#3} {#2}
4495 \DeclareSymbolFont{new@mathtt@font@digits}{\g_fontspec_encoding_tl}{\g__fontspec_mathtt_tl}{m}{n}
4496 \def\persianmathttdigits{\tl_set_eq:NN \mathtt \new@mathtt}
4497 }
4498
4499 \ExplSyntaxOff
4500\ifx\newcommand\undefined\else
4501 \newcommand{\ZifferAn}{}
4502 \fi
4503 \mathchardef\ziffer@DotOri="013A
4504 {\ZifferAn
4505 \catcode`\.=\active\gdef.{\begingroup\obeyspaces\futurelet\n\ziffer@dcheck}}
4506 \def\ziffer@dcheck{\ziffer@check\ZifferLeer\ziffer@DotOri}
4507 \def\ziffer@check#1#2{%
4508 \ifx\n1\endgroup#1\else
```
<span id="page-148-36"></span><span id="page-148-33"></span><span id="page-148-21"></span><span id="page-148-19"></span><span id="page-148-18"></span><span id="page-148-17"></span><span id="page-148-16"></span><span id="page-148-15"></span><span id="page-148-14"></span><span id="page-148-13"></span><span id="page-148-10"></span><span id="page-148-1"></span>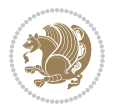

```
4509 \ifx\n2\endgroup#1\else
4510 \ifx\n3\endgroup#1\else
4511 \ifx\n4\endgroup#1\else
4512 \ifx\n5\endgroup#1\else
4513 \ifx\n6\endgroup#1\else
4514 \ifx\n?\end{group}\t1\else4515 \ifx\n8\endgroup#1\else
45^{16} \ifx\n9\end{group}#1\else
4517 \ifx\n0\endgroup#1\else
4518 \ifx\n\overline\endgroup#1\else
4519 \endgroup#2%
4520 \fi
45^{21} \fi
45^{22} \fi
45<sup>2</sup>3 \fi
4524 \fi
4525 \fi
4526 \fi
4527 \fi
4528 \fi
4529 \fi
4530 \fi}
4531 \mathcode`.="8000\relax
4532 \def\ZifferLeer{\ifx\decimalseparator\undefined .\else \decimalseparator\fi}
4533 \def\DefaultMathsDigits{\def\SetMathsDigits{}}
4534 \def\PersianMathsDigits{\def\SetMathsDigits{%
_{4535} \ifx\perp\_{4536} \ifx\persianmathsfdigits\undefined\else\persianmathsfdigits\fi%
4537 \ifx\persianmathttdigits\undefined\else\persianmathttdigits\fi}}
4538 \def\AutoMathsDigits{\def\SetMathsDigits{%
4539 \ifx\persianmathsdigits\undefined\else\if@nonlatin\persianmathsdigits\fi\fi%
4540 \ifx\persianmathsfdigits\undefined\else\if@nonlatin\persianmathsfdigits\fi\fi%
4541 \ifx\persianmathttdigits\undefined\else\if@nonlatin\persianmathttdigits\fi\fi}}
4542 \AutoMathsDigits
4543 \everymath\expandafter{\the\everymath\SetMathsDigits}
4544 \g@addto@macro\document{\everydisplay\expandafter{\the\everydisplay\SetMathsDigits}}
```
# <span id="page-149-37"></span><span id="page-149-36"></span><span id="page-149-35"></span><span id="page-149-34"></span><span id="page-149-25"></span><span id="page-149-23"></span><span id="page-149-22"></span><span id="page-149-21"></span><span id="page-149-20"></span><span id="page-149-19"></span><span id="page-149-18"></span><span id="page-149-7"></span><span id="page-149-6"></span><span id="page-149-5"></span><span id="page-149-4"></span><span id="page-149-3"></span><span id="page-149-2"></span>**7.58 xepersian-multiplechoice.sty**

```
4545 \NeedsTeXFormat{LaTeX2e}
4546 \ProvidesPackage{xepersian-multiplechoice}[2010/07/25 v0.2
4547 Multiple Choice Questionnaire class for Persian in XeLaTeX]
4548 \RequirePackage{pifont}
4549 \RequirePackage{fullpage}
4550 \RequirePackage{ifthen}
4551 \RequirePackage{calc}
4552 \RequirePackage{verbatim}
4553 \RequirePackage{tabularx}
4554 \def\@headerfont{\bfseries}
4555 \newcommand\headerfont[1]{\gdef\@headerfont{#1}}
```
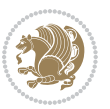

```
4556 \def\@X{X}
_{4557} \newcommand\X[1]{\gdef\@X{#1}}
4558 \def\pbs#1{\let\tmp=\\#1\let\\=\tmp}
4559 \newcolumntype{D}{>{\pbs\centering}X}
4560 \newcolumntype{Q}{>{\@headerfont}X}
4561
4562 \renewcommand\tabularxcolumn[1]{m{#1}}
4563 \newcommand\makeform@nocorrection{%
4564 \addtocontents{frm}{\protect\end{tabularx}}
4565 \@starttoc{frm}}
4566 \newcommand\makeform@correction{%
4567 \addtocontents{frm}{\protect\end{tabularx}}}
4568 \newcommand\makemask@nocorrection{%
4569 \addtocontents{msk}{\protect\end{tabularx}}
4570 \@starttoc{msk}}
4571 \newcommand\makemask@correction{%
4572 \addtocontents{msk}{\protect\end{tabularx}}}
4573 \newlength\questionspace
4574 \setlength\questionspace{0pt}
4575 \newcommand\answerstitle[1]{\gdef\@answerstitle{#1}}
4576 \def\@answerstitlefont{\bfseries}
4577 \newcommand\answerstitlefont[1]{\gdef\@answerstitlefont{#1}}
4578 \def\@answernumberfont{\bfseries}
4579 \newcommand\answernumberfont[1]{\gdef\@answernumberfont{#1}}
4580 \newcounter{question}\stepcounter{question}
4581 \newcounter{@choice}
4582 \def\@initorcheck{%
4583 \xdef\@choices{\the@choice}%
4584 \setcounter{@choice}{1}%
4585 \gdef\@arraydesc{|Q||}%
4586 \gdef\@headerline{}%
4587 \whiledo{\not{\value{@choice}>\@choices}}{
4588 \xdef\@arraydesc{\@arraydesc D|}
4589 \def\@appendheader{\g@addto@macro\@headerline}
4590 \@appendheader{&\protect\@headerfont}
4591 \edef\@the@choice{{\alph{@choice}}}
4592 \expandafter\@appendheader\@the@choice
4593 \stepcounter{@choice}}%
4594 \addtocontents{frm}{%
4595 \protect\begin{tabularx}{\protect\linewidth}{\@arraydesc}
4596 \protect\hline
4597 \@headerline\protect\\\protect\hline\protect\hline}%
4598 \addtocontents{msk}{%
4599 \protect\begin{tabularx}{\protect\linewidth}{\@arraydesc}
4600 \protect\hline
4601 \@headerline\protect\\\protect\hline\protect\hline}%
4602 \gdef\@initorcheck{%
4603 \ifthenelse{\value{@choice} = \@choices}{}{%
4604 \ClassError{xepersian-multiplechoice}{Question \thequestion: wrong number of choices
4605 (\the@choice\space instead of \@choices)}{%
```
<span id="page-150-37"></span><span id="page-150-36"></span><span id="page-150-35"></span><span id="page-150-33"></span><span id="page-150-32"></span><span id="page-150-26"></span><span id="page-150-23"></span><span id="page-150-21"></span><span id="page-150-20"></span><span id="page-150-17"></span><span id="page-150-16"></span><span id="page-150-13"></span><span id="page-150-12"></span><span id="page-150-9"></span><span id="page-150-8"></span>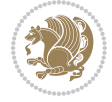

```
4606 Questions must all have the same number of proposed answers.%
4607 \MessageBreak
4608 Type X <return> to quit, fix your MCQ (multiple choice question) and rerun XeLaTeX.}}}}
4609 \newenvironment{question}[1]{%
4610 %% \begin{question}
4611 \begin{minipage}{\textwidth}
4612 \xdef\@formanswerline{\@questionheader}%
4613 \xdef\@maskanswerline{\@questionheader}%
4614 \fbox{\parbox[c]{\linewidth}{#1}}
4615 \vspace\questionspace\par
4616 {\@answerstitlefont\@answerstitle}
4617 \begin{list}{\@answernumberfont\alph{@choice})~}{\usecounter{@choice}}}{%
4618 %% \end{question}
4619 \end{list}
4620 \@initorcheck%
4621 \addtocontents{frm}{\@formanswerline\protect\\\protect\hline}%
4622 \addtocontents{msk}{\@maskanswerline\protect\\\protect\hline}%
4623 \end{minipage}
4624 \stepcounter{question}}
4625 \def\@truesymbol{\ding{52}~}
4626 \def\@falsesymbol{\ding{56}~}
4627 \newcommand\truesymbol[1]{\gdef\@truesymbol{#1}}
4628 \newcommand\falsesymbol[1]{\gdef\@falsesymbol{#1}}
4629 \def\@true@nocorrection{\item}
4630 \def\@false@nocorrection{\item}
4631 \def\@true@correction{\item[\@truesymbol\refstepcounter{@choice}]}
4632 \def\@false@correction{\item[\@falsesymbol\refstepcounter{@choice}]}
4633 \newcommand\true{%
4634 \xdef\@formanswerline{\@formanswerline&}%
4635 \xdef\@maskanswerline{\@maskanswerline&\@X}%
4636 \@true}%
4637 \newcommand\false{%
4638 \xdef\@formanswerline{\@formanswerline&}%
4639 \xdef\@maskanswerline{\@maskanswerline&}%
4640 \@false}%
4641 \def\@correctionstyle{\itshape}
4642 \newcommand\correctionstyle[1]{\gdef\@correctionstyle{#1}}
4643 \newenvironment{@correction}{\@correctionstyle}{}
4644 \def\@questionheader{ \thequestion}
4645 \answerstitle{ {:
4646 \DeclareOption{nocorrection}{%
4647 \let\@true\@true@nocorrection
4648 \let\@false\@false@nocorrection
4649 \let\correction\comment
4650 \let\endcorrection\endcomment
4651 \def\makeform{\makeform@nocorrection}
4652 \def\makemask{\makemask@nocorrection}}
4653 \DeclareOption{correction}{%
4654 \let\@true\@true@correction
```

```
4655 \let\@false\@false@correction
```
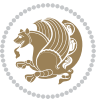

```
4656 \let\correction\@correction
```

```
4657 \let\endcorrection\end@correction
```

```
4658 \def\makeform{\makeform@correction}
```

```
4659 \def\makemask{\makemask@correction}}
```
<span id="page-152-14"></span>\ExecuteOptions{nocorrection}

<span id="page-152-4"></span>\newcommand\questiontitle[1]{\gdef\@questiontitle{#1}}

<span id="page-152-6"></span>\def\@questiontitlefont{\bfseries}

<span id="page-152-7"></span>\newcommand\questiontitlefont[1]{\gdef\@questiontitlefont{#1}}

<span id="page-152-34"></span>\newlength\questiontitlespace

\setlength\questiontitlespace{5pt}

<span id="page-152-35"></span>\newlength\questionsepspace

\setlength\questionsepspace{20pt}

<span id="page-152-1"></span>\gdef\@questionsepspace{0pt}

```
4669 \let\old@question\question
```
<span id="page-152-13"></span>\let\old@endquestion\endquestion

\renewenvironment{question}[1]{%

```
4672 %% \begin{question}
```
<span id="page-152-2"></span>\vspace\@questionsepspace

<span id="page-152-5"></span>\fbox{\parbox[c]{0.25\linewidth}{\@questiontitlefont\@questiontitle}}

<span id="page-152-36"></span>\nopagebreak\vspace\questiontitlespace\par

<span id="page-152-38"></span>\old@question{#1}}{%

<span id="page-152-11"></span>%% \end{question}

<span id="page-152-37"></span>\old@endquestion

<span id="page-152-3"></span>\gdef\@questionsepspace{\questionsepspace}}

\questiontitle{ \thequestion:}

```
4681 \ProcessOptions
```
## **7.59 xepersian-persiancal.sty**

```
4682 \NeedsTeXFormat{LaTeX2e}
4683 \ProvidesPackage{xepersian-persiancal}[2012/07/25 v0.2 provides Persian calendar]
4684
4685 \newif\ifXePersian@leap \newif\ifXePersian@kabiseh
4686 \newcount\XePersian@i \newcount\XePersian@y \newcount\XePersian@m \newcount\XePersian@d
4687 \newcount\XePersian@latini \newcount\XePersian@persiani
4688 \newcount\XePersian@latinii \newcount\XePersian@persianii
4689 \newcount\XePersian@latiniii \newcount\XePersian@persianiii
4690 \newcount\XePersian@latiniv \newcount\XePersian@persianiv
4691 \newcount\XePersian@latinv \newcount\XePersian@persianv
4692 \newcount\XePersian@latinvi \newcount\XePersian@persianvi
4693 \newcount\XePersian@latinvii \newcount\XePersian@persianvii
4694 \newcount\XePersian@latinviii \newcount\XePersian@persianviii
4695 \newcount\XePersian@latinix \newcount\XePersian@persianix
4696 \newcount\XePersian@latinx \newcount\XePersian@persianx
4697 \newcount\XePersian@latinxi \newcount\XePersian@persianxi
4698 \newcount\XePersian@latinxii \newcount\XePersian@persianxii
4699 \newcount\XePersian@persianxiii
4700
4701 \newcount\XePersian@temp
```
<span id="page-152-33"></span><span id="page-152-32"></span><span id="page-152-31"></span><span id="page-152-30"></span><span id="page-152-29"></span><span id="page-152-28"></span><span id="page-152-27"></span><span id="page-152-26"></span><span id="page-152-25"></span>\newcount\XePersian@temptwo

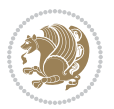

```
4703 \newcount\XePersian@tempthree
4704 \newcount\XePersian@yModHundred
4705 \newcount\XePersian@thirtytwo
4706 \newcount\XePersian@dn
4707 \newcount\XePersian@sn
4708 \newcount\XePersian@mminusone
4709
4710
4711 \XePersian@y=\year \XePersian@m=\month \XePersian@d=\day
4712 \XePersian@temp=\XePersian@y
4713 \divide\XePersian@temp by 100\relax
4714 \multiply\XePersian@temp by 100\relax
4715 \XePersian@yModHundred=\XePersian@y
4716 \advance\XePersian@yModHundred by -\XePersian@temp\relax
4717 \ifodd\XePersian@yModHundred
4718 \XePersian@leapfalse
4719 \else
4720 \XePersian@temp=\XePersian@yModHundred
4721 \divide\XePersian@temp by 2\relax
4722 \ifodd\XePersian@temp\XePersian@leapfalse
4723 \else
4724 \ifnum\XePersian@yModHundred=0%
4725 \XePersian@temp=\XePersian@y
4726 \divide\XePersian@temp by 400\relax
4727 \multiply\XePersian@temp by 400\relax
4728 \ifnum\XePersian@y=\XePersian@temp\XePersian@leaptrue\else\XePersian@leapfalse\fi
4729 \else\XePersian@leaptrue
4730 \fi
4731 \fi
4732 \fi
4733 \XePersian@latini=31\relax
4734 \ifXePersian@leap
4735 \XePersian@latinii = 29\relax
4736 \else
4737 \XePersian@latinii = 28\relax
4738 \fi
4739 \XePersian@latiniii = 31\relax
4740 \XePersian@latiniv = 30\relax
4741 \XePersian@latinv = 31\relax
4742 \XePersian@latinvi = 30\relax
4743 \XePersian@latinvii = 31\relax
4744 \XePersian@latinviii = 31\relax
4745 \XePersian@latinix = 30\relax
4746 \XePersian@latinx = 31\relax
4747 \XePersian@latinxi = 30\relax
4748 \XePersian@latinxii = 31\relax
4749 \XePersian@thirtytwo=32\relax
4750 \XePersian@temp=\XePersian@y
4751 \advance\XePersian@temp by -17\relax
4752 \XePersian@temptwo=\XePersian@temp
```
<span id="page-153-14"></span><span id="page-153-1"></span>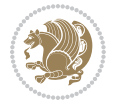

```
4753 \divide\XePersian@temptwo by 33\relax
4754 \multiply\XePersian@temptwo by 33\relax
4755 \advance\XePersian@temp by -\XePersian@temptwo
4756 \ifnum\XePersian@temp=\XePersian@thirtytwo\XePersian@kabisehfalse
4757 \else
4758 \XePersian@temptwo=\XePersian@temp
4759 \divide\XePersian@temptwo by 4\relax
4760 \multiply\XePersian@temptwo by 4\relax
4761 \advance\XePersian@temp by -\XePersian@temptwo
4762 \ifnum\XePersian@temp=\z@\XePersian@kabisehtrue\else\XePersian@kabisehfalse\fi
4763 \fi
4764 \XePersian@tempthree=\XePersian@y % Number of Leap years
4765 \advance\XePersian@tempthree by -1
4766 \XePersian@temp=\XePersian@tempthree \% T := (MY-1) div 4
4767 \divide\XePersian@temp by 4\relax
4768 \XePersian@temptwo=\XePersian@tempthree \% T := T - ((MY-1) \div 100)4769 \divide\XePersian@temptwo by 100\relax
4770 \advance\XePersian@temp by -\XePersian@temptwo
4771 \XePersian@temptwo=\XePersian@tempthree \gamma \gamma T : = T + ((MY-1) div 400)
4772 \divide\XePersian@temptwo by 400\relax
4773 \advance\XePersian@temp by \XePersian@temptwo
4774 \advance\XePersian@tempthree by -611 % Number of Kabise years
4775 \XePersian@temptwo=\XePersian@tempthree \% T := T - ((SY+10) \text{ div } 33) * 84776 \divide\XePersian@temptwo by 33\relax
4777 \multiply\XePersian@temptwo by 8\relax
4778 \advance\XePersian@temp by -\XePersian@temptwo
4779 \XePersian@temptwo=\XePersian@tempthree %
4780 \divide\XePersian@temptwo by 33\relax
4781 \multiply\XePersian@temptwo by 33\relax
4782 \advance\XePersian@tempthree by -\XePersian@temptwo
4783 \ifnum\XePersian@tempthree=32\advance\XePersian@temp by 1\fi % if (SY+10) mod 33=32 then Inc(T);
4784 \divide\XePersian@tempthree by 4\relax \% T := T - ((SY+10) mod 33) div 4
4785 \advance\XePersian@temp by -\XePersian@tempthree
4786 \advance\XePersian@temp by -137 \% T := T - 137 Adjust the value
4787 \XePersian@persiani=31
4788 \advance\XePersian@persiani by -\XePersian@temp \% now 31 - T is the persiani
4789 \XePersian@persianii = 30\relax
4790 \ifXePersian@kabiseh
4791 \XePersian@persianiii = 30\relax
4792 \else
4793 \XePersian@persianiii = 29\relax
4794 \fi
4795 \XePersian@persianiv = 31\relax
4796 \XePersian@persianv = 31\relax
4797 \XePersian@persianvi = 31\relax
4798 \XePersian@persianvii = 31\relax
4799 \XePersian@persianviii= 31\relax
4800 \XePersian@persianix = 31\relax
4801 \XePersian@persianx = 30\relax
4802 \XePersian@persianxi = 30\relax
```
<span id="page-154-26"></span><span id="page-154-24"></span><span id="page-154-22"></span><span id="page-154-11"></span>

```
4803 \XePersian@persianxii = 30\relax
4804 \XePersian@persianxiii= 30\relax
4805 \XePersian@dn= 0\relax
4806 \XePersian@sn= 0\relax
4807 \XePersian@mminusone=\XePersian@m
4808 \advance\XePersian@mminusone by -1\relax
4809 \XePersian@i=0\relax
4810 \ifnum\XePersian@i < \XePersian@mminusone
4811 \loop
4812 \advance \XePersian@i by 1\relax
4813 \advance\XePersian@dn by \csname XePersian@latin\romannumeral\the\XePersian@i\endcsname
4814 \ifnum\XePersian@i<\XePersian@mminusone \repeat
4815 \fi
4816 \advance \XePersian@dn by \XePersian@d
4817 \XePersian@i=1\relax
4818 \XePersian@sn = \XePersian@persiani
4819 \ifnum \XePersian@sn<\XePersian@dn
4820 \loop
4821 \advance \XePersian@i by 1\relax
4822 \advance\XePersian@sn by \csname XePersian@persian\romannumeral\the\XePersian@i\endcsname
4823 \ifnum \XePersian@sn<\XePersian@dn \repeat
4824 \fi
4825 \ifnum \XePersian@i < 4
4826 \XePersian@m = 9 \advance\XePersian@m by \XePersian@i
4827 \advance \XePersian@y by -622\relax
4828 \else
4829 \XePersian@m = \XePersian@i \advance \XePersian@m by -3\relax
4830 \advance \XePersian@y by -621\relax
4831 \fi
4832 \advance\XePersian@sn by -\csname XePersian@persian\romannumeral\the\XePersian@i%
4833 \endcsname
4834 \ifnum\XePersian@i = 1
4835 \XePersian@d = \XePersian@dn \advance \XePersian@d by 30 \advance\XePersian@d by -\XePersian
4836 \else
4837 \XePersian@d = \XePersian@dn \advance \XePersian@d by -\XePersian@sn
4838 \fi
4839 \newcommand*{\persiantoday}{%
4840 \number\XePersian@d\space%
4841 \XePersian@persian@month{\XePersian@m}\space\number\XePersian@y%
4842 }
4843 \let\persianyear\XePersian@y
4844 \let\persianmonth\XePersian@m
4845 \let\persianday\XePersian@d
4846 \def\XePersian@persian@month#1{\ifcase#1\or or\
4847 or\
4848 or\ or\
4849 or\
4850 or\ or\
4851 or \ or \
4852 or \cdot or \
```
<span id="page-155-40"></span><span id="page-155-39"></span><span id="page-155-38"></span><span id="page-155-37"></span><span id="page-155-36"></span><span id="page-155-35"></span><span id="page-155-34"></span><span id="page-155-33"></span><span id="page-155-32"></span><span id="page-155-29"></span><span id="page-155-28"></span><span id="page-155-27"></span><span id="page-155-20"></span><span id="page-155-13"></span><span id="page-155-12"></span>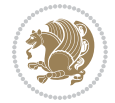

<span id="page-156-0"></span> $_{4853}$  fill

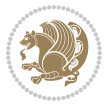

# **Index**

### **Symbols**

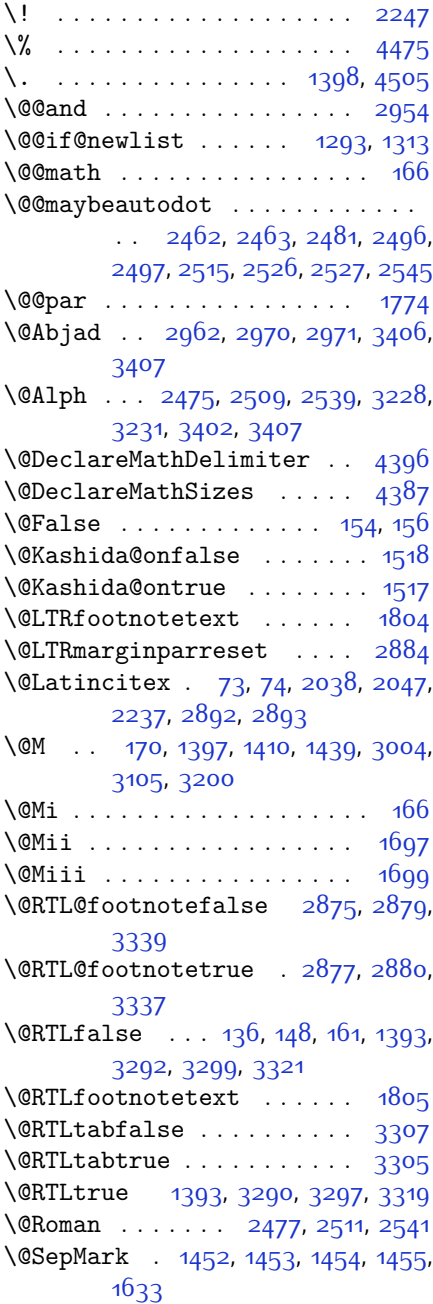

\@SetTab . . . . . . . . . . . . . . [2551](#page-109-4) \@True . . . . . . . . . . . . . . [149,](#page-59-5) [155](#page-59-6)  $\sqrt{CX}$  . . . . . . . . . [4556](#page-150-0), [4557](#page-150-1), [4635](#page-151-0) \@abjad . . [3189](#page-122-1), [3208,](#page-122-2) [3209](#page-122-3), [3401](#page-126-3), [3402](#page-126-2) \@acol . . . . . . . . . . . . [1929,](#page-96-0) [1937](#page-96-1) \@acolampacol . . [1927](#page-96-2), [1929](#page-96-0), [1935](#page-96-3), [1937](#page-96-1) \@adadi . . [2473,](#page-107-5) [2507,](#page-108-6) [2537](#page-109-5), [2978](#page-118-3), [2980,](#page-118-4) [2983](#page-118-5) \@addamp . . . . . . . . . . [1928](#page-96-4), [1936](#page-96-5) \@addtopreamble . . . . . . . . [1896](#page-95-0) \@alph . . . [2476](#page-107-6), [2510,](#page-108-7) [2540,](#page-109-6) [2552](#page-109-7), [3227,](#page-123-2) [3230](#page-123-3), [3401,](#page-126-3) [3406](#page-126-0) \@ampacol . . . . . . . . . [1927](#page-96-2), [1935](#page-96-3) \@answernumberfont . [4578](#page-150-2), [4579](#page-150-3), [4617](#page-151-1) \@answerstitle . . . . . [4575,](#page-150-4) [4616](#page-151-2) \@answerstitlefont . [4576,](#page-150-5) [4577](#page-150-6), [4616](#page-151-2) \@appendheader [4589,](#page-150-7) [4590](#page-150-8), [4592](#page-150-9) \@arrayclassz . . . . . . . . . . [1927](#page-96-2) \@arraydesc . . [4585,](#page-150-10) [4588](#page-150-11), [4595](#page-150-12), [4599](#page-150-13) \@arrayrule [1875,](#page-95-1) [1876](#page-95-2), [1877,](#page-95-3) [1919](#page-96-6), [1920](#page-96-7), [1921](#page-96-8) \@author . . . . . . . . . . [3734](#page-133-0), [3746](#page-133-1) \@autodottrue . . . . . . . . . . . . . .  $\ldots$  [2465,](#page-107-7) [2466](#page-107-8), [2467](#page-107-9), [2468](#page-107-10), [2469,](#page-107-11) [2470,](#page-107-12) [2471](#page-107-13), [2472](#page-107-14), [2473](#page-107-5), [2474](#page-107-15), [2475](#page-107-3), [2476](#page-107-6), [2477,](#page-107-4) [2478,](#page-107-16) [2479](#page-107-17), [2499,](#page-108-8) [2500](#page-108-9), [2501,](#page-108-10) [2502](#page-108-11), [2503,](#page-108-12) [2504](#page-108-13), [2505](#page-108-14), [2506,](#page-108-15) [2507](#page-108-6), [2508,](#page-108-16) [2509,](#page-108-4) [2510](#page-108-7), [2511](#page-108-5), [2512](#page-108-17), [2513](#page-108-18), [2529,](#page-109-8) [2530,](#page-109-9) [2531,](#page-109-10) [2532](#page-109-11), [2533,](#page-109-12) [2534](#page-109-13), [2535,](#page-109-14) [2536](#page-109-15), [2537,](#page-109-5) [2538,](#page-109-16) [2539](#page-109-2), [2540,](#page-109-6) [2541,](#page-109-3) [2542,](#page-109-17) [2543](#page-109-18) \@auxout . . . . . . . . . . . . . . [2898](#page-116-7) \@begin@tempboxa . . . . . . . [1774](#page-93-0) \@biblabel .... [1394](#page-85-4), [2039](#page-98-2), [2048](#page-98-3) \@bibsetup . . . . . . . . [2040](#page-98-4), [2049](#page-98-5)

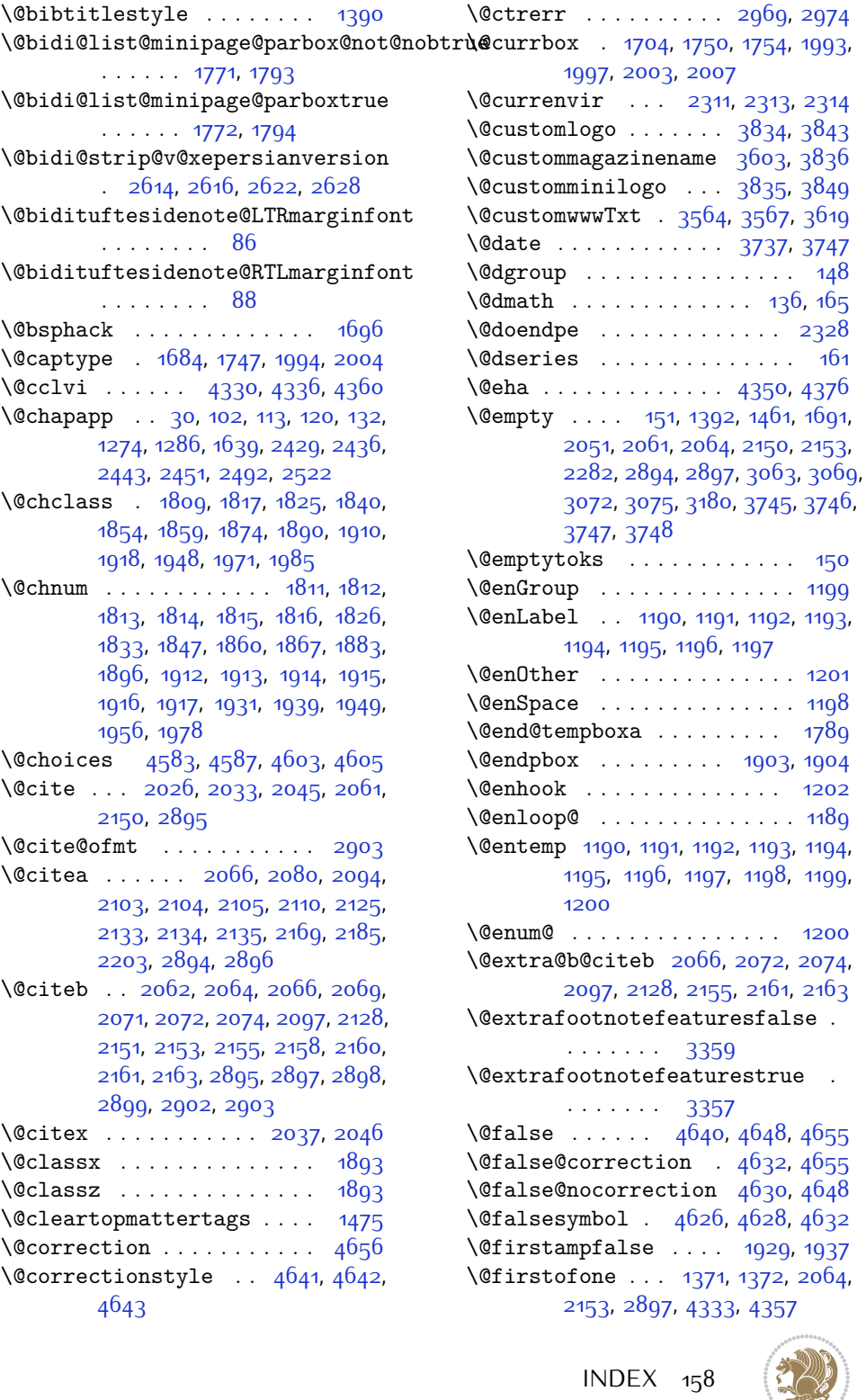

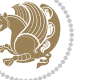

\@firstoftwo . . . [2617](#page-111-2), [2623,](#page-111-3) [2629](#page-111-4) \@float@HH . . . . . . . . [1990,](#page-97-7) [1991](#page-97-8) \@float@Hx . . . . . . . . [1989](#page-97-9), [1990](#page-97-7) \@float@ . . . . . . . . . [1990,](#page-97-7) [2001](#page-97-10) \@floatboxreset [1760](#page-93-7), [1999](#page-97-11), [2009](#page-98-14) \@floatcapt . . . . . . . [1994,](#page-97-0) [2004](#page-98-6) \@floatpenalty . [1697](#page-91-0), [1699](#page-91-1), [1702](#page-91-5) \@flstylefalse . . . . . [1996](#page-97-12), [2006](#page-98-15) \@flstyletrue . . . . . . [1996](#page-97-12), [2006](#page-98-15) \@fltovf . . . . . . . . . . . . . . [1752](#page-92-3) \@footnotetext . . . . . . . . . [1803](#page-94-15) \@for . . . . . . . . . [2062](#page-99-4), [2151,](#page-101-3) [2895](#page-116-8)  $\sqrt{9}$ formanswerline ...  $4612, 4621,$  $4612, 4621,$  $4612, 4621,$  $4612, 4621,$ [4634](#page-151-15), [4638](#page-151-16) \@fps . [1685,](#page-91-6) [1686,](#page-91-7) [1688,](#page-91-8) [1691](#page-91-4), [1708](#page-92-4) \@fpsadddefault . . . . [1689](#page-91-9), [1692](#page-91-10) \@freelist . . . . . . . . . . . . [1704](#page-92-1) \@gobble . . [1200](#page-80-12), [1301,](#page-83-2) [1302,](#page-83-3) [1303](#page-83-4), [2614](#page-110-0) \@harfi . . . . . . . . . . . . [12](#page-56-1), [20,](#page-56-2) [31](#page-56-3), [34,](#page-56-4) [43,](#page-57-2) [49](#page-57-3), [55](#page-57-4), [61](#page-57-5), [103,](#page-58-4) [114](#page-58-5), [121](#page-59-11), [133](#page-59-12), [1264,](#page-82-2) [1275](#page-82-3), [1287](#page-83-5), [1418](#page-85-7), [1640,](#page-90-2) [2430](#page-106-2), [2437,](#page-106-3) [2444](#page-107-20), [2452](#page-107-21), [2459,](#page-107-22) [2472,](#page-107-14) [2493,](#page-108-21) [2506,](#page-108-15) [2523,](#page-108-22) [2536](#page-109-15), [2972](#page-118-8), [2975,](#page-118-9) [2976](#page-118-10) \@headerfont . . [4554,](#page-149-0) [4555,](#page-149-1) [4560](#page-150-18), [4590](#page-150-8) \@headerline . . [4586,](#page-150-19) [4589](#page-150-7), [4597](#page-150-20), [4601](#page-150-21) \@idxitem . . . . . . . . . . [1407,](#page-85-8) [1412](#page-85-9) \@ifclassloaded ............  $\ldots$  [3256,](#page-123-4) [3257](#page-123-5), [3258,](#page-123-6) [3259](#page-123-7), [3260,](#page-123-8) [3261,](#page-123-9) [3262](#page-123-10), [3263,](#page-123-11) [3264](#page-123-12), [3265,](#page-123-13) [3266](#page-124-6), [3267](#page-124-7), [3268,](#page-124-8) [3269,](#page-124-9) [3270](#page-124-10), [3271](#page-124-11), [3272,](#page-124-12) [3273,](#page-124-13) [3274,](#page-124-14) [3275](#page-124-15), [3276,](#page-124-16) [3277,](#page-124-17) [3278,](#page-124-18) [3279](#page-124-19), [3365,](#page-125-6) [3377](#page-126-4), [3389](#page-126-5) \@ifdefinable ...... [2346,](#page-104-4) [2348](#page-105-0) \@ifdefinitionfileloaded [1681](#page-91-11), [1824,](#page-94-16) [1857](#page-95-12), [1947](#page-96-23), [1988,](#page-97-13) [3238](#page-123-14), [3239](#page-123-15) \@ifempty . . . . . . . . . . . . . [1440](#page-86-6) \@ifnextchar . . . [1990,](#page-97-7) [2231,](#page-102-2) [2237](#page-102-0), [2892](#page-116-1) \@ifnum . . . . . . . . . . . [2168](#page-101-10), [2170](#page-101-11), [2172,](#page-101-12) [2179](#page-101-13), [2180](#page-101-14), [2183](#page-101-15), [2195](#page-101-16),

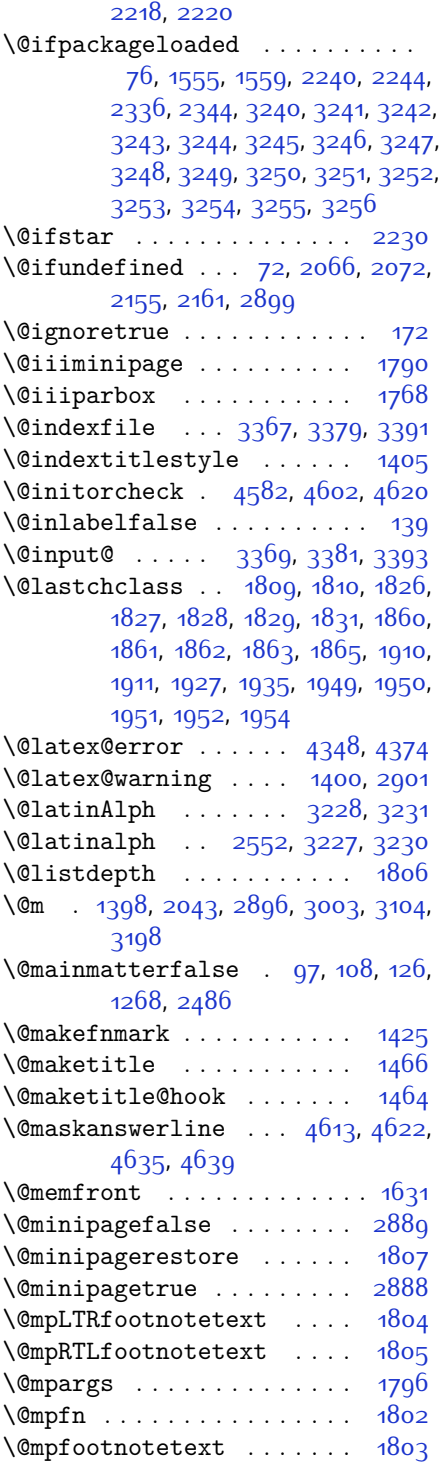

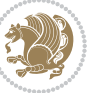

\@mplistdepth . . . . . . . . . . [1806](#page-94-22) \@namedef [2020,](#page-98-17) [2074,](#page-99-9) [2163,](#page-101-9) [2327](#page-104-7) \@ne . . . . . . . [1714](#page-92-5), [1720](#page-92-6), [1813,](#page-94-8) [1814](#page-94-9), [1817](#page-94-3), [1826,](#page-94-12) [1836,](#page-94-24) [1837](#page-94-25), [1841](#page-94-26), [1860](#page-95-8), [1870](#page-95-17), [1871,](#page-95-18) [1875,](#page-95-1) [1876](#page-95-2), [1877,](#page-95-3) [1914,](#page-96-14) [1915](#page-96-15), [1919,](#page-96-6) [1920](#page-96-7), [1921,](#page-96-8) [1949,](#page-96-20) [1959,](#page-97-15) [1960](#page-97-16), [1972](#page-97-17), [2168](#page-101-10), [2180](#page-101-14), [2182,](#page-101-17) [2195](#page-101-16), [2203](#page-102-1), [2923,](#page-117-2) [2990](#page-118-12), [3031](#page-119-1), [3038](#page-119-2), [3050,](#page-119-3) [3055,](#page-119-4) [3091](#page-120-5), [3132](#page-121-0), [3139,](#page-121-1) [3151](#page-121-2), [3156](#page-121-3), [4340,](#page-145-6) [4345,](#page-145-7) [4364](#page-146-5), [4371](#page-146-6) \@newlistfalse . . . . . . . . . [1294](#page-83-6) \@next . . . . . . . . . . . . . . . . [1704](#page-92-1) \@nextchar [1832](#page-94-27), [1834](#page-94-28), [1835](#page-94-29), [1836](#page-94-24), [1837,](#page-94-25) [1838](#page-94-30), [1839](#page-94-31), [1841,](#page-94-26) [1842](#page-94-32), [1843,](#page-94-33) [1844](#page-94-34), [1845](#page-94-35), [1848](#page-94-36), [1849](#page-94-37), [1850](#page-94-38), [1851,](#page-94-39) [1852,](#page-94-40) [1853,](#page-95-19) [1866](#page-95-20), [1868](#page-95-21), [1869](#page-95-22), [1870](#page-95-17), [1871](#page-95-18), [1872](#page-95-23), [1873,](#page-95-24) [1875,](#page-95-1) [1876,](#page-95-2) [1877](#page-95-3), [1878](#page-95-25), [1879,](#page-95-26) [1880](#page-95-27), [1881,](#page-95-28) [1884,](#page-95-29) [1885](#page-95-30), [1886](#page-95-31), [1887,](#page-95-32) [1888](#page-95-33), [1889](#page-95-34), [1901](#page-95-35), [1903](#page-96-21), [1904,](#page-96-22) [1955,](#page-97-18) [1957](#page-97-19), [1958](#page-97-20), [1959](#page-97-15), [1960](#page-97-16), [1961,](#page-97-21) [1962,](#page-97-22) [1963](#page-97-23), [1964,](#page-97-24) [1965,](#page-97-25) [1966,](#page-97-26) [1967](#page-97-27), [1968](#page-97-28), [1969](#page-97-29), [1970,](#page-97-30) [1972,](#page-97-17) [1973,](#page-97-31) [1974](#page-97-32), [1975,](#page-97-33) [1976,](#page-97-34) [1979,](#page-97-35) [1980](#page-97-36), [1981](#page-97-37), [1983](#page-97-38), [1984](#page-97-39) \@nextchar . . . . . . . . . . . . [1982](#page-97-40) \@nil [2257,](#page-103-2) [2261,](#page-103-3) [2262](#page-103-4), [2267,](#page-103-5) [2269](#page-103-6), [3021](#page-119-5), [3024,](#page-119-6) [3122](#page-121-4), [3125](#page-121-5) \@nodocument . . . . . . . . . . . [1683](#page-91-12) \@noitemerr . . . . . . . . . . . [1400](#page-85-11) \@nonlatinfalse . . . . [2864](#page-115-0), [3312](#page-124-20) \@nonlatintrue . . . . . [2869](#page-116-18), [3314](#page-124-21) \@nx . . . . . . . . . . . . . . . [1470](#page-86-10), [1471](#page-86-11) \@onelevel@sanitize . . . . [1686](#page-91-7) \@outputbox . . . . . . . . . . . . [1311](#page-83-7)  $\sqrt{$  coutputpage  $\ldots \ldots \ldots$  [1289](#page-83-8) \@parboxrestore [1294](#page-83-6), [1759,](#page-93-12) [1774](#page-93-0), [1801,](#page-93-13) [1998,](#page-97-41) [2008](#page-98-18) \@parboxto . . . . . . . . [1777](#page-93-14), [1786](#page-93-15) \@parmoderr . . . . . . . . . . . [1702](#page-91-5) \@pboxswfalse . . . . . . [1770](#page-93-16), [1792](#page-93-17)  $\qquad$ \@plus . . . . . . . . . . . . [1408](#page-85-12), [1433](#page-86-12) \@pnumwidth . . . . . . . [1446,](#page-86-13) [1448](#page-86-14)

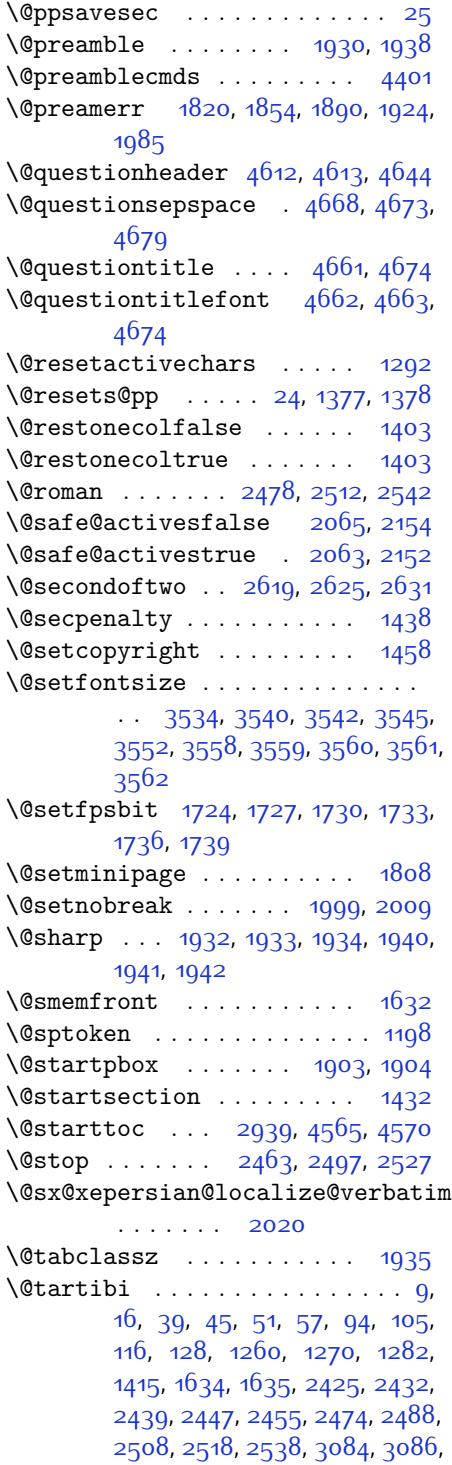

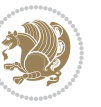

## [3089](#page-120-8)

| \@tempa 1190, 1191,                                                                   |
|---------------------------------------------------------------------------------------|
| 1192, 1193, 1194, 1195, 1196,                                                         |
| 1197, 1198, 1199, 1200, 1201,                                                         |
| 1204, 1469, 1472, 2267, 2269,                                                         |
| 2352, 2353, 2354, 2355, 2356,                                                         |
| 2357, 2358, 2359, 2360, 2361,                                                         |
| 2362                                                                                  |
| <b>\@tempboxa</b><br>. 1797                                                           |
| \@tempc  2282, 2295, 2305, 2307,                                                      |
| 2308, 2311, 2319                                                                      |
| \@tempcnta . 1706, 1712, 1714, 1718,                                                  |
| 1720, 1742, 1743, 1749, 1750,                                                         |
| 1894, 2177, 2178, 2179, 2182,                                                         |
| 2183                                                                                  |
| $\cdots$ 1747, 1748, 1749<br><b>\@tempcntb</b>                                        |
| \@tempdima 1441, 1443, 1445, 1447,                                                    |
| 1773, 1774, 1795, 1799                                                                |
| $\cdots \cdots \cdots$ 1776, 1777<br><b>\@tempdimb</b>                                |
| $\text{V}$ dtempswafalse  2195, 2892                                                  |
| \@tempswatrue  2194, 2892                                                             |
| \@temptokena                                                                          |
| . $1467$ , 1471, 22 $68$ , 2275,                                                      |
| 2280, 2286, 2293, 2303, 2317                                                          |
| \@testpach 1809, 1825, 1859, 1910,                                                    |
| 1948                                                                                  |
| $\left\{\mathfrak{C} t for \dots \right\}$<br>$\cdots$ 1707, 2352                     |
| $\text{Cthanks}$ 3739, 3745                                                           |
| \@the@choice  4591, 4592                                                              |
| $\text{Qthefmmark}$ 1427                                                              |
| $\text{Uthemargin} \dots \dots \dots \dots \dots \dots \dots \dots \dots \dots \dots$ |
| \@title  3727, 3748                                                                   |
|                                                                                       |
| \@tocpagenum  1448                                                                    |
| \@topnum<br>1457                                                                      |
| \@true  4636, 4647, 4654                                                              |
| \@true@correction  4631, 4654                                                         |
| \@true@nocorrection 4629, 4647                                                        |
| \@truesymbol  4625, 4627, 4631                                                        |
| \@verbatim 2017, 2020, 2325, 2327,                                                    |
| 2338                                                                                  |
| \@vobeyspaces  2017, 2325                                                             |
| $\text{Vavarning} \dots \dots \dots \dots \quad 2324$                                 |
| \@width  1424                                                                         |
| \@x@xepersian@localize@verbatim                                                       |

 $\cdots \cdots \cdots 2017$  $\cdots \cdots \cdots 2017$ 

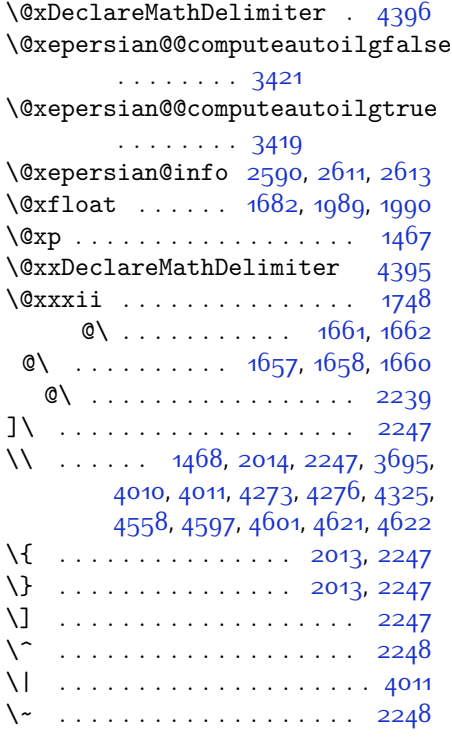

\␣ . . [1332](#page-84-2), [1334,](#page-84-3) [2896](#page-116-11), [3027,](#page-119-7) [3033](#page-119-8), [3052,](#page-119-9) [3058,](#page-119-10) [3128,](#page-121-6) [3134,](#page-121-7) [3153,](#page-121-8) [3163](#page-121-9), [3610](#page-130-3), [3619](#page-131-0)

## **A**

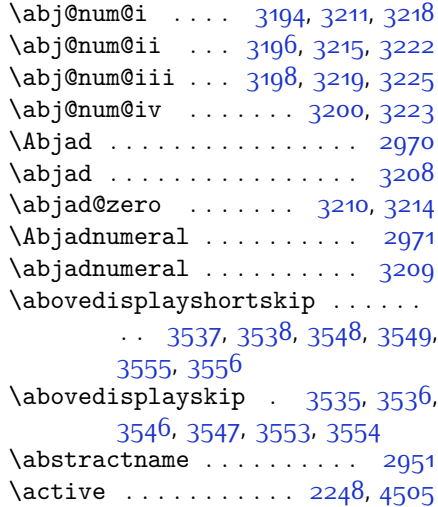

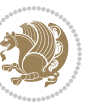

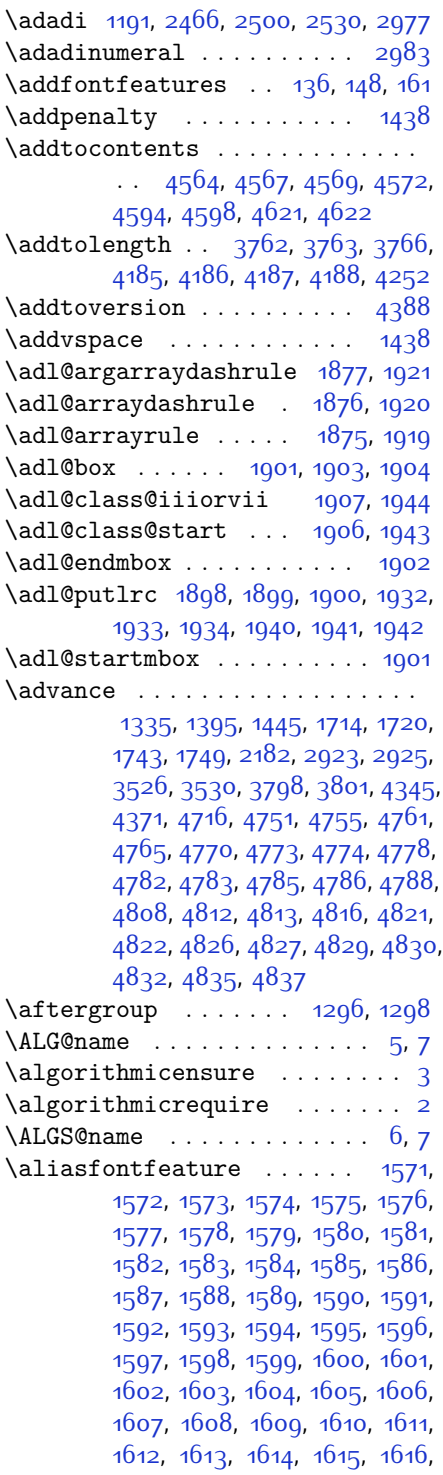

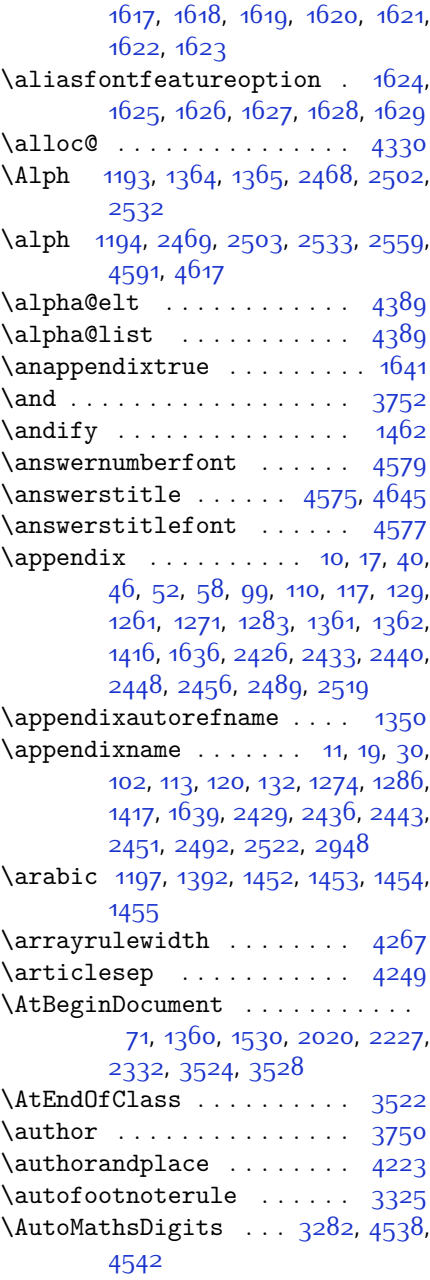

# **B**

 $\backslash$ backrefpagesname ........  $63$ \baselineskip . [1304](#page-83-13), [2926,](#page-117-7) [2929](#page-117-8), [3444](#page-127-2), [3446,](#page-127-3) [3448,](#page-127-4) [3451](#page-127-5)

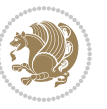

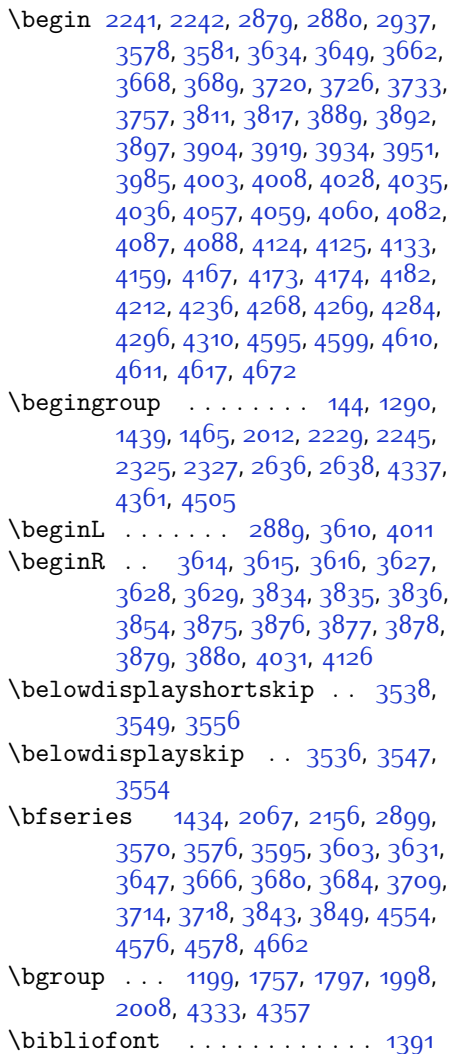

\bibname . . . . . . . . . . . . . . [2955](#page-117-10) \bidi@@footnotetext@font . [1319](#page-83-15) \bidi@@LTRfootnotetext@font .

# $\ldots \ldots$  . [1321](#page-83-16)

\bidi@@RTLfootnotetext@font . . . . . . . . . [1323](#page-83-17)

\bidi@AfterEndPreamble . . [3233](#page-123-37)  $\big\{ \begin{array}{ccc} \text{bidi@csdefcs} & \text{a} & \text{b} & \text{c} \\ \text{c} & \text{d} & \text{d} & \text{e} \\ \text{d} & \text{e} & \text{f} & \text{f} \end{array} \big\}$ \bidi@csletcs . . . [482](#page-66-0), [1553](#page-88-3), [1557](#page-88-4), [1558](#page-88-5), [1561,](#page-88-6) [1562](#page-89-41) \bidi@font@@outputpage . . [2905](#page-116-19) \bidi@isloaded . [1524](#page-88-7), [1525](#page-88-8), [1526](#page-88-9), [1527,](#page-88-10) [1528,](#page-88-11) [1529](#page-88-12), [1532](#page-88-13), [1535](#page-88-14),

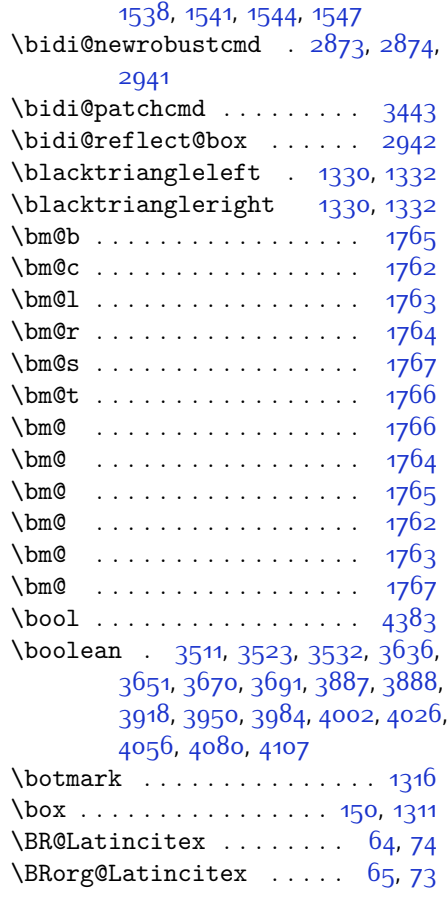

# **C**

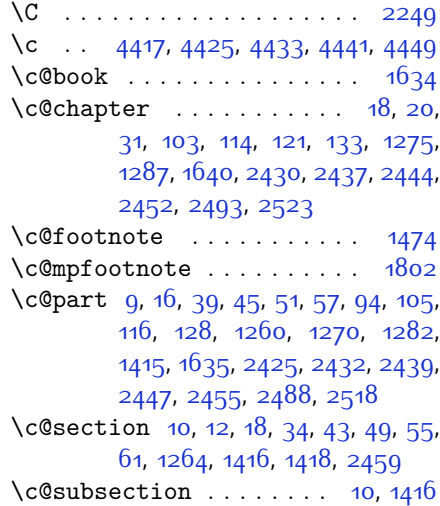

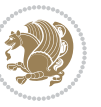

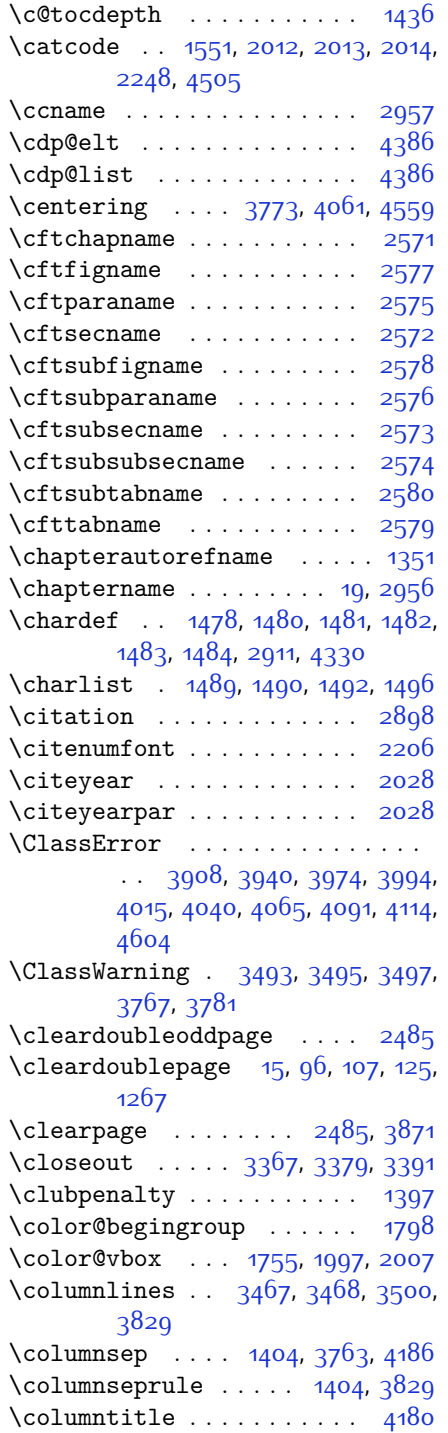

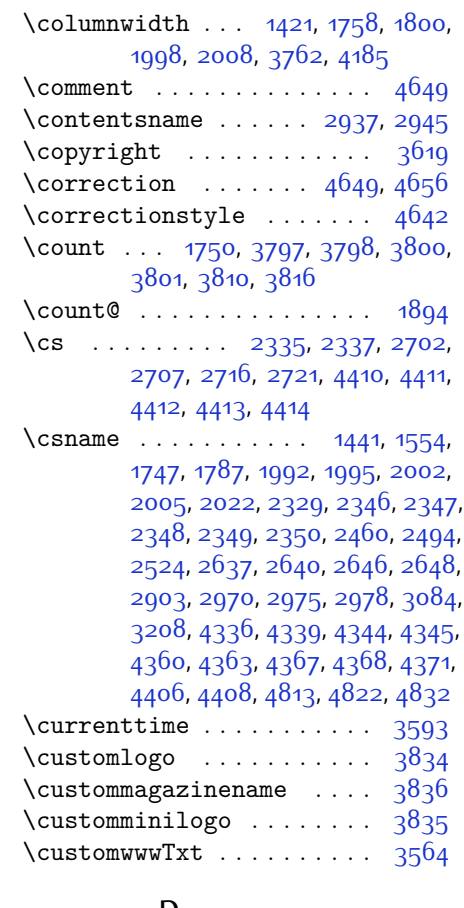

## **D**

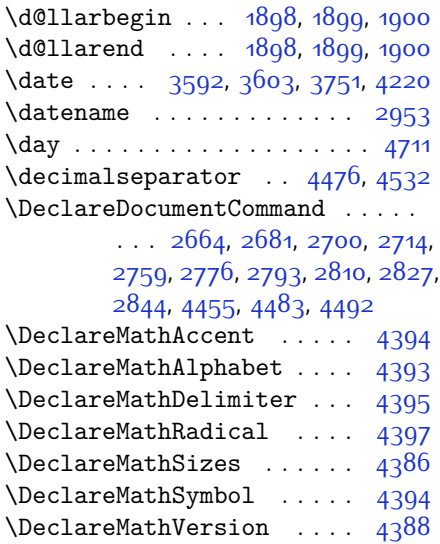

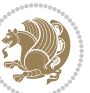

\DeclareOption . . . . . . . . . . . . .  $\ldots$  [3489,](#page-128-7) [3490](#page-128-8), [3491,](#page-128-9) [3492](#page-128-10), [3494](#page-128-11), [3496](#page-128-12), [3498,](#page-128-13) [3499,](#page-128-14) [3500,](#page-128-6) [3501](#page-128-15), [3502,](#page-128-16) [4646,](#page-151-33) [4653](#page-151-34) \DeclareOptionX ....... [3410](#page-126-12) \DeclareRobustCommand . . . . . . .  $\ldots$  [2228](#page-102-15), [2668,](#page-112-6) [2684,](#page-112-7) [2705](#page-112-8), [2719,](#page-113-2) [2734,](#page-113-3) [2737,](#page-113-4) [2740](#page-113-5), [2743](#page-113-6), [2746](#page-113-7), [2749](#page-113-8), [2763](#page-113-9), [2780,](#page-114-3) [2797,](#page-114-4) [2814,](#page-114-5) [2831,](#page-115-3) [2848,](#page-115-4) [2891](#page-116-23) \DeclareSymbolFont . [4391,](#page-146-22) [4460](#page-148-5), [4461,](#page-148-6) [4462,](#page-148-7) [4463,](#page-148-8) [4486,](#page-148-9) [4495](#page-148-10) \DeclareSymbolFontAlphabet . .  $\ldots$  . . . [4398](#page-146-23) \DeclareSymbolFontAlphabet@ .  $\cdots$  . . . . [4398](#page-146-23) \DeclareTextFontCommand . . . . .  $\ldots$  [2752,](#page-113-10) [2753,](#page-113-11) [2754,](#page-113-12) [2755](#page-113-13), [2756](#page-113-14), [2757](#page-113-15) \def . . . . . . . . . . . . . . . . . [2,](#page-56-12) [3](#page-56-11), [5](#page-56-9), [6,](#page-56-13) [7,](#page-56-10) [10](#page-56-14), [12](#page-56-1), [15](#page-56-19), [17](#page-56-15), [20](#page-56-2), [63,](#page-57-17) [64](#page-57-18), [77,](#page-57-20) [92,](#page-58-16) [136,](#page-59-2) [148,](#page-59-3) [161](#page-59-4), [168](#page-60-4), [172](#page-60-3), [1189,](#page-80-11) [1190](#page-80-1), [1191](#page-80-2), [1192,](#page-80-3) [1193](#page-80-4), [1194](#page-80-5), [1195](#page-80-6), [1196](#page-80-7), [1197,](#page-80-8) [1289](#page-83-8), [1327,](#page-83-19) [1329](#page-83-20), [1331,](#page-84-13) [1333](#page-84-14), [1344](#page-84-15), [1345,](#page-84-16) [1346,](#page-84-17) [1347](#page-84-18), [1348](#page-84-19), [1349](#page-84-20), [1350](#page-84-9), [1351,](#page-84-12) [1352,](#page-84-21) [1353](#page-84-22), [1354](#page-84-23), [1355](#page-84-24), [1356,](#page-84-25) [1357](#page-84-26), [1358](#page-84-27), [1359](#page-84-28), [1362](#page-84-8), [1373,](#page-84-29) [1378](#page-85-14), [1400](#page-85-11), [1403](#page-85-15), [1412](#page-85-9), [1413,](#page-85-23) [1414,](#page-85-24) [1416,](#page-85-18) [1418](#page-85-7), [1419](#page-85-25), [1423](#page-86-33), [1425,](#page-86-7) [1432,](#page-86-17) [1435](#page-86-25), [1456,](#page-86-34) [1468,](#page-86-28) [1486](#page-87-15), [1489](#page-87-11), [1491](#page-87-16), [1492,](#page-87-13) [1497,](#page-87-17) [1521,](#page-88-21) [1522](#page-88-22), [1644](#page-90-27), [1645,](#page-90-28) [1646,](#page-90-29) [1647](#page-90-30), [1648](#page-90-31), [1649](#page-90-32), [1650](#page-90-33), [1651,](#page-90-34) [1652,](#page-90-35) [1682](#page-91-13), [1684](#page-91-3), [1685](#page-91-6), [1687,](#page-91-19) [1768](#page-93-9), [1790](#page-93-8), [1796](#page-93-10), [1802](#page-93-11), [1809,](#page-94-2) [1825,](#page-94-4) [1859](#page-95-5), [1893](#page-95-11), [1906](#page-96-39), [1907](#page-96-37), [1910,](#page-96-9) [1927,](#page-96-2) [1935](#page-96-3), [1943,](#page-96-40) [1944,](#page-96-38) [1948,](#page-96-11) [1990](#page-97-7), [1991](#page-97-8), [1994,](#page-97-0) [2001](#page-97-10), [2004](#page-98-6), [2017,](#page-98-19) [2018](#page-98-26), [2027](#page-98-27), [2030](#page-98-28), [2042,](#page-98-29) [2043](#page-98-16), [2053,](#page-99-15) [2056,](#page-99-16) [2069](#page-99-6), [2084,](#page-99-17) [2114](#page-100-9), [2146](#page-100-10), [2150](#page-101-0), [2175](#page-101-24), [2237](#page-102-0), [2251](#page-103-15), [2255](#page-103-16), [2257](#page-103-2), [2258,](#page-103-17) [2261,](#page-103-3) [2267](#page-103-5), [2269,](#page-103-6) [2271,](#page-103-18) [2287](#page-103-19), [2290,](#page-103-20) [2306,](#page-104-21) [2307,](#page-104-9) [2310](#page-104-22), [2323,](#page-104-23) [2325](#page-104-14), [2328,](#page-104-3) [2345](#page-104-24),

[2582,](#page-110-15) [2583](#page-110-16), [2633,](#page-111-15) [2634](#page-111-16), [2635,](#page-111-17) [2641](#page-111-18), [2642](#page-111-19), [2646,](#page-111-12) [2863](#page-115-5), [2868,](#page-116-24) [2875,](#page-116-3) [2876,](#page-116-25) [2877,](#page-116-5) [2878](#page-116-26), [2882,](#page-116-27) [2883,](#page-116-28) [2884](#page-116-0), [2893,](#page-116-2) [2896](#page-116-11), [2943,](#page-117-17) [2944](#page-117-18), [2945,](#page-117-15) [2946,](#page-117-19) [2947,](#page-117-20) [2948](#page-117-6), [2949,](#page-117-21) [2950](#page-117-22), [2951](#page-117-4), [2952,](#page-117-23) [2953](#page-117-16), [2954,](#page-117-0) [2955](#page-117-10), [2956,](#page-117-14) [2957,](#page-117-13) [2958,](#page-117-24) [2959,](#page-117-25) [2960,](#page-117-26) [2961,](#page-117-27) [2962](#page-117-1), [2970,](#page-118-0) [2972,](#page-118-8) [2975,](#page-118-9) [2984](#page-118-14), [2989,](#page-118-15) [2998](#page-118-16), [3024,](#page-119-6) [3037](#page-119-11), [3048,](#page-119-12) [3062](#page-119-13), [3068,](#page-120-9) [3071](#page-120-10), [3074](#page-120-11), [3078,](#page-120-12) [3090,](#page-120-13) [3099](#page-120-14), [3125](#page-121-5), [3138](#page-121-10), [3149,](#page-121-11) [3167,](#page-122-12) [3172](#page-122-13), [3179](#page-122-14), [3189,](#page-122-1) [3208](#page-122-2), [3210](#page-122-10), [3211](#page-122-7), [3215](#page-122-9), [3219](#page-123-34), [3223,](#page-123-36) [3229,](#page-123-38) [3400](#page-126-13), [3405,](#page-126-14) [3564,](#page-130-1) [3834](#page-135-0), [3835,](#page-135-3) [3836](#page-135-2), [4330,](#page-145-0) [4332,](#page-145-12) [4356](#page-145-13), [4464](#page-148-11), [4487,](#page-148-12) [4496](#page-148-13), [4506,](#page-148-14) [4507,](#page-148-15) [4532](#page-149-4), [4533,](#page-149-5) [4534](#page-149-6), [4538,](#page-149-2) [4554,](#page-149-0) [4556,](#page-150-0) [4558](#page-150-27), [4576](#page-150-5), [4578](#page-150-2), [4582,](#page-150-22) [4589,](#page-150-7) [4625](#page-151-27), [4626,](#page-151-11) [4629,](#page-151-26) [4630](#page-151-10), [4631](#page-151-25), [4632](#page-151-9), [4641,](#page-151-3) [4644,](#page-151-21) [4651,](#page-151-35) [4652,](#page-151-36) [4658](#page-152-9), [4659,](#page-152-10) [4662,](#page-152-6) [4846](#page-155-13) \def@NAT@last@yr . . . [2185,](#page-101-2) [2187](#page-101-25) \defaultfontfeatures ..... [3411](#page-126-15) \DefaultMathsDigits [3284](#page-124-23), [4533](#page-149-5) \define@choicekey . . . . . . . . . . . . [3280,](#page-124-24) [3288](#page-124-25), [3295,](#page-124-26) [3303](#page-124-27), [3310](#page-124-28), [3317](#page-125-8), [3323,](#page-125-9) [3335](#page-125-10), [3341](#page-125-11), [3347](#page-125-12), [3351](#page-125-13), [3355,](#page-125-14) [3361](#page-125-15), [3374](#page-126-16), [3386,](#page-126-17) [3398](#page-126-18), [3417](#page-127-7) \define@key . . . . . . . . . . [2351](#page-105-15) \define@mathalphabet .... [4388](#page-146-9) \define@mathgroup ...... [4388](#page-146-9) \deflatinfont .......... [2714](#page-112-5) \defpersianfont . . . . . . . . [2700](#page-112-4) \depth . . . . . . . . . . . . [2359,](#page-105-8) [2360](#page-105-9) \dimexpr . . . . . . . . . . [1421,](#page-85-22) 2020 \ding . . . . . . . . . . . . . [4625](#page-151-27), [4626](#page-151-11) \display@setup . . . . . . . [137,](#page-59-19) [162](#page-59-20) \divide .......... [3803,](#page-134-11) [3804](#page-134-12), [4713,](#page-153-3) [4721,](#page-153-4) [4726,](#page-153-5) [4753](#page-154-12), [4759](#page-154-13), [4767](#page-154-14), [4769](#page-154-15), [4772,](#page-154-16) [4776,](#page-154-17) [4780,](#page-154-18) [4784](#page-154-19) \do . [1709](#page-92-21), [2062,](#page-99-4) [2151](#page-101-3), [2352,](#page-105-1) [2895](#page-116-8), [4401](#page-146-7) \document . . . . . . . . . . . . [4544](#page-149-7)

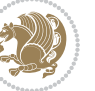

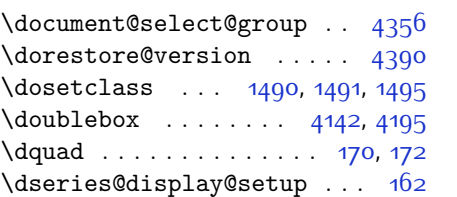

### **E**

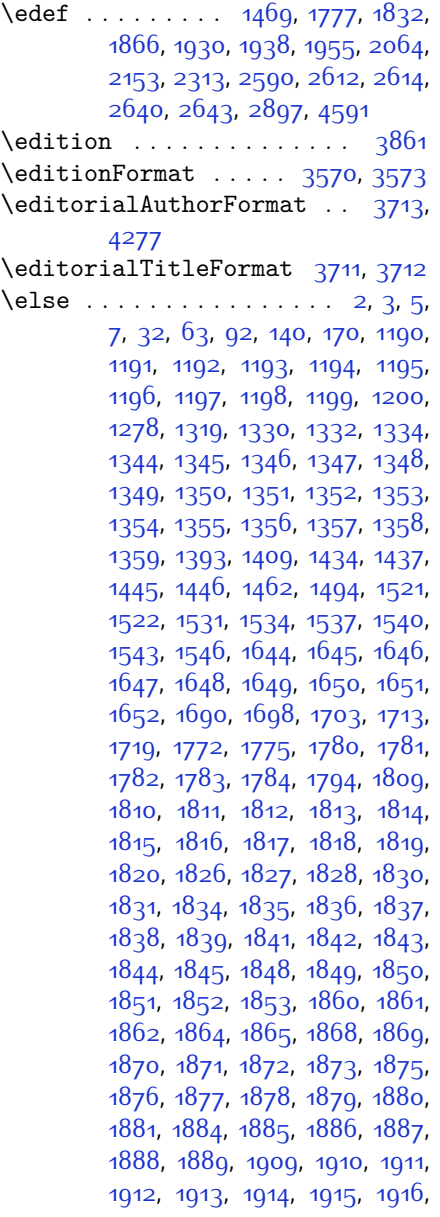

[1917,](#page-96-17) [1919,](#page-96-6) [1920](#page-96-7), [1921](#page-96-8), [1922](#page-96-42), [1923](#page-96-43), [1924](#page-96-30), [1949](#page-96-20), [1950,](#page-96-25) [1951](#page-96-26), [1953](#page-97-45), [1954,](#page-97-14) [1957,](#page-97-19) [1958](#page-97-20), [1959](#page-97-15), [1960](#page-97-16), [1961](#page-97-21), [1962](#page-97-22), [1963](#page-97-23), [1964](#page-97-24), [1965](#page-97-25), [1966](#page-97-26), [1967,](#page-97-27) [1968](#page-97-28), [1969](#page-97-29), [1970](#page-97-30), [1972](#page-97-17), [1973,](#page-97-31) [1974](#page-97-32), [1975](#page-97-33), [1976](#page-97-34), [1979](#page-97-35), [1980](#page-97-36), [1981](#page-97-37), [1982](#page-97-40), [1983](#page-97-38), [1984](#page-97-39), [1996,](#page-97-12) [2006,](#page-98-15) [2031](#page-98-30), [2044](#page-98-31), [2076,](#page-99-18) [2081](#page-99-19), [2090,](#page-99-20) [2093,](#page-99-21) [2107](#page-100-11), [2111,](#page-100-12) [2120,](#page-100-13) [2124,](#page-100-14) [2127](#page-100-15), [2139](#page-100-16), [2143](#page-100-17), [2144](#page-100-18), [2165](#page-101-26), [2186](#page-101-27), [2200](#page-102-16), [2202,](#page-102-17) [2205](#page-102-18), [2219,](#page-102-19) [2221,](#page-102-20) [2232,](#page-102-21) [2255](#page-103-16), [2266,](#page-103-21) [2279](#page-103-22), [2281](#page-103-23), [2284,](#page-103-24) [2299](#page-104-25), [2301](#page-104-26), [2307,](#page-104-9) [2315,](#page-104-27) [2323,](#page-104-23) [2350,](#page-105-14) [2353](#page-105-2), [2354](#page-105-3), [2355,](#page-105-4) [2356,](#page-105-5) [2357](#page-105-6), [2358,](#page-105-7) [2359](#page-105-8), [2360,](#page-105-9) [2361](#page-105-10), [2464](#page-107-30), [2485,](#page-108-28) [2498,](#page-108-31) [2528,](#page-109-20) [2555,](#page-109-21) [2571,](#page-110-5) [2572,](#page-110-8) [2573](#page-110-11), [2574](#page-110-12), [2575,](#page-110-7) [2576,](#page-110-10) [2577,](#page-110-6) [2578](#page-110-9), [2579,](#page-110-14) [2580,](#page-110-13) [2618](#page-111-21), [2624](#page-111-22), [2630](#page-111-23), [2657](#page-111-24), [2905,](#page-116-19) [2943](#page-117-17), [2944](#page-117-18), [2945,](#page-117-15) [2946,](#page-117-19) [2947](#page-117-20), [2948,](#page-117-6) [2949,](#page-117-21) [2950,](#page-117-22) [2951,](#page-117-4) [2952,](#page-117-23) [2953](#page-117-16), [2954,](#page-117-0) [2955](#page-117-10), [2956,](#page-117-14) [2957,](#page-117-13) [2958](#page-117-24), [2959,](#page-117-25) [2960](#page-117-26), [2961](#page-117-27), [2969,](#page-118-6) [2974,](#page-118-7) [2992](#page-118-17), [2994,](#page-118-18) [3002,](#page-118-19) [3003](#page-118-11), [3004,](#page-118-2) [3005](#page-118-20), [3006](#page-118-21), [3007,](#page-118-22) [3008](#page-118-23), [3009,](#page-118-24) [3027](#page-119-7), [3042,](#page-119-14) [3056](#page-119-15), [3069,](#page-120-1) [3072](#page-120-2), [3093](#page-120-15), [3095,](#page-120-16) [3103,](#page-120-17) [3104](#page-120-4), [3105](#page-120-0), [3106,](#page-120-18) [3107](#page-120-19), [3108](#page-120-20), [3109](#page-120-21), [3110](#page-120-22), [3128](#page-121-6), [3143](#page-121-12), [3156](#page-121-3), [3157](#page-121-13), [3160](#page-121-14), [3191](#page-122-15), [3193](#page-122-16), [3195](#page-122-17), [3197](#page-122-18), [3199](#page-122-19), [3370,](#page-126-19) [3382](#page-126-20), [3394](#page-126-21), [3780,](#page-134-13) [4258,](#page-143-5) [4333](#page-145-3), [4346](#page-145-14), [4352,](#page-145-15) [4357](#page-145-4), [4372](#page-146-25), [4378](#page-146-26), [4500,](#page-148-16) [4508](#page-148-17), [4509,](#page-149-8) [4510,](#page-149-9) [4511,](#page-149-10) [4512,](#page-149-11) [4513](#page-149-12), [4514,](#page-149-13) [4515,](#page-149-14) [4516,](#page-149-15) [4517](#page-149-16), [4518](#page-149-17), [4532,](#page-149-4) [4535,](#page-149-18) [4536](#page-149-19), [4537](#page-149-20), [4539,](#page-149-21) [4540](#page-149-22), [4541](#page-149-23), [4719,](#page-153-6) [4723](#page-153-7), [4728](#page-153-8), [4729](#page-153-9), [4736](#page-153-10), [4757](#page-154-20), [4762](#page-154-21), [4792](#page-154-22), [4828,](#page-155-14) [4836](#page-155-15) \empty . . . . . . . . . . . . . . . . [1493](#page-87-20)  $\enclname \dots \dots \dots \ 2958$  $\enclname \dots \dots \dots \ 2958$ \encodingdefault ...........

 $\ldots$  [2676](#page-112-9), [2692,](#page-112-10) [2771](#page-114-6), [2788](#page-114-7), [2805,](#page-114-8) [2822](#page-115-6), [2839,](#page-115-7) [2856](#page-115-8) \end . . . . . . . . . . [1490](#page-87-12), [1491,](#page-87-16) [1496](#page-87-14),

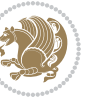

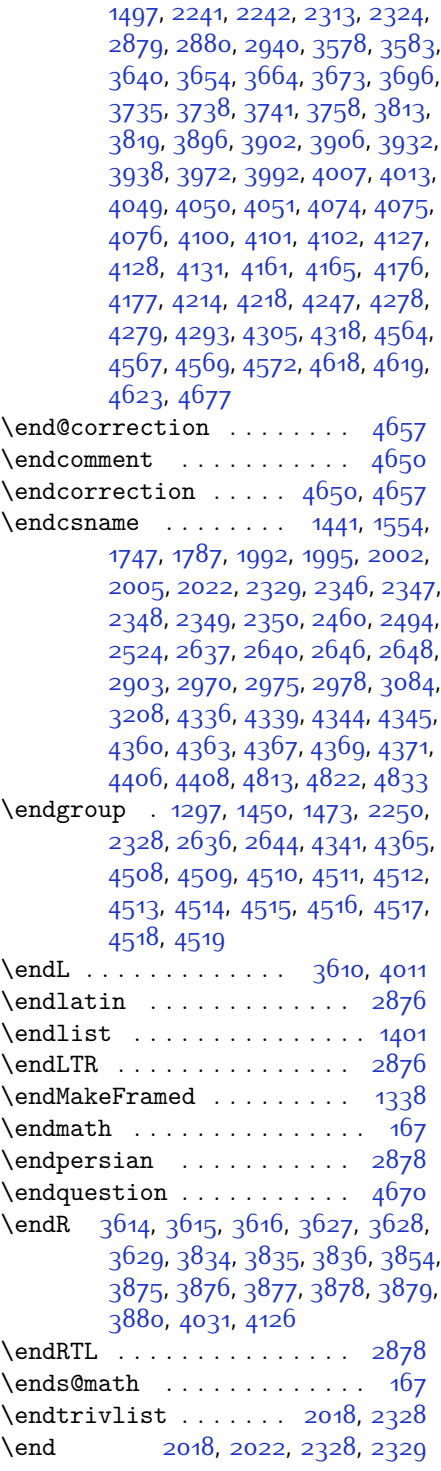

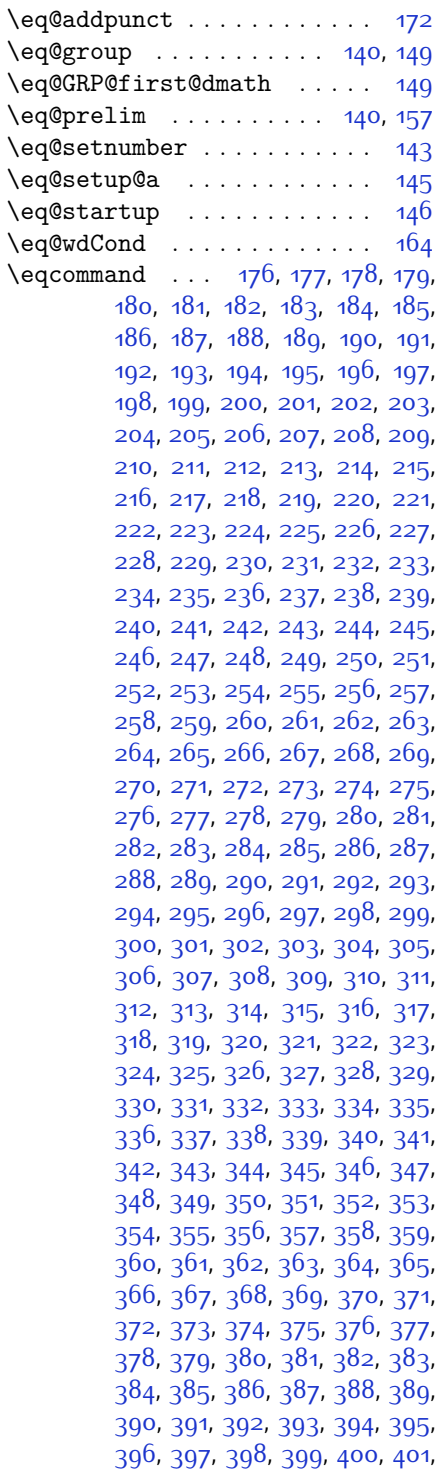

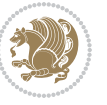

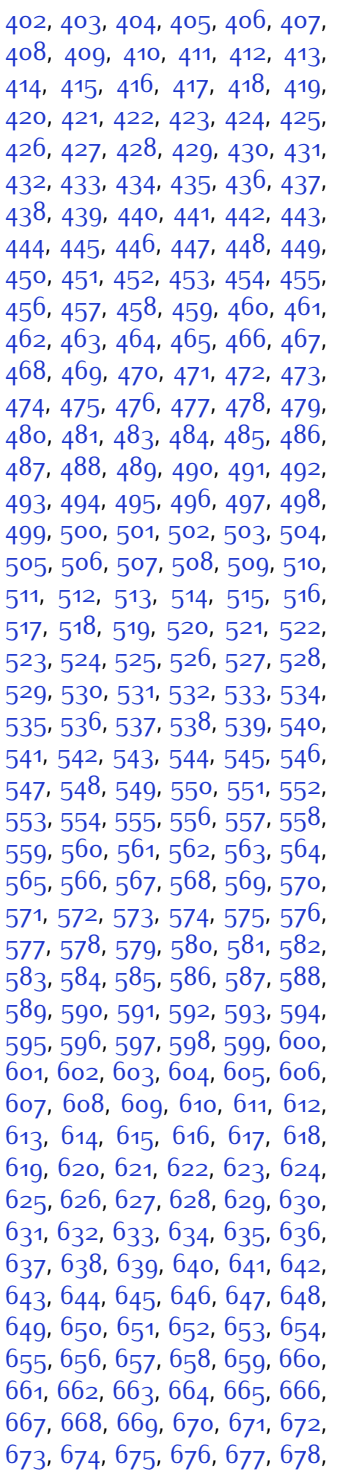

, [680](#page-70-20), [681](#page-70-21), [682](#page-70-22), 68<sub>3</sub>, 68<sub>4</sub>, , [686](#page-70-26) , [687](#page-70-27) , [688](#page-70-28) , [689](#page-70-29) , [690](#page-70-30) , , [692](#page-70-32) , [693](#page-70-33) , [694](#page-70-34) , [695](#page-70-35) , [696](#page-70-36) , , [698](#page-70-38) , [699](#page-70-39) , [700](#page-70-40) , [701](#page-70-41) , [702](#page-70-42) , , [704](#page-70-44), [705](#page-70-45), [706](#page-70-46), [707](#page-70-47), [708](#page-70-48), , [710](#page-71-0), [711](#page-71-1), [712](#page-71-2), [713](#page-71-3), [714](#page-71-4), , [716](#page-71-6), [717](#page-71-7), [718](#page-71-8), [719](#page-71-9), [720](#page-71-10), , [722](#page-71-12) , [723](#page-71-13) , [724](#page-71-14) , [725](#page-71-15) , [726](#page-71-16) , , [728](#page-71-18), [729](#page-71-19), [730](#page-71-20), [731](#page-71-21), [732](#page-71-22), , [734](#page-71-24), [735](#page-71-25), 73<sup>6</sup>, [737](#page-71-27), 73<sup>8</sup>, , [740](#page-71-30), [741](#page-71-31), [742](#page-71-32), [743](#page-71-33), [744](#page-71-34), , 74<sup>6</sup>, [747](#page-71-37), [748](#page-71-38), [749](#page-71-39), [750](#page-71-40), , [752](#page-71-42), [753](#page-71-43), [754](#page-71-44), [755](#page-71-45), 75<sup>6</sup>, , [758](#page-71-48) , [759](#page-71-49) , [760](#page-72-1) , [761](#page-72-2) , [762](#page-72-3) , , [764](#page-72-5), [765](#page-72-6), [766](#page-72-7), [767](#page-72-8), [768](#page-72-9), , [770](#page-72-11), [771](#page-72-12), [772](#page-72-13), [773](#page-72-14), [774](#page-72-15), , [776](#page-72-17), [777](#page-72-18), [778](#page-72-19), [779](#page-72-20), [780](#page-72-21), , [782](#page-72-23), [783](#page-72-24), [784](#page-72-25), [785](#page-72-26), [786](#page-72-27), , [789](#page-72-29), [790](#page-72-30), [791](#page-72-31), [792](#page-72-32), [793](#page-72-33), , [795](#page-72-35), [796](#page-72-36), [797](#page-72-37), [798](#page-72-38), [799](#page-72-39), , [801](#page-72-41) , [802](#page-72-42) , [803](#page-72-43) , [804](#page-72-44) , [805](#page-72-45) , , [807](#page-72-47), [808](#page-72-48), [809](#page-72-49), [810](#page-73-0), [811](#page-73-1), , [813](#page-73-3), [814](#page-73-4), [815](#page-73-5), [816](#page-73-6), [817](#page-73-7), , [819](#page-73-9), [820](#page-73-10), [821](#page-73-11), [822](#page-73-12), [823](#page-73-13), , [825](#page-73-15) , [826](#page-73-16) , [827](#page-73-17) , [828](#page-73-18) , [829](#page-73-19) , , [831](#page-73-21), [832](#page-73-22), [833](#page-73-23), [834](#page-73-24), [835](#page-73-25), , [837](#page-73-27), [838](#page-73-28), [839](#page-73-29), [840](#page-73-30), [841](#page-73-31), , [843](#page-73-33), [844](#page-73-34), [845](#page-73-35), [846](#page-73-36), [847](#page-73-37), , [849](#page-73-39), [850](#page-73-40), [851](#page-73-41), [852](#page-73-42), [853](#page-73-43), , [855](#page-73-45), [856](#page-73-46), [857](#page-73-47), [858](#page-73-48), [859](#page-73-49), , [861](#page-74-1), [862](#page-74-2), [863](#page-74-3), [864](#page-74-4), [865](#page-74-5), , [867](#page-74-7), [868](#page-74-8), [869](#page-74-9), [870](#page-74-10), [871](#page-74-11), , [873](#page-74-13), [874](#page-74-14), [875](#page-74-15), [876](#page-74-16), [877](#page-74-17), , [879](#page-74-19), [880](#page-74-20), [881](#page-74-21), [882](#page-74-22), [883](#page-74-23), , [885](#page-74-25), [886](#page-74-26), [887](#page-74-27), [888](#page-74-28), [889](#page-74-29), , [891](#page-74-31), [892](#page-74-32), [893](#page-74-33), [894](#page-74-34), [895](#page-74-35), 8g6, 8g7, 8g8, 8gg, goo, go1, , [903](#page-74-43) , [904](#page-74-44) , [905](#page-74-45) , [906](#page-74-46) , [907](#page-74-47) , , [909](#page-74-49), [910](#page-75-0), [911](#page-75-1), [912](#page-75-2), [913](#page-75-3), , [915](#page-75-5) , [916](#page-75-6) , [917](#page-75-7) , [918](#page-75-8) , [919](#page-75-9) , , [921](#page-75-11) , [922](#page-75-12) , [923](#page-75-13) , [924](#page-75-14) , [925](#page-75-15) , , [927](#page-75-17) , [928](#page-75-18) , [929](#page-75-19) , [930](#page-75-20) , [931](#page-75-21) , , [933](#page-75-23), [934](#page-75-24), [935](#page-75-25), [936](#page-75-26), [937](#page-75-27), , [939](#page-75-29), [940](#page-75-30), [941](#page-75-31), [942](#page-75-32), [943](#page-75-33), , [945](#page-75-35), [946](#page-75-36), [947](#page-75-37), [948](#page-75-38), [949](#page-75-39), , [951](#page-75-41), [952](#page-75-42), [953](#page-75-43), [954](#page-75-44), [955](#page-75-45),

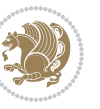

[956](#page-75-46), [957,](#page-75-47) [958,](#page-75-48) [959,](#page-75-49) [960,](#page-76-0) [961](#page-76-1), [962](#page-76-2), [963,](#page-76-3) [964](#page-76-4), [965,](#page-76-5) [966,](#page-76-6) [967](#page-76-7), [968](#page-76-8), [969](#page-76-9), [970](#page-76-10), [971](#page-76-11), [972](#page-76-12), [973](#page-76-13), [974,](#page-76-14) [975](#page-76-15), [976](#page-76-16), [977,](#page-76-17) [978](#page-76-18), [979](#page-76-19), [980](#page-76-20), [981,](#page-76-21) [982,](#page-76-22) [983,](#page-76-23) [984](#page-76-24), [985](#page-76-25), [986](#page-76-26), [987,](#page-76-27) [988,](#page-76-28) [989,](#page-76-29) [990,](#page-76-30) [991](#page-76-31), [992](#page-76-32), [993,](#page-76-33) [994](#page-76-34), [995,](#page-76-35) [996,](#page-76-36) [997](#page-76-37), [998](#page-76-38), [999](#page-76-39), [1000](#page-76-40), [1001](#page-76-41), [1002](#page-76-42), [1003](#page-76-43), [1004,](#page-76-44) [1005,](#page-76-45) [1006](#page-76-46), [1007](#page-76-47), [1008](#page-76-48), [1009,](#page-76-49) [1010](#page-77-0), [1011](#page-77-1), [1012](#page-77-2), [1013,](#page-77-3) [1014,](#page-77-4) [1015,](#page-77-5) [1016](#page-77-6), [1017](#page-77-7), [1018,](#page-77-8) [1019](#page-77-9), [1020,](#page-77-10) [1021](#page-77-11), [1022](#page-77-12), [1023](#page-77-13), [1024,](#page-77-14) [1025,](#page-77-15) [1026](#page-77-16), [1027](#page-77-17), [1028](#page-77-18), [1029](#page-77-19), [1030](#page-77-20), [1031,](#page-77-21) [1032](#page-77-22), [1033](#page-77-23), [1034,](#page-77-24) [1035,](#page-77-25) [1036](#page-77-26), [1037](#page-77-27), [1038](#page-77-28), [1039](#page-77-29), [1040,](#page-77-30) [1041](#page-77-31), [1042](#page-77-32), [1043,](#page-77-33) [1044,](#page-77-34) [1045](#page-77-35), [1046](#page-77-36), [1047](#page-77-37), [1048,](#page-77-38) [1049,](#page-77-39) [1050](#page-77-40), [1051,](#page-77-41) [1052](#page-77-42), [1053](#page-77-43), [1054,](#page-77-44) [1055,](#page-77-45) [1056](#page-77-46), [1057](#page-77-47), [1058](#page-77-48), [1059](#page-77-49), [1060](#page-78-0), [1061,](#page-78-1) [1062](#page-78-2), [1063](#page-78-3), [1064,](#page-78-4) [1065,](#page-78-5) [1066](#page-78-6), [1067](#page-78-7), [1068](#page-78-8), [1069](#page-78-9), [1070,](#page-78-10) [1071](#page-78-11), [1072](#page-78-12), [1073,](#page-78-13) [1074,](#page-78-14) [1075](#page-78-15), [1076](#page-78-16), [1077](#page-78-17), [1078,](#page-78-18) [1079,](#page-78-19) [1080](#page-78-20), [1081,](#page-78-21) [1082](#page-78-22), [1083](#page-78-23), [1084,](#page-78-24) [1085,](#page-78-25) [1086](#page-78-26), [1087](#page-78-27), [1088](#page-78-28), [1089](#page-78-29), [1090](#page-78-30), [1091,](#page-78-31) [1092](#page-78-32), [1093](#page-78-33), [1094,](#page-78-34) [1095,](#page-78-35) [1096](#page-78-36), [1097](#page-78-37), [1098](#page-78-38), [1099](#page-78-39), [1100](#page-78-40), [1101](#page-78-41), [1102](#page-78-42), [1103,](#page-78-43) [1104,](#page-78-44) [1105,](#page-78-45) [1106](#page-78-46), [1107](#page-78-47), [1108,](#page-78-48) [1109](#page-78-49), [1110](#page-79-0), [1111](#page-79-1), [1112](#page-79-2), [1113](#page-79-3), [1114](#page-79-4), [1115](#page-79-5), [1116,](#page-79-6) [1117](#page-79-7), [1118](#page-79-8), [1129,](#page-79-9) [1130,](#page-79-10) [1131](#page-79-11), [1132](#page-79-12), [1133,](#page-79-13) [1134,](#page-79-14) [1135,](#page-79-15) [1136](#page-79-16), [1137](#page-79-17), [1138,](#page-79-18) [1139](#page-79-19), [1140,](#page-79-20) [1141,](#page-79-21) [1142](#page-79-22), [1143](#page-79-23), [1144](#page-79-24), [1145,](#page-79-25) [1146,](#page-79-26) [1147](#page-79-27), [1148](#page-79-28), [1149,](#page-79-29) [1150](#page-79-30), [1151](#page-79-31), [1152](#page-79-32), [1153,](#page-79-33) [1154,](#page-79-34) [1155,](#page-80-13) [1156](#page-80-14), [1157](#page-80-15), [1158,](#page-80-16) [1159](#page-80-17), [1160,](#page-80-18) [1161,](#page-80-19) [1162](#page-80-20), [1163,](#page-80-21) [1164,](#page-80-22) [1165,](#page-80-23) [1166](#page-80-24), [1167](#page-80-25), [1168,](#page-80-26) [1169](#page-80-27), [1170,](#page-80-28) [1171,](#page-80-29) [1172](#page-80-30), [1173](#page-80-31), [1174](#page-80-32), [1175,](#page-80-33) [1176,](#page-80-34) [1177](#page-80-35), [1178](#page-80-36), [1179,](#page-80-37) [1180](#page-80-38), [1181](#page-80-39), [1182](#page-80-40), [1183,](#page-80-41) [1184,](#page-80-42) [1185,](#page-80-43) [1186](#page-80-44), [1187](#page-80-45), [1553](#page-88-3) \eqenvironment . . . . . . . . . [1206](#page-81-2), [1207,](#page-81-3) [1208,](#page-81-4) [1209,](#page-81-5) [1210](#page-81-6), [1211](#page-81-7),

[1212,](#page-81-8) [1213](#page-81-9), [1214,](#page-81-10) [1215](#page-81-11), [1216](#page-81-12), [1217,](#page-81-13) [1218](#page-81-14), [1219](#page-81-15), [1220,](#page-81-16) [1221](#page-81-17), [1222](#page-81-18), [1223](#page-81-19), [1224,](#page-81-20) [1225](#page-81-21), [1226](#page-81-22), [1227](#page-81-23), [1228](#page-81-24), [1229](#page-81-25), [1230,](#page-81-26) [1231](#page-81-27), [1232](#page-81-28), [1233](#page-81-29), [1234,](#page-81-30) [1235](#page-81-31), [1236](#page-81-32), [1237](#page-81-33), [1238](#page-81-34), [1239,](#page-81-35) [1240,](#page-81-36) [1241](#page-81-37), [1242](#page-81-38), [1243,](#page-81-39) [1244,](#page-81-40) [1245](#page-81-41), [1246](#page-81-42), [1247,](#page-81-43) [1249,](#page-82-13) [1250](#page-82-14), [1251](#page-82-15), [1252](#page-82-16), [1253](#page-82-17), [1254,](#page-82-18) [1255,](#page-82-19) [1256,](#page-82-20) [1257](#page-82-21), [1258](#page-82-22), [1554](#page-88-20) \eqstyle . . . . . . . . . . . . . . . [142](#page-59-26) \equal [3809,](#page-134-14) [3964](#page-138-12), [4136,](#page-141-11) [4141,](#page-141-12) [4146](#page-141-13), [4151,](#page-141-14) [4156,](#page-141-15) [4189](#page-142-14), [4194](#page-142-15), [4199](#page-142-16), [4204](#page-142-17), [4209](#page-142-18) \equationautorefname . . . . [1344](#page-84-15) \escapechar . [2639,](#page-111-26) [4338](#page-145-18), [4362](#page-146-29) \everydisplay . . . . . . . [137,](#page-59-19) [4544](#page-149-7) \everyjob . . . . . . . . . [2612](#page-110-17), [2613](#page-110-4) \everymath . . . . . . . . . . . . [4543](#page-149-25)  $\text{everypar} \dots \dots \dots \dots \ 2889$  $\text{everypar} \dots \dots \dots \dots \ 2889$ \ExecuteOptions ........ [4660](#page-152-14) \ExecuteOptionsX . . . . . . . [3426](#page-127-8) \exp . [2668,](#page-112-6) [2670](#page-112-11), [2671,](#page-112-12) [2672](#page-112-13), [2684](#page-112-7), [2686,](#page-112-14) [2687](#page-112-15), [2688,](#page-112-16) [2705](#page-112-8), [2707](#page-112-1), [2708,](#page-112-17) [2709](#page-112-18), [2719,](#page-113-2) [2721,](#page-113-0) [2722](#page-113-16), [2723,](#page-113-17) [2763,](#page-113-9) [2765](#page-113-18), [2766](#page-113-19), [2767,](#page-114-9) [2780,](#page-114-3) [2782,](#page-114-10) [2783](#page-114-11), [2784](#page-114-12), [2797](#page-114-4), [2799,](#page-114-13) [2800](#page-114-14), [2801,](#page-114-15) [2814](#page-114-5), [2816](#page-114-16), [2817](#page-115-9), [2818](#page-115-10), [2831](#page-115-3), [2833,](#page-115-11) [2834](#page-115-12), [2835,](#page-115-13) [2848](#page-115-4), [2850,](#page-115-14) [2851,](#page-115-15) [2852](#page-115-16)  $\expandafter \ldots \ldots \ldots \ldots 137$  $\expandafter \ldots \ldots \ldots \ldots 137$ , [1490](#page-87-12), [1496,](#page-87-14) [1707](#page-92-20), [1708](#page-92-4), [1832](#page-94-27), [1866](#page-95-20), [1955,](#page-97-18) [1992,](#page-97-42) [1995](#page-97-43), [2002](#page-97-44), [2005](#page-98-24), [2022,](#page-98-25) [2064](#page-99-5), [2153](#page-101-4), [2269,](#page-103-6) [2274](#page-103-26), [2275,](#page-103-9) [2280](#page-103-10), [2285,](#page-103-27) [2286](#page-103-11), [2292,](#page-103-28) [2293](#page-103-12), [2294,](#page-103-29) [2295](#page-103-7), [2302,](#page-104-28) [2303,](#page-104-12) [2304](#page-104-29), [2305](#page-104-8), [2307,](#page-104-9) [2316,](#page-104-30) [2317](#page-104-13), [2318](#page-104-31), [2319](#page-104-11), [2329,](#page-104-20) [2346](#page-104-4), [2347](#page-105-12), [2348,](#page-105-0) [2349,](#page-105-13) [2614,](#page-110-0) [2617,](#page-111-2) [2619](#page-111-5), [2623,](#page-111-3) [2625](#page-111-6), [2629](#page-111-4), [2631](#page-111-7), [2636,](#page-111-8) [2637](#page-111-10), [2640,](#page-111-11) [2643,](#page-111-20) [2644,](#page-111-25) [2646,](#page-111-12) [2647,](#page-111-27) [2897,](#page-116-12) [2970](#page-118-0), [2975,](#page-118-9) [2978,](#page-118-3) [2993](#page-118-25), [2999,](#page-118-26) [3084](#page-120-6), [3094,](#page-120-23) [3100,](#page-120-24) [3194,](#page-122-6) [3196,](#page-122-8) [3198](#page-122-5), [3200](#page-122-0), [3208,](#page-122-2) [4333](#page-145-3), [4352,](#page-145-15) [4357,](#page-145-4) [4366,](#page-146-30) [4367](#page-146-15), [4368,](#page-146-16) [4378,](#page-146-26) [4543,](#page-149-25) [4544](#page-149-7),

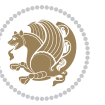

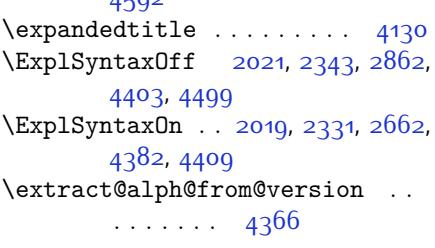

## **F**

 $4592$ 

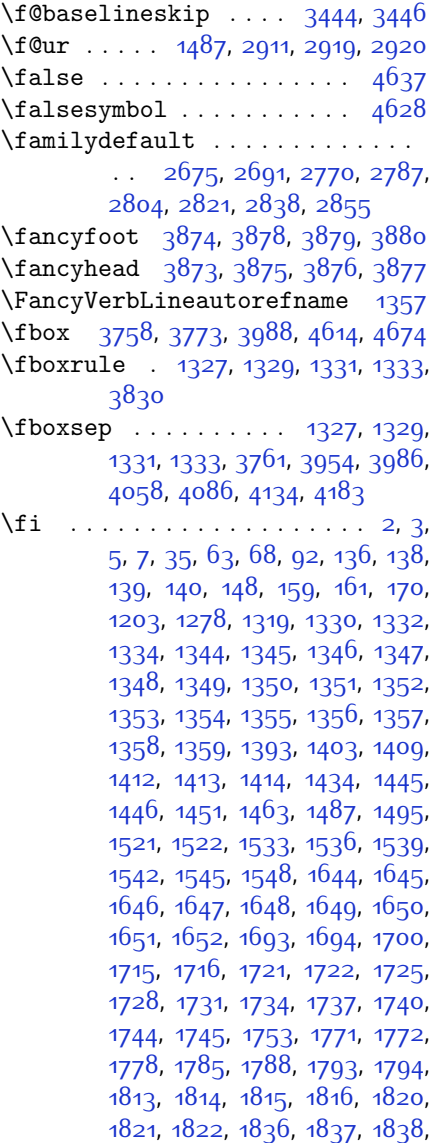

, [1854](#page-95-4), [1855](#page-95-42), [1870](#page-95-17), [1871](#page-95-18), , [1873](#page-95-24) , [1890](#page-95-7) , [1891](#page-95-43) , [1905](#page-96-44) , , [1915](#page-96-15) , [1916](#page-96-16) , [1917](#page-96-17) , [1924](#page-96-30) , , [1929](#page-96-0), [1934](#page-96-33), [1937](#page-96-1), [1942](#page-96-36), , [1959](#page-97-15) , [1960](#page-97-16) , [1961](#page-97-21) , [1962](#page-97-22) , , [1986](#page-97-46) , [1996](#page-97-12) , [2006](#page-98-15) , [2018](#page-98-26) , , [2054](#page-99-22), [2075](#page-99-23), [2077](#page-99-24), 20 $88$ , , [2101](#page-100-19) , [2102](#page-100-20) , [2106](#page-100-21) , [2118](#page-100-22) , , [2127](#page-100-15), [2131](#page-100-24), [2132](#page-100-25), [2136](#page-100-26), , [2142](#page-100-28), [2143](#page-100-17), [2144](#page-100-18), [2164](#page-101-28), , [2188](#page-101-30) , [2196](#page-101-31) , [2204](#page-102-22) , [2205](#page-102-18) , , [2215](#page-102-24) , [2221](#page-102-20) , [2224](#page-102-25) , [2234](#page-102-26) , , [2270](#page-103-30), 22 $88$ , 230 $8$ , [2321](#page-104-34), , [2350](#page-105-14) , [2362](#page-105-11) , [2465](#page-107-7) , [2466](#page-107-8) , , [2468](#page-107-10), [2469](#page-107-11), [2470](#page-107-12), [2471](#page-107-13), , [2473](#page-107-5) , [2474](#page-107-15) , [2475](#page-107-3) , [2476](#page-107-6) , , [2478](#page-107-16) , [2479](#page-107-17) , [2480](#page-107-31) , [2485](#page-108-28) , , [2500](#page-108-9), [2501](#page-108-10), [2502](#page-108-11), [2503](#page-108-12), , [2505](#page-108-14) , [2506](#page-108-15) , [2507](#page-108-6) , [2508](#page-108-16) , , [2510](#page-108-7), [2511](#page-108-5), [2512](#page-108-17), [2513](#page-108-18), , [2529](#page-109-8), [2530](#page-109-9), [2531](#page-109-10), [2532](#page-109-11), , [2534](#page-109-13) , [2535](#page-109-14) , [2536](#page-109-15) , [2537](#page-109-5) , , [2539](#page-109-2), [2540](#page-109-6), [2541](#page-109-3), [2542](#page-109-17), , [2544](#page-109-22), [2557](#page-109-23), [2571](#page-110-5), [2572](#page-110-8), , [2574](#page-110-12) , [2575](#page-110-7) , [2576](#page-110-10) , [2577](#page-110-6) , , [2579](#page-110-14), [2580](#page-110-13), [2620](#page-111-29), [2626](#page-111-30), , [2650](#page-111-32), [2651](#page-111-33), [2659](#page-111-34), [2898](#page-116-7), , [2918](#page-117-31), [2921](#page-117-32), [2922](#page-117-33), [2931](#page-117-34), , [2944](#page-117-18) , [2945](#page-117-15) , [2946](#page-117-19) , [2947](#page-117-20) , , [2949](#page-117-21), [2950](#page-117-22), [2951](#page-117-4), [2952](#page-117-23), , [2954](#page-117-0) , [2955](#page-117-10) , [2956](#page-117-14) , [2957](#page-117-13) , , [2959](#page-117-25), [2960](#page-117-26), [2961](#page-117-27), [2969](#page-118-6), , [2996](#page-118-27), [3010](#page-118-28), [3022](#page-119-16), [3027](#page-119-7), , [3031](#page-119-1), [3033](#page-119-8), [3034](#page-119-18), [3046](#page-119-19), , [3052](#page-119-9), [3053](#page-119-20), [3055](#page-119-4), [3058](#page-119-10), зобо, зоб6, зобд, зо<del>7</del>2, зо76, , [3097](#page-120-28), [3111](#page-120-29), [3123](#page-121-15), [3128](#page-121-6), , [3132](#page-121-0), [3134](#page-121-7), [3135](#page-121-17), [3147](#page-121-18), , [3153](#page-121-8) , [3154](#page-121-19) , [3156](#page-121-3) , [3162](#page-121-20) , , [3165](#page-121-21), [3170](#page-122-20), [3177](#page-122-21), [3183](#page-122-22), , [3202](#page-122-24), [3203](#page-122-25), [3204](#page-122-26), [3205](#page-122-27), , [3213](#page-122-29), [3214](#page-122-11), [3217](#page-123-39), [3218](#page-123-32), , [3222](#page-123-33), [3224](#page-123-41), [3225](#page-123-35), 32<mark>87</mark>, , [3300](#page-124-31), [3308](#page-124-32), [3315](#page-124-33), [3322](#page-125-16), , [3340](#page-125-18), [3346](#page-125-19), [3350](#page-125-20), [3354](#page-125-21), , [3372](#page-126-22), [3373](#page-126-23), [3384](#page-126-24), [3385](#page-126-25),

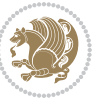

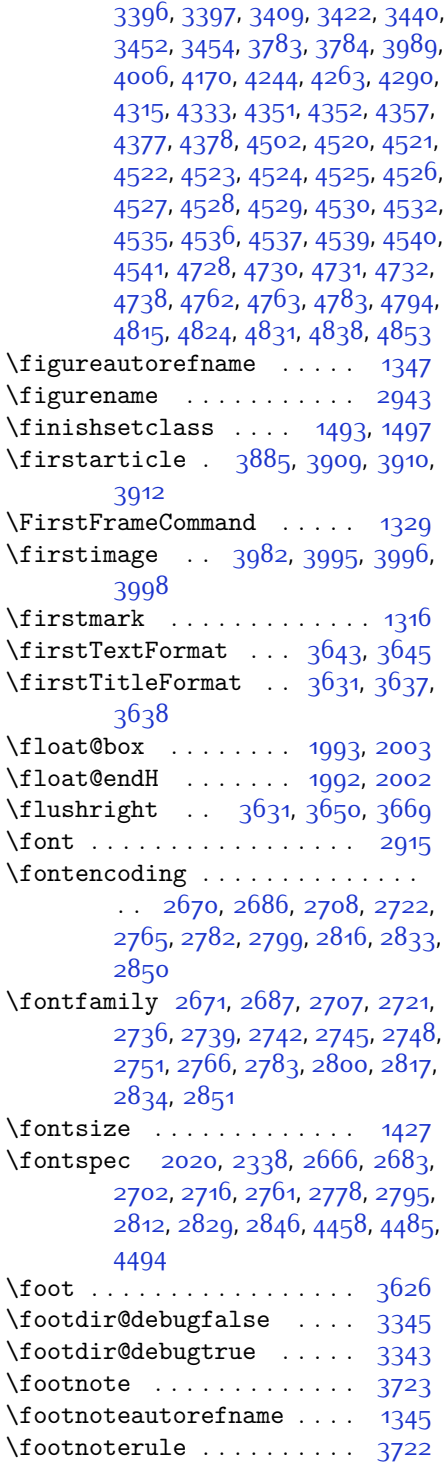

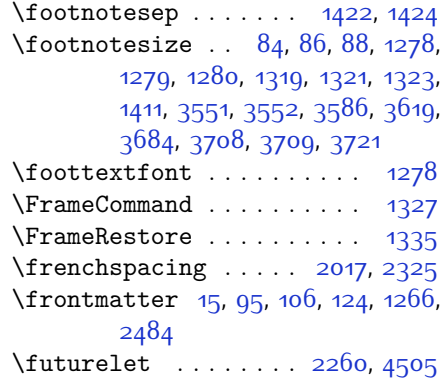

# **G**

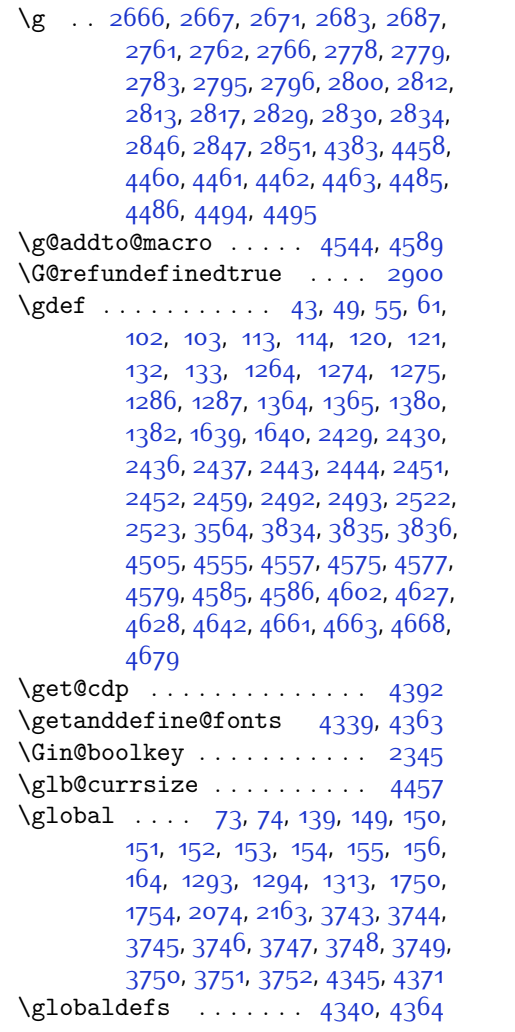

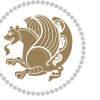

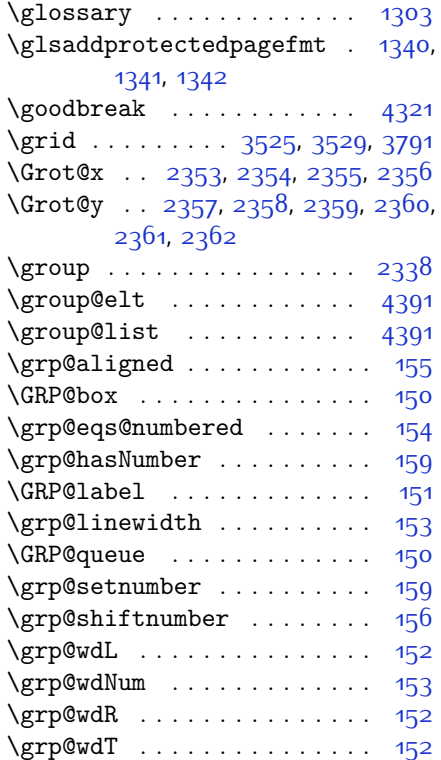

### **H**

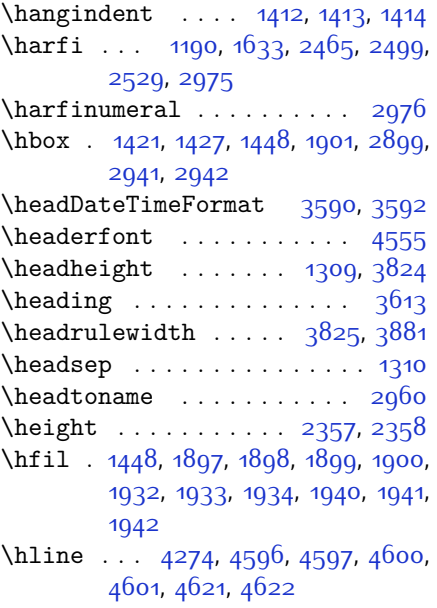

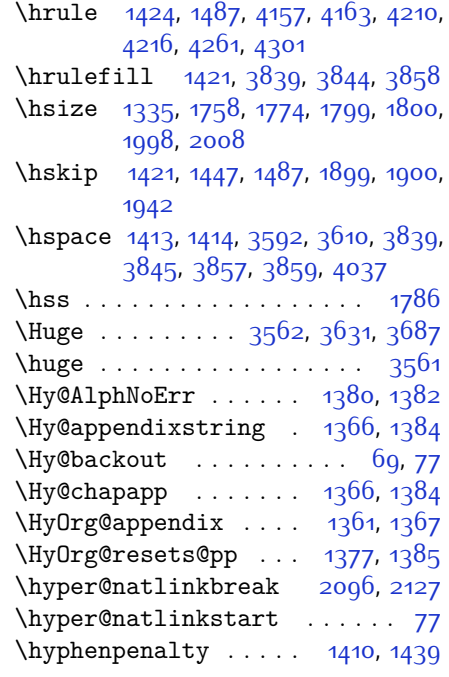

**I**

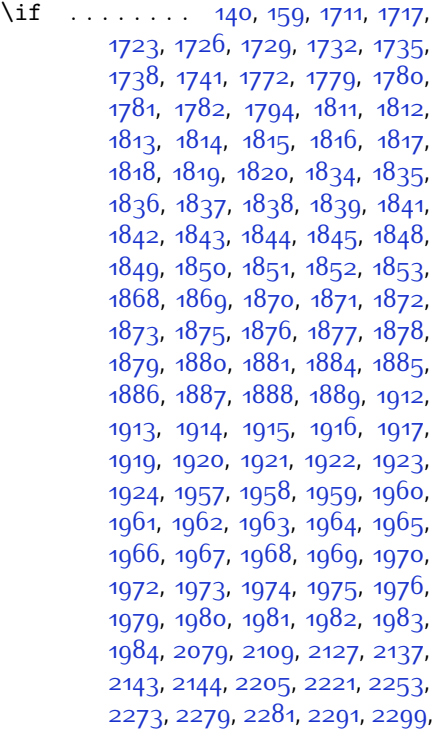

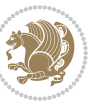

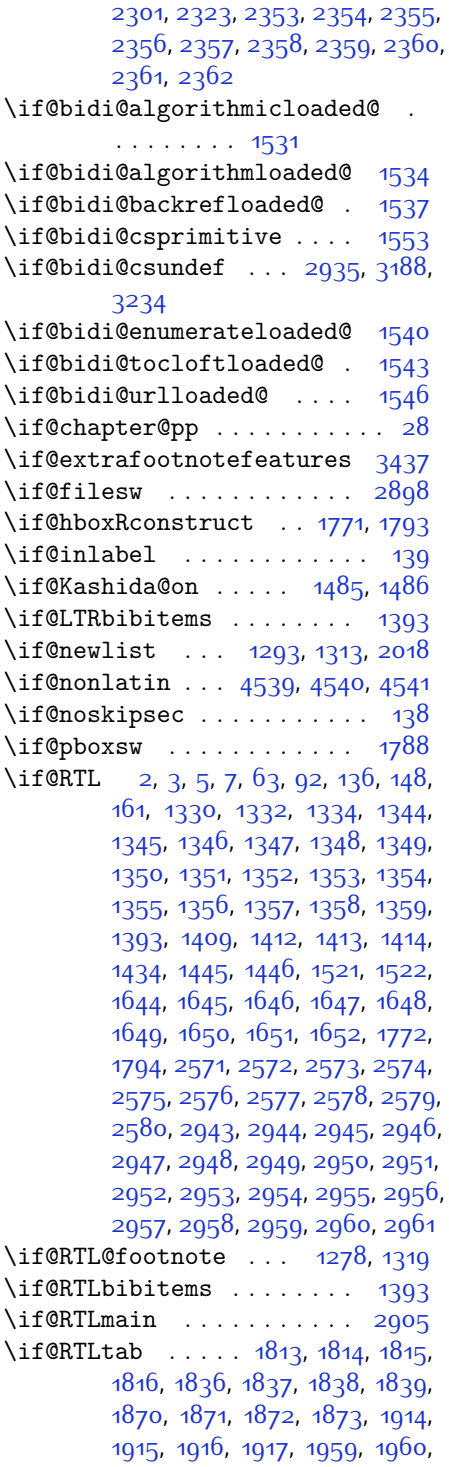

# [1961,](#page-97-21) [1962](#page-97-22)

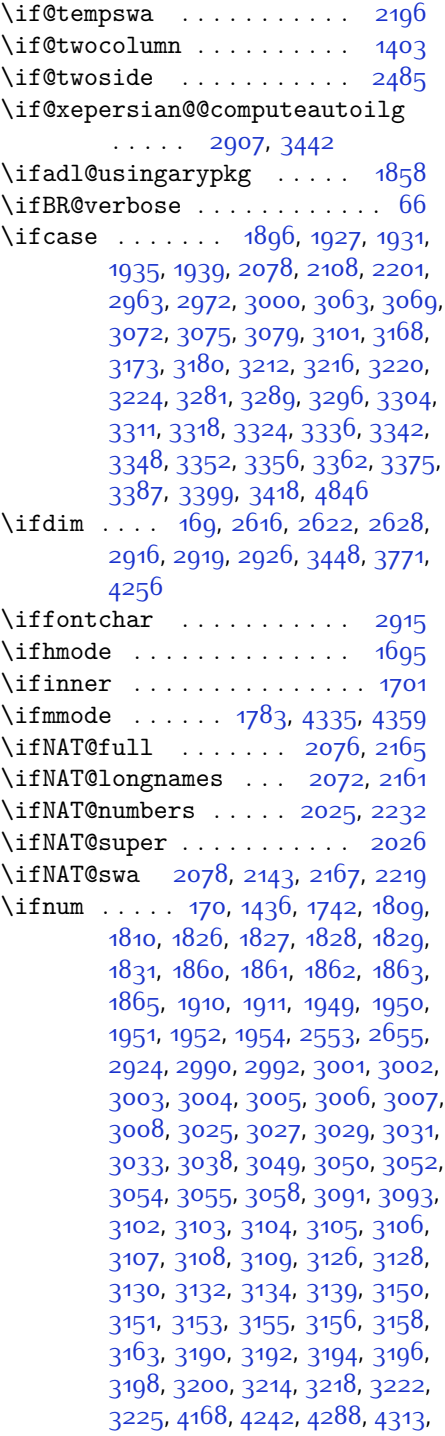

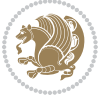

[4336](#page-145-1), [4360,](#page-146-2) [4724,](#page-153-15) [4728,](#page-153-8) [4756,](#page-154-25) [4762](#page-154-21), [4783](#page-154-8), [4810,](#page-155-21) [4814,](#page-155-22) [4819](#page-155-23), [4823](#page-155-24), [4825](#page-155-25), [4834](#page-155-26) \ifodd . . . . [1712,](#page-92-14) [1718,](#page-92-15) [4717](#page-153-16), [4722](#page-153-17) \ifthenelse [3511](#page-128-0), [3523](#page-129-27), [3532](#page-129-28), [3636](#page-131-12), [3651](#page-131-13), [3670](#page-132-7), [3691,](#page-132-8) [3809](#page-134-14), [3887,](#page-136-10) [3888,](#page-136-11) [3918,](#page-137-3) [3950](#page-137-4), [3964,](#page-138-12) [3984,](#page-138-5) [4002,](#page-138-6) [4026,](#page-139-7) [4056](#page-139-8), [4080,](#page-140-3) [4107,](#page-140-4) [4136,](#page-141-11) [4141,](#page-141-12) [4146](#page-141-13), [4151](#page-141-14), [4156](#page-141-15), [4189,](#page-142-14) [4194,](#page-142-15) [4199,](#page-142-16) [4204](#page-142-17), [4209](#page-142-18), [4603](#page-150-16) \ifwritexviii . [2654,](#page-111-37) [3364,](#page-125-33) [3376](#page-126-32), [3388](#page-126-33) \ifx . . . . . . . . . . . [1190,](#page-80-1) [1191,](#page-80-2) [1192](#page-80-3), [1193,](#page-80-4) [1194,](#page-80-5) [1195,](#page-80-6) [1196](#page-80-7), [1197](#page-80-8), [1198,](#page-80-10) [1199](#page-80-0), [1200](#page-80-12), [1461](#page-86-5), [1493](#page-87-20), [1688](#page-91-8), [1691](#page-91-4), [1775,](#page-93-36) [1995](#page-97-43), [2005](#page-98-24), [2082,](#page-99-30) [2083,](#page-99-31) [2085](#page-99-32), [2112](#page-100-32), [2113](#page-100-33), [2115,](#page-100-34) [2184](#page-101-33), [2202](#page-102-17), [2262,](#page-103-4) [2311](#page-104-0), [2350,](#page-105-14) [2463,](#page-107-1) [2465](#page-107-7), [2466,](#page-107-8) [2467,](#page-107-9) [2468](#page-107-10), [2469,](#page-107-11) [2470,](#page-107-12) [2471](#page-107-13), [2472](#page-107-14), [2473](#page-107-5), [2474,](#page-107-15) [2475,](#page-107-3) [2476,](#page-107-6) [2477,](#page-107-4) [2478](#page-107-16), [2479](#page-107-17), [2497](#page-108-1), [2499](#page-108-8), [2500](#page-108-9), [2501](#page-108-10), [2502,](#page-108-11) [2503,](#page-108-12) [2504](#page-108-13), [2505,](#page-108-14) [2506,](#page-108-15) [2507](#page-108-6), [2508,](#page-108-16) [2509,](#page-108-4) [2510,](#page-108-7) [2511,](#page-108-5) [2512](#page-108-17), [2513](#page-108-18), [2527](#page-109-0), [2529](#page-109-8), [2530,](#page-109-9) [2531,](#page-109-10) [2532](#page-109-11), [2533,](#page-109-12) [2534](#page-109-13), [2535,](#page-109-14) [2536](#page-109-15), [2537](#page-109-5), [2538,](#page-109-16) [2539,](#page-109-2) [2540](#page-109-6), [2541](#page-109-3), [2542,](#page-109-17) [2543,](#page-109-18) [2637](#page-111-10), [2645](#page-111-38), [4333,](#page-145-3) [4357,](#page-145-4) [4500](#page-148-16), [4508,](#page-148-17) [4509](#page-149-8), [4510](#page-149-9), [4511,](#page-149-10) [4512](#page-149-11), [4513](#page-149-12), [4514,](#page-149-13) [4515](#page-149-14), [4516](#page-149-15), [4517](#page-149-16), [4518](#page-149-17), [4532](#page-149-4), [4535,](#page-149-18) [4536,](#page-149-19) [4537,](#page-149-20) [4539](#page-149-21), [4540](#page-149-22), [4541](#page-149-23) \ifXePersian@kabiseh [4685](#page-152-15), [4790](#page-154-26) \ifXePersian@leap . . [4685](#page-152-15), [4734](#page-153-18) \IfxepersianPackageVersion . .  $\ldots \ldots$  [2627](#page-111-39) \IfxepersianPackageVersionBefore . . . . . . . . [2621](#page-111-40) \IfxepersianPackageVersionLater . . . . . . . . [2615](#page-110-18) \ifxetex ..... [3764,](#page-134-19) [3987,](#page-138-21) [4004](#page-138-22) \ignorespaces . . . . . . . . . . . . . [173](#page-60-42), [1468,](#page-86-28) [2000](#page-97-47), [2010](#page-98-36), [2678](#page-112-23), [2694](#page-112-24), [2773](#page-114-26), [2790,](#page-114-27) [2807](#page-114-28), [2824,](#page-115-25)

[2841](#page-115-26), [2858,](#page-115-27) [3582](#page-130-15), [3635,](#page-131-23) [3645](#page-131-17), [3650,](#page-131-20) [3658,](#page-131-24) [3663](#page-132-17), [3669,](#page-132-14) [3677,](#page-132-18) [3937,](#page-137-9) [3963](#page-138-23), [4112](#page-140-14) \image . . . . . . . . . . . . . . . . [3759](#page-133-30) \immediate [2898](#page-116-7), [3367,](#page-126-6) [3368](#page-126-34), [3379](#page-126-7), [3380,](#page-126-35) [3391,](#page-126-8) [3392](#page-126-36) \includegraphics . . . [3774,](#page-134-20) [3988](#page-138-13), [4005](#page-138-24) \index . . . . . . . . . . . . . . . . [1302](#page-83-3) \indexEntryFormat . [3580,](#page-130-16) [3582](#page-130-15) \indexEntryPageFormat ... [3586](#page-130-13), [3588](#page-130-17) \indexEntryPageTxt . [3585,](#page-130-18) [3588](#page-130-17) \indexEntrySeparator [3584](#page-130-19), [4112](#page-140-14) \indexFormat . . . . . . . [3576](#page-130-7), [3578](#page-130-4) \indexitem . [4105,](#page-140-15) [4115,](#page-141-19) [4116](#page-141-20), [4118](#page-141-21) \indexname . . . . . . . . . . . [2949](#page-117-21) \init@restore@version . . . [4342](#page-145-25), [4390](#page-146-24) \innerAuthorFormat . [3708](#page-132-15), [4225](#page-143-14) \innerPlaceFormat . . [3709](#page-132-6), [4225](#page-143-14) \innerSubtitleFormat [3698,](#page-132-19) [3699](#page-132-20) \innerTextFinalMark [3710](#page-132-21), [4246](#page-143-15) \innerTitleFormat . . [3687,](#page-132-16) [3692](#page-132-22), [3693](#page-132-23) \input . . . . . . . . [1564](#page-89-42), [1565](#page-89-43), [1566](#page-89-44), [1567](#page-89-45), [1568,](#page-89-46) [1569](#page-89-47), [1570](#page-89-48), [3238](#page-123-14), [3239,](#page-123-15) [3240](#page-123-16), [3241](#page-123-17), [3242](#page-123-18), [3243,](#page-123-19) [3244](#page-123-20), [3245,](#page-123-21) [3246,](#page-123-22) [3247,](#page-123-23) [3248](#page-123-24), [3249,](#page-123-25) [3250](#page-123-26), [3251](#page-123-27), [3252,](#page-123-28) [3253](#page-123-29), [3254,](#page-123-30) [3255](#page-123-31), [3256,](#page-123-4) [3257,](#page-123-5) [3258,](#page-123-6) [3259,](#page-123-7) [3260,](#page-123-8) [3261,](#page-123-9) [3262](#page-123-10), [3263,](#page-123-11) [3264,](#page-123-12) [3265](#page-123-13), [3266,](#page-124-6) [3267,](#page-124-7) [3268,](#page-124-8) [3269,](#page-124-9) [3270](#page-124-10), [3271](#page-124-11), [3272](#page-124-12), [3273,](#page-124-13) [3274](#page-124-14), [3275,](#page-124-15) [3276,](#page-124-16) [3277,](#page-124-17) [3278](#page-124-18), [3279,](#page-124-19) [3349,](#page-125-34) [3353](#page-125-35), [3438,](#page-127-16) [3439](#page-127-17) \insert@column . [1898](#page-95-38), [1899](#page-95-39), [1900](#page-95-40), [1901,](#page-95-35) [1903](#page-96-21), [1904](#page-96-22) \int . [4417,](#page-147-0) [4425,](#page-147-1) [4433,](#page-147-2) [4441,](#page-147-3) [4449](#page-147-4) \intermath@penalty ...... [172](#page-60-3) \iranicdefault [2730](#page-113-28), [2742](#page-113-22), [2847](#page-115-24), [2855](#page-115-20) \iranicfamily . . [2740,](#page-113-5) [2741](#page-113-29), [2754](#page-113-12), [2848](#page-115-4) \item [1407,](#page-85-8) [4629](#page-151-26), [4630](#page-151-10), [4631](#page-151-25), [4632](#page-151-9) \itemautorefname . . . . . . . [1346](#page-84-17)

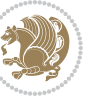

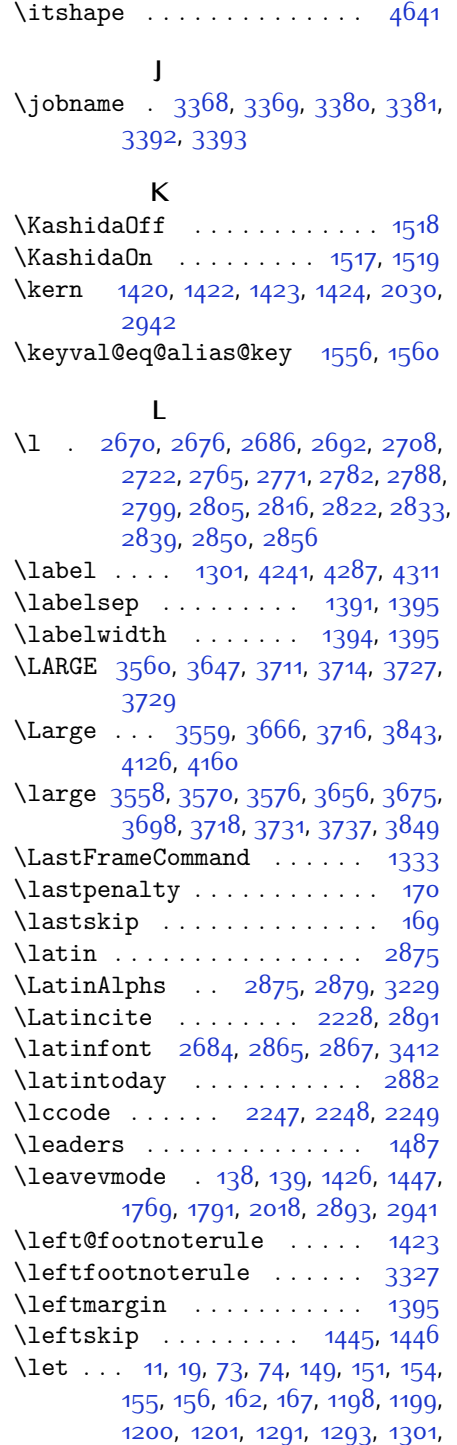

[1302](#page-83-3), [1303](#page-83-4), [1313,](#page-83-1) [1316,](#page-83-18) [1361](#page-84-7), [1371,](#page-84-0) [1372,](#page-84-1) [1377,](#page-85-13) [1392](#page-85-6), [1407](#page-85-8), [1417](#page-85-19), [1461](#page-86-5), [1493](#page-87-20), [1495,](#page-87-18) [1762](#page-93-26), [1763](#page-93-27), [1764,](#page-93-28) [1765,](#page-93-25) [1766,](#page-93-30) [1767](#page-93-29), [1786](#page-93-15), [1803,](#page-94-15) [1804,](#page-94-0) [1805](#page-94-1), [1806](#page-94-22), [1875](#page-95-1), [1876](#page-95-2), [1877,](#page-95-3) [1919,](#page-96-6) [1920](#page-96-7), [1921,](#page-96-8) [1989,](#page-97-9) [1992](#page-97-42), [1993,](#page-97-5) [2002](#page-97-44), [2003](#page-98-12), [2022,](#page-98-25) [2026](#page-98-7), [2028](#page-98-23), [2029,](#page-98-37) [2032,](#page-98-38) [2033,](#page-98-8) [2034](#page-98-39), [2035,](#page-98-40) [2037](#page-98-10), [2038,](#page-98-0) [2039,](#page-98-2) [2040](#page-98-4), [2045,](#page-98-9) [2046](#page-98-11), [2047](#page-98-1), [2048,](#page-98-3) [2049](#page-98-5), [2050](#page-99-33), [2051](#page-99-11), [2061](#page-99-0), [2070](#page-99-34), [2073](#page-99-35), [2076,](#page-99-18) [2077](#page-99-24), [2150](#page-101-0), [2159](#page-101-34), [2162,](#page-101-35) [2165,](#page-101-26) [2166](#page-101-29), [2174,](#page-101-36) [2229](#page-102-12), [2254,](#page-103-36) [2265](#page-103-37), [2272,](#page-103-38) [2278,](#page-103-39) [2282](#page-103-1), [2283,](#page-103-40) [2298](#page-104-35), [2300](#page-104-36), [2320,](#page-104-37) [2329,](#page-104-20) [2347,](#page-105-12) [2349,](#page-105-13) [2463](#page-107-1), [2497](#page-108-1), [2527,](#page-109-0) [2548,](#page-109-25) [2552](#page-109-7), [2865](#page-115-28), [2866,](#page-115-29) [2870](#page-116-34), [2871](#page-116-35), [2881](#page-116-36), [2894](#page-116-10), [2971](#page-118-1), [2976](#page-118-10), [2983,](#page-118-5) [3089,](#page-120-8) [3209](#page-122-3), [3227,](#page-123-2) [3228](#page-123-0), [3230,](#page-123-3) [3231,](#page-123-1) [3401,](#page-126-3) [3402,](#page-126-2) [3406](#page-126-0), [3407](#page-126-1), [3721](#page-133-26), [3722](#page-133-25), [3723,](#page-133-24) [3743,](#page-133-27) [3744](#page-133-28), [3745](#page-133-4), [3746](#page-133-1), [3747](#page-133-3), [3748](#page-133-5), [3749](#page-133-29), [3750,](#page-133-10) [3751](#page-133-17), [3752,](#page-133-9) [4331](#page-145-26), [4347](#page-145-27), [4373](#page-146-36), [4457](#page-147-12), [4558,](#page-150-27) [4647](#page-151-23), [4648](#page-151-7), [4649](#page-151-32), [4650,](#page-151-40) [4654](#page-151-24), [4655,](#page-151-8) [4656,](#page-152-0) [4657,](#page-152-12) [4669](#page-152-16), [4670](#page-152-13), [4843](#page-155-27), [4844](#page-155-28), [4845](#page-155-29) \lineskip . . . . . . . . . [1305](#page-83-25), [3732](#page-133-34) \lineskiplimit . . . . . . . . . [1306](#page-83-26) \linespacing . . . . . . . . . . . [1433](#page-86-12) \linespread . . . . . . . . . . 2020 \linewidth [4595](#page-150-12), [4599](#page-150-13), [4614,](#page-151-42) [4674](#page-152-5) \list . . . . . . . . . . . . . . . . . [1394](#page-85-4) \listalgorithmname ......... [7](#page-56-10) \listfigurename . . . . . . . . [2946](#page-117-19) \listtablename . . . . . . . . [2947](#page-117-20) \LoadClass . . . . . . . . . . . . [3504](#page-128-17) \logo . . . . . . . . . . . . . [3837,](#page-135-21) [3866](#page-136-24) \long . . . . . . . . . . . . . . . . . [1768](#page-93-9) \longdate . . . . . . . . . . . . . [4221](#page-143-17) \loop . . . . . . . . . [2914,](#page-116-37) [4811](#page-155-30), [4820](#page-155-31) \lower . . . . . . . . . . . . . . . . [2941](#page-117-11) \lowercase . . . . . . . . . . . [2250](#page-103-25) \lr . [1371](#page-84-0), [2061,](#page-99-0) [2150,](#page-101-0) [2873,](#page-116-20) [2882](#page-116-27), [2895,](#page-116-8) [3564](#page-130-1), [3619,](#page-131-0) [4011](#page-138-1) \LRE . . . . . . . . . . . . . . . . . . [2873](#page-116-20)

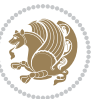

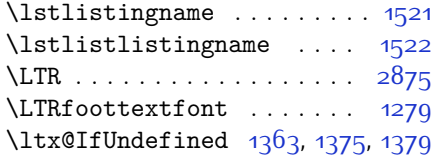

## **M**

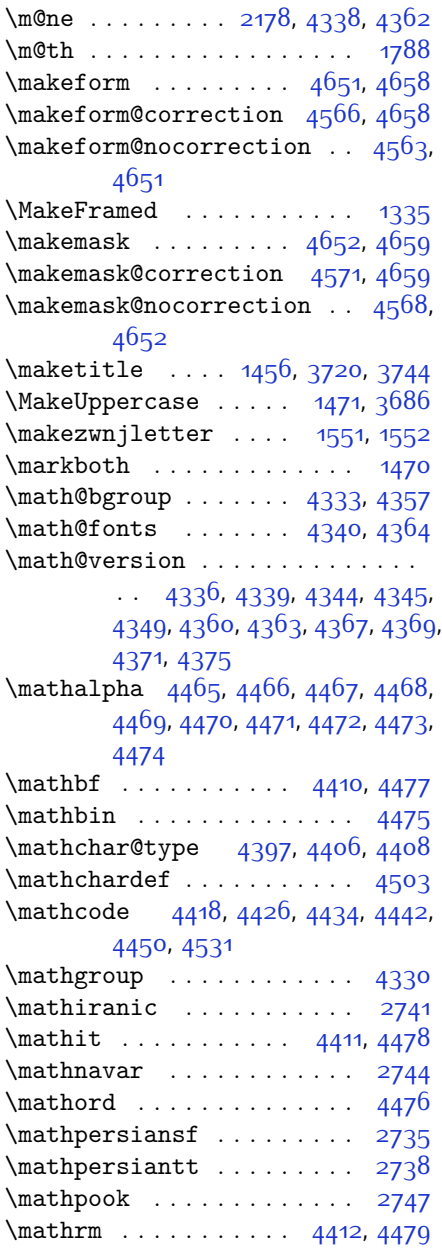

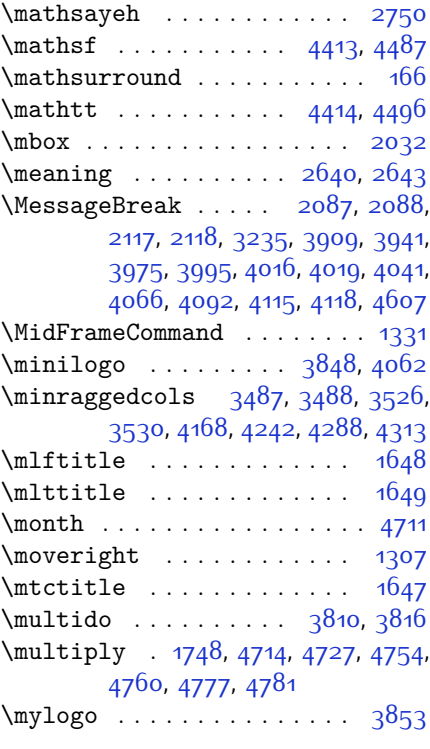

# **N**

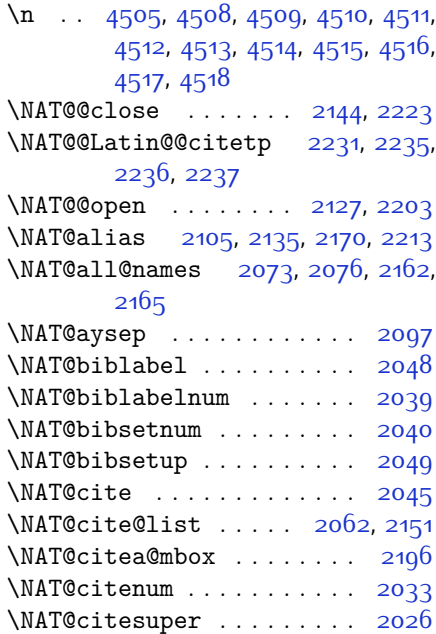

\NAT@citeundefined . [2067,](#page-99-14) [2157](#page-101-37)

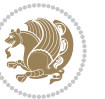

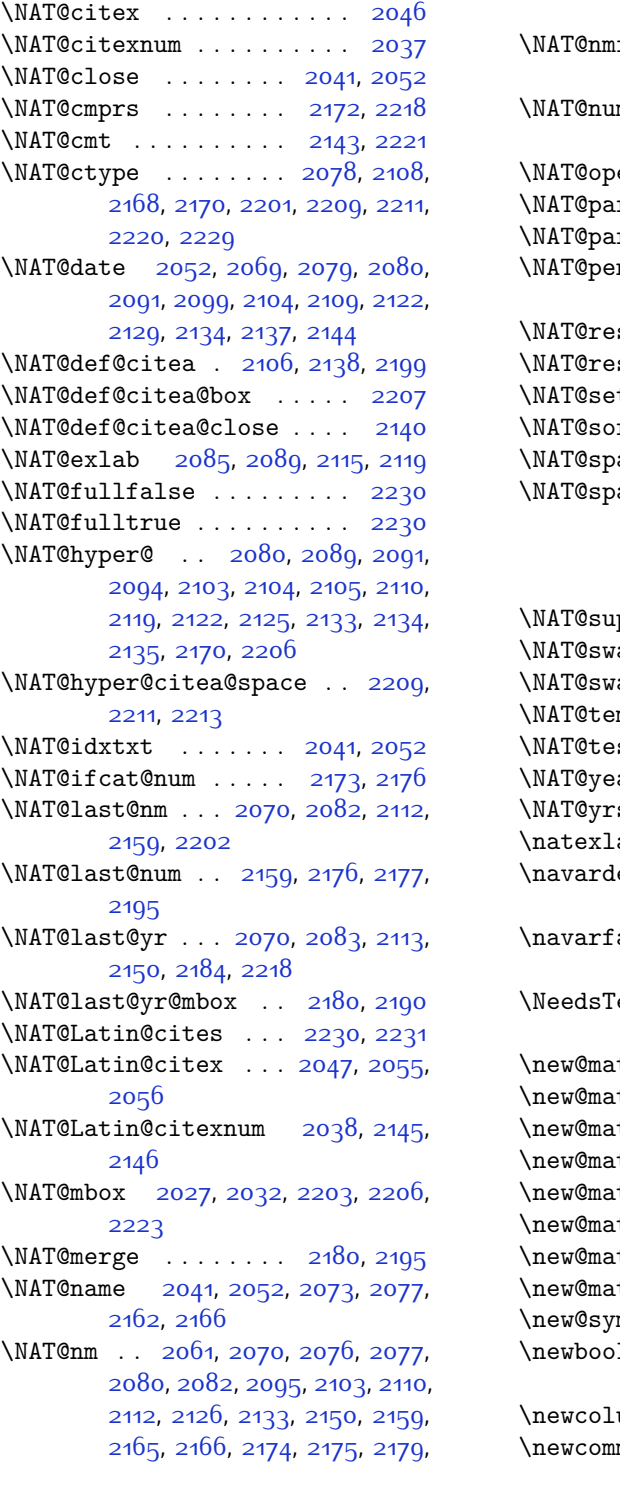

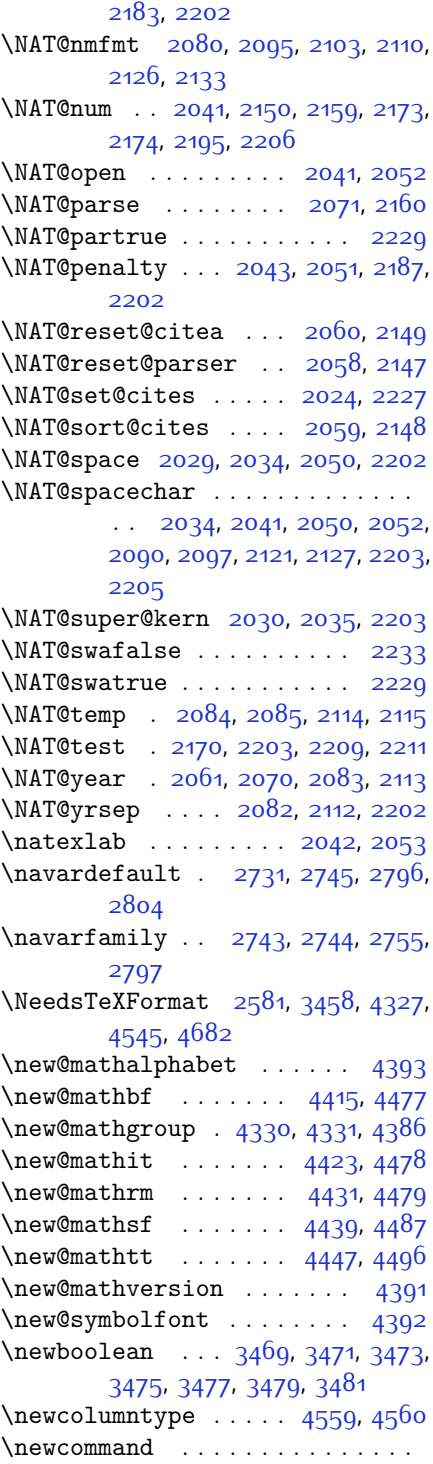

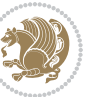

[1517](#page-87-1), [1518,](#page-87-0) [1551](#page-88-19), [1553](#page-88-3), [1554](#page-88-20), [1556](#page-88-36), [1560,](#page-88-37) [2055,](#page-99-41) [2145,](#page-100-41) [2231](#page-102-2), [2236,](#page-102-30) [2559](#page-109-19), [2615](#page-110-18), [2621](#page-111-40), [2627,](#page-111-39) [2728](#page-113-36), [2729,](#page-113-37) [2730](#page-113-28), [2731,](#page-113-35) [2732](#page-113-38), [2733](#page-113-39), [2912](#page-116-38), [2934,](#page-117-38) [2977,](#page-118-13) [2980](#page-118-4), [3083,](#page-120-33) [3086](#page-120-7), [3466,](#page-128-27) [3521,](#page-129-32) [3565](#page-130-20), [3566,](#page-130-21) [3569](#page-130-22), [3570,](#page-130-6) [3571](#page-130-23), [3576,](#page-130-7) [3577](#page-130-24), [3580,](#page-130-16) [3581,](#page-130-5) [3584](#page-130-19), [3585,](#page-130-18) [3586,](#page-130-13) [3587,](#page-130-25) [3590,](#page-130-14) [3591,](#page-130-26) [3595](#page-130-8), [3596,](#page-130-27) [3599](#page-130-28), [3600,](#page-130-29) [3601](#page-130-30), [3602,](#page-130-31) [3605,](#page-130-32) [3608](#page-130-33), [3613](#page-131-22), [3618,](#page-131-26) [3621,](#page-131-27) [3623,](#page-131-28) [3626](#page-131-21), [3631](#page-131-10), [3632,](#page-131-29) [3643](#page-131-16), [3644](#page-131-30), [3647](#page-131-11), [3648](#page-131-31), [3656,](#page-131-25) [3657](#page-131-32), [3660,](#page-131-33) [3661,](#page-131-34) [3666](#page-132-3), [3667,](#page-132-26) [3675,](#page-132-24) [3676](#page-132-27), [3678,](#page-132-28) [3679,](#page-132-29) [3680,](#page-132-4) [3681,](#page-132-30) [3684](#page-132-5), [3685,](#page-132-31) [3687](#page-132-16), [3688,](#page-132-32) [3698](#page-132-19), [3699,](#page-132-20) [3700](#page-132-33), [3701](#page-132-34), [3702,](#page-132-35) [3703,](#page-132-36) [3708](#page-132-15), [3709](#page-132-6), [3710,](#page-132-21) [3711,](#page-132-9) [3712](#page-132-10), [3713,](#page-133-18) [3714](#page-133-15), [3715](#page-133-35), [3716](#page-133-32), [3717](#page-133-36), [3718,](#page-133-16) [3719,](#page-133-37) [3754](#page-133-38), [3759,](#page-133-30) [3791](#page-134-17), [3823,](#page-135-24) [3837,](#page-135-21) [3848](#page-135-22), [3853,](#page-135-23) [3861,](#page-135-9) [3885,](#page-136-19) [3916,](#page-137-11) [3948,](#page-137-12) [3982,](#page-138-17) [4001,](#page-138-26) [4105,](#page-140-15) [4123,](#page-141-23) [4130,](#page-141-16) [4172](#page-142-24), [4180](#page-142-9), [4223](#page-143-2), [4229,](#page-143-18) [4249,](#page-143-1) [4266,](#page-144-20) [4295](#page-144-21), [4320](#page-145-30), [4404](#page-146-38), [4405,](#page-146-39) [4407](#page-146-40), [4500,](#page-148-16) [4501,](#page-148-36) [4555](#page-149-1), [4557](#page-150-1), [4563,](#page-150-39) [4566,](#page-150-38) [4568](#page-150-41), [4571,](#page-150-40) [4575,](#page-150-4) [4577,](#page-150-6) [4579,](#page-150-3) [4627](#page-151-28), [4628](#page-151-12), [4633,](#page-151-44) [4637,](#page-151-41) [4642,](#page-151-4) [4661,](#page-152-4) [4663,](#page-152-7) [4839](#page-155-32) \newcount [2908,](#page-116-39) [3483](#page-128-28), [3484](#page-128-29), [3487](#page-128-18), [3789](#page-134-21), [3790,](#page-134-22) [4686](#page-152-18), [4687](#page-152-19), [4688](#page-152-20), [4689](#page-152-21), [4690,](#page-152-22) [4691,](#page-152-23) [4692,](#page-152-24) [4693](#page-152-25), [4694](#page-152-26), [4695](#page-152-27), [4696,](#page-152-28) [4697,](#page-152-29) [4698,](#page-152-30) [4699](#page-152-31), [4701,](#page-152-32) [4702](#page-152-33), [4703](#page-153-21), [4704](#page-153-22), [4705](#page-153-23), [4706](#page-153-24), [4707](#page-153-25), [4708](#page-153-26) \newcounter . . . . . . . [4580](#page-150-42), [4581](#page-150-43) \newdimen [2909,](#page-116-40) [2910,](#page-116-41) [3787,](#page-134-23) [3788](#page-134-24) \NewDocumentCommand [4415](#page-147-18), [4423](#page-147-19), [4431,](#page-147-20) [4439](#page-147-21), [4447](#page-147-22) \newenvironment . . . . . . . . . . . .  $\ldots$  [1389](#page-85-36), [1554](#page-88-20), [2241,](#page-102-10) [2242](#page-102-11), [2879](#page-116-4), [2880,](#page-116-6) [3756](#page-133-39), [3862,](#page-135-25) [4024](#page-139-22), [4054](#page-139-23), [4078](#page-140-18), [4232,](#page-143-19) [4281](#page-144-22), [4307,](#page-144-23) [4609](#page-151-45), [4643](#page-151-5) \newfam . . . . . . . . . . . . . . . [4331](#page-145-26)  $\neq$   $2549$ 

\newfontlanguage . . . . . . [2661](#page-111-41) \newfontscript ......... [2660](#page-111-42) \newif  $\ldots$  [1485,](#page-87-23) [2654,](#page-111-37) [2907](#page-116-31), [4685](#page-152-15) \newlength [3461,](#page-127-19) [3462](#page-127-20), [3463](#page-128-30), [3464](#page-128-31), [3465,](#page-128-32) [3467,](#page-128-4) [4573,](#page-150-44) [4664,](#page-152-34) [4666](#page-152-35)  $\newmath{\lambda}$ \newmathalphabet@ ..... [4387](#page-146-1) \newmathalphabet@@@ . . . . [4387](#page-146-1) \newpage . [3366](#page-126-38), [3378,](#page-126-39) [3390](#page-126-40), [3872](#page-136-25)  $\newsavebox \dots \dots \ 3755$  $\newsavebox \dots \dots \ 3755$ \newsection . . . . . . . . . . [4229](#page-143-18) \next [1493](#page-87-20), [1495,](#page-87-18) [1496,](#page-87-14) [2254,](#page-103-36) [2255](#page-103-16), [2256,](#page-103-41) [2260,](#page-103-32) [2262](#page-103-4), [2265,](#page-103-37) [2269](#page-103-6), [2270,](#page-103-30) [2272,](#page-103-38) [2278](#page-103-39), [2283,](#page-103-40) [2287](#page-103-19), [2289,](#page-103-42) [2298](#page-104-35), [2300](#page-104-36), [2306,](#page-104-21) [2309,](#page-104-38) [2313](#page-104-1), [2320,](#page-104-37) [2322](#page-104-39) \nobreak . . [1447,](#page-86-22) [1449](#page-86-41), [1486](#page-87-15), [2027](#page-98-27) \noexpand [1291](#page-83-24), [2253,](#page-103-33) [2273](#page-103-34), [2279](#page-103-22), [2281](#page-103-23), [2291,](#page-103-35) [2299](#page-104-25), [2301,](#page-104-26) [2313](#page-104-1), [2314](#page-104-2), [2323,](#page-104-23) [4343](#page-145-31) \nohyphens [3637,](#page-131-18) [3652](#page-131-35), [3671,](#page-132-37) [3692](#page-132-22) \noindent [3582](#page-130-15), [3597,](#page-130-34) [3635](#page-131-23), [3645](#page-131-17), [3650,](#page-131-20) [3658,](#page-131-24) [3663](#page-132-17), [3669,](#page-132-14) [3677,](#page-132-18) [3682,](#page-132-38) [3686](#page-132-25), [3690](#page-132-39), [3839,](#page-135-15) [3856](#page-135-26), [3937,](#page-137-9) [3963](#page-138-23), [3988,](#page-138-13) [4035](#page-139-1), [4112](#page-140-14), [4126](#page-141-4), [4160,](#page-141-22) [4175,](#page-142-25) [4213](#page-143-20), [4270](#page-144-24), [4298,](#page-144-25) [4323,](#page-145-32) [4325](#page-145-8) \non@alpherr ...... [4352](#page-145-15), [4378](#page-146-26) \nopagebreak . . . . . . . . . . . [4675](#page-152-36) \normalcolor . . . [1756](#page-93-48), [1997,](#page-97-6) [2007](#page-98-13)  $\normalfont$   $\normalfont$   $\ldots$  . . . . . . . . . . [1391](#page-85-20), [1427,](#page-86-24) [1434](#page-86-31), [2677,](#page-112-25) [2693](#page-112-26), [2772](#page-114-29), [2789,](#page-114-30) [2806](#page-114-31), [2823,](#page-115-30) [2840](#page-115-31), [2857,](#page-115-32) [2865,](#page-115-28) [2866](#page-115-29), [2870,](#page-116-34) [2871](#page-116-35) \normalsfcodes ......... [1300](#page-83-27) \normalsize [1300,](#page-83-27) [2867](#page-116-33), [2872,](#page-116-42) [2887](#page-116-43), [3533,](#page-129-33) [3534](#page-129-0), [3580,](#page-130-16) [4175,](#page-142-25) [4213](#page-143-20) \not . . . . . . . . . . . . . . . . . . [4587](#page-150-15) \not@math@alphabet . [2735](#page-113-31), [2738](#page-113-32), [2741,](#page-113-29) [2744](#page-113-30), [2747](#page-113-33), [2750](#page-113-34) \null . . . . . . . . . . . . . [3724](#page-133-41), [3740](#page-133-42) \number . . [1441,](#page-86-19) [2990](#page-118-12), [2992,](#page-118-17) [2993](#page-118-25), [3091](#page-120-5), [3093](#page-120-15), [3094,](#page-120-23) [3194](#page-122-6), [3196](#page-122-8), [3198](#page-122-5), [3200](#page-122-0), [4344,](#page-145-11) [4368](#page-146-16), [4840](#page-155-33), [4841](#page-155-34) \numexpr . [4418](#page-147-13), [4426,](#page-147-14) [4434,](#page-147-15) [4442](#page-147-16),

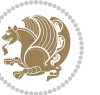

# [4450](#page-147-17)

# **O**

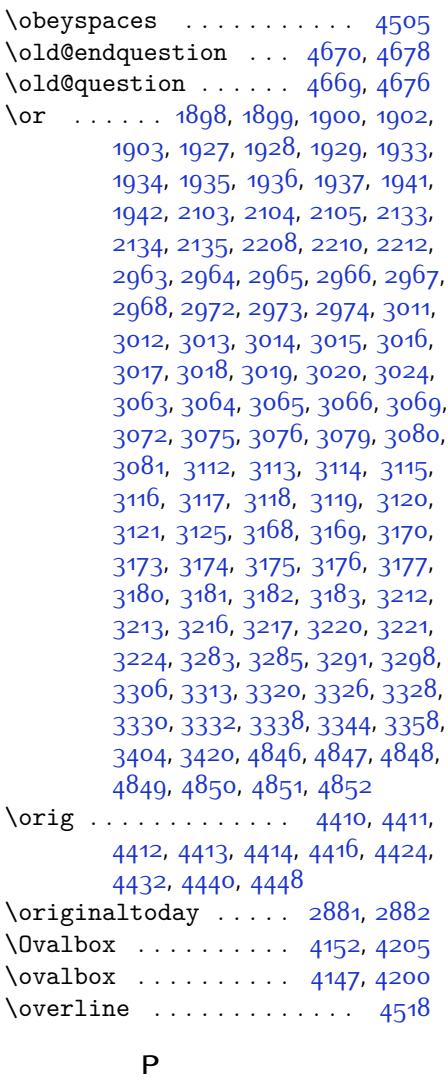

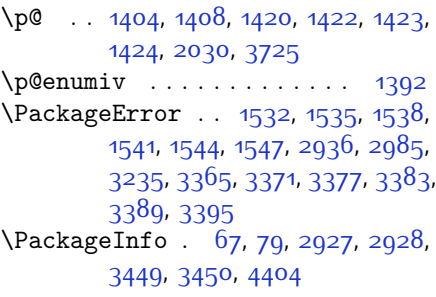

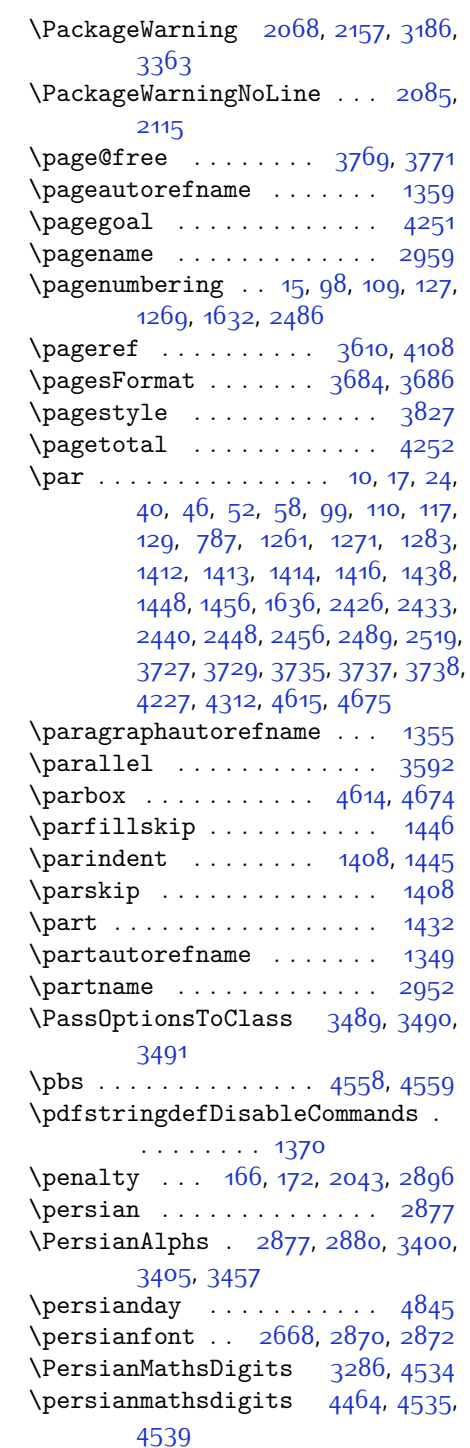

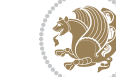
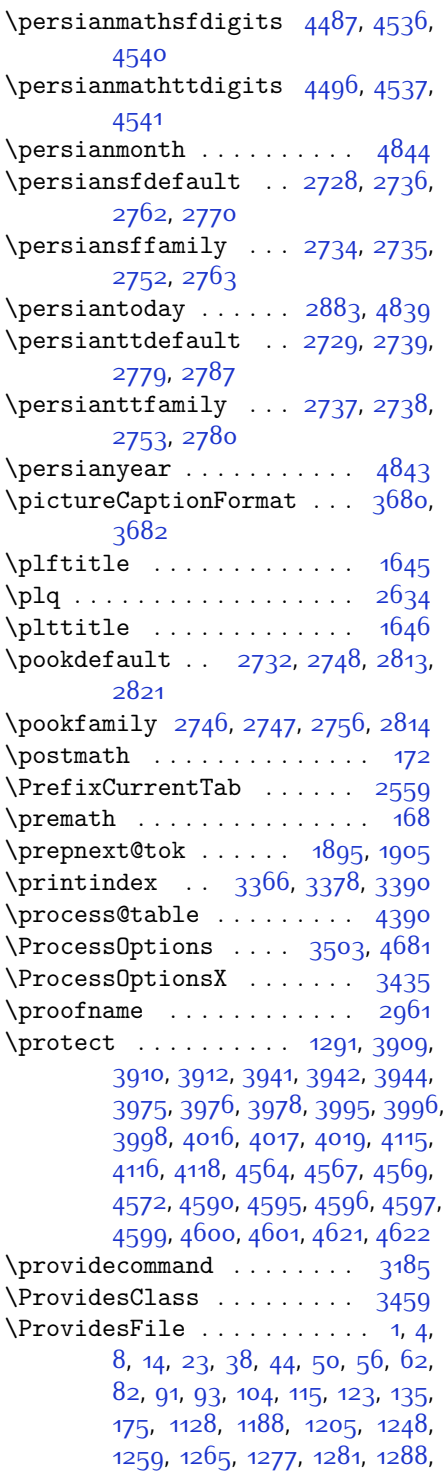

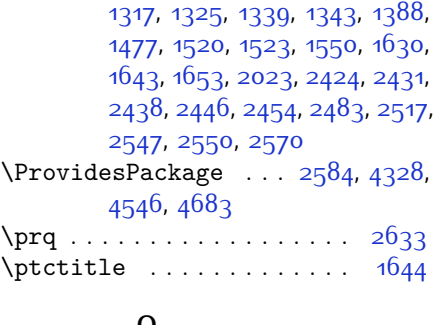

### **Q**

 $\text{Question} \dots \dots \dots \dots \ 4669$  $\text{Question} \dots \dots \dots \dots \ 4669$ \questionsepspace . . [4666](#page-152-3), [4667](#page-152-4), [4679](#page-152-5) \questionspace . [4573,](#page-150-11) [4574,](#page-150-12) [4615](#page-151-2) \questiontitle ..... [4661](#page-152-6), [4680](#page-152-7) \questiontitlefont ..... [4663](#page-152-8) \questiontitlespace [4664](#page-152-9), [4665](#page-152-10), [4675](#page-152-11)

## **R**

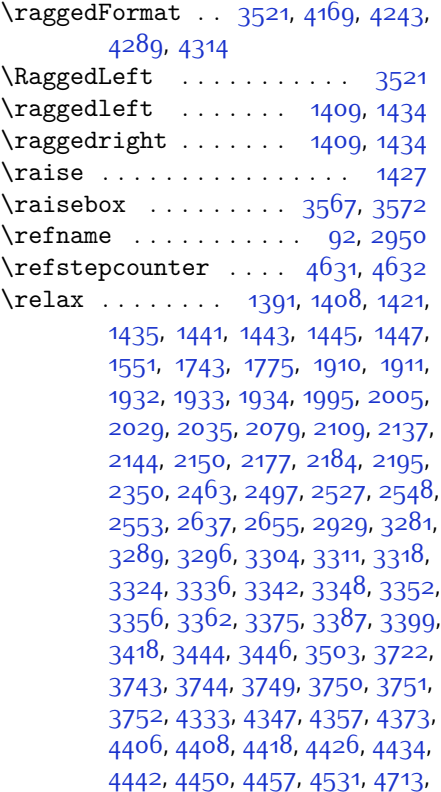

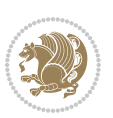

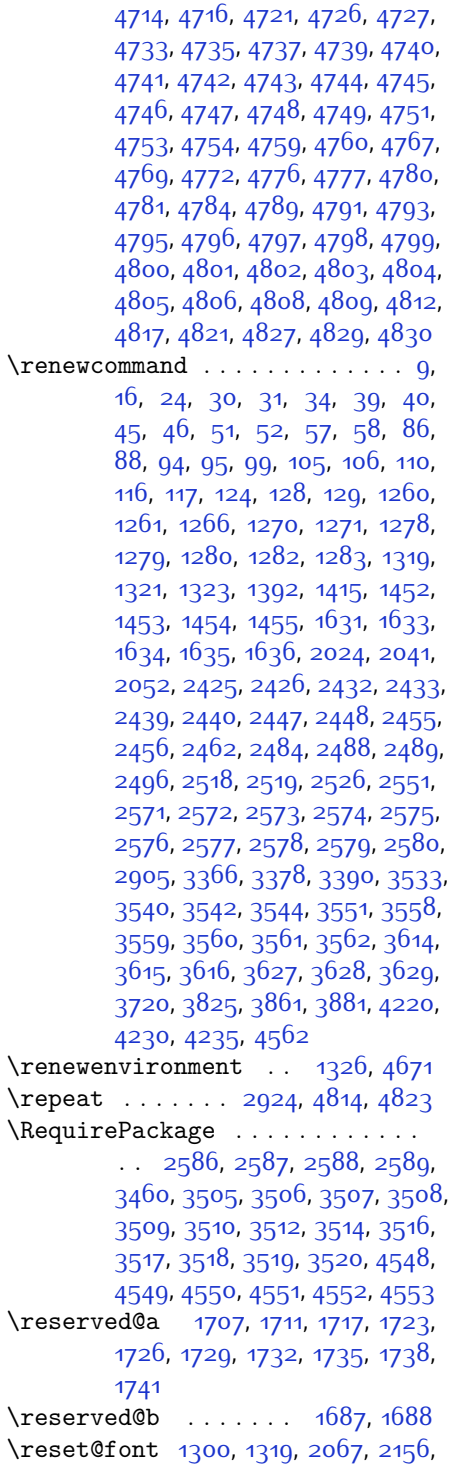

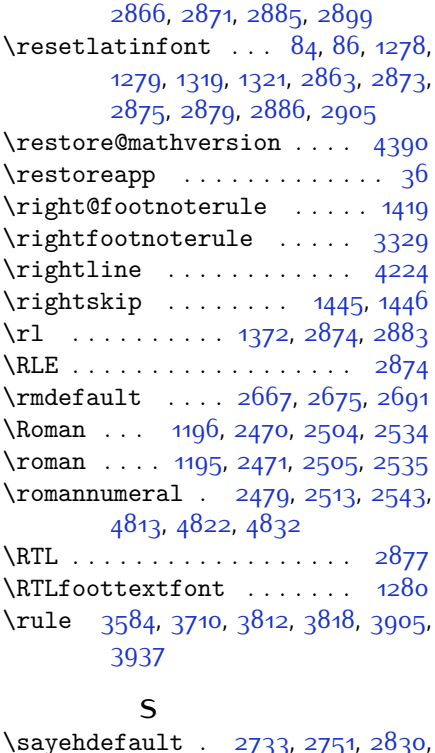

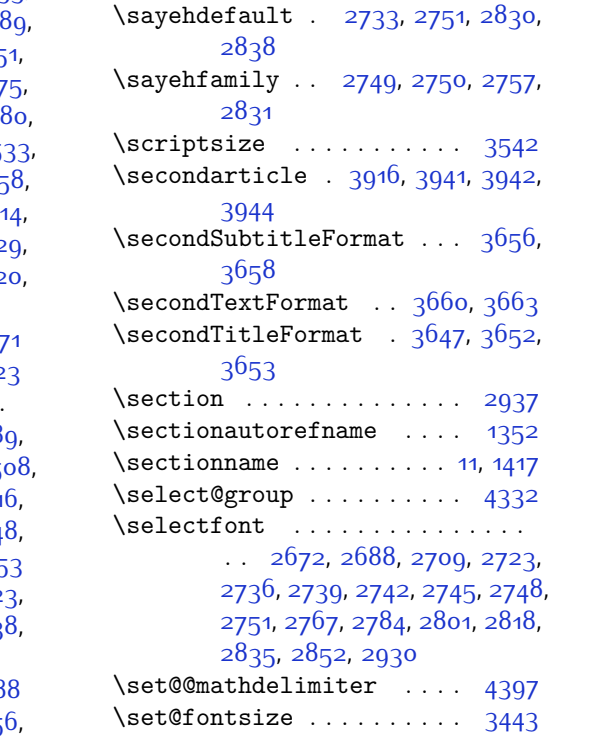

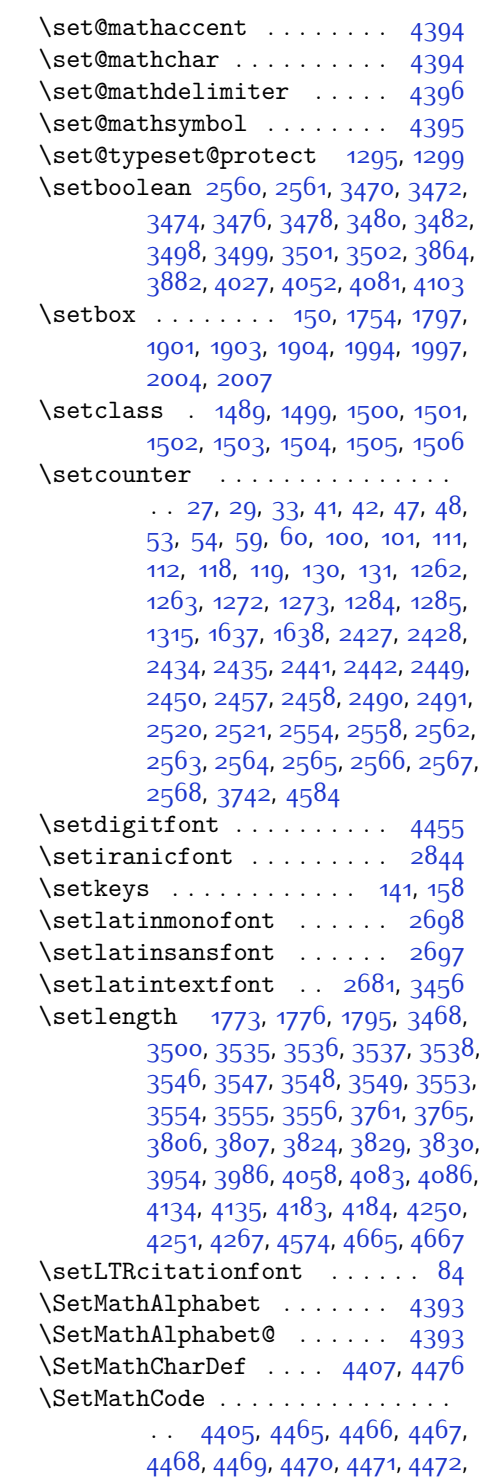

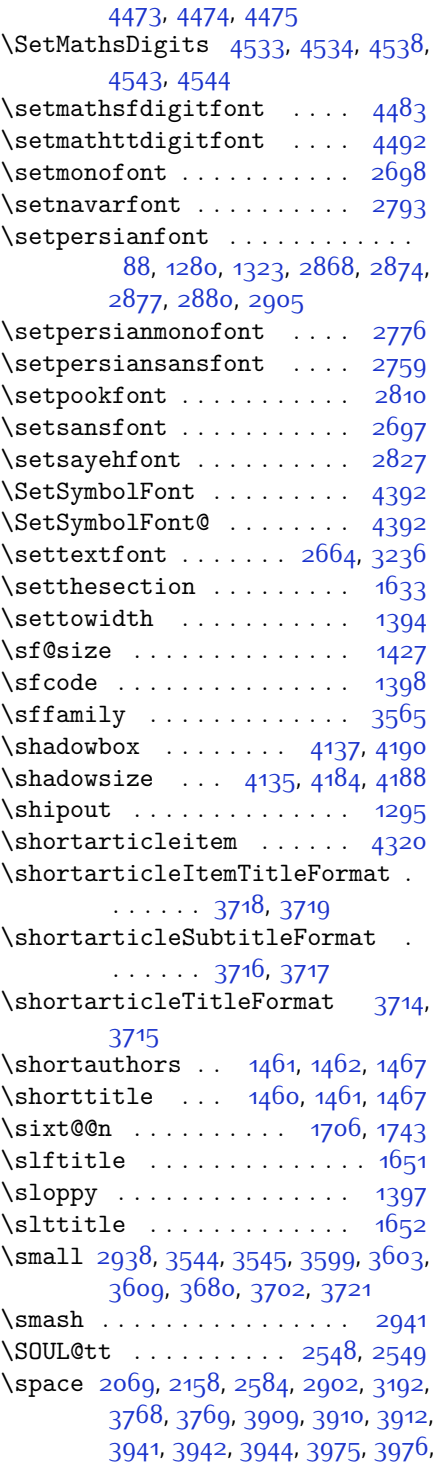

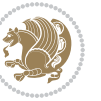

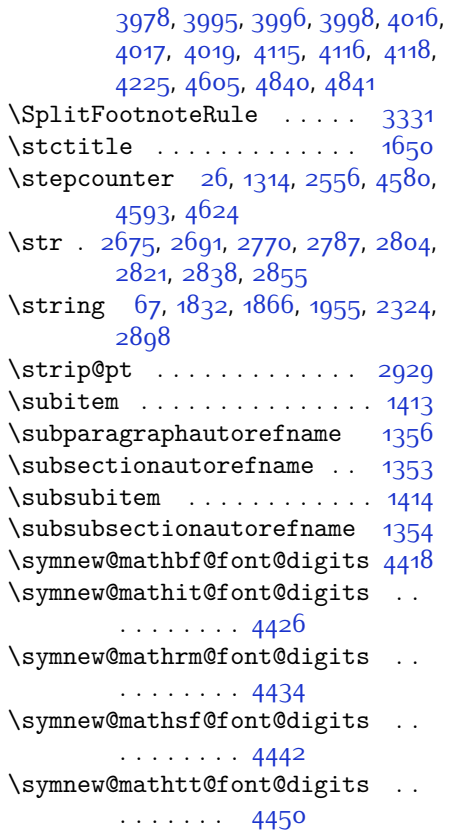

# **T**

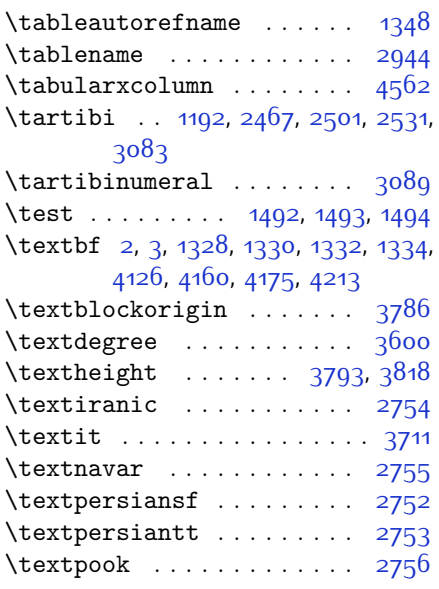

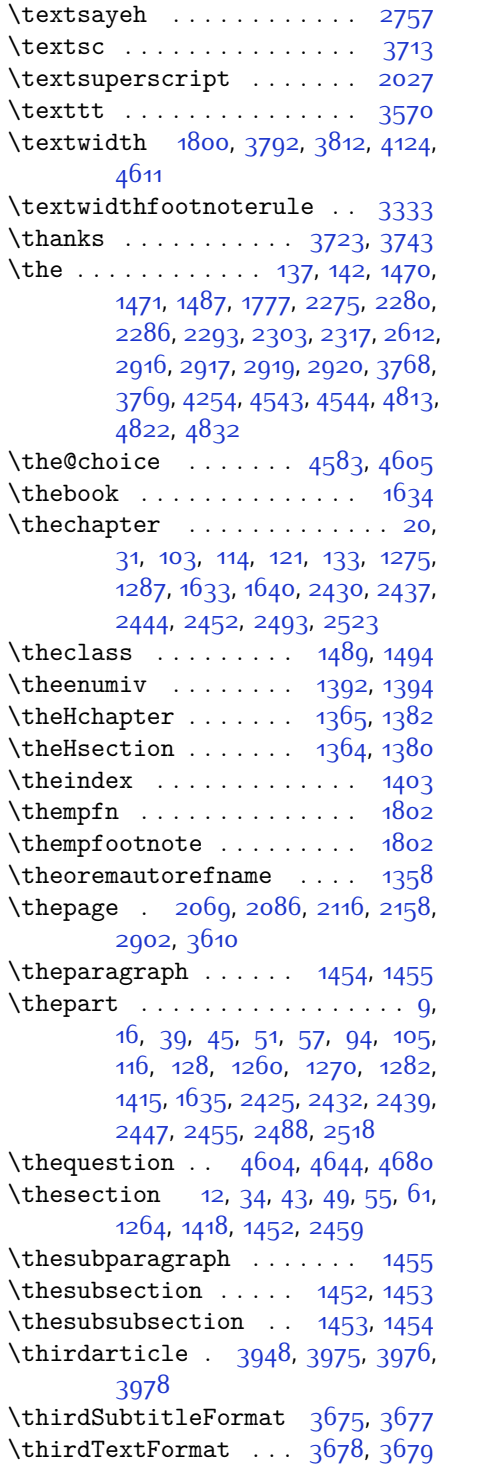

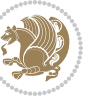

 $INDEX \t 183$ 

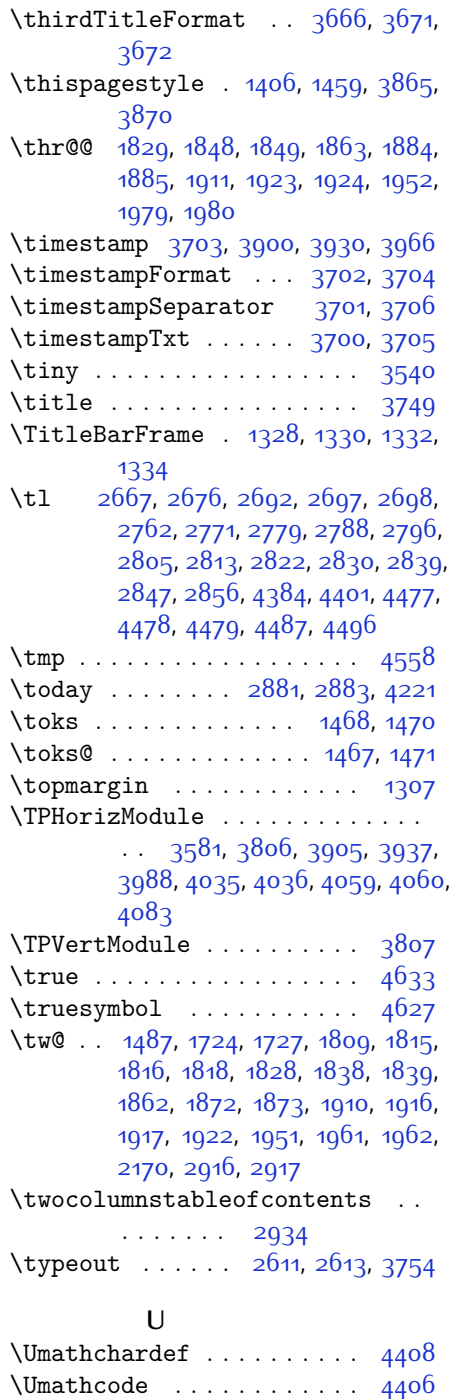

\undefined [1664](#page-91-3), [4500,](#page-148-19) [4532,](#page-149-17) [4535](#page-149-18),

[4536](#page-149-0), [4537](#page-149-2), [4539,](#page-149-19) [4540,](#page-149-1) [4541](#page-149-3)

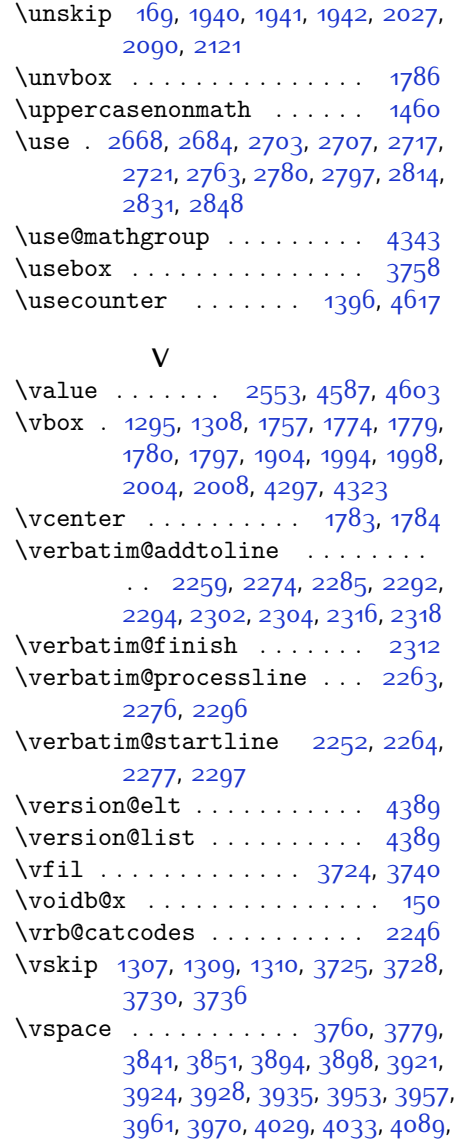

\unhbox . . . . . . . . . . . . . . . [1786](#page-93-9) \unpenalty . . . . . . . . . . . . . [172](#page-60-0)

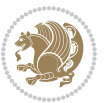

[4673](#page-152-13), [4675](#page-152-11) \vss . . . . . . . . . . . . . . . . . . [1786](#page-93-9) \vtop . . . . . . . . . [1781,](#page-93-16) [1782](#page-93-17), [1903](#page-96-6)

[4110,](#page-140-5) [4158,](#page-141-9) [4162](#page-141-10), [4181,](#page-142-6) [4211](#page-142-7), [4215](#page-143-11), [4260,](#page-143-12) [4262,](#page-143-13) [4272,](#page-144-3) [4275,](#page-144-4) [4300,](#page-144-5) [4302](#page-144-6), [4322,](#page-145-9) [4324,](#page-145-10) [4615](#page-151-2),

#### **W**

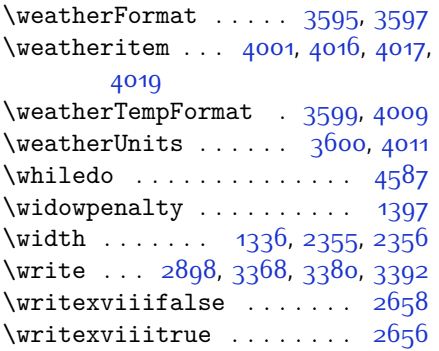

# **X**

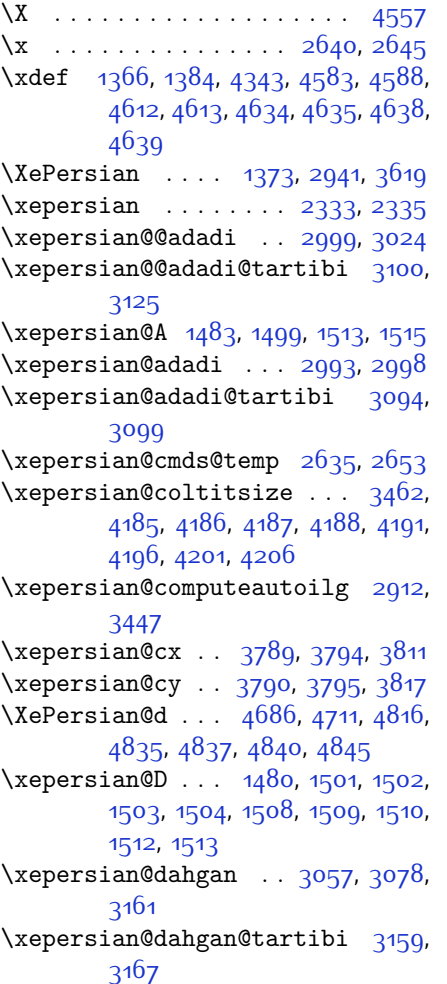

\XePersian@dn . . . . . . [4706,](#page-153-22) [4805](#page-155-5), [4813](#page-155-17), [4816](#page-155-22), [4819](#page-155-26), [4823,](#page-155-16) [4835](#page-155-23), [4837](#page-155-24) \xepersian@dx . [3787,](#page-134-15) [3792,](#page-134-8) [3803](#page-134-16), [3806](#page-134-2) \xepersian@dy . [3788,](#page-134-17) [3793,](#page-134-7) [3804](#page-134-18), [3807](#page-134-3) \xepersian@edition . [3569](#page-130-13), [3573](#page-130-14), [3609,](#page-130-6) [3729](#page-133-28), [3861](#page-135-1) \xepersian@editionLogo . . [3571](#page-130-15), [3839,](#page-135-9) [3857](#page-135-10) \xepersian@editorialTit . [4266](#page-144-7), [4285](#page-144-8) \xepersian@editorialTitle [3712](#page-132-19), [4271](#page-144-9) \xepersian@everyjob [2612](#page-110-16), [2613](#page-110-18) \xepersian@firstText [3644,](#page-131-13) [3900](#page-136-9) \xepersian@firstTitle ... [3632](#page-131-14), [3895](#page-136-12) \xepersian@fmbox . . . [3755](#page-133-29), [3757](#page-133-30), [3758](#page-133-20) \xepersian@footcenter ... [3621](#page-131-15), [3628,](#page-131-4) [3880](#page-136-13) \xepersian@footleft [3623](#page-131-16), [3627](#page-131-3), [3879](#page-136-14) \xepersian@footright [3618,](#page-131-17) [3629](#page-131-5), [3878](#page-136-15) \xepersian@gridcolumns . . [3484](#page-128-21), [3486,](#page-128-22) [3525](#page-129-30), [3529](#page-129-31) \xepersian@gridrows [3483](#page-128-23), [3485](#page-128-24), [3525,](#page-129-30) [3529](#page-129-31) \xepersian@headcenter . . . [3605](#page-130-16), [3615](#page-131-1), [3877](#page-136-16) \xepersian@headDateTime . [3591](#page-130-17), [3845,](#page-135-11) [3859](#page-135-12) \xepersian@headleft [3602,](#page-130-18) [3614](#page-131-0), [3876](#page-136-17) \xepersian@headright [3608](#page-130-19), [3616](#page-131-2), [3875](#page-136-18) \XePersian@i . . . . . . . . . . . . . . .  $\ldots$  [4686](#page-152-14), [4809,](#page-155-8) [4810,](#page-155-27) [4812](#page-155-9), [4813](#page-155-17), [4814](#page-155-15), [4817,](#page-155-10) [4821](#page-155-11), [4822](#page-155-18), [4825,](#page-155-28) [4826,](#page-155-29) [4829](#page-155-13), [4832](#page-155-19), [4834](#page-155-30) \xepersian@ilg . [2909](#page-116-18), [2913](#page-116-19), [2916](#page-116-15), [2917](#page-117-9), [2925](#page-117-13) \xepersian@imgsize . [3461](#page-127-10), [3762](#page-133-31),

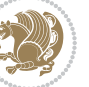

```
3763, 3765, 3774, 3775
\xepersian@incolumntitle 4172,
       4191, 4196, 4201, 4206
\xepersian@indexEntry 3581, 4108
\xepersian@indexEntryPage 3587,
       4108
\xepersian@indexFrameTitle . .
       \ldots35774084
3465,
       3584, 4083, 4087, 4088
\xepersian@inexpandedtitle . .
       4123, 4138, 4143, 4148, 4153
3699,
       4239
3688,
       4238
\XePersian@kabisehfalse . 4756,
       4762
\XePersian@kabisehtrue . . 4762
\xepersian@kashida . . . . . 1486,
       1508, 1509, 1510, 1511, 1512,
       1513, 1514
1481,1505,1509,
       1510, 1511, 1514, 1515
\XePersian@latini . . 4687, 4733
\XePersian@latinii . 4688, 4735,
       4737
\XePersian@latiniii 4689, 4739
\XePersian@latiniv . 4690, 4740
\XePersian@latinix . 4695, 4745
\XePersian@latinv . . 4691, 4741
\XePersian@latinvi . 4692, 4742
\XePersian@latinvii 4693, 4743
\XePersian@latinviii 4694, 4744
\XePersian@latinx . . 4696, 4746
\XePersian@latinxi . 4697, 4747
\XePersian@latinxii 4698, 4748
\XePersian@leapfalse 4718, 4722,
       4728
\XePersian@leaptrue 4728, 4729
\xepersian@localize@verbatim@
       \ldots2254,22552257,2265,
       2278, 2287, 2298, 2306, 2320
\xepersian@localize@verbatim@@
       \ldots22572258
```
\xepersian@localize@verbatim@@@  $\ldots$  [2260](#page-103-22), [2261](#page-103-23) \xepersian@localize@verbatim@@testend  $\cdots$  . [2300](#page-104-14), [2310](#page-104-15) \xepersian@localize@verbatim@rescan  $\cdots$  [2314,](#page-104-16) [2323](#page-104-17) \xepersian@localize@verbatim@start  $. 2251, 2326, 2327, 2338$  $. 2251, 2326, 2327, 2338$  $. 2251, 2326, 2327, 2338$  $. 2251, 2326, 2327, 2338$  $. 2251, 2326, 2327, 2338$  $. 2251, 2326, 2327, 2338$  $. 2251, 2326, 2327, 2338$  $. 2251, 2326, 2327, 2338$ \xepersian@localize@verbatim@test  $\ldots$  [2269](#page-103-25), [2271](#page-103-26), [2272](#page-103-27) \xepersian@localize@verbatim@testend  $\ldots$  [2283](#page-103-28), [2290](#page-103-29) \XePersian@m . . . [4686](#page-152-14), [4711](#page-153-21), [4807](#page-155-31), [4826,](#page-155-29) [4829,](#page-155-13) [4841](#page-155-21), [4844](#page-155-0) \xepersian@milyoongan . . . [3026](#page-119-2), [3037](#page-119-3) \xepersian@milyoongan@tartibi  $\cdots$  . . . . . [3127](#page-121-3), [3138](#page-121-4) \XePersian@mminusone [4708](#page-153-27), [4807](#page-155-31), [4808,](#page-155-7) [4810,](#page-155-27) [4814](#page-155-15)  $\xepersian@ncol$  ....  $3816, 3817$  $3816, 3817$  $3816, 3817$ \xepersian@ncolumns [3466,](#page-128-26) [4167](#page-142-16), [4168](#page-142-17), [4235](#page-143-3) \xepersian@nrow .... [3810,](#page-134-22) [3811](#page-134-12) \xepersian@numberoutofrange .  $\ldots$  [2984](#page-118-3), [2995,](#page-118-4) [3096](#page-120-6) \xepersian@numberstring . [2981](#page-118-5), [2989](#page-118-6) \xepersian@numberstring@tartibi  $\cdots$  [3087](#page-120-7), [3090](#page-120-8) \xepersian@PackageInfo . . [4404](#page-146-15), [4459](#page-147-7) \xepersian@pageleft [3464,](#page-128-27) [4251](#page-143-6), [4252,](#page-143-16) [4254](#page-143-9), [4256](#page-143-17) \xepersian@pageneed . . . . . . . . . . [3463,](#page-128-28) [3765,](#page-134-1) [3766](#page-134-23), [3768](#page-134-4), [3771,](#page-134-24) [4250](#page-143-5), [4256](#page-143-17)  $\xepersian@pages$  ..  $3685, 3920$  $3685, 3920$  $3685, 3920$ , [3952,](#page-137-16) [4237](#page-143-18) \XePersian@persian@month [4841](#page-155-21), [4846](#page-155-32) \XePersian@persiani [4687,](#page-152-15) [4787](#page-154-25), [4788](#page-154-26), [4818](#page-155-33), [4835](#page-155-23) \XePersian@persianii [4688](#page-152-16), [4789](#page-154-12) \XePersian@persianiii . . . [4689](#page-152-17), [4791,](#page-154-13) [4793](#page-154-14)

```
INDEX 186
```

```
\XePersian@persianiv 4690, 4795
\XePersian@persianix 4695, 4800
\XePersian@persianv 4691, 4796
\XePersian@persianvi 4692, 4797
\XePersian@persianvii . . . 4693,
       4798
\XePersian@persianviii . . 4694,
       4799
\XePersian@persianx 4696, 4801
\XePersian@persianxi 4697, 4802
\XePersian@persianxii . . . 4698,
       4803
4699,
       4804
3681,
       3777, 3991
\xepersian@R 1482, 1500, 1512, 1514
\xepersian@sadgan . 3030, 3035,
       3039, 3043, 3048, 3131, 3144
\xepersian@sadgan@tartibi 3136,
       3140, 3149
\xepersian@say 3754, 4234, 4254,
       4257, 4259, 4283, 4309
3657,
       3926
3661,
       3930
\{x\persian@secondTitle . . 3648,
       3922
\xepersian@section . 3601, 3606,
       4230
2655
\xepersian@shortarticleItemTitle
       . . . . . 3719, 4323
\xepersian@shortarticleSubtitle
       \cdots37174303
\xepersian@shortarticleTit . .
       \cdots4295,4310
\xepersian@shortarticleTitle .
       \cdots3715,4299
\XePersian@sn . . . . . . . . . . . . . .
       \ldots47074806,48184819,
       4822, 4823, 4832, 4837
\xepersian@strutilg .......
       . . . 2910, 2913, 2919, 2920,
       2925, 2926, 2929, 3448, 3451
```
\xepersian@tartibi . [3087,](#page-120-7) [3172](#page-122-3) \xepersian@tcl ......... [2908](#page-116-21), [2913](#page-116-19), [2915](#page-116-22), [2916,](#page-116-15) [2917](#page-117-9), [2919](#page-117-10), [2920,](#page-117-11) [2923](#page-117-15), [2924](#page-117-3) \XePersian@temp . . . . . . . . . . . . . . . [4701](#page-152-28), [4712,](#page-153-29) [4713](#page-153-0), [4714](#page-153-1), [4716,](#page-153-2) [4720](#page-153-30), [4721,](#page-153-3) [4722](#page-153-24), [4725](#page-153-31), [4726](#page-153-4), [4727](#page-153-5), [4728](#page-153-25), [4750](#page-153-32), [4751,](#page-153-20) [4752](#page-153-33), [4755](#page-154-27), [4756](#page-154-23), [4758](#page-154-28), [4761](#page-154-29), [4762](#page-154-24), [4766](#page-154-30), [4767](#page-154-4), [4770](#page-154-31), [4773,](#page-154-32) [4778](#page-154-33), [4783](#page-154-34), [4785](#page-154-35), [4786](#page-154-36), [4788](#page-154-26) \xepersian@tempa . . . . . . . . . . .  $\ldots$  [3280,](#page-124-5) [3288](#page-124-6), [3295,](#page-124-7) [3303](#page-124-8), [3310](#page-124-9), [3317](#page-125-11), [3323,](#page-125-12) [3335](#page-125-13), [3341](#page-125-14), [3347](#page-125-15), [3351](#page-125-16), [3355,](#page-125-17) [3361](#page-125-18), [3374](#page-126-9), [3386,](#page-126-10) [3398](#page-126-11), [3417](#page-127-13) \xepersian@tempb ........... . . [3280](#page-124-5), [3281](#page-124-0), [3288,](#page-124-6) [3289](#page-124-1), [3295,](#page-124-7) [3296](#page-124-2), [3303](#page-124-8), [3304,](#page-124-3) [3310,](#page-124-9) [3311,](#page-124-4) [3317](#page-125-11), [3318,](#page-125-0) [3323,](#page-125-12) [3324](#page-125-1), [3335,](#page-125-13) [3336](#page-125-2), [3341](#page-125-14), [3342,](#page-125-3) [3347,](#page-125-15) [3348,](#page-125-4) [3351,](#page-125-16) [3352](#page-125-5), [3355,](#page-125-17) [3356](#page-125-6), [3361](#page-125-18), [3362,](#page-125-7) [3374,](#page-126-9) [3375](#page-126-3), [3386,](#page-126-10) [3387,](#page-126-4) [3398](#page-126-11), [3399,](#page-126-5) [3417](#page-127-13), [3418](#page-127-2) \XePersian@tempthree . . . . . . . .  $\ldots$  [4703,](#page-153-34) [4764](#page-154-37), [4765](#page-154-38), [4766](#page-154-30), [4768](#page-154-39), [4771,](#page-154-40) [4774](#page-154-41), [4775](#page-154-42), [4779](#page-154-43), [4782](#page-154-44), [4783](#page-154-34), [4784,](#page-154-11) [4785](#page-154-35) \XePersian@temptwo . . . . . . . . .  $\cdot$  [4702,](#page-152-29) [4752,](#page-153-33) [4753,](#page-154-0) [4754](#page-154-1), [4755](#page-154-27), [4758](#page-154-28), [4759](#page-154-2), [4760,](#page-154-3) [4761](#page-154-29), [4768](#page-154-39), [4769](#page-154-5), [4770](#page-154-31), [4771,](#page-154-40) [4772](#page-154-6), [4773](#page-154-32), [4775,](#page-154-42) [4776,](#page-154-7) [4777](#page-154-8), [4778,](#page-154-33) [4779](#page-154-43), [4780](#page-154-9), [4781,](#page-154-10) [4782](#page-154-44) \xepersian@thirdSubtitle [3676](#page-132-24), [3959](#page-137-19) \xepersian@thirdText [3679,](#page-132-9) [3966](#page-138-7) \xepersian@thirdTitle ... [3667](#page-132-25), [3955](#page-137-20) \XePersian@thirtytwo [4705,](#page-153-35) [4749](#page-153-19), [4756](#page-154-23) \xepersian@V . . . . . . . [1484](#page-87-27), [1506](#page-87-9) \xepersian@weather . [3596,](#page-130-24) [4031](#page-139-12)  $\xepersian@www \dots 3566, 3839$  $\xepersian@www \dots 3566, 3839$  $\xepersian@www \dots 3566, 3839$  $\xepersian@www \dots 3566, 3839$ \xepersian@wwwFormat [3565](#page-130-3), [3567](#page-130-0) \XePersian@y . . . . . . . [4686](#page-152-14), [4711](#page-153-21),

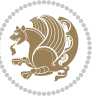

```
4712, 4715, 4725, 4728, 4750,
       4764, 4827, 4830, 4841, 4843
\xepersian@yekani . 3030, 3058,
        3062, 3069, 3072, 3131
\xepersian@yekanii . 2981, 3043,
       3068, 3144
\xepersian@yekaniii 3039, 3071,
        3140
\xepersian@yekaniv . 3050, 3074,
        3151
31633179
\XePersian@yModHundred . . 4704,
       4715, 4716, 4717, 4720, 4724
\xepersian@zwj . 1478, 1486, 1487
\xepersiandate 2583, 2584, 2600
3522,3823
\xepsilon2582,2584,
        2600, 2614
\XeTeXcharclass . . . . . . . . 1494
\XeTeXcharglyph 1487, 2916, 2917,
       2919, 2920
\XeTeXglyphbounds . . 1487, 2916,
        2917, 2919, 2920
\XeTeXinterchartoks . . . . 1508,
       1509, 1510, 1511, 1512, 1513,
       1514, 1515
\xpg@warning . . . 3185, 3190, 3192
         Y
\y . . . . . . . . . . . 2641, 2643, 2645
\year . . . . . . . . . . . . . . . . . . 4711
         Z
2642,2643\}\{z010,18,
        152, 153, 164, 166, 1306, 1404,
        1408, 1416, 1427, 1433, 1445,
        1457, 1474, 1702, 1802, 1806,
        1811, 1812, 1820, 1830, 1834,
```
, [1840,](#page-94-18) [1854](#page-95-9), [1864](#page-95-10), [1868](#page-95-11), , [1874](#page-95-13), [1890,](#page-95-14) [1912,](#page-96-18) [1913](#page-96-19), [1924,](#page-96-9) [1942](#page-96-17), [1953](#page-97-9), [1957](#page-97-10), [1958](#page-97-11), , [1985](#page-97-13), [2172,](#page-101-7) [2218,](#page-102-1) [2220](#page-102-2), [2229,](#page-102-3) [2353](#page-105-3), [2354](#page-105-4), [2361,](#page-105-5) [2362](#page-105-6), , [3025,](#page-119-12) [3027](#page-119-13), [3029,](#page-119-14) [3033,](#page-119-15) , [3052](#page-119-17), [3058,](#page-119-9) [3126,](#page-121-12) [3128,](#page-121-13)

[3192](#page-122-1), [3214](#page-122-6), [3218](#page-123-1), [3222,](#page-123-2) [3225](#page-123-3), [4762](#page-154-24) \z@skip . . . . . . . . . . . [1304](#page-83-20), [1305](#page-83-21) \ziffer@check . . . . . [4506](#page-148-20), [4507](#page-148-21) \ziffer@dcheck . . . . . [4505](#page-148-22), [4506](#page-148-20) \ziffer@DotOri . . . . . [4503](#page-148-23), [4506](#page-148-20) \ZifferAn . . . . . . . . . [4501](#page-148-24), [4504](#page-148-25) \ZifferLeer . . . . . . . [4506](#page-148-20), [4532](#page-149-17)

[3130](#page-121-14), [3134,](#page-121-15) [3150,](#page-121-16) [3153,](#page-121-17) [3163](#page-121-11),

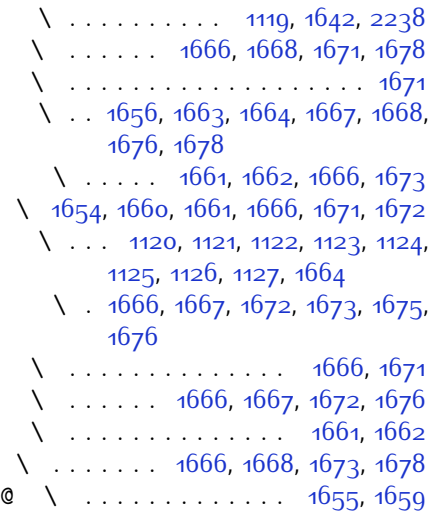

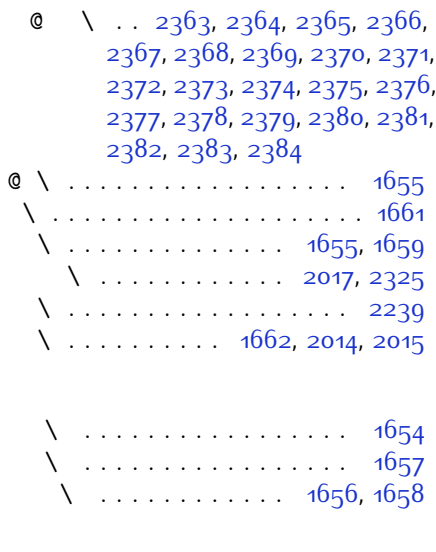

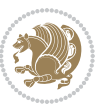

# **8 Change History**

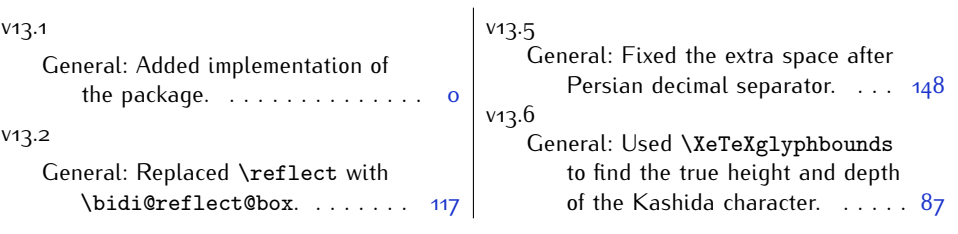

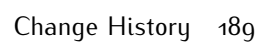

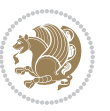